# **Rechnergestützter Entwurf von Grundmodellen und deren Verrohrung als Mittel der Aufstellungsplanung und Kostenschätzung im Anlagenbau**

Zur Erlangung des akademischen Grades eines **Dr.-Ing.** 

vom Fachbereich Bio- und Chemieingenieurwesen der Universität Dortmund genehmigte Dissertation

> von Dipl.-Ing. *Michael Lederhose*

# aus *Witten*

Tag der mündlichen Prüfung: 6.8.2004

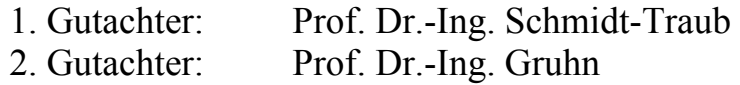

Dortmund 2005

Kapitel 1 II

# **Inhaltsverzeichnis**

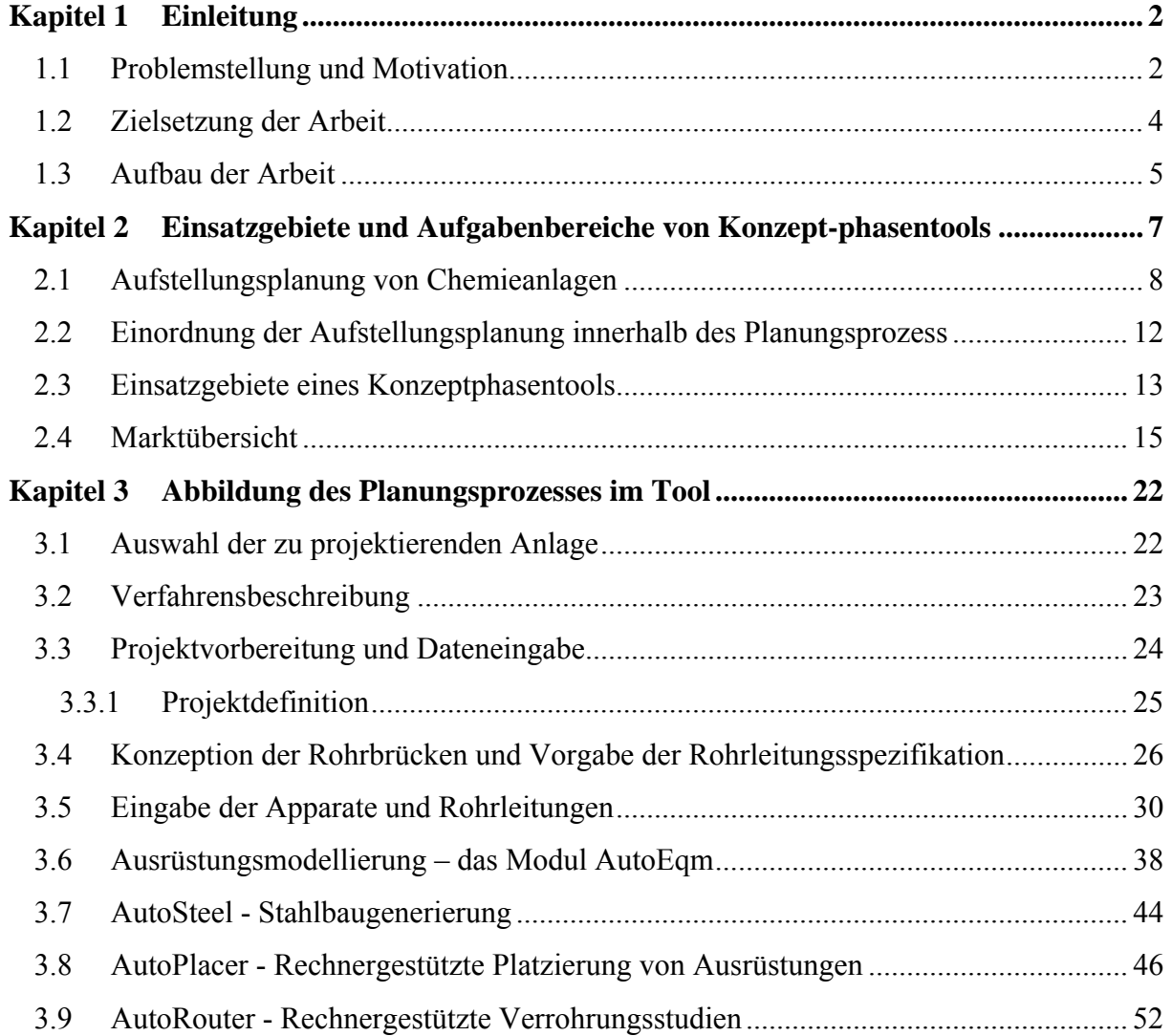

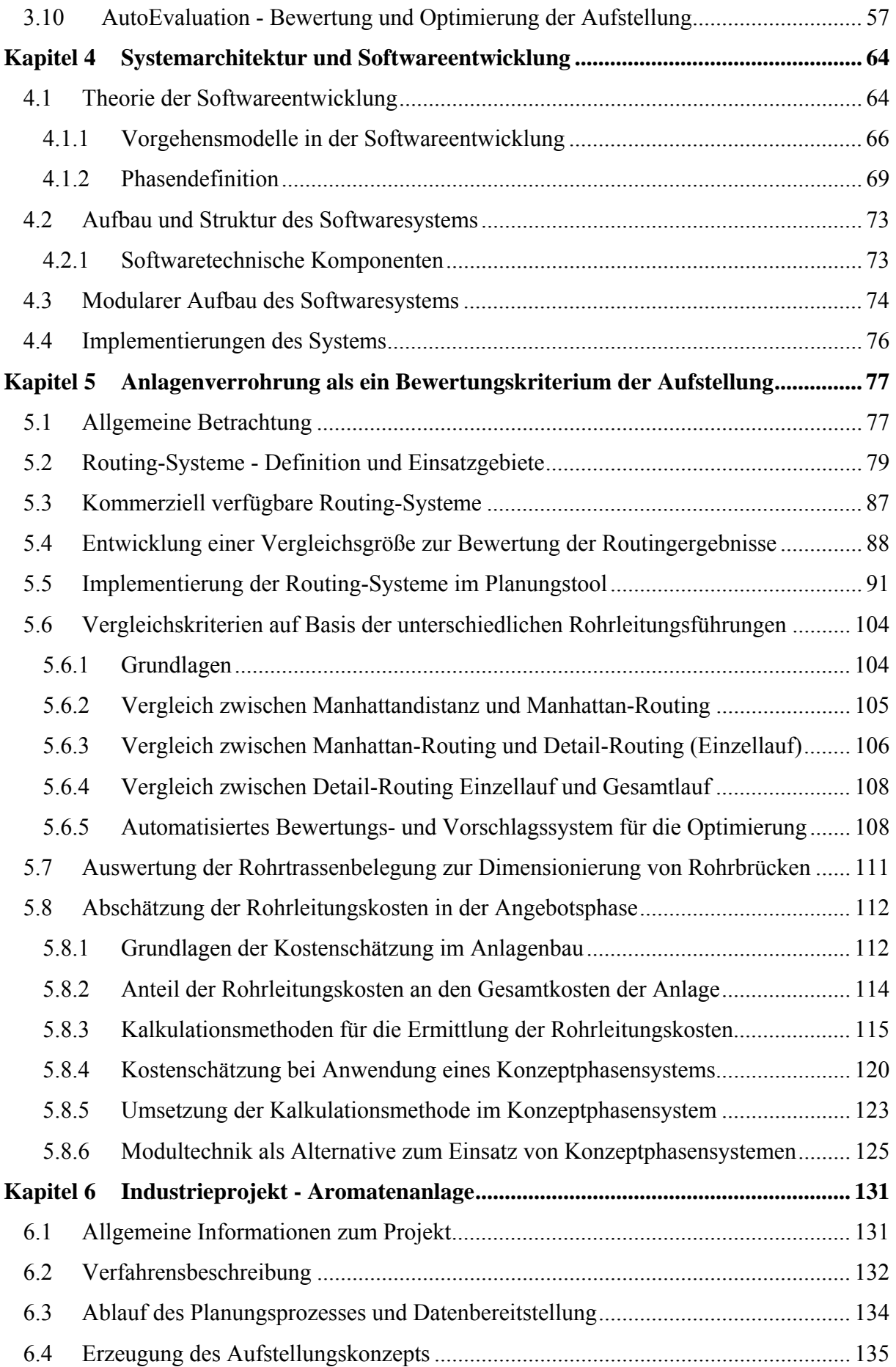

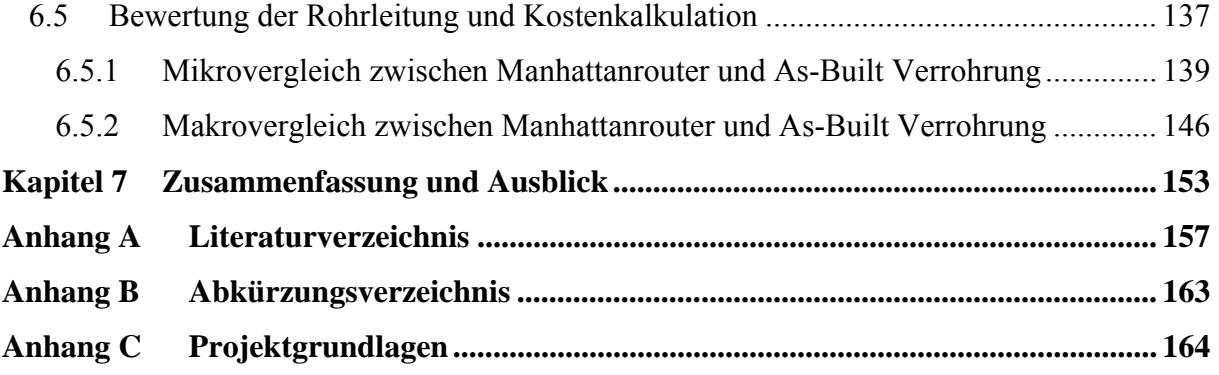

Kapitel 1

# **Einleitung**

#### **1.1 Problemstellung und Motivation**

Die chemische Industrie hat mit einer seit Jahren sinkenden Ertragslage zu kämpfen. Die wesentlichen Gründe liegen in Regionalkrisen, aber auch in der Globalisierung und Liberalisierung der Märkte. Die Unternehmen reagieren auf diese veränderten wirtschaftlichen Rahmenbedingungen einerseits mit verstärkten Konzentrations- und Umstrukturierungs-Prozessen, andererseits wird mit teils drastischen Kostensenkungs-Programmen versucht, die eigene Wettbewerbsposition weiter zu verbessern. Die Forderungen nach Effizienzsteigerungen und Kostensenkungen umfassen hierbei den gesamten Produktions- und Verarbeitungsprozess der Produkte. Beide Ansätze sind mit der klaren Zielsetzung verbunden, in einigen wenigen Produktbereichen zu den Weltmarktführern zu zählen oder zumindest in absehbarer Zeit zu den führenden Unternehmen in diesem Segment aufzusteigen.

Für die von der Prozessindustrie abhängigen Anlagenbauunternehmen haben diese Entwicklungen gleich mehrere problematische Konsequenzen. Die aus den Zusammenschlüssen entstandenen, global agierenden Chemieunternehmen haben durch ihre Dominanz in den zu ihrem Kerngeschäft zählenden Produktbereichen eine erheblich gestärkte Verhandlungsposition gegenüber den Engineering-Unternehmen. Hieraus ergibt sich ein stetig wachsender Druck in Richtung kürzerer Planungszeiträume bei gleichzeitiger Forderung nach geringeren Planungs- und Entstehungskosten der Anlagen. Parallel zu dieser Entwicklung steigen die zu projektierenden Anlagenkapazitäten jedoch beständig an, was der geforderten Reduzierung des Planungsaufwandes zum Teil entgegensteht.

Unter diesen Voraussetzungen kommt der Angebotsprojektierung bei den Anlagenbaufirmen eine immer größere Bedeutung zu. Aufgrund des starken Wettbewerbs können die Risiken bei

der Projektierung und Planung nicht mehr in vollem Umfang im Angebotspreis in Form von Sicherheitszuschlägen<sup>1</sup> berücksichtigt werden. Andererseits können bei den unter erheblichem Zeitdruck erarbeiteten Angebote Fehlkalkulationen zu einem operativen Verlust am Auftrag führen, der letztlich vor allem bei Großprojekten zum existenziellen Risiko für das gesamte Unternehmen werden kann. Durch die Verkürzung der zur Verfügung stehenden Planungszeiträume setzt sich das Unternehmen zusätzlich dem Risiko von Vertragsstrafen aus, die an die Einhaltung von vertraglich vereinbarten Planungsfortschritten gekoppelt sind. Diese als Pönale bezeichneten Zahlungen können sich bei Großaufträgen auf bis zu zehn Prozent der Auftragssumme belaufen, was in der Regel bereits über dem projektierten Gesamtgewinn des Auftrags liegt.

Hinzu kommen die hohen Kosten für die Bearbeitung des Angebots. Im allgemeinen geht man von einem halben bis zu einem Prozent des Auftragswerts aus. Bei Großprojekten liegen die Aufwendungen für die Angebotsphase daher bei mehreren Millionen Euro. Angebote, die nicht zum Auftrag führen, belasten mit ihren Kosten zusätzlich das Gesamtergebnis des Unternehmens.

Aufgrund der genannten Rahmenbedingungen verstärken die Planungsunternehmen ihre Bemühungen, den Angebotsprozess zu optimieren. Den Schwerpunkt der Angebotserstellung bildet die verfahrenstechnische und konstruktive Auslegung der Anlage auf Basis des vorliegenden Basic Engineering. Als wesentliche Ergebnisse liegen nach diesem Planungsprozess das Anlagenlayout und der kalkulierte Angebotspreis vor. Beide Ziele müssen auf Basis eines geringen Informationsstandes erarbeitet werden und basieren meist auf dem Erfahrungswissen der beteiligten Planer. Bei dieser Vorgehensweise wird sehr schnell deutlich, mit welchen Problemen die Planungsabteilungen bei der Projektierung von Fremdverfahren, dem so genannten Contracting-Geschäft, konfrontiert werden. Für diese Verfahren werden zum einen die prozesstechnischen Details vom Lizenzgeber nur eingeschränkt zur Verfügung gestellt, und zum anderen liegen keinerlei Erfahrungen mit dem Anlagentyp aus bereits abgewickelten Aufträgen vor.

Zusätzlich kann gerade in diesem Bereich der Anlagenprojektierung nicht auf rechnergestützte Planungssysteme zurückgegriffen werden, wie sie Detail Engineering bereits zum Stand der Technik zählen. Detailplanungssysteme haben sich in der Konzeptphase als nur begrenzt geeignet erwiesen. Hierfür gibt es eine Reihe von Gründen. Da die Systeme auf einen hohen Detaillierungsgrad ausgelegt sind, werden Informationen benötigt, die in diesem frühen Planungsstadium nicht vorliegen und letztlich nur über Abschätzungen oder Annahmen zu ermitteln sind. Dies führt zu einer aufwendigen und zeitintensiven Konstruktionsarbeit. Durch die aufgezwungene Detaillierung ist jedoch kein nennenswerter Planungsvorteil zu erreichen. Der entscheidende Nachteil ist aber die mangelnde Unterstützung durch geeignete Werkzeuge bei der eigentlichen Zielsetzung der Angebotsphase. Die vorhandenen Systeme bieten weder ausreichende Funktionalitäten für eine effektive Erzeugung von Aufstellungskonzepten auf Basis der vorliegenden Randbedingungen, noch sind sie in der Lage, das im System erzeugte Anlagenkonzept in geeigneter Form zu bewerten oder auf dessen Basis belastbare Kostenkalkulationen abzuleiten. Letztlich sind solche Systeme reine Konstruktionshilfen, mit denen der Planungsingenieur seine Vorstellungen der Anlage abbilden kann.

Um den geforderten Optimierungsprozess im Bereich der Angebotserstellung zu erzielen, wurden in der Vergangenheit eine Reihe von Entwicklungen angestoßen. Eine der wichtigsten

<sup>&</sup>lt;sup>1</sup> Sicherheitszuschläge werden in der Regel in Form von TWR-Positionen (Technisch-Wirtschaftliches Risiko) im Angebotspreis berücksichtigt.

Entwicklungen betrifft den Bereich der Anlagenmodularisierung, bei der der Versuch unternommen wird, mit Mitteln der Standardisierung den geringen Informationsstand in diesem Planungsstadium auszugleichen. Hierbei werden einzelne Baugruppen definiert, aus denen sich der zugrunde liegende Anlagentyp baukastenartig zusammenstellen lässt. Diese, als Module bezeichneten, Funktionseinheiten können einzelne Ausrüstungen, aber auch komplette Teilanlagen umfassen. Sie werden bis in die Planungstiefe des Detail Engineering vorprojektiert und liefern so exakte Planungsdaten für die Angebotsphase. Eine solche Methodik verbessert in hohem Maß die Planungssicherheit, setzt aber zum einen erhebliche Vorarbeiten voraus, zum anderen ist man in der Anwendbarkeit zumeist auf bestimmte Anlagentypen beschränkt.

Eine generelle Verbesserung der Angebotserarbeitung erscheint nur durch die Entwicklung und den Einsatz eines den Prozess direkt unterstützenden Planungswerkzeugs sinnvoll möglich. Ein solches System muss in der Lage sein, die bislang fehlenden Funktionalitäten zur Unterstützung der Aufstellungsplanung und zur Bewertung des ermittelten Grundmodells zur Verfügung zu stellen und somit die Forderung nach einer effektiven Angebotsbearbeitung zu erfüllen.

# **1.2 Zielsetzung der Arbeit**

Zielsetzung dieser Arbeit ist die Entwicklung eines Planungswerkzeugs, das speziell für die Konzeptphase des Planungsprozesses ausgelegt ist. Aufgrund der in dieser Projektphase vorhandenen Anforderungen handelt es sich daher nicht um ein konstruktives Planungssystem, vergleichbar mit den Systemen, wie sie in der sich anschließenden Detailplanung eingesetzt werden. Vielmehr soll der Planungsingenieur bei dem Entwurf und der Umsetzung des Anlagenmodells durch den Einsatz einer Anzahl unterschiedlicher Methodiken unterstützt werden. Die geforderte Verbesserung des Planungsprozesses soll durch Reduzierung der notwendigen Planungszeit einerseits sowie einer deutlichen Steigerung der Qualität des erzeugten Aufstellungskonzepts andererseits erreicht werden. Durch die vom Planungssystem aufgezwungene Systematisierung des Planungsprozesses und den Rückgriff auf vorhandene Standards und allgemeingültige Regeln soll die Zahl der Planungsfehler verringert werden sowie gleichzeitig eine Reduzierung der Anlagenkosten durch Optimierung des Aufstellungsentwurfs erreicht werden. Dabei soll jeder einzelne Arbeitsschritt zur Entwicklung des Anlagenmodells durch ein separates Modul innerhalb der Anwendung abgedeckt werden, beginnend bei der Modellierung der Ausrüstungen über die Strukturierung des Anlagenfeldes bis hin zur Konstruktion des Stahl- und Massivbaus, der Positionierung der Ausrüstungsmodelle und der abschließend durchzuführenden Rohrleitungsplanung. Dies soll die Möglichkeit eines flexiblen Einsatzes des Planungssystems in Abhängigkeit von vorliegenden Randbedingungen und der Zielsetzung des Planungsprozesses, entweder als Konzeptstudie für die Angebotsbearbeitung oder als Grundlage für die Detailplanung im Extended Basic Engineering, sicherstellen.

Das erzeugte Anlagenmodell soll anschließend in Hinblick auf festzulegende Kriterien bewertet werden. Diese Bewertung wird sowohl als Voraussetzung für einen Vergleich alternativer Aufstellungskonzepte, als auch für eine systematische Optimierung einzelner Entwürfe angesehen.

Als wesentlicher Teilaspekt der Bewertung wird hierbei die Möglichkeit einer automatischen Verrohrung der Anlage angesehen. Einerseits sollen durch die Generierung der Rohrleitungen verfahrenstechnische oder konstruktive Schwachstellen des ermittelten Aufstellungsentwurfs

aufgezeigt werden. Andererseits bilden die sich aus der Anlagenverrohrung ergebenden Massengerüste die Grundlage für eine detaillierte und in Folge dessen belastbare Kostenschätzung. Da die zu erwartenden Material- und Montagekosten der Rohrleitungen hierbei durch direkte Auswertung von Rohrleitungsführungen ermittelt werden können, kann von einer in dieser Planungsphase bisher nicht zu erreichenden Kalkulationsgenauigkeit ausgegangen werden. Die geringeren Abweichungen bei der Schätzung der Anlagenkosten können durch Reduzierung des entsprechenden Risikopostens im Angebotspreis zu einem direkten Wettbewerbsvorteil für das Engineering-Unternehmen führen, wobei durch den Einsatz eines solchen Planungssystems keine Erzeugung von Aufstellungsentwürfen auf Knopfdruck suggeriert werden soll. Der kreative Prozess einer Anlagenkonzeption verbleibt vollständig bei den verantwortlichen Planern. Vielmehr soll durch eine frühe Visualisierung des Anlagenmodell sowie der Verwendung von Planungsstandards der komplexe Prozess der Aufstellungsplanung mit all seinen Randbedingungen und Einflussgrößen sinnvoll unterstützt werden. In Kombination mit einer anschließenden Bewertung des erzeugten Planungsergebnisses und somit der Möglichkeit zu einer iterativen Verbesserung des Anlagen-Layouts bietet sich durch Verwendung eines solchen Planungssystems eine neue, innovative Herangehensweise in diesem Bereich.

# **1.3 Aufbau der Arbeit**

Die genannten Schwerpunkte der Arbeit finden sich in den einzelnen Kapiteln wieder. Neben der weitergehenden Beschreibung der Grundlagen und Einsatzbereiche eines entsprechenden Systems werden die softwaretechnische Entwicklung, die Methodik der Bewertung sowie der Einsatz des Systems bei der Projektierung einer petrochemischen Anlage detailliert beschrieben.

In Kapitel 2 erfolgt zunächst eine kurze Beschreibung der Aufstellungsplanung als Teil des Planungsprozesses. Hierbei wird der Versuch unternommen, die in einzelnen Planungsunternehmen teilweise unterschiedlichen Abläufe und Vorgehensweisen auf eine generelle Systematik zurückzuführen. Weiterhin werden die einzelnen Anforderungen und Randbedingungen, die Einfluss auf den Prozess der Aufstellungsplanung haben, herausgearbeitet und die einzelnen Einsatzbereiche des zu entwickelnden Systems aufgezeigt. Abschließend wird anhand der ermittelten Anforderungen ein Überblick über methodisch ähnliche Ansätze im Bereich kommerzieller Systeme gegeben.

In Kapitel 3 wird anhand der Projektierung einer bereits in Betrieb gegangenen Anlage die Abbildung des Planungsprozesses im Tool nachvollzogen. Hierbei werden die im Rahmen der Entwicklung entstandenen Programmmodule im Detail vorgestellt.

In Kapitel 4 liegt der Schwerpunkt auf der softwaretechnischen Umsetzung des Konzeptes. In diesem Zusammenhang wird zunächst die generelle Vorgehensweise bei der Erstellung von komplexen Softwaresystemen vorgestellt, um im Anschluss detailliert die Bereiche Projektplanung und Systemarchitektur zu beschreiben.

Das Kapitel 5 befasst sich mit der Bewertung von Aufstellungsvarianten. Die zur Verfügung stehenden Bewertungskriterien werden in die Bereiche Ausrüstungspositionierung, Stahlbau und Verrohrung unterteilt. In diesem Zusammenhang wird auf die Integration und Weiterentwicklung eines in früheren Arbeiten entwickelten Routingsystems eingegangen. Einen weiteren Schwerpunkt in diesem Kapitel bildet die Kostenschätzung in der Angebotphase. Ausgehend von der Beschreibung der verschiedenen zur Zeit zum Einsatz kommenden Methoden werden die möglichen Verbesserungen der Kalkulationsgenauigkeit durch den Einsatz eines entsprechenden Systems aufgezeigt.

Das zur abschließenden Validierung in Zusammenarbeit mit dem Anlagenbauunternehmen Krupp Uhde durchgeführte Projekt wird in Kapitel 6 beschrieben.

Den Abschluss bildet eine kurze Zusammenfassung der Arbeit. Auf Basis der vorgestellten Ergebnisse werden zukünftige Entwicklungsmöglichkeiten und weiterführende Arbeiten aufgezeigt.

Kapitel 2

# **Einsatzgebiete und Aufgabenbereiche von Konzeptphasentools**

Da die zu entwickelnde Software den Planungsprozess nachhaltig und effektiv unterstützen soll, ist zunächst ein genaueres Verständnis der diesem Anwendungsbereich zuzuordnenden Einzelschritte und der vorliegenden Randbedingungen notwendig. Da die hierfür erforderlichen Kenntnisse nur durch jahrelange Erfahrung in der Projektierung solcher Anlagen erworben werden können, ist für die Entwicklung eines entsprechenden Softwaresystem die Kommunikation mit den Planungsingenieuren eine wichtige Voraussetzung. Hierbei steht der Entwickler vor der Problematik, dass der zu beschreibende Planungsprozess keiner generellen Vorgehensweise unterliegt, vielmehr wird er innerhalb der einzelnen Engineeringunternehmen sehr unterschiedlich umgesetzt. Daher sind zunächst die wichtigen und konstanten Arbeitsschritte herauszuarbeiten und in der Software umzusetzen und zuzüglich dem zu entwickelnden System eine größtmögliche Flexibilität mitzugeben. Bei den mit den Planungsingenieuren geführten Gespräche standen hierbei folgende Fragestellungen im Vordergrund:

- ¾ Welches ist die generelle Zielsetzung der Aufstellungsplanung, und welche besondere Bedeutung kommt ihr in der Angebotphase zu ?
- ¾ Welche Anforderungen und Randbedingungen haben Einfluss oder sind Voraussetzung für diesen Planungsschritt ?
- ¾ Welche Bereiche oder Arbeitschritte innerhalb der Aufstellungsplanung bzw. der auf ihr basierenden Kostenschätzung lassen sich durch den Einsatz von rechnergestützten Methoden effizienter gestalten ?
- ¾ Sind bereits Arbeiten im Bereich der Forschung oder kommerzieller Softwareanbieter auf diesem Gebiet vorhanden oder in näherer Zukunft zu erwarten ?

Die Beantwortung der ersten drei Fragestellungen ist letztlich Voraussetzung für die Ausarbeitung eines notwendigen Anforderungsprofils an ein entsprechendes System, um die Aufgabe der Unterstützung des Planers im Bereich der Konzeptfindung und Layoutplanung erfüllen zu können. Die letzte Frage soll einen Überblick über dieses, sich in der Entwicklung befindliche Themengebiet geben und die Zielsetzung der hier vorliegenden Arbeit in den Kontext der bisherigen Arbeiten im Rahmen der rechnergestützten Anlagenplanung am Lehrstuhl für Anlagentechnik der Universität Dortmund stellen.

#### **2.1 Aufstellungsplanung von Chemieanlagen**

Im folgenden soll eine kurze Beschreibung der Planungsschritte, die unter den Begriff der Aufstellungsplanung subsumiert werden, erfolgen. Hierbei kann folgende allgemeingültige Definition vorangestellt werden:

*Der Planungsschritt der Aufstellungsplanung umfasst die dreidimensionale Anordnungsbestimmung und Strukturierung sämtlicher für eine Anlage relevanter Ausrüstungen und Apparate innerhalb definierter Anlagengrenzen.* 

Wobei neben der Positionierung der Ausrüstungen eine Reihe von vorgelagerten Arbeitschritten direkt oder indirekt mit diesem Arbeitsgebiet verbunden sind. Hierzu zählen die Aufteilung des Baufelds, die Auslegung der Stahl- und Betonkonstruktion, die Bereitstellung von Infrastrukturelementen in Form von Strassen, und die Anbindung von Versorgungssystemen (Energie- und Hilfsstoffe), sowie die Zu- und Abfuhr der für den Prozess notwendigen Rohstoffe und sämtlicher anfallender Produkte und Nebenstoffe.

Bei der Entwicklung des Layouts kann nicht von einem sequentiellen Prozess ausgegangen werden, bei dem die notwendigen Informationen zu Beginn vollständig vorliegen. Vielmehr beginnt er zunächst auf einem vorläufigen Wissensstand, der nach und nach durch parallele Planungsprozesse einer Detaillierung und auch einem stetigen Änderungsprozess unterliegt.

#### Strukturierung der Anlage

 $\overline{a}$ 

In einem ersten Planungsschritt wird auf Basis der projektspezifischen Randbedingungen eine Strukturierung der vorhandenen Anlagensite<sup>2</sup> vorgenommen. Hierbei erfolgt vor allem bei umfangreicheren Projekten eine Einteilung der Anlage in so genannte Montagebereiche (Construction Units). Diese unterscheiden sich in der Regel von der in der Verfahrenstechnik gängigen Einteilung der Anlage in Prozesseinheiten (Process Units), auch wenn man sich prinzipiell an ihnen orientiert. Die Aufstellungsplanung und Montage der einzelnen Montagebereiche wird nicht selten von verschiedenen Subcontractoren oder unterschiedlichen Planungsabteilungen innerhalb eines Unternehmens durchgeführt. Hierzu werden klare Übergabepunkte für die notwendigen Prozessströme definiert. Durch diese Einteilung wird weiterhin sichergestellt, dass der eigentliche Prozess der Aufstellungsplanung auch bei Großprojekten mit mehreren hundert Ausrüstungen noch im Rahmen der zur Verfügung stehenden Zeit durch die Möglichkeit einer parallelen Bearbeitung abgewickelt werden kann. Als Teil dieser ersten Anlagenstrukturierung werden weiterhin die notwendigen Verbindungs-

<sup>&</sup>lt;sup>2</sup> Als Anlagensite wird die für die Errichtung der Anlage zur Verfügung stehende Fläche bzw. vorgegebene Infrastruktur bezeichnet.

und Versorgungswege in Form von Strassen und Schienenanbindungen, sowie gegebenenfalls notwendige Verladeeinrichtungen festgelegt.

Ausgehend von der zuvor beschriebenen Einteilung der zur Verfügung stehenden Anlagenfläche werden auf Grundlage der vorliegenden Rohrleitungs- und Instrumentierungsdiagramme<sup>3</sup> die aus den einzelnen Teilbereichen ein- und austretenden Rohrleitungen in einem Verbindungsdiagramm<sup>4</sup> eingetragen. Hieraus können über die vorgegebenen bzw. teilweise abzuschätzenden Nenndurchmesser der Leitungen die Dimensionierungen der verbindenden Rohrbrücken kalkuliert werden. Unterstützend kann bei der Dimensionierung der Rohrbrücken auf die in den Unternehmen vorhandenen Planungsstandards und Erfahrungswerte zurückgegriffen werden. Dieser Planungsschritt ist immer dann als kritisch anzusehen, wenn die vorliegenden R&I-Diagramme einem sehr frühen Planungsstand entsprechen oder die Auslegung teilweise noch auf Basis der Verfahrensfließbilder erfolgen muss. Durch den fortschreitenden Planungsprozess kommt es dann nicht selten zu erheblichen Änderungen bzw. Anpassungen bei den auf den Rohrbrücken zu verlegenden Rohrleitungen. Um ein zu häufiges Anpassen der Rohrbrückenkonstruktion zu vermeiden, werden daher entsprechende Sicherheitszuschläge bei der Dimensionierung berücksichtigt.

Nach Abschluss dieser Grobeinteilung können die einzelnen Ausrüstungen den jeweiligen Construction Units zugeordnet werden. Im Anschluss erfolgt die eigentliche Positionierung der Ausrüstungen und die damit einhergehende Auslegung des Stahlbaugerüstes bzw. der notwendigen Fundamente und Betonkonstruktionen. Beide Arbeitsschritte stellen hierbei einen iterativen Prozess dar.

# Randbedingungen und Anforderungen an Ausrüstungspositionierung und Stahlbau

In Abhängigkeit einer Reihe von Randbedingungen, die sich zum Teil aus dem Ausrüstungstyp, aber auch aus allgemeingültigen Anforderungen ergeben, kann in den meisten Fällen eine generelle Höhen- bzw. Bereichszuordnung bzw. eine relative Anordnung einzelner Ausrüstungen zueinander abgeleitet werden. Diese Vordefinition fließt als Raumanforderung direkt in den Stahlbauentwurf ein. Andererseits entstehen durch konstruktive und ökonomische Randbedingungen beim Entwurf des Stahlbaus freie Grundflächen in den einzelnen Anlagenebenen. Diese Bereiche stehen dann für Ausrüstungen, die über keine explizite Positionierungsanforderungen verfügen, als potentielle Aufstellungsbereiche zur Verfügung. Hierbei hat die ökonomische Zielsetzung bei der Platzierung einen wesentlichen Einfluss. Sowohl Stahl- als auch Betonkonstruktionen verursachen in erster Linie Kosten, die es zu minimieren gilt. Liegen keine zwingenden verfahrenstechnischen oder konstruktiven Gründe vor, Ausrüstungen auf ein entsprechendes Höhenniveau zu positionieren, sollte eine Abwägung zwischen den Kosten der Konstruktionen einerseits und Kosteneinsparungen beispielsweise aufgrund geringerer Rohrleitungslängen andererseits, erfolgen. Die hierbei angestrebte Minimierung der notwendigen Stahlbaukonstruktion setzt das Vorhandensein einer entsprechenden Grundfläche für die zu planende Anlage voraus.

Die für diese Zuordnung notwendigen Randbedingungen entstammen allen am Planungsprozess beteiligten Fachdisziplinen, der Verfahrenstechnik, der Konstruktionstechnik, der Mess- und Regeltechnik, der Rohrleitungs- und Apparatetechnik

 $\overline{a}$ 

<sup>&</sup>lt;sup>3</sup> im folgenden kurz als R&I-Diagramm bezeichnet

<sup>4</sup> in der Literatur meist als Interconnecting-Fließbild bezeichnet

sowie der Sicherheitstechnik. Der Zusammenstellung und Berücksichtigung dieser Einflussparameter kommt demnach eine zentrale Bedeutung innerhalb dieses Arbeitsschrittes zu. Im nachfolgenden sollen Anforderungen aus den einzelnen Bereichen aufgezeigt werden. Eine vollständige Auflistung der zu berücksichtigenden Anforderungen entspricht hierbei nicht der Zielsetzung dieser Arbeit. Daher sollen die nachfolgenden Kriterien als Beispiele zu den jeweiligen Disziplinen dienen. Um einen detaillierteren Überblick über die Einflussfaktoren zu gewinnen sei hier auf die einschlägige Literatur verwiesen<sup>5</sup>. Eine im Rahmen des zu entwickelnden Softwaresystems notwendige Zusammenstellung und Strukturierung der Anforderungen ist [LEU02] zu entnehmen.

- ¾ Konstruktive Anforderungen: Hierzu lassen sich neben dem Bereich der Apparatetechnik auch Anforderungen aus der Rohrleitungstechnik zuordnen. Als Beispiel für eine apparatetechnische Anforderung sei der freizuhaltende Wartungsraum bei Rohrbündelwärmetauschern zum Ziehen der Rohrbündel angeführt. Auch Apparateeigenschaften, wie beispielsweise Gewicht oder Dimensionierung haben Einfluss auf die Positionierung. So sollten schwere Ausrüstungen, wenn möglich, ebenerdig aufgestellt werden, um die Stahlbaukonstruktion nicht unnötig zu verteuern. Ausrüstungen ab einer zu definierenden Länge bzw. Breite sollten aufgrund von Montage- bzw. Demontageüberlegungen an den entsprechenden Etagenrändern aufgestellt werden. Bei der Rohrleitungsplanung fließen neben verfahrentechnischen Bedingungen vor allem Kostengesichtspunkte ein. Ausrüstungen, die über kostenintensive Rohrleitungsverbindungen miteinander verbunden sind, sollten zur Minimierung der Rohrlängen in unmittelbare Nähe zueinander aufgestellt werden. Als Auswahlkriterium können hierbei Rohrleitungen mit großem Nenndurchmesser, aufwendiger Wärmedämmung bzw. mit Begleitheizung oder teuren Werkstoffen angesehen werden.
- ¾ Verfahrenstechnische Anforderungen: Hierzu zählen unter anderem notwendige oder sinnvolle Höhenzuordnungen einzelner Ausrüstungen aufgrund von gravimetrischen Anforderungen. Ein Grund hierfür kann die Vermeidung von Kavitation sein, aber auch die Reduzierung der notwendigen Zwangsförderung durch Pumpen sollte berücksichtigt werden. Vergleichbares gilt für die energetische Optimierung der vorhandenen Wärmeströme. Durch die angestrebte Verschaltung lassen sich zumeist direkte Platzierungsanforderungen an die beteiligten Ausrüstungen ableiten. Der Notwendigkeit, bestimmte Ausrüstungen sowie Armaturen und Messstellen in Rohrleitungen zu warten oder zu bedienen führt zu einer Reihe von Anforderungen hinsichtlich der Zugänglichkeit entsprechender Aufstellungsbereiche. Hierbei müssen sowohl das entsprechende Bedienpersonal, als auch notwendige Wartungshilfsmittel z.B. Laufkatzen oder Hubwagen in die Aufstellungsplanung miteinbezogen werden.
- ¾ Sicherheitstechnische Anforderungen sowie Anforderungen aufgrund von Gesetzen und Richtlinien: Hierbei handelt es sich zumeist um geforderte Sicherheitsabstände zwischen Anlagenteilen oder einzelnen Ausrüstungen. Besondere Bedeutung kommen Ausrüstungen mit offener Feuerstelle zu, z.B. Brennern oder Fackelsystemen. In Abhängigkeit der im Prozess vorhandenen Stoffe kann eine Einteilung der Anlage in Exschutzzonen notwendig sein. Auch

<sup>&</sup>lt;sup>5</sup> Literaturquellen aus denen Anforderungen für die Aufstellungsplanung abgeleitet werden können: [SAT00] [MAD99] [CUM99] [FRE75] [WEA89]

die Berücksichtigung einer möglichen Brandbekämpfung und die Konzipierung von Flucht- und Rettungswegen ist diesem Bereich zuzuordnen.

¾ Projektspezifische Randbedingungen ergeben sich aus dem geplanten Aufstellungsort der Anlage, z.B. in Form von geologischen Gegebenheiten, die Einfluss auf die notwendigen Stahl- und Betonkonstruktionen haben. Auch die am Ort vorherrschenden Witterungsbedingungen müssen bei der Planung berücksichtigt werden. Extreme Temperaturverhältnisse können zu einer notwendigen Einhausung der Anlage führen, die vorherrschende Windrichtungen muss bei der Positionsfindung von Fackeln und offenen Brennern berücksichtigt werden. Hinzu kommen kundenspezifische Bestimmungen, die in Hinblick auf den späteren Produktionsbetrieb eine Optimierung der Bedienung und Instandhaltung der Anlage zum Ziel haben.

Die in der Praxis gängige Herangehensweise bei der Ermittlung dieser Anforderungen weist eine Reihe potentieller Schwachpunkte auf:

- ¾ Die zu berücksichtigenden Anforderungen an die Ausrüstungen korrekt und vollständig zu definieren sowie zu erfüllen und
- ¾ dabei auftretende Widersprüche und konkurrierende Anforderungen vollständig und korrekt zu vergleichen und aufzulösen.

Beim zweiten Punkt ist besonders der zu einer anlagentechnisch optimalen Aufstellungsplanung konkurrierende ökonomische Aspekt hervorzuheben. Der den einzelnen Ausrüstungen zugewiesene Raumbedarf hat einerseits erhebliche Auswirkungen auf die Wartbarkeit und Bedienbarkeit und somit direkten Einfluss auf die, für den Betreiber der Anlage im Mittelpunkt stehenden, Betriebskosten. Andererseits wird über den Faktor des umbauten Raumes in nicht unerheblichen Masse Einfluss auf die Entstehungskosten genommen, z.B. in Form der Stahlbau- oder Rohrleitungskosten.

Nach der Positionierung der Ausrüstungen und der Festlegung auf ein entsprechendes Stahlbaukonzept wird der Verlauf einzelner, prozesskritischer Rohrleitungen in den erzeugten Aufstellungsentwurf abgebildet. Hierdurch ergeben sich teilweise noch Änderungen bei einzelnen Ausrüstungspositionen sowie bei der Konstruktion der Rohrbrücken.

#### Validierung des ermittelten Aufstellungsentwurfes

In einem letzten Schritt wird die ermittelte Aufstellung in der Regel anhand definierter Kriterien einer Prüfung unterzogen [UHD01]. Dies soll sicherstellen, dass auf Basis des zu diesem Zeitpunkt vorliegenden Informationsstandes alle wesentlichen Anforderungen berücksichtigt worden sind. Neben der Prüfung der Ausrüstungen in Bezug auf die oben aufgeführten Anforderungen werden zusätzliche, generelle Aspekte, die sich aus dem Gesamtentwurf ergeben, betrachtet. Unter anderem muss mit Blick auf die Bauphase ein entsprechendes Montagekonzepts einschließlich der Festlegung einer Montagereihenfolge erarbeitet und auf seine Durchführbarkeit hin geprüft werden.

Hierbei ist im besonderen auf Ausrüstungen zu achten, die aufgrund ihrer Abmessungen auf Schwerlastkräne angewiesen sind, z.B. Kolonnen, große Reaktoren oder Luftkühler. Neben den Raumanforderungen innerhalb der Anlage sind hier teilweise erhebliche zusätzliche Flächen für die Montage vorzusehen.

Auch die Erstellung eines Anlagensicherheitskonzepts mit Festlegung von Fluchtbereichen und Überprüfung der zur Brandbekämpfung vorgesehenen Einrichtungen ist Bestandteil der abschließenden Bewertung.

#### Kostenschätzung auf Basis des ermittelten Aufstellungsentwurfes

Das nach Abschluss dieses Planungsschrittes vorliegende Aufstellungskonzept ist Grundlage für die Ermittlung einer Reihe von Kostenpositionen im Rahmen der Angebotskalkulation. Dies umfasst zum einen die Abschätzung des notwendigen Mengengerüstes im Bereich der Stahl- und Massivkonstruktionen, einschließlich der notwendigen Infrastruktur in Form von Strassen, Schienenverbindungen, Verladeeinrichtungen und Gebäuden. Des weiteren bildet der Entwurf die Grundlage für eine Abschätzung der notwendigen Rohrleitungstonnage. Einen genaueren Überblick über die Vorgehensweise und die hierbei zu erzielende Qualität der Kostenschätzung erfolgt in Kapitel 5.8 In diesem Zusammenhang wird das Verbesserungspotential, das durch den Einsatz eines entsprechenden Planungssystems zu realisieren ist, beschrieben.

#### **2.2 Einordnung der Aufstellungsplanung innerhalb des Planungsprozess**

Nach der erfolgten Beschreibung der Vorgehensweise und der bei der Aufstellungsplanung zu beachtenden Randbedingungen, soll als nächstens die Frage nach dem Zeitpunkt dieses Arbeitsschrittes innerhalb des Gesamtplanungsprozesses eingegangen werden. Damit eng verbunden ist die Frage nach der zu diesem Zeitpunkt vorhandenen Datenbasis. Generell sind zwei unterschiedliche Einsatzbereiche zu betrachten, die sich in der Detaillierungstiefe und der Zielsetzung stark voneinander unterscheiden.

Zunächst ist die Erarbeitung eines Aufstellungskonzeptes im Rahmen der Angebotsphase als eigentliche Konzeptphase anzusehen. Letztlich entspricht sie mehr einer Machbarkeitsstudie, als einem fortlaufenden Optimierungsprozess. Die Erzeugung eines virtuellen Anlagenmodells im Rahmen der Angebotserstellung bleibt die Ausnahme. Die Aufstellung wird zumeist in Form von zweidimensionalen Anordnungsschemata festgelegt, in denen die Abmessungen der einzelnen Ausrüstungen dargestellt werden.

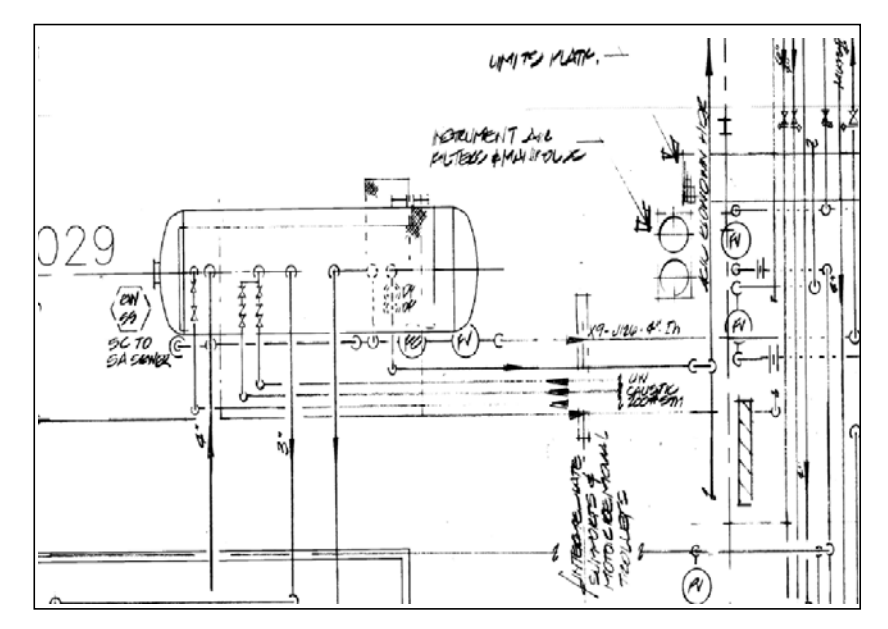

Abbildung 2-1: Ausschnitt aus einem manuell erzeugten Aufstellungsentwurf

Innerhalb dieses Einsatzgebietes ist die Datenbasis vor allem im Bereich der Ausrüstungsspezifikationen und bei den vorliegenden R&I-Diagrammen sehr ungenau. Ein Großteil der Daten basiert auf vorläufigen Abschätzungen bzw. Erfahrungswerten aus abgewickelten Aufträgen.

Führt das Angebot zur Auftragsvergabe, wird das vorliegenden Konzept in einem Detailplanungstool umgesetzt. Dieser Planungsprozess ist an der Grenze zwischen Basic Engineering und beginnendem Detail Engineering angesiedelt. Basierend auf dem aus der Angebotsphase vorliegenden Aufstellungsentwurf wird die Anlage bis zum Abschluss des Engineering-Prozess bis ins Detail vorgeplant. Änderungen am ursprünglichen Konzept finden nur in dem Maße statt, wie sich durch die zunehmende Detaillierung Änderungsbedarf abzeichnet oder grobe Planungsfehler erkennbar werden. Eine konsequente Analyse des in der Angebotsphase entwickelten Grundmodells kann aufgrund des hohen Aufwandes der hierfür innerhalb eines Detailsystems aufzuwenden wäre und aufgrund des permanent vorhandenen Termindrucks als Ausnahme angesehen werden. Auch fehlt es an objektiven, auswertbaren Kriterien, die eine Bewertung der Aufstellung zulassen würden. Hinzu kommt, dass bereits kurz nach Planungsbeginn am Anlagenmodell bereits die für die beginnende Bauphase notwendigen Fundamentpläne für die Stahlkonstruktionen erzeugt werden müssen. Prinzipielle Änderungen hätten dann bereits einen erheblichen Kostenaufwand auf der Baustelle zur Folge. Damit ergibt sich das Problem, dass z.B. geänderte Prozess- und Ausrüstungsanforderungen oder Aspekte in Bezug auf eine Kostenoptimierung nur unzureichend berücksichtigt werden.

Als Konsequenz hieraus ergibt sich die Forderung nach einer effizienteren Unterstützung der Konzeptfindung beginnend im der Angebotsphase. Hierbei muss ein entsprechendes Tool in der Lage sein, die sich in den anschließenden Planungsphasen aufgrund von geänderten verfahrenstechnischen oder konstruktiven Randbedingungen ergebenden Änderungen an der Aufstellung effektiv umsetzen zu können. Weiterhin müssen dokumentierbare und nachvollziehbare Kriterien die Qualität der Aufstellung bestimmen können und gegebenenfalls Optimierungsbedarf aufzeigen. In der sich anschließenden Extended Basic Engineering Phase kann auf Basis eines optimalen Grundmodells der Anlage die Detailplanung beginnen. Eine Übernahme der durch das Tool ermittelten Positionen der Ausrüstungen als Grundlage für die Modellierung im nachfolgenden Detailplanungssystem sollte hierbei als weiterführende Möglichkeit zur Optimierung untersucht werden.

# **2.3 Einsatzgebiete eines Konzeptphasentools**

Aus dem zuvor dargestellten Planungsablauf unter Einbeziehung der in der Einleitung beschriebenen Problematik ergeben sich mehrere mögliche Einsatzgebiete, bei denen die Verwendung eines rechnergestützten Assistenzsystems den Prozess der Aufstellungskonzepts nachhaltig unterstützen könnte:

1. Unterstützung der Planungsabteilungen bei der Erzeugung von Grundmodellentwürfen – unter Berücksichtigung des in der Angebotsphase vorliegenden, begrenzten Informationstands. Hierbei soll ein Schwerpunkt bei der Variantenbildung und Optimierung des erzeugten Aufstellungskonzepts liegen. Die Lösungsfindung muss für den Planer nachvollziehbar sein und dokumentiert werden können. Manuelle Eingriffe bzw. Vorgaben müssen hierbei jederzeit möglich sein.

- 2. MTO<sup>6</sup> Ermittlung zur Kostenabschätzung in der Angebotsphase das System muss die für eine belastbare Kostenkalkulation notwendigen Massendaten bereitstellen. Hierbei sind insbesondere die Bereiche Rohrleitungs- und Bauplanung zu nennen. Die Datenbasis ergibt sich aus dem erzeugten Anlagenmodell unter der Verwendung geeigneter Mechanismen zur Generierung der Rohrleitungsverläufe innerhalb des Modells.
- 3. Erzeugung eines dreidimensionalen Grundmodells auf Basis eines konventionell ermittelten Aufstellungskonzepts – bei diesem Anwendungsfall sind zwei unterschiedliche Zielsetzung denkbar. Die Aufstellung ist auf konventionelle Art und Weise entstanden, d.h. die Ausrüstungspositionen pro Etage sind in Form von zweidimensionalen Zeichnungen festlegt. Um eine effektivere Diskussion zwischen den beteiligten Fachdisziplinen über die Qualität des Entwurfes zu ermöglichen, wird der Aufstellungsentwurf in Form eines dreidimensionalen Modells nachgebildet. Das zweite Ziel kann in der Bewertung eines vom Kunden vorgegebenen Aufstellungsentwurfes in Hinblick auf die Umsetzbarkeit liegen. Hier kann dem Kunden gegenüber aus einer erheblichen stärkeren Position argumentiert werden, falls sich die analysierten Probleme anhand eines virtuellen Anlagenmodells nachvollziehen bzw. sichtbar machen lassen. In beiden Fällen kann optional eine anschließende Verwendung der unter Punkt 2 erläuterten Unterstützung in der Ermittlung des Angebotspreises erfolgen.

Aus den drei angeführten Einsatzbereichen lassen sich die notwendige Funktionalitäten eines entsprechenden Systems ableiten:

- 1. Generierung von dreidimensionalen Ausrüstungsmodellen auf Basis einer geringen Anzahl notwendiger Informationen unter Anwendung von vordefinierten Spezifikations-Standards. Hierbei sollen nicht ausschließlich die eigentlichen Abmessungen der Ausrüstung Berücksichtigung finden, sondern vielmehr der Versuch unternommen werden, eine generellen Raumabschätzung für den entsprechenden Ausrüstungstyp zu erreichen. Zu der erweiterten Raumabschätzung sind hierbei Bereiche für die Wartung, Bedienung und Monatage, sowie für die vorhandene Nahverrohrung zu zählen. Das sich ergebende Modell entspricht demnach dem Gesamtraumbedarf der betrachteten Ausrüstung.
- 2. Auf Basis der im ersten Schritt durchgeführten Modellierung der Ausrüstungen muss eine Abschätzung des innerhalb der Anlage notwendigen Raumbedarfs durchgeführt werden. Die Anwendung der zusammengestellten und in einer Wissensbasis hinterlegten Platzierungsanforderungen kann hierbei erste Informationen bezüglich der relativen Höhenzuordnungen der Ausrüstungen zueinander liefern und somit den Raumbedarf den einzelnen Anlagenebenen zuordnen. Der auf Basis der summierten Ausrüstungsmodelle entstehende Flächenbedarf wird zur Ermittlung des notwendigen Gesamtflächenbedarfs über hinterlegte Kennzahlen<sup>7</sup> oder Zuschlagsfaktoren erhöht.
- 3. Das System muss den Anwender bei der Strukturierung der Gesamtanlage unterstützen. Dies schließt eine Konzeption der Infrastruktur auf Basis von

 $\overline{a}$ 

<sup>&</sup>lt;sup>6</sup> MTO – Material Take Off - Materialbedarfsermittlung

<sup>7</sup> Als Beispiel für entsprechende Kennzahlen kann das Verhältnis von freier zu bebauter Fläche angeführt werden. In Abhängigkeit von Verfahren und Anlagentyp können die Planungsfirmen zumeist auf Erfahrungswerte aus abgewickelten Aufträgen zurückgreifen.

vorgegebenen Planungsrandbedingungen ein. Denkbar wäre eine vom System vorgeschlagene, optimierte Aufteilung der Site in einzelne Teilbereiche. Auf Basis der den Anlagenteilen zuzuordnenden Ausrüstungen erfolgt eine Abschätzung der notwendigen Ausdehnungen der Teilanlagen. Die Anordnung zueinander wird neben manuellen Vorgaben aufgrund der Prozessreihenfolge auch durch Auswertungen von im System hinterlegten Interconnecting-Fließbildern beeinflusst. Als ein Optimierungskriterium wäre die Minimierung der auf den verbindenden Rohrbrücken zu verlegenden Rohrleitungslängen zwischen den Teilanlagen und den vorgegebenen Übergabepunkten an den Anlagengrenzen anzusehen. Parallel kann über eine Abschätzung der notwendigen Rohrbrückenvolumina eine Modellierung der Rohrbrücken erfolgen.

- 4. In einem anschließenden Schritt müssen Funktionalitäten zur Erzeugung eines geeigneten Stahlbauentwurfes für die einzelnen Teilanlagen zur Verfügung gestellt werden. Hierbei sind nicht Anforderungen an einen statisch korrekten Entwurf zu stellen, vielmehr steht eine visuelle Kontrolle und die Vermeidung von Kollisionen im Vordergrund. Anhand der generierten Stahlkonstruktion müssen Anforderungen hinsichtlich Zugänglichkeit, Wartbarkeit und Bedienung der Anlage zu überprüfen sein. In Bezug auf die nachfolgende Verrohrung sind die Träger als Störkanten anzusehen. Basis für den Entwurf bilden im System zu hinterlegende standardisierte Stahlbauraster und die im zweiten Arbeitsschritt ermittelten Grundflächen in den einzelnen Anlagenebenen.
- 5. Im Anschluss an die Erzeugung des Stahlbauentwurfes folgt eine automatische Platzierung der Ausrüstungen in den zur Verfügung stehenden Ebenen. Dies kann durch Anwendung von im System hinterlegten Platzierungsanforderungen automatisch erfolgen. Der so generierte Aufstellungsentwurf bildet die Basis für eine vom Planungsingenieur anschließend durchzuführende Feinstrukturierung. Der Entwurf muss vom System dokumentiert werden und für den Planungsingenieur nachvollziehbar sein.
- 6. Die erzeugte Aufstellung muss über ein im System integriertes Routing-System die Verrohrung der Anlage ermöglichen. Hierbei ist eine verfahrenstechnisch sinnvolle, und unter dem Kostengesichtspunkt optimierte, Rohrführung anzustreben.
- 7. Eine Massendatenermittlung bildet die Basis für eine verbesserte Kostenkalkulation von Rohrleitungsmaterial sowie von Stahl- und Betontonnagen.
- 8. Abschließend müssen Bewertungskriterien eine objektive Einschätzung der Qualität des erzeugten Aufstellungsentwurfes ermöglichen und gleichzeitig vorhandenes Optimierungspotential anzeigen. Zu einer umfassenden Beurteilung des Anlagenmodells zählt auch die Möglichkeit, innerhalb des Systems unterschiedliche Aufstellungsvarianten miteinander zu vergleichen.

# **2.4 Marktübersicht**

Unter Berücksichtigung der zuvor aufgezählten, funktionalen Bestandteile eines in der Aufgabenstellung geforderten Assistenzsystems zur Aufstellungsplanung soll im folgenden eine Übersicht über am Markt erhältliche Systeme, die diese Anforderungen zum Teil oder ganz erfüllen, gegeben werden.

#### *OptiPlant* der Firma ASD Global

ASD Global, eine in San Francisco ansässige Firma, arbeitet seit mehreren Jahren an der Entwicklung von Programmen zur rechnergesteuerten Generierung von Rohrleitungen. Die Zielsetzung war zunächst, ein System für die Detailplanung zu entwickeln. So kann das von ASD als *Core Router* bezeichnete Kernsystem in beide marktführenden Planungstools<sup>8</sup> integriert werden [ASD02]. Die Technologie selbst basiert auf Arbeiten von David Zhu und Jean-Claude Latombe aus den Jahren 1989 bis 1991 an der Stanford Universität [ZHU91]. Sie stellen eine Weiterentwicklung des Rasteralgorithmus dar, deren Hauptmerkmal eine an das jeweilige Routingproblem angepasste, unregelmäßige Zellenstruktur darstellt<sup>9</sup>. Dieser Ansatz wurde von der Firma ASD seit 1992 zu einem kommerziellen Produkt weiterentwickelt [CHA92]. Es hat sich in der Vergangenheit jedoch gezeigt, dass algorithmusbasierende Routing-Systeme nur eingeschränkt in der Lage sind, die an eine Detailverrohrung gestellten komplexen Anforderungen zu erfüllen. Aus diesem Grund wird seit einiger Zeit von Seiten ASD versucht, die vorhandene Routing-Technologie als Kern eines Konzeptphasentool zu vermarkten. So können bei dem als *OptiPlant* vermarkteten Tool über eine einfach zu bedienende Oberfläche eine Auswahl von vordefinierten Grundmodellen auf einem vorgegebenen Anlagenbereich platziert werden. Hierdurch lassen sich sehr effektiv Grundmodellentwürfe abbilden, inklusive den hierzu notwendigen Stahlbau. Sowohl die modellierten Ausrüstungen, als auch der Stahlbau bilden dann die Störkanten für den in das System integrierten *Core Router*. Als Ergebnis erhält man verrohrte, dreidimensionale Aufstellungsentwürfe, die in den entsprechenden Planungsabteilungen als Grundlage für die Projektierung verwendet werden können. Das System bildet weiterhin die Möglichkeit, über eine Schnittstelle die ermittelte Rohrleitungstonnage zu exportieren, so dass sie in einem externen Programm als Basis für eine grobe Kostenkalkulation Verwendung finden kann.

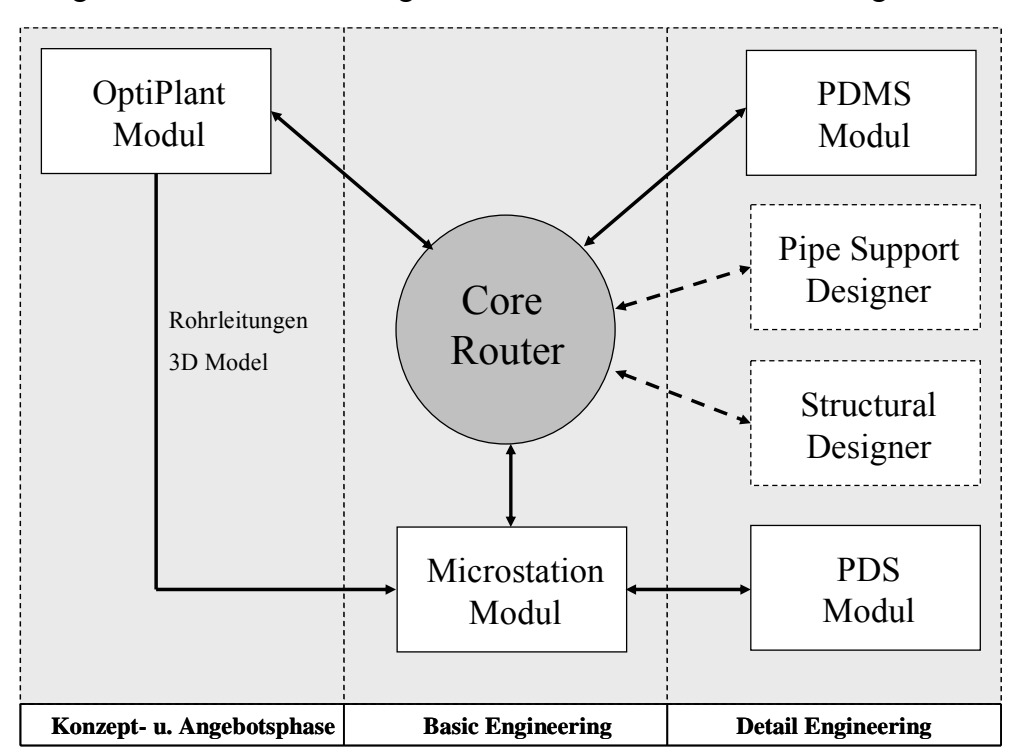

Abbildung 2-2: Integrationskonzept für den Routing-Algorithmus der Firma ASD

<sup>&</sup>lt;sup>8</sup> PDS der amerikanischen Firma Intergraph [ING02] und PDMS der englischen Firma CadCentre [CAD02]  $9$  Vergleiche hierzu auch Kapitel 5.2 "Routing-Systeme, Definition und Einsatzgebiete"

Das System bietet für die in der Einleitung beschriebene Problemstellung erste Lösungsansätze. Es ermöglicht, im Gegensatz zu Detailplanungssystemen, einfache Möglichkeiten zur Abbildung von Aufstellungskonzepten, bietet hierfür aber keinerlei Unterstützung an. Das eigentliche Aufstellungskonzept muss nach wie vor vollständig vom Planer vorgegeben und gegebenenfalls manuell optimiert werden.

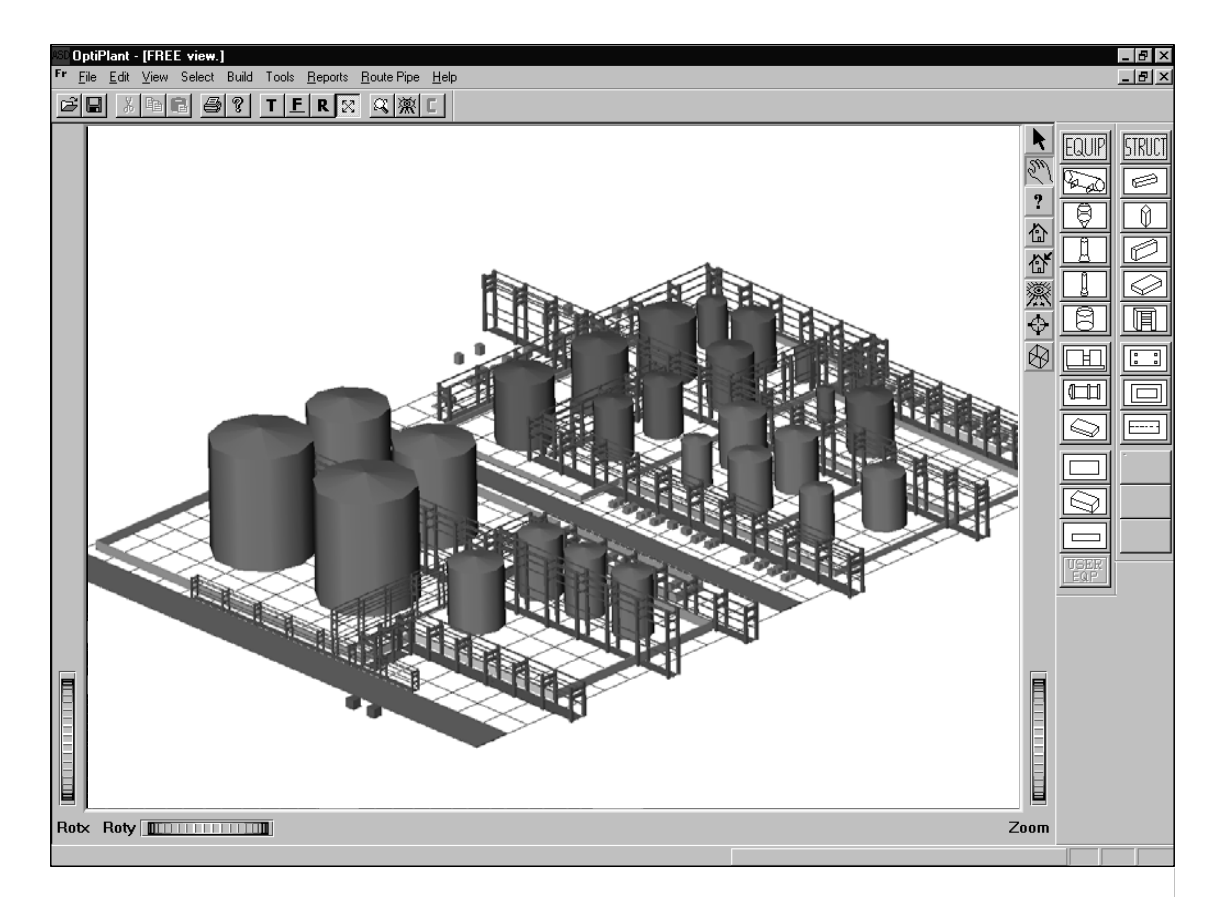

Abbildung 2-3: Aufstellungsentwurf eines Tanklagers unter Verwendung der Software OptiPlant

Auch die eigentliche Stärke des Tools, der sehr leistungsstarke Routing-Algorithmus, kann vor allem im Nahbereich von Ausrüstungen nur begrenzt überzeugen. Hier fehlen Steuerungsmechanismen, die in der Lage sind, verfahrentechnische und konstruktive Anforderungen als Randbedingungen dem Algorithmus zur Verfügung zu stellen [LOH02]. Des weiteren bietet das System keine Funktionalitäten zur Bewertung der generierten Rohrleitungsverläufe. Das System verfügt weder über die Möglichkeit, benutzerdefinierte Ausrüstungstypen hinzuzufügen, (und ist somit nicht in der Lage, firmenspezifische Standards in die Planung zu integrieren) noch können manuell Rohrleitungsverläufe vorgegeben werden. Gerade dem zweiten Punkt kommt erhebliche Bedeutung zu. Im Rahmen der Layouterstellung werden oftmals die Verläufe von prozesskritischen Rohrleitungen, hierzu zählen neben extrem kostenintensiven Rohrleitungen vor allem Header-Systeme<sup>10</sup>, vom Planer oder vom Kunden selbst vorgegeben.

<sup>&</sup>lt;sup>10</sup> Header-Systeme - Bezeichnung für Sammelleitungen und zentrale Versorgungssysteme, z.B. für die Dampfoder Kühlwasserversorgung bezeichnet

#### *PlantBuilder/AutoRouter* der Firma DesignPower

Das Produkt der Firma Design Power Inc., mit Sitz im kalifornischen Cupertino, bietet seit einer Reihe von Jahren ein Entwicklungssystem für den FEED<sup>11</sup> Bereich an. Basierend auf einer als Design++ bezeichneten Werkzeugsammlung sind hierbei eine Reihe von Lösungen für die Anlagenplanung und Konzeptphase entstanden. Das Produkt *PlantBuilder/AutoRouter* bietet hierbei vergleichbare Funktionalitäten, wie das bereits zuvor vorgestellte Tool OptiPlant. Im Unterschied hierzu ist jedoch mit dem Produkt *Microstation* der Firma Bentley ein marktgängiges 3D-System als Front End ausgewählt worden. Dies bringt eine Reihe von Vorteilen mit sich. So lassen sich, im Gegensatz zum ASD Produkt, eigene Ausrüstungsmodelle abbilden, was dem Bestreben nach Verwendung von Standards bzw. Ausrüstungsmodulen entgegenkommt. Weiterhin können über die von *Microstation* zur Verfügung gestellten Zeichenfunktionalitäten Rohrleitungsverläufe manuell vorgegeben werden. Diese stehen dann dem in das Tool integrierten Routing-System als Ziel- bzw. Startpunkte zur Verfügung. Prinzipiell lassen sich die erzeugten Aufstellungsentwürfe durch zusätzlichen Konstruktionsaufwand erheblich detaillieren. Dies ermöglicht die Verwendung des Systems über die Konzeptphase hinaus bis hin zum *Extended Basic Engineering*  [DES01]. Ein Aspekt, der vor allem dann an Interesse gewinnt, wenn die anschließende Detailplanung nicht zum Leistungsumfang des Planungsunternehmens gehört.

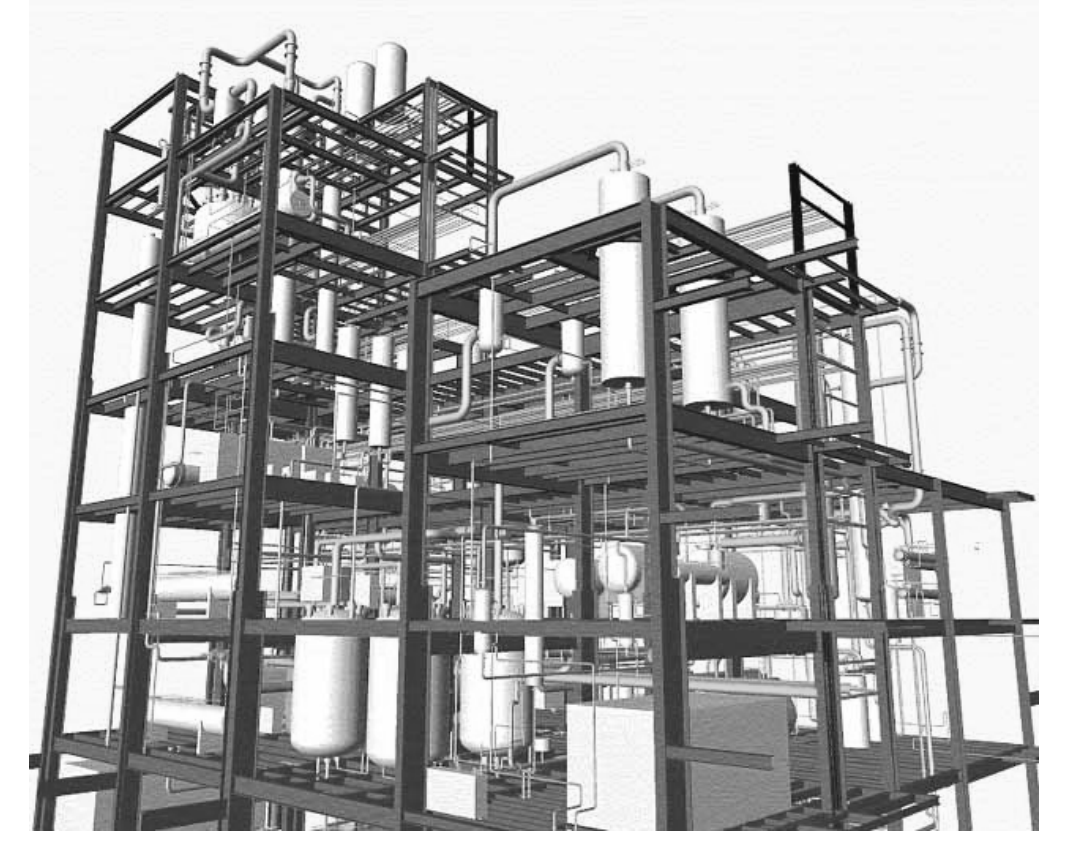

Abbildung 2-4: Aufstellungsentwurf einer Anlage der Bayer AG12 auf Basis des *PlantBuilder/AutoRouter* Tools

Da das Produkt Microstation auch die Basis für das sehr weit verbreitete Detailplanungssystem PDS der Firma Intergraph bildet, könnten Aufstellungsentwürfe direkt

<sup>&</sup>lt;sup>11</sup> FEED – Front End Engineering and Design – definiert den Bereich der Anlagenplanung bis zum Extended Basic Engineering.

<sup>&</sup>lt;sup>12</sup> Detaillierte Informationen zum Einsatz des Systems bei der Bayer AG sind unter [WER99] nachzulesen

aus der Konzeptphase in das anschließende Detail Engineering übernommen werden. Hierbei ist generell die Frage zu stellen, welche vorhandenen Informationen im Bereich der Detailplanung weiterverwendet werden können und welcher Anpassungsaufwand hierzu notwendig ist. Sowohl der Stahlbau, als auch ein erheblicher Teil der Ausrüstungen, müssen komplett neu generiert werden. Lediglich die festgelegten Ausrüstungspositionen können als Basis für die Konstruktion übernommen werden. Vergleichbares gilt für die generierte Verrohrung der Anlage. Zum einen entspricht die Qualität nicht den Anforderungen im Bereich der Detailplanung, des weiteren stehen in der Regel in der Konzeptphase noch nicht die zu verwendenden Rohrklassen fest. So stellt sich durchaus die Frage nach der Sinnhaltigkeit eines solchen Datenübernahme.

Zusammenfassend ergibt sich ein mit dem Produkt der Firma ASD vergleichbares Bild. Das System unterstützt den Planer in der Modellierung der Anlage. Wie ein entsprechendes Layout auszusehen hat, muss jedoch komplett vom Planungsingenieur vorgegeben werden. Weder stehen Funktionalitäten zur Unterstützung, noch zur Bewertung der erzeugten Aufstellung zur Verfügung. Der Vorteil der höheren Detaillierungsmöglichkeiten erschließt das *Extended Basic Engineering* als ein weiteres Einsatzgebiet. Dies wird aber durch die erheblich komplexere Bedienung des als Front End eingesetzten CAD Systems erkauft.

#### *OptimEyes* der Firma Fluor Daniel

Auf Basis der von DesignPower zur Verfügung gestellten Funktionsbibliothek Design++ hat die Firma Fluor Daniel [FLU02], ein weltweit agierendes Engineering Unternehmen, eine eigene Lösung im Bereich der Konzeptfindung entwickelt. Hierzu wurde die Software auf die im Unternehmen etablierten Arbeitsprozesse hin angepasst und hat nach eigener Aussage die Effizienz in diesem Bereich erheblich gesteigert. Die Integration der innerhalb des Planungsprozesses verwendeten Softwaresysteme ist bei Fluor sehr hoch. Die im Konzeptphasentool OptimEyes entwickelten Grundmodelle werden anschließend als Basis für die Detailplanung nach PDS 3D transferiert.

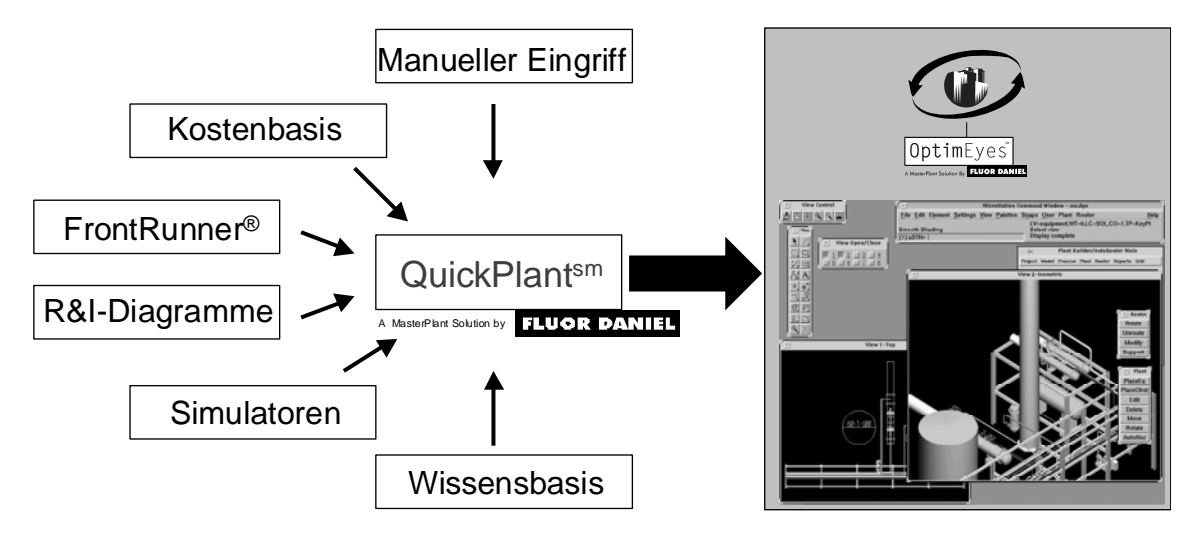

Abbildung 2-5: Konzept einer durch OptimEyes unterstützten FEED Phase bei Fluor Daniel

Das System fand bei mehreren großen Projekten in den vergangenen Jahren Anwendung und wird ständig weiterentwickelt [STK99]. Eine Bewertung der Leistungsfähigkeit war im Rahmen dieser Arbeit nicht möglich, da es sich um ein firmeninternes System handelt, was keinen kommerziellen Zugang ermöglicht. Der Aufwand, den das Unternehmen bei der Entwicklung eines solchen Systems betreibt, zeigt aber deutlich, welchen Stellenwert Fluor dieser Methodik zugeordnet.

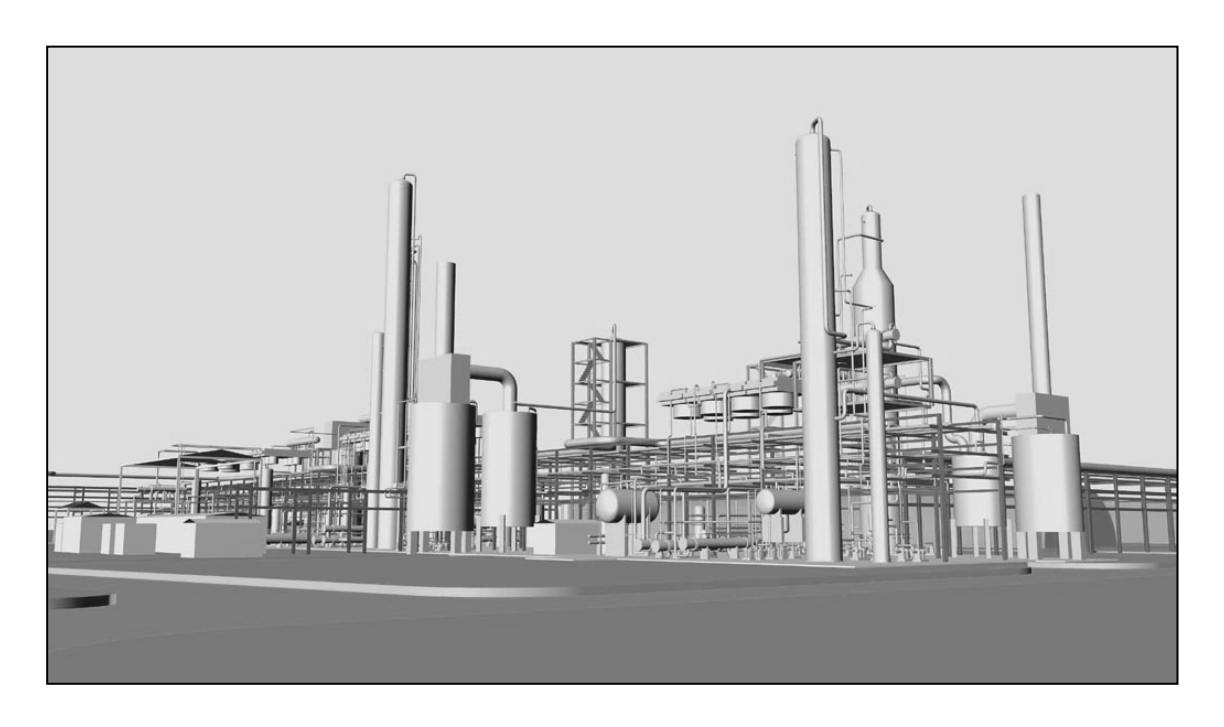

Abbildung 2-6: Von Fluor Daniel in OptimEyes entwickeltes Grundmodell einer Chemieanlage

# SmartPlant Layout der Firma Intergraph

In Verbindung mit der englischen Firma Alias entwickelt Intergraph zur Zeit ein System für den Bereich der Angebotsphase. Alias liefert hierzu das notwendige Routing-System auf Basis eines rasterbasierten Algorithmus [ALI02]. Integriert wird der Router in das komplett neu entwickelte Detailplanungssystem SmartPlant 3D, das als offizielles Nachfolgeprodukt das etablierte PDS System ablösen soll. Interessant scheint hierbei der Versuch, ein Konzeptphasentool in ein Detailsystem zu integrieren, obwohl bisherige Erfahrungen gezeigt haben, dass dies keinen effizienten Ansatz darstellt. Intergraph begegnet diesem Hinweis mit der erheblich gestiegenen Bedienerfreundlichkeit, sowie der Anpassbarkeit des Systems. Vergleichbar mit den bisher vorgestellten Systemen sind auch in SmartPlant keine Bewertungskriterien oder Algorithmen zur Unterstützung des Layoutprozesse vorgesehen. Entsprechende Funktionalitäten sollen sich aber über eine vorhandene Schnittstelle in das System integrieren lassen [MAN02]. Das System befindet sich noch in der Entwicklung, erste Prototypen lassen aber ein erhebliches Potential erkennen.

# Zusammenfassen lassen sich folgende Kernaussagen treffen:

Bisher sind eine Reihe von Lösungen am Markt verfügbar, die eine vereinfachte Modellierung von Aufstellungsentwürfen ermöglichen. Hinzu kommt zumeist der Einsatz von Routing-Systemen, der eine automatische Rohrleitungsgenerierung ermöglicht. Die daraus abgeleiteten Mengengerüste können teilweise zur Kostenermittlung in der Angebotsphase herangezogen werden. Letztlich obliegt aber die Entscheidungsfindung im Bereich der Aufstellungsplanung weiterhin vollständig den beteiligten Planungsingenieuren. Die Strukturierung der Anlage und Positionierung der Ausrüstungen werden von den vorgestellten Systemen weder nachhaltig unterstützt, noch ermöglichen sie eine anschließende Bewertung der Qualität des vorliegenden Entwurfes. Dies ist aber unabdingbare Voraussetzung, um zu einer Verbesserung der entwickelten Konzepte zu gelangen. Demnach sind die in der Problemstellung postulierten Anforderungen an ein System, das den Prozess der Angebotserstellung nachhaltig unterstützt, in wichtigen Punkten nicht oder nur zu einem geringen Teil durch die am Markt vorhandenen Systeme abgedeckt.

Neben den kommerziell verfügbaren oder im Rahmen unternehmenseigener Entwicklungen entstandenen Teillösungen sind wesentliche Lösungsansatze aus dem Umfeld universitärer Forschungsaktivitäten entstanden. An der Technische Universität Hamburg-Harburg am Lehrstuhl von Prof. Dr.-Ing. Gruhn befasst man sich mit der Entwicklung eines numerischheuristischen Computersystems zur Rohrleitungsplanung auf Basis vorgegebner Aufstellungsentwürfe. Analog zu den im Rahmen dieser Arbeit formulierten Aufgabenstellungen soll durch eine automatische Verrohrung des Anlagenmodells eine Bewertung des Aufstellungskonzepts und ein Vergleich unterschiedlicher Aufstellungsvarianten ermöglicht werden [RICH00].

Auch im internationalen Umfeld wurden in den letzten Jahren zahlreiche Lösungsansätze zur Optimierung des Planungsprozesses vorgestellt, ohne jedoch eine praktische Umsetzung in Form von Planungswerkzeugen zu erfahren. Lediglich im Bereich der automatischen Verrohrung führten Entwicklungen auch zu in der Praxis anwendbaren Systemen [siehe S.15: ASD Global].

Die Konzeption und Entwicklung eines den gesamten Prozess der Aufstellungsplanung unterstützenden Planungswerkzeugs bildet seit Mitte der neunziger Jahre einen der Schwerpunkte der Forschungsaktivitäten am Lehrstuhl für Anlagenplanung von Prof. Dr.-Ing. Schmidt-Traub, auf dessen Grundlagen die hier vorliegende Arbeit entstanden ist. Neben der Arbeit von Köster [KOE98], die eine generelle Vorgehensweise und Möglichkeiten zur Abbildung des Planungsprozesses in einem Softwaresystem methodisch beschreibt, wurde parallel durch Hasenauer [HAS94] und Nipper [NIP00] die Entwicklung eines Routingsystems für die Verrohrung von Chemieanlagen vorangetrieben. In nachfolgenden Arbeiten wurden einzelne Bereiche des Planungsprozesses getrennt voneinander untersucht, hierbei sind vor allem eine Systematik zur Raumabschätzung von Ausrüstungen [HOL98] und der konzeptionelle Aufbau einer Wissensbasis für Platzierungsanforderungen [ERD02] zu nennen.

Kapitel 3

# **Abbildung des Planungsprozesses im Tool**

Im Anschluss an die Beschreibung der Anforderungen steht in dem nun folgenden Kapitel die Anwendung des Systems im Vordergrund. Hierzu werden anhand eines Projektbeispiels die den einzelnen Modulen zugeordneten Arbeitsschritte innerhalb des Planungstools erläutert. Entsprechend der in Kapitel 2 beschriebenen Zielsetzung stellt die Bewertung des ermittelten Aufstellungskonzeptes den Schwerpunkt dieser Arbeit dar, wie sie in den Modulen AutoRouter und AutoEvaluation beschrieben werden. Mit dem Ziel einer sinnvollen und verständlichen Einordnung dieser Planungsschritte in den Kontext der gesamten Anwendung sollen jedoch alle im System vorhandenen Module kurz beschrieben werden.

# **3.1 Auswahl der zu projektierenden Anlage**

Planungsgrundlage ist die Projektierung einer Kokereigasanlage. Es handelt sich bei dem Verfahren um einen Prozessschritt der Kohlegasaufbereitung. Diese Anlage wurde bei der Entwicklung der Planungstools als Referenzanlage genutzt. Die bereits im Jahr 1990 geplante Anlage erfüllt die notwendigen Voraussetzungen, um als Referenz den Entwicklungsprozess zu unterstützen, gleich in vielfacher Hinsicht. Zum einen liegt eine vollständige Datenbasis vor, so dass neben den notwendigen Ausgangsdaten für die Konzeptphase auch das in der anschließenden Detailphase erzeugte Anlagenmodell und die daraus abgeleiteten Rohrleitungsisometrien zur Verfügung stehen.

Hierdurch können die in unserem Planungssystem erzeugten Ergebnisse direkt mit Daten, die aus einer konventionellen Planung stammen, verglichen und bewertet werden.

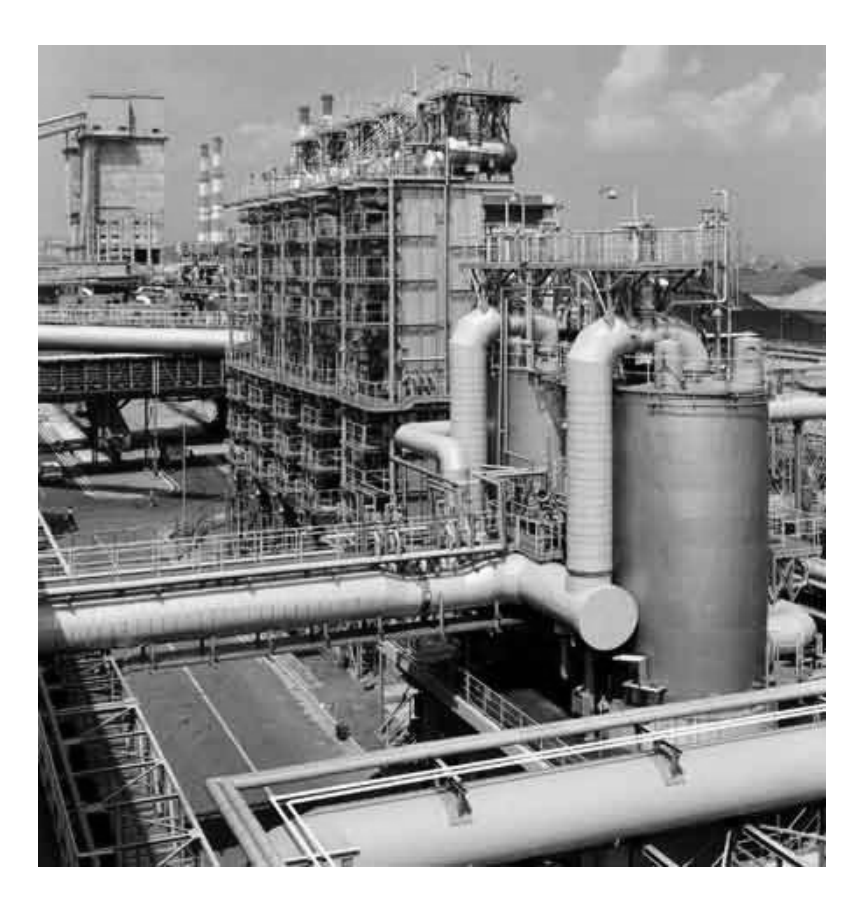

Abbildung 3-1: Moderne Anlage zur Koksofengasbehandlung, ThyssenKrupp Encoke

Des weiteren entsprechen die in der Anlage vorhandenen Ausrüstungen bis auf wenige Ausnahmen so genannten Standardausrüstungen. Die für eine Ausrüstungsmodellierung notwendigen Zusammenhänge und Funktionalitäten waren für diese Ausrüstungstypen bereits in vorangegangenen Arbeiten konzeptionell entwickelt worden [KRET96] [UTT96]. Somit konnte auf eine zeitaufwendige Erweiterung im Bereich des Equipment Modelling zunächst verzichtet werden. Die Anlage wurde von dem Anlagenbauunternehmen Krupp Koppers, das inzwischen unter dem Namen Thyssen Krupp Encoke firmiert, geplant.

# **3.2 Verfahrensbeschreibung**

Bei dem zugrunde liegenden Verfahren handelt es sich um eine Teilanlage der Koksofengasreinigung. Die Anlage besteht aus drei voneinander unabhängigen Teilen, die auf einem gemeinsamen Baufeld untergebracht sind. Ihre Aufgabe besteht in der Nachbehandlung des Kokereigases, die in folgende Prozesse aufgeteilt ist:

- $\triangleright$  Ammoniak-Stripping
- $\triangleright$  Naphthalin-Stripping
- $\triangleright$  Schwefelwasserstoff-Stripping

Koksofengas besteht aus teerhaltigen Kohlenwasserstoffen, Schwefelwasserstoff, Ammoniak, Blausäure, Benzol und anderen Aromaten sowie organischem Schwefel und Wasserdampf. Anlagen zur Behandlung von Koksofengas haben das Ziel, die Gaskomponenten zu trennen und anschließend die aufgearbeiteten Verkokungsbestandteile wieder sinnvoll einzusetzen.

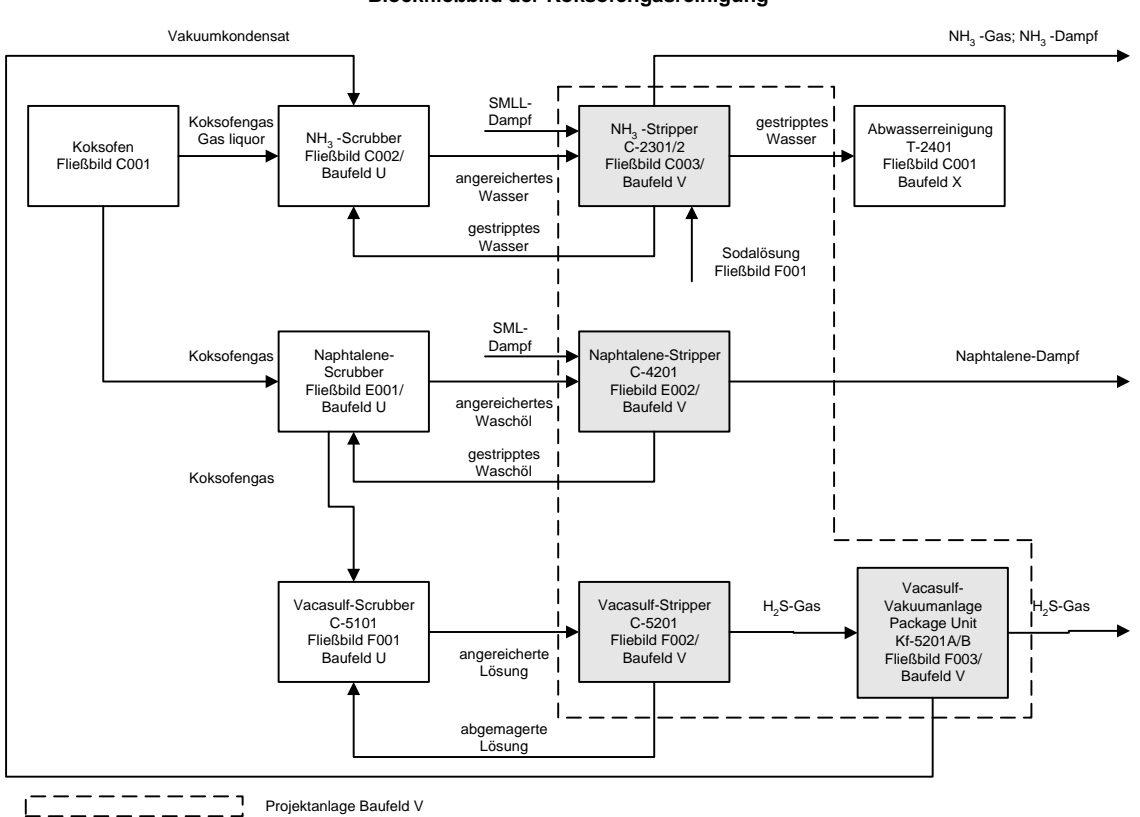

**Blockfließbild der Koksofengasreinigung**

Abbildung 3-2: Blockfließbild der Koksofengasreinigung

Der betrachtete Anlagenteil der Gaswäsche ist in Abbildung 3-2 grau hinterlegt.

#### **3.3 Projektvorbereitung und Dateneingabe**

In einem ersten Schritt müssen dem System die notwendigen Planungsdaten zur Verfügung gestellt werden. Hierbei ist der Begriff der notwendigen Daten nicht eindeutig und projektunabhängig zu definieren, da er stark vom gewünschten Detaillierungsgrad des Aufstellungsmodells und der angestrebten Übereinstimmung mit dem späteren Detailmodell der Anlage abhängt. Grundsätzlich lassen sich Minimalanforderungen definieren, ohne die kein aussagekräftiger Aufstellungsentwurf möglich ist. Jedoch können fehlende Informationen zu einem großen Teil über Abschätzungen und Annahmen ergänzt werden. In einer realen Planungssituation muss wie bereits beschrieben von einer ständigen Detaillierung der Daten ausgegangen werden, es liegt also zu keinem Zeitpunkt ein *eingefrorener Datenbestand* vor. Diesem Umstand trägt das System durch die Möglichkeit Rechnung, alle relevanten Daten ohne hohen Aufwand auch in der laufenden Planung ändern zu können.

# **3.3.1 Projektdefinition**

Im folgenden wird die Projektvorbereitung und die Eingabe der Daten beschrieben. Die Erfahrung hat gezeigt, dass dieser Arbeitsschritt einen erheblichen Zeitanteil innerhalb des Planungsprozesses ausmacht und entscheidenden Anteil an der Qualität des Planungsergebnisses hat.

Die Bearbeitung im Planungstool beginnt mit dem Anlegen des neuen Projekts in der Datenbank. Hierbei werden zunächst die allgemeinen Projektinformationen eingegeben. Hierzu zählen neben der Projektbezeichnung noch optionale Angaben über das Verfahren, den Standort der Anlage und den Ansprechpartner auf Seiten des Kunden. Die im Kapitel 2 als erster Planungsschritt beschriebene Aufteilung des Baufelds in einzelne Anlagenteile findet im Rahmen dieser Projektierung keine Anwendung, da es sich hierbei lediglich um eine einzelne Teilanlage in einem bestehenden Anlagenverbund handelt. Entsprechend ist die vorhandene Infrastruktur und Einteilung, wie sie in Abbildung 3-3 dargestellt ist, im Planungstool lediglich nachzubilden. Hierbei sind folgende Einzelschritte durchzuführen:

- ¾ Definition eines geometrischen Anlagenursprungs
- ¾ Definition von Baufeldern, Straßen und Kanälen über die Einfügekoordinaten relativ zum Anlagenursprung und die entsprechenden Abmessungen.
- ¾ Modellierung der die einzelnen Teilanlagen verbindenden Rohrbrücken
- ¾ Manuelle Generierung der Rohrführung bei Vorgabe von vorhandenen Versorgungsbzw. Prozessleitungen (vorwiegend auf den verbindenden Rohrbrücken)
- ¾ Definition der Übergabepunkte, an denen die Rohrleitungen den zu projektierenden Anlagenteil verlassen bzw. an dem diese eintreten (vorwiegend auf den verbindenden Rohrbrücken)
- ¾ Gegebenenfalls Nachbildung von vorhandenem Stahlbau bzw. bestehenden Anlagenteilen, in diesem Fall eines Tanklagers.

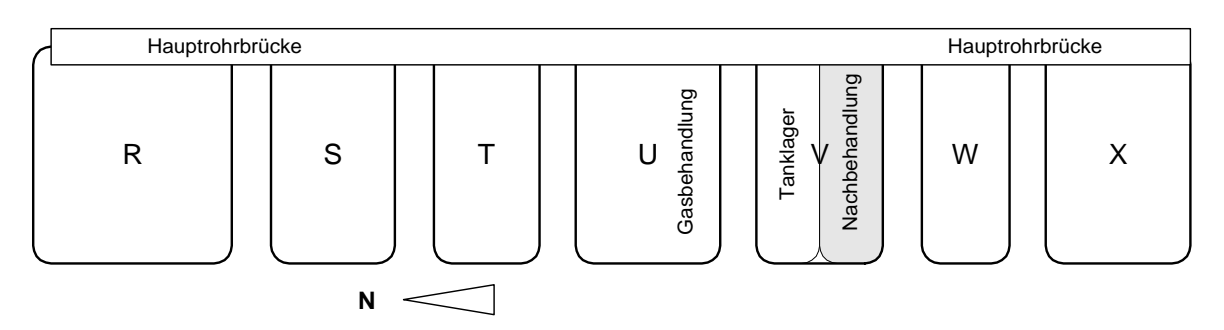

Abbildung 3-3 Lageplan des Standorts

Von der zu planenden Gasbehandlung führen mehrere Rohrleitungen zu dem benachbarten Tanklager. Für die Ausführung gibt es zwei Planungsalternativen - es besteht die Möglichkeit, diese Leitungen über eine neu zu errichtende Verbindungsrohrbrücke direkt zum Tanklager zu führen oder die vorhandene Hauptrohrbrücke zu nutzen. Die Entscheidung ist abhängig vom Vergleich zwischen den höheren Rohrleitungskosten bei Nutzung der Hauptrohrbrücke und den Kosten für eine zusätzliche Rohrbrückenkonstruktion. Um beide Alternativen bei der Projektierung berücksichtigen zu können, wurde neben der eigentlichen Teilanlage Gasbehandlung noch zusätzlich das Tanklager definiert und aus den vorhandenen Planungsunterlagen abgebildet. Die weiter oben aufgelistete Infrastruktur wird dem Bereich *Gesamtanlage* zugeordnet. In Abbildung 3-4 ist der Programmdialog zur Auswahl der angelegten Teilanlagen und des gewünschten Revisionsstands abgebildet.

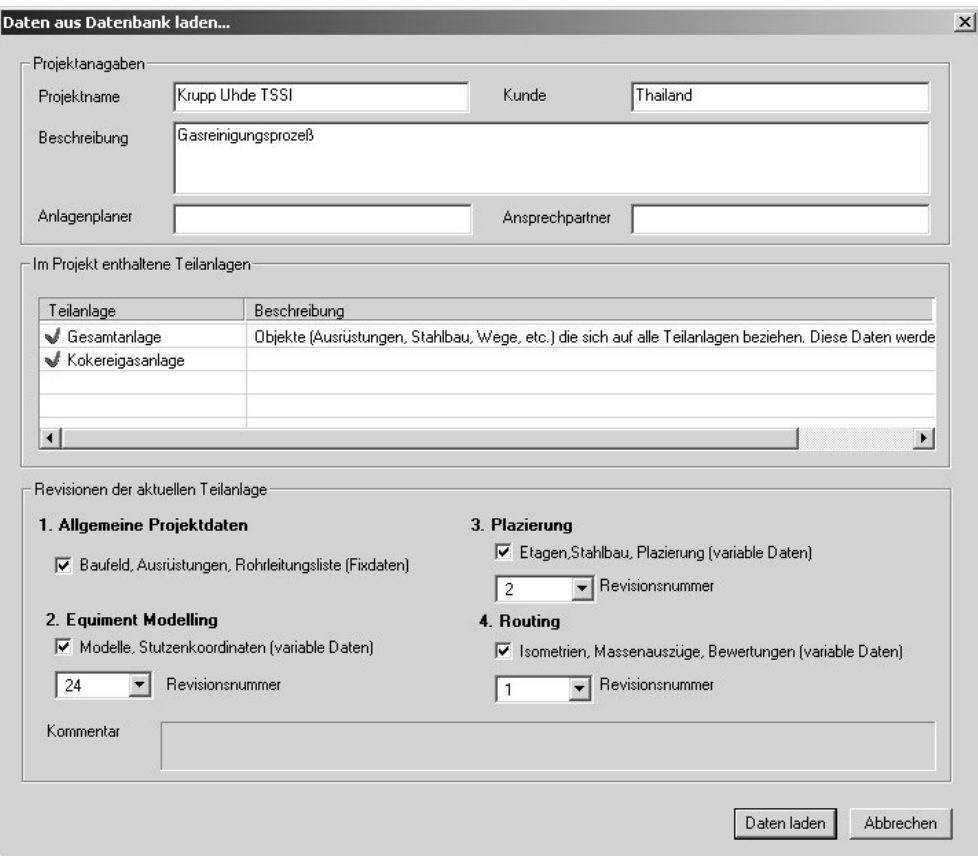

Abbildung 3-4 Projektdefinition und Revisionsauswahl

#### **3.4 Konzeption der Rohrbrücken und Vorgabe der Rohrleitungsspezifikation**

Als zweiter Schritt der Projektvorbereitung wird auf Basis der vorhandenen R&I-Diagramme das Interconnecting-Fließbild erstellt. Hierbei sind zwei Aspekte zu berücksichtigen. Es muss geprüft werden, ob das noch vorhandene freie Volumen auf der zur Verfügung stehenden Hauptrohrbrücke ausreicht, um die zusätzlichen Rohrleitungen aufzunehmen. Des weiteren werden die Daten benötigt, um die innerhalb der Anlage verlaufende Stichrohrbrücke zu konzipieren. Bei der Zusammenstellung des Fließbilds wird deutlich, das ein erheblicher Anteil der gesamten Verrohrung über die Hauptrohrbrücken aus der Teilanlage herausgeführt wird.. Dies liegt in der Tatsache begründet, dass es sich bei der betrachteten Teilanlage um keinen geschlossenen Prozess handelt, sondern um einen von drei unabhängigen Teilprozessen.

Eine Nachmodellierung der vorhandenen Hauptrohrbrücke im Planungssystem ergab ein ausreichendes freies Volumen zur Aufnahme der zusätzlichen Leitungen. Über die Angabe beschreibender Kennzahlen in Form von Lagenanzahl, Breite und Gesamtlänge werden die zur Generierung der Stichrohrbrücke notwendigen Stahlträger durch im System hinterlegte Funktionen erzeugt. Hierbei können für die einzelnen Rohrleitungsebenen optional bestimmte Mediencodes oder Rohrleitungstypen<sup>13</sup> vorgeschrieben werden. Hierdurch kann eine Aufteilung von Prozess- und Versorgungsleitungen auf unterschiedliche Ebenen der Rohrbrücke bei der nachfolgenden Verrohrung der Anlage erzielt werden.

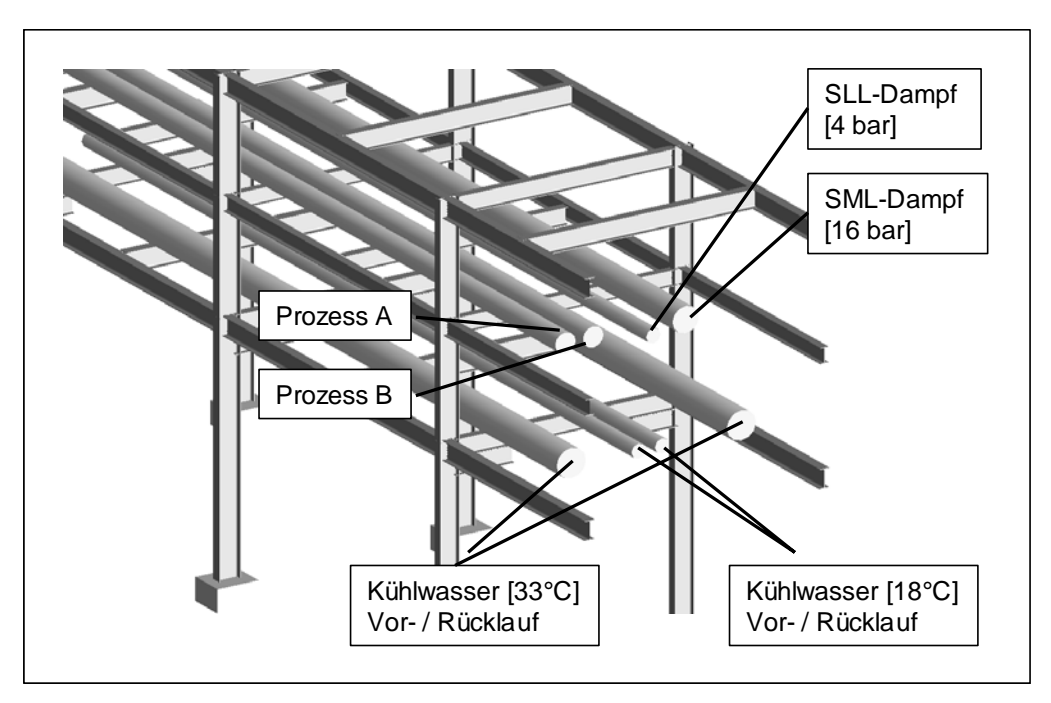

Abbildung 3-5: Schnitt durch die Rohrbrücke mit vorverlegten Versorgungsleitungen

Nach der Eingabe der Infrastruktur werden die im Programm hinterlegten Spezifikationen und Standards an die Projektbedingungen angepasst. Dies umfasst die folgenden Punkte:

- ¾ Eingabe bzw. Anpassung der hinterlegten Werkstoffe und Rohrklassen
- ¾ Anpassung der Rohrteile- und Rohrführungskataloge

Die Zuordnung von Werkstoff oder Rohrklasse zu den einzelnen Rohrleitungen ist notwendig, um eine Bewertung der Rohrleitungen auf Basis von Kosten zu ermöglichen. Einen wesentlichen Faktor stellen hierbei die Materialkosten dar. Diese werden neben der erforderlichen Materialmenge, die sich aus Nenndurchmesser und Wanddicke ergibt, maßgeblich durch den verwendeten Werkstoff beeinflusst. Die vorhandenen Unterschiede sind hierbei erheblich. So liegen die Materialkosten für Leitungen aus hochlegierten Stählen bis zu zehnmal höher als vergleichbare Leitungen aus unlegiertem Stahl.

Um die entsprechende Erstellung eines Kostenindex für Rohrleitungen zu ermöglichen, sind eine Reihe zusätzlicher Daten notwendig. Zunächst muss jeder Rohrleitung der verwendete Werkstoff als Attribut mitgegeben werden. Über eine Tabelle werden den einzelnen Rohrleitungswerkstoffen entsprechende Materialkosten zugewiesen.

 $\overline{a}$ 

<sup>13</sup> siehe Seite 35 - Einteilung der Rohrleitungen in Leitungstypen

| Werkstoff              | Werkstoff Grade                             | Werkstoffgruppe        | Werkstoff Code | Norm      | Richtwert für Materialkosten [DM/t] |  |
|------------------------|---------------------------------------------|------------------------|----------------|-----------|-------------------------------------|--|
| A106                   | Gr. B                                       | <b>Carbon Steel</b>    | <b>CS</b>      | ANSI/ASME | 1000                                |  |
| A333                   | Gr. 6                                       | Low Temperatur         | LT             | ANSI/ASME | 1500                                |  |
| A335                   | Gr. P11                                     | Low Alloy              | LA             | ANSI/ASME | 2200                                |  |
| A312                   | Gr. TP304L                                  | <b>Stainless Steel</b> | <b>SS</b>      | ANSI/ASME | 4700                                |  |
| A312                   | Gr. TP347                                   | High Alloy             | <b>HA</b>      | ANSI/ASME | 10000                               |  |
|                        |                                             |                        |                |           |                                     |  |
|                        |                                             |                        |                |           |                                     |  |
|                        |                                             |                        |                |           |                                     |  |
|                        |                                             |                        |                |           |                                     |  |
| $\left  \cdot \right $ |                                             |                        |                |           |                                     |  |
|                        | Neuen Werkstoff anlegen<br>Werkstoff ändern |                        |                |           |                                     |  |
|                        | Werkstoff löschen                           |                        |                |           |                                     |  |
|                        |                                             |                        |                |           |                                     |  |

Abbildung 3-6: Eingabedialog für die in der Verrohrung einzusetzenden Werkstoffe und Materialkosten

Auf dieser Basis lassen sich dann Kostenverhältnisse sowie grobe Einteilungen in Rohrleitungsklassen vornehmen. Während eine relative Einteilung der Rohrleitungen für die Verwendung als Steuerungskriterium bei Ermittlung des Aufstellungskonzepts als ausreichend anzusehen ist, wird für eine belastbare Kostenschätzung eine deutlich höhere Genauigkeit gefordert. Die entscheidende Vereinfachung bei der beschriebenen Methodik liegt in der Verwendung einer mittleren Wandstärke zur Berechnung der notwendigen Materialmengen. In der Realität unterliegen die Rohrleitungen zusätzlich einer Einteilung in Druck- und Temperaturstufen, die einen signifikanten Einfluss auf die erforderlichen Wanddicken haben. In Tabelle 3-1 sind für die Gewichte pro laufendem Meter Rohr bei identischem Werkstoff und Nenndurchmesser aber unterschiedlichen Prozessanforderungen gegenübergestellt.

| Werkstoff      | Rohrklasse | Nenn-       | Auslegungs-                    | Auslegungs- | Wandstärke | Gewicht |
|----------------|------------|-------------|--------------------------------|-------------|------------|---------|
|                |            | Durchmesser | Temperatur                     | Druck       |            |         |
|                |            | `DN         | $\lceil{^\circ}\text{C}\rceil$ | [bar]       | lmm l      | Kg/m    |
| A106, Gr.B     | BG55C      | 300         | 200                            |             | 9.5        | 73,9    |
| A $106$ , Gr.B | BG57C      | 300         | 300                            | 35          | 14.3       | 108,9   |
| A $106$ , Gr.B | BG59C      | 300         | 200                            | 85          | 25.4       | 186,9   |

Tabelle 3-1: Rohrleitungsgewichte in Abhängigkeit der verwendeten Rohrklasse

Die Abweichung bezüglich des notwendigen Materialeinsatzes beträgt über 150 Prozent. Der entstehende Fehler bei der Kostenkalkulation erhöht sich noch durch die auf Basis der Materialmengen erfolgenden Zuschläge für die Rohrleitungsmontage. Zur Erreichung einer höheren Kalkulationsgenauigkeit muss daher zusätzlich die Angabe der notwendigen Wandstärke erfolgen. Diese Zuordnung wird in der Rohrleitungsplanung durch Einteilung der Rohrleitung in so genannten Rohrklassen durchgeführt. Einer Rohrklasse ist eindeutig ein zulässiger Temperatur- und Druckbereich zugeordnet. Auf dieser Einteilung basierend werden alle Rohrleitungsteile, die dieser Rohrklasse zugeordnet sind, eindeutig spezifiziert. Hierzu zählt auch die eindeutige Festlegung des zu verwendenden Werkstoffes und der notwendigen Wanddicken. In einer Rohrklasse werden noch eine ganze Reihe zusätzlicher Festlegungen getroffen, angefangen von der Bauart und Ausführung der in der Rohrklasse zu verwendenden Armaturen und Rohrteile bis hin zur Spezifikation von Schrauben und Dichtungen für Flanschverbindungen. Dementsprechend aufwendig ist die Erstellung

entsprechender Rohrklassen, die zudem erst im Verlauf des Detail Engineering abgeschlossen wird. Für die gesetzte Zielsetzung reicht jedoch die Angabe von Werkstoff und Wandstärke pro Nennweitenbereich<sup>14</sup> zu jeder Rohrklasse aus, um bereits eine signifikante Verbesserung der Kostenkalkulation zu erreichen. Daher bietet das Planungssystem optional die Möglichkeit, die Berechnung des Rohrleitungsmaterials auf Basis der in Rohrklassen hinterlegten Wanddicken durchzuführen. Dies bezieht sich jedoch ausschließlich auf Rohrstücke, Bögen und T-Stücke. Die Rohrklassen haben keinen Einfluss auf die Auswahl oder Ausführung von Armaturen, die im Rahmen des Systems bei der Nahverrohrung<sup>15</sup> der Ausrüstungen erzeugt werden.

| <b>Rohrklasse</b>       | Werkstoff       | Schedule-Reihe                | DN Min         | DN Max         | Bemerkungen                     |  |
|-------------------------|-----------------|-------------------------------|----------------|----------------|---------------------------------|--|
| <b>BB55C</b>            | A106 Gr. B      | XS.                           | 1/2"           | 11/2"          | Kühlwassersystem                |  |
| <b>BB55C</b>            | A106 Gr. B      | STD                           | 2"             | 6"             | Kühlwassersystem                |  |
| <b>BB55C</b>            | A106 Gr. B      | 20                            | 8"             | 12"            | Kühlwassersystem                |  |
| <b>BB55C</b>            | A106 Gr. B      | 10                            | 14"            | 20"            | Kühlwassersystem                |  |
| BB55C                   | A106 Gr. B      | STD                           | 24"            | 24"            | Kühlwassersystem                |  |
| GR57C                   | A333 Gr. 6      | XXS                           | 3/4"           | 1 <sup>0</sup> | Produkt Vollhydrierung          |  |
| GR57C                   | A333 Gr. 6      | 160                           | 11/2"          | 2"             | Produkt Vollhydrierung          |  |
| GR57C                   | A333 Gr. 6      | XS.                           | 3"             | 6"             | Produkt Vollhydrierung          |  |
| GR57C                   | A333 Gr. 6      | STD                           | 8"             | 24"            | Produkt Vollhydrierung          |  |
| EC59C                   | A312 Gr. TP304L | 40S                           | 1/2"           | 3/4"           | BT-Fraktion + Reinbenzol        |  |
| EC59C                   | A312 Gr. TP304L | <b>10S</b>                    | H <sup>"</sup> | 12"            | BT-Fraktion + Reinbenzol        |  |
| EC59C                   | A312 Gr. TP304L | 20                            | 14"            | 16"            | BT-Fraktion + Reinbenzol        |  |
| EC59C                   | A312 Gr. TP304L | <b>STD</b>                    | 18"            | 20"            | <b>BT-Fraktion + Reinbenzol</b> |  |
| EC59C                   | A312 Gr. TP304L | XS                            | 24"            | 24"            | BT-Fraktion + Reinbenzol        |  |
|                         |                 |                               |                |                |                                 |  |
| Neue Rohrklasse anlegen |                 | Rohrklasse aus Datei laden    |                |                |                                 |  |
| Rohrklasse ändern       |                 | Rohrklasse in Datei speichern |                |                |                                 |  |
| Rohrklasse löschen      |                 |                               |                |                |                                 |  |

Abbildung 3-7: Dialog zur Definition des im Projekt gültigen Rohrklassenkatalogs

Liegen bei der Projektierung keine Informationen zu Rohrklassen vor, kann weiterhin auf Basis von mittleren Wandstärken eine Materialkalkulation durchgeführt werden. Die genauen Zusammenhänge bei der Kostenkalkulation werden in Kapitel 5.9 aufgegriffen. Hier sei zunächst nur auf die Notwendigkeit der Eingabe entsprechender Daten hingewiesen.

Der zweite Punkt, die Anpassung der im Projekt zu verwendenden Rohrführungskataloge, dient dazu, die im Equipment-Modelling erzeugte Nahverrohrung von Ausrüstungen entsprechend den Projektvorgaben abzuändern. Die Generierung erfolgt durch Ausführung von Skriptroutinen, die auf Basis der in der Datenbank hinterlegten Verrohrungssequenz und den gegebenen Randbedingungen die entsprechenden Rohrteile und Armaturen erzeugen. Durch Veränderung der Sequenzen können firmen- oder projektspezifische Anforderungen berücksichtigt werden. In diesem Projekt wurde der hinterlegte Standard unverändert übernommen.

<sup>&</sup>lt;sup>14</sup> Die Einteilung erfolgt in Anlehnung an Normung nach ANSI und ASME, u.a. [ASME96], in Form von Schedulereihen.

<sup>15</sup> Als Nahverrohrung werden die Rohrteile und Armaturen bezeichnet, die unmittelbar einer Ausrüstung zuzuordnen sind, z.B. Regelstationen oder Bypassverrohrungen an Wärmetauschern. Ihre Ausführung unterliegt in der Regel unternehmensspezifischen Standards.

# **3.5 Eingabe der Apparate und Rohrleitungen**

Nach diesen Vorarbeiten folgt als nächster Schritt die Eingabe der Ausrüstungsdaten und der Rohrleitungsliste. Die insgesamt 44 Apparate schlüsseln sich wie folgt auf:

- $\triangleright$  Kolonnen 4 ¾ Wärmetauscher 27  $\triangleright$  Pumpenpaare 7  $\triangleright$  Einzelpumpen 1 ¾ Behälter 2  $\triangleright$  Steam-Injektoren 2
- $\triangleright$  Vakuumanlage 1

Da es sich um ein abgeschlossenes Projekt handelt, wurde auf die vorliegenden Apparatespezifikationen zurückgegriffen. Da diese Daten in der Regel zum Zeitpunkt der Aufstellungskonzeption nicht zur Verfügung stehen, bietet das System die Möglichkeit auf Basis von vorläufigen bzw. eingeschränkten Daten Ausrüstungen abzubilden. Notwendig ist lediglich eine vollständige Apparate- und Maschinenliste mit wenigen apparatespezifischen Kenngrößen und Hauptabmessungen. Hierzu wurden unter Berücksichtigung von Normen und Regelwerken Ausrüstungsstandards bezüglich Bauform und Stutzenanordnung für unterschiedliche Ausrüstungstypen entwickelt.

Das führt zu einer Begrenzung der Anzahl der möglichen Varianten bei der Ausführung von Ausrüstungen auf eine Reihe von Standards, die einen möglichst großen Bereich der in der chemischen Industrie vorkommenden Apparate beschreiben. Die hinterlegten Standards werden dem Planungsingenieur zur Auswahl angeboten. Auf diese Weise soll die Zahl der notwendigen Eingaben zu Datenbankerzeugung verkleinert werden, um Fehlerwahrscheinlichkeit und Zeitaufwand der Datenbankeingabe zu reduzieren. Durch die Standardisierung vereinfacht sich nicht nur die Dateneingabe, sondern auch die nachfolgende Projektbearbeitung. Dieses kann man am Beispiel der möglichen Anordnung der Mantelstutzen und Rohrstutzen für Rohrbündelapparate erkennen. Innerhalb des Equipment-Modelling können für Mantel- und Rohrseite jeweils Nahverrohrungen in Form von Regelstationen oder Bypässen ausgewählt werden. Da die vom Modul zu erzeugenden Rohrleitungen abhängig von der Lage der Anschlussstutzen zueinander sind, kann durch sinnvolle Einschränkung möglicher Stutzenpositionen bei der Eingabe die Anzahl der im Equipment-Modelling abzudeckenden Varianten reduziert werden. Diese auf die implementierten Möglichkeiten der nachfolgenden Planungsmodule angepasste Dateneingabe führt zu einer schnellen und effizienten Bearbeitung von Projekten.

Im folgenden soll anhand der Eingabe eines Rohrbündelwärmetauschers die Verwendung der vom System zur Verfügung gestellten Standards näher betrachtet werden. In Abbildung 3-8 ist der Eingabedialog für Ausrüstungen dargestellt. Durch Selektion des Apparatetyps Rohrbündelwärmetauscher lassen sich wahlweise ein neuer Apparat erzeugen oder durch Auswahl aus dem Listenfeld ein bestehender Apparat aus der Datenbank laden, um dessen Daten zu modifizieren. Bei der Erzeugung eines neuen Apparates werden die für den Apparatetyp hinterlegten Standardwerte initialisiert. Als spezifische Angaben für Rohrbündelapparate genügen neben der Vorgabe einer eindeutigen Apparatebezeichnung die Festlegung von Achslänge und Apparatedurchmesser, da die Größen für Bündellänge,

Füllvolumen und Austauschfläche in Abhängigkeit von Gesamtlänge und Durchmesser vorgeschlagen werden. Nach Eingabe dieser Daten kann ein entsprechendes Apparatemodell erzeugt werden.

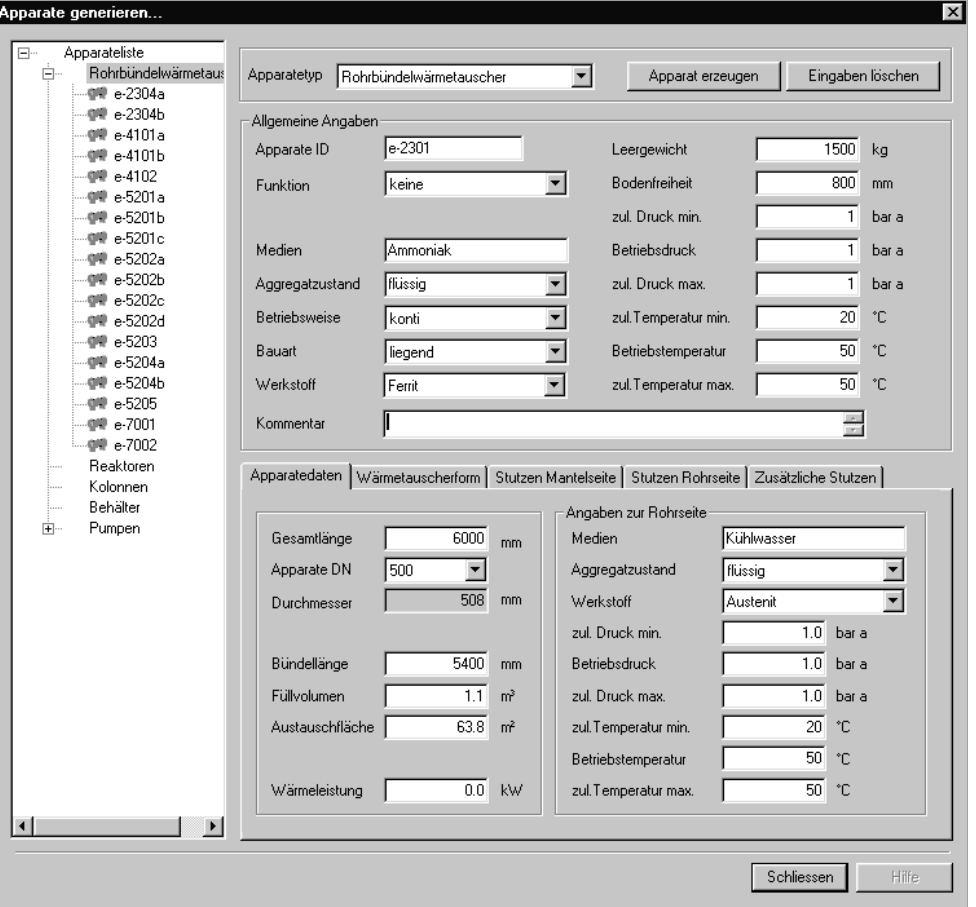

Abbildung 3-8: Eingabedialog allgemeine und spezielle Apparatedaten

Liegen bereits nähere Informationen zu der Bauform oder den Stutzenpositionen des Apparates vor, so können die Standardwerte über entsprechende Dialoge geändert werden. Basis für die zur Verfügung gestellten Varianten bildet der TEMA<sup>16</sup>-Standard für Rohrbündelwärmetauscher. Im Anschluss wird durch Prüfroutinen die Auswahl einer unzulässigen Kombination aus Frontkopf-, Mantelseite und Endkopf verhindert. Zur Unterstützung des Anwenders wird eine Voransicht der ausgewählten Bauform erzeugt und der entsprechende Typ nach TEMA-Standard angezeigt [SOL99].

<sup>&</sup>lt;sup>16</sup> TEMA – Die Norm der amerikanischen Tubular Heat Exchanger Manufacturer Association [TEM99] enthält eine differenzierte und nahezu vollständige Klassifizierung von Rohrbündelwärmetauscher.
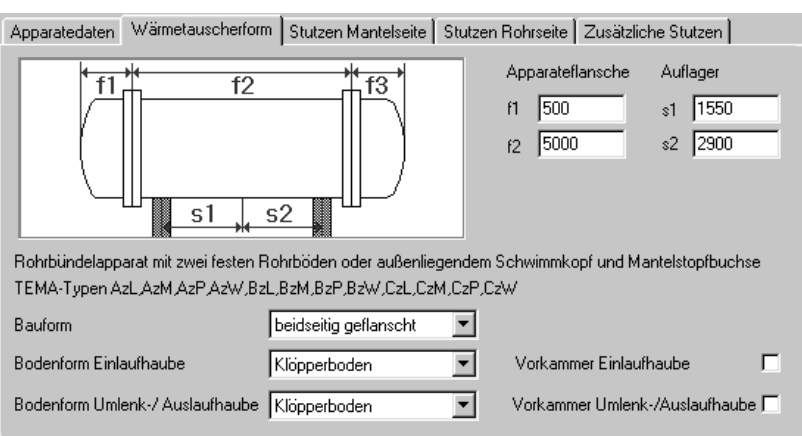

Abbildung 3-9: Auswahl der Bauform des zu spezifizierenden Wärmetauschers

In Abhängigkeit des gewählten Wärmetauschertyps werden Standardabstände der Flansche und Auflager berechnet und ausgegeben. Diese können durch den Benutzer unter Berücksichtigung der Mindestabstände von Apparateelementen geändert werden. Anschließend können die Anordnung und Abmessungen von Mantel- und Rohrstutzen über hinterlegte Auswahldialoge (siehe Abbildung 3-10) festgelegt werden. Stutzenbezeichnung und -funktion werden automatisch erzeugt und sind unveränderbar. Für Durchmesser und Länge der Stutzen werden Vorschlagswerte, die optional angepasst werden können, abgelegt.

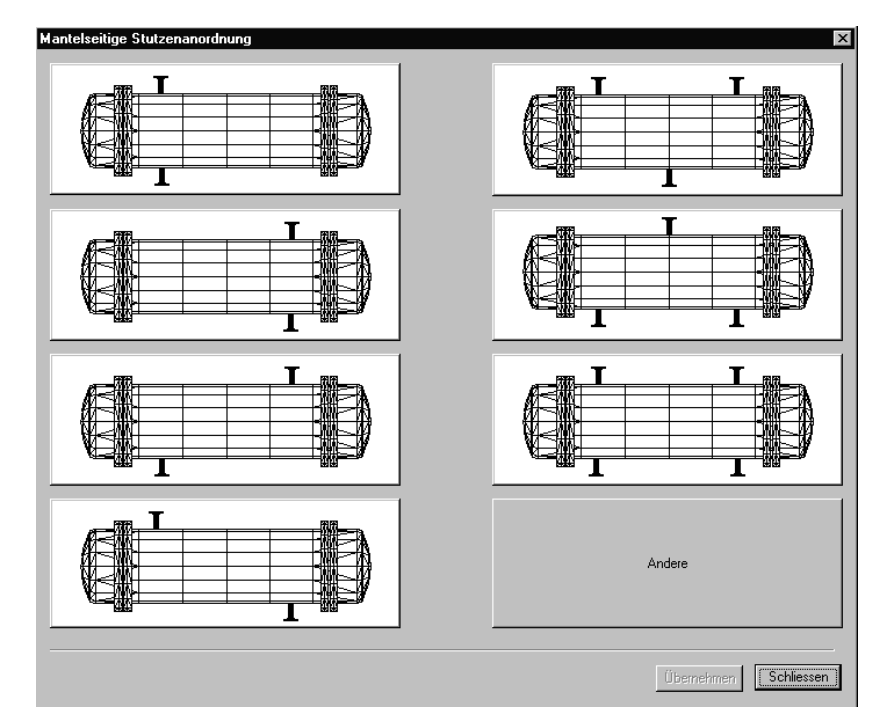

Abbildung 3-10: Auswahl der Mantelseitigen Stutzenanordnung nach TEMA-Standard

Über einen weiteren Dialog können zusätzliche Stutzen, z.B. für Entleerung und Belüftung, hinzugefügt werden.

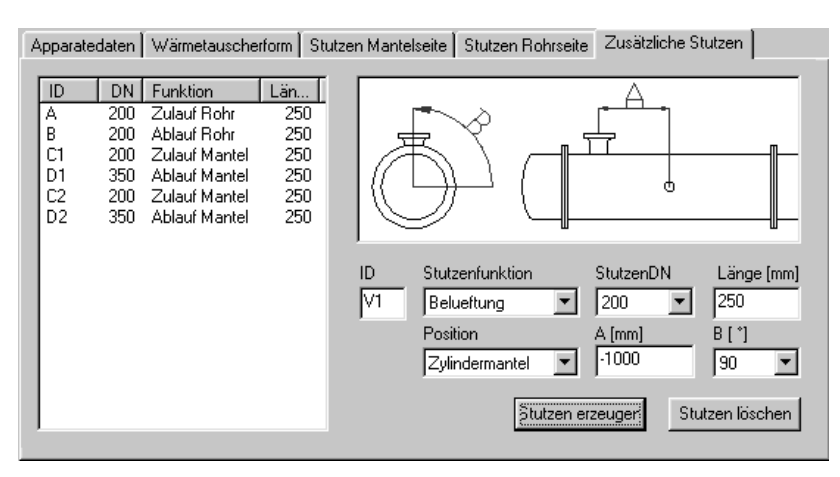

Abbildung 3-11: Dialog für Eingabe und Parameteränderung von Apparatestutzen

Nach Abschluss der Spezifikation werden die eingegebenen Informationen in der Datenbank abgelegt und bilden die Basis für das anschließend durchzuführende Equipment-Modelling.

Die Eingabe der als Standard vorhandenen Ausrüstungen des Projekts verläuft in analoger Art und Weise. Für die Steam-Injektoren und die Vakuumanlage sind keine entsprechenden Apparatestandards im System hinterlegt. Sie werden durch ein Parametermodell modelliert, das lediglich die Angabe der äußeren Abmessungen der Ausrüstung erfordert.

Sind alle Ausrüstungen in das Programm übertragen worden, werden im letzten Schritt der Projekteingabe die notwendigen Rohrleitungsinformationen eingeben. Sie bilden die Basis für die im Modul AutoRouter erfolgende Verrohrung der Anlage. Diese Informationen können in diesem Projekt aus den vorliegenden R&I-Diagrammen entnommen werden. Hierbei sind folgende Angaben zu jeder Rohrleitung notwendig bzw. optional möglich:

- $\triangleright$  Rohrleitungsbezeichnung
- $\triangleright$  Nenndurchmesser
- ▶ <b>Median</b> [optional <b>Angabe</b>]
- $\triangleright$  Rohrklasse [optionale Angabe]
- $\triangleright$  Werkstoff [optionale Angabe]
- ¾ Dämmart [optionale Angabe]
- ¾ Dämmdicke [optionale Angabe]
- $\triangleright$  Startreferenz
- $\triangleright$  Endreferenz
- ¾ Verfahr. Daten [optionale Angabe]

Diese Art der Rohrliste wird aufgrund der Angabe der Anschlussreferenzen als From-To-Liste bezeichnet. In der unten abgebildeten Tabelle 3-2 werden die in der Gasbehandlung vorhandenen Rohrleitungen nach ihrem Nenndurchmesser aufgeschlüsselt. Analysiert man die Verteilung, erkennt man, dass die beiden unteren Bereiche mit jeweils annähernd 40 Prozent vertreten sind. Die restlichen 20 Prozent Rohrleitungen besitzen einen Nenndurchmesser größer DN 300.

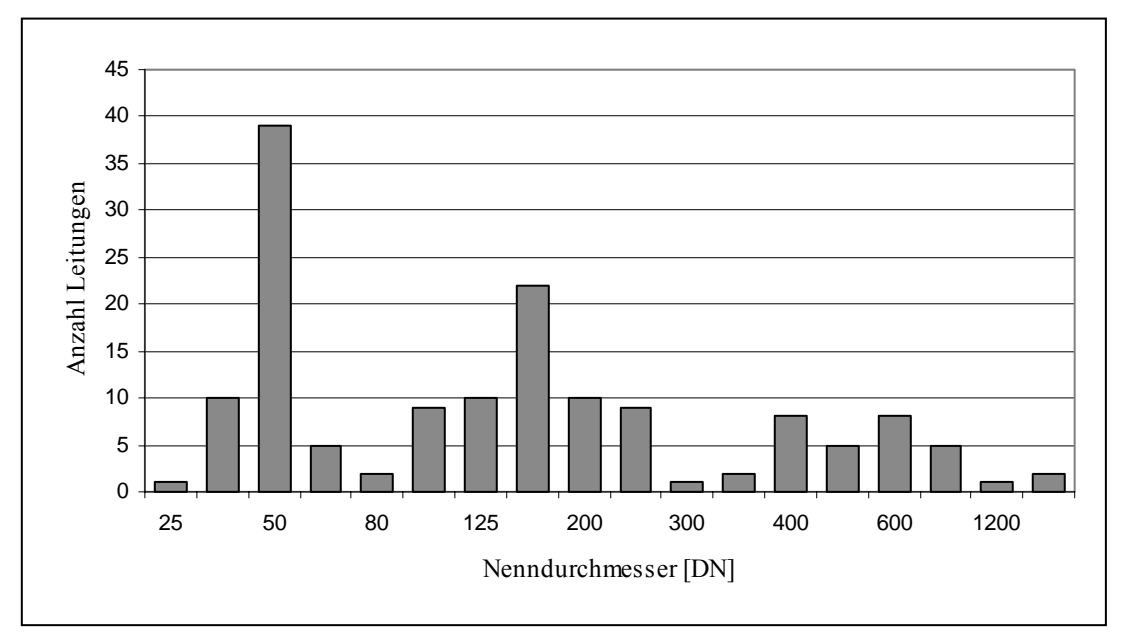

Tabelle 3-2: Anzahl der im Projekt vorhandenen Rohrleitungen über ihrem Durchmesser

Eine weitere wichtige Kenngröße liefert die Auswertung der Anschlussreferenzen. Die Startund Zielreferenzen werden den einzelnen Kategorien Apparateanschluss, Rohrleitungs-Anschluss oder Battery Limit Anschluss zugeordnet.

|                                            | Anzahl der Leitungen   Prozentualer Anteil |     |
|--------------------------------------------|--------------------------------------------|-----|
| Leitungsliste Gesamt                       | 149                                        | 100 |
| DN < 100                                   |                                            | 38  |
| $100 \leq DN \leq 300$                     |                                            |     |
| DN > 300                                   |                                            |     |
|                                            |                                            |     |
| vorverlegte Leitungen innerhalb der Anlage |                                            |     |
| Anschlussreferenzen auf Rohrleitungen      |                                            |     |

Tabelle 3-3: Aufteilung der Leitungen nach Nenndurchmesser und Anschlussreferenz

Die Battery Limit Anschlüsse sind bei der Erstellung der Infrastruktur bereits definiert worden. Sie liegen in der Regel auf den Rohrbrücken und sind in ihren Positionen vorgegeben. Der hohe Anteil der Anschlussreferenzen auf Rohrleitungen führt bei konventioneller Abschätzung der Rohrleitungslängen erfahrungsgemäß zu hohen Ungenauigkeiten. Dies hat einen entsprechenden Einfluss auf die Belastbarkeit der daraus ermittelten Kostenschätzung.

Zur Eingabe der notwendigen Rohrleitungsinformationen steht der in Abbildung 3-12 dargestellte Dialog zur Verfügung. Im oberen Bereich werden die bereits eingegeben Rohrleitungen aufgelistet. Durch Auswahl einer Rohrleitung können die zugeordneten Daten jederzeit geändert werden. Die Bezeichnung der Rohrleitung setzt sich aus den Eingaben zur Nennweite, Medium, laufender Nummer und Rohrklasse automatisch zusammen. Es besteht jedoch die Möglichkeit, die sich daraus ableitende Rohrleitungsbenennung manuell zu überschreiben. Die vom System zur Auswahl angebotenen Rohrklassen, Medien und Nennweiten werden aus entsprechenden Datenbanktabellen ausgelesen. Hierdurch werden

unzulässige Eingaben vermieden, die in den nachfolgenden Modulen zu Fehlern führen könnten.

| RohrleitungID                                               |                                                         | Rohrklasse   | R&I-Diagramm             | DN  | Funktion                | Werkstoff              | Dämmungsart                         | Dämm - |
|-------------------------------------------------------------|---------------------------------------------------------|--------------|--------------------------|-----|-------------------------|------------------------|-------------------------------------|--------|
| 100-BL-blanketing-BB55C                                     |                                                         | <b>BB55C</b> |                          | 100 | Versorgung              | Carbon Steel           | ¥,                                  |        |
|                                                             | 100-BL-main-sodasol-BB55C                               | <b>BB55C</b> |                          | 100 | Versorgung              | Carbon Steel           | ä,                                  |        |
| 100-BL-slop-a-BB55C                                         |                                                         | BB55C        |                          | 100 | Versorgung              | Carbon Steel           | $\ddot{\phantom{0}}$                |        |
| 100-BL-sodasol-a-BB55C                                      |                                                         | <b>BB55C</b> |                          | 100 | Versorgung              | Carbon Steel           | ¥                                   |        |
|                                                             | 100-blanketing-t-5201-BB55C                             | <b>BB55C</b> |                          | 100 | Prozess                 | Carbon Steel           | ÷                                   |        |
| 100-chillwater-e-5205-in                                    |                                                         | <b>BB55C</b> |                          | 100 | Versorgung              | Carbon Steel           | $\sim$                              |        |
| 100-chillwater-e-5205-out                                   |                                                         | <b>BB55C</b> |                          | 100 | Versorgung              | Carbon Steel           | $\ddot{\phantom{0}}$                |        |
| 100-chillwater-k-5201a-in                                   |                                                         | BB55C        |                          | 100 | Versorgung              | Carbon Steel           | ×                                   |        |
| 100-chillwater-k-5201a-out                                  |                                                         | BB55C        |                          | 100 | Versorgung              | Carbon Steel           | ÷,                                  |        |
| 100-chillwater-k-5201b-in                                   |                                                         | <b>BB55C</b> |                          | 100 | Versorgung              | Carbon Steel           | ×.                                  |        |
| 100-chillwater-k-5201b-out                                  |                                                         | <b>BB55C</b> |                          | 100 | Versorgung              | Carbon Steel           | $\overline{a}$                      |        |
|                                                             | 100-sour-gas-vap-outlet-W60                             | <b>BB55C</b> |                          | 100 | Prozess                 | Carbon Steel           | Wärmeisoliert                       |        |
|                                                             | 100-vacuum-condensate-BB55C                             | <b>BB55C</b> |                          | 100 | Prozess                 | Carbon Steel           | ۰                                   |        |
|                                                             | 100-vacuumcond-out-k-5201                               | <b>BB55C</b> |                          | 100 | Prozess                 | Carbon Steel           | ×,                                  |        |
|                                                             | <b>BB57WA</b>                                           |              |                          |     |                         |                        |                                     |        |
| Startreferenz<br>Zielreferenz                               | A c-2301 D3<br>Startreferenz erzeugen                   |              |                          |     | Anschlußtyp Apparat     |                        | mit AppID C-2301                    |        |
|                                                             | RL 100-WSW-2306-100-04-BB55C X<br>Zielreferenz erzeugen |              |                          |     | Anschlußtyp ProzessRig  |                        | mit RIgID 100-WSW-2306-100-04-      |        |
| DN                                                          | 200<br>$\blacktriangledown$                             |              |                          |     |                         | verfahrenstechn, Größe | Einheit<br>Wert                     | ▲      |
|                                                             |                                                         |              |                          |     | min. Druck              |                        | 0<br>bar                            |        |
|                                                             | keine Dämmung                                           |              | $\overline{\phantom{a}}$ |     | Betriebsdruck           |                        | 0<br>bar                            |        |
|                                                             |                                                         |              |                          |     | max. Druck              |                        | 0<br>bar                            |        |
|                                                             |                                                         |              |                          |     | min. Temp.              |                        | ۴C<br>0                             |        |
|                                                             |                                                         |              |                          |     | Betriebstemp.           |                        | °C<br>0                             |        |
|                                                             | Carbon Steel                                            |              |                          |     | max. Temp.              |                        | °C<br>$\mathbf{0}$                  |        |
|                                                             |                                                         |              |                          |     | Viskosität              |                        | 0<br>mPas                           |        |
|                                                             |                                                         |              |                          |     | Dichte                  |                        | $\Omega$<br>$k = m2$                |        |
|                                                             | Medien auswählen                                        |              |                          |     |                         |                        | Verfahrenstechnische Daten eingeben | ▼      |
| Dämmungart<br>Dämmdicke<br>Werkstoff<br>Medien<br>Kommentar |                                                         |              |                          |     |                         |                        |                                     |        |
|                                                             |                                                         |              |                          |     | Rohrverbindung erzeugen |                        | Rohrverbindung löschen              |        |

Abbildung 3-12: Erzeugung der From-To-Liste auf Basis des P&ID

Die Angabe von verfahrenstechnischen Größen in Form von Betriebsdrücken oder Temperaturen ist optional möglich. Denkbar ist eine spätere Erweiterung des Systems zur automatischen Auswahl von Dämmart bzw. Dämmdicke auf Basis hinterlegter Dämmungsspezifikationen. Zur Zeit steht diese Funktionalität noch nicht zur Verfügung. Die manuellen Angaben zur Dämmung sind jedoch in mehrerer Hinsicht für die weiteren Arbeitschritte von Bedeutung. Die Dämmdicke beeinflusst über den erhöhten Außendurchmesser den Raumbedarf der Rohrleitungen und stellt demnach einen erheblichen Einflussfaktor für die Rohrleitungsführung dar. Weiterhin ist für die Ermittlung der Rohrleitungskosten die Auswertung der notwendigen Rohrleitungsisolierungen notwendig. Relevant im Sinne der Kostenkalkulation sind vor allem Leitungen, die auf eine Begleitbeheizung angewiesen sind.

Den Leitungen werden Rohrleitungskategorien zugeordnet. Diese Kategorien sind vom Benutzer frei definierbar, standardmäßig stehen folgende Einteilungen zur Verfügung:

- $\triangleright$  Prozessleitung
- ¾ Versorgungsleitung
- ¾ Untergrundleitung
- ¾ Fackel-System
- $\triangleright$  Slop-System

Diese Einteilung führt zu einer genaueren Analyse der im Modul *AutoRouter* ermittelten Rohrleitungslängen. Die eingegebenen Leitungstypen können auch einzelnen Rohrtrassen zugeordnet werden. Konsequenz ist eine bevorzugte oder auch ausschließliche Nutzung bestimmter Trassen für den angegebenen Leitungstyp.

Zum Abschluss muss der Rohrleitung noch eine Start- bzw. Zielreferenz zugeordnet werden. Die Auswahl erfolgt über einen gesonderten Dialog.

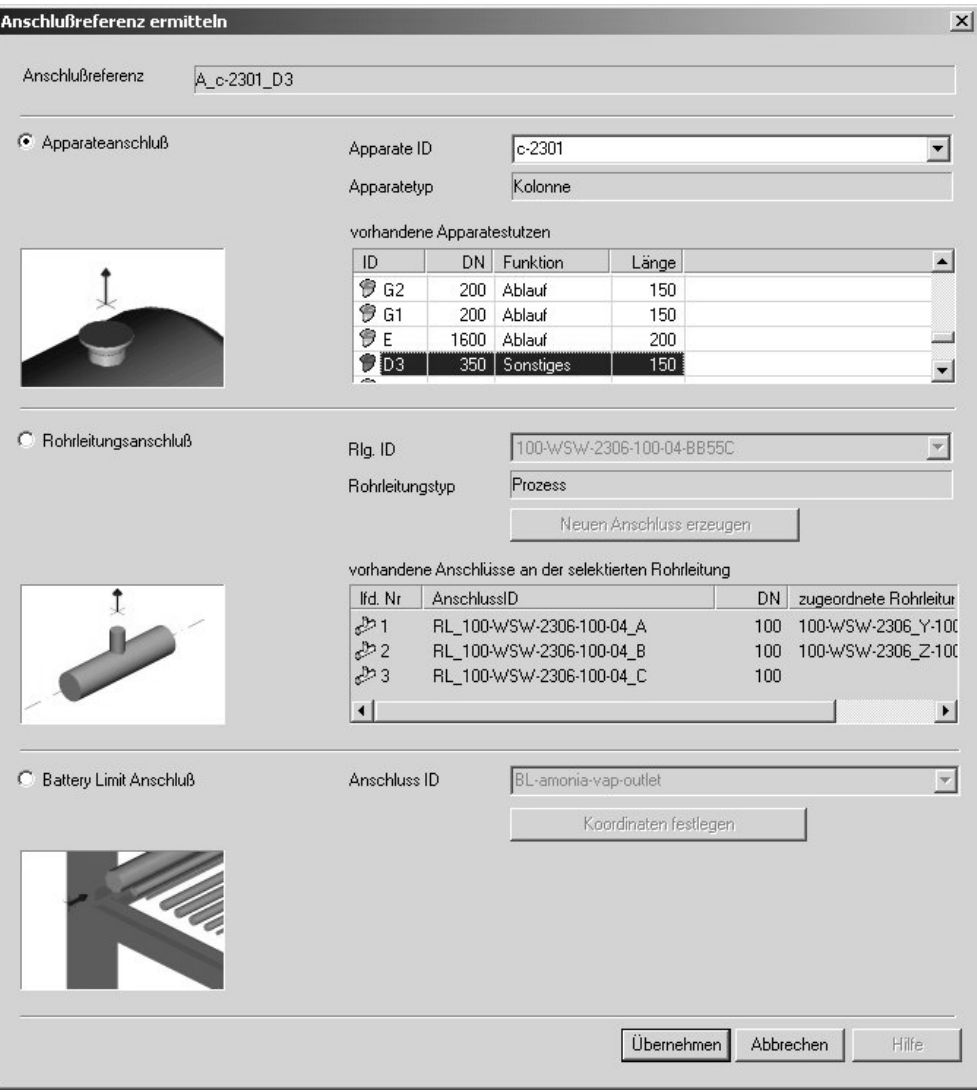

Abbildung 3-13: Zuordnung einer Anschlussreferenz zu der erzeugten Rohrleitung

Er ist entsprechend der aufgezählten Anschlusstypen in drei Bereiche eingeteilt. Im Bereich der Ausrüstungen werden zu dem ausgewählten Apparat alle zugeordneten Stutzen in einer Liste angezeigt. Nach Festlegung des entsprechenden Stutzens wird die Anschlussreferenz

automatisch aus der Apparate- und der Stutzenkennung erzeugt und im Anschluss daran der Rohrleitung zugeordnet. In dem im Dialog abgebildeten Beispiel ergibt sich so die Bezeichnung *A\_c-2301\_D3*, der vorgestellte Buchstabe weist den Anschluss als Apparatereferenz aus, bei Rohrleitungsanschlüssen werden die Kennbuchstaben *RL*\_ und bei Battery Limit Stutzen *BL* verwendet. Die Vorgehensweise bei der Auswahl bzw. Erzeugung von Anschlussreferenzen im Bereich der Rohrleitungen und Battery Limit Anschlüssen ist vergleichbar.

Nach Eingabe der Rohrleitungsinformationen stehen dem System alle relevanten Informationen zur Verfügung und die eigentliche Planungsarbeit kann mit dem Equipment-Modelling beginnen.

## **3.6 Ausrüstungsmodellierung – das Modul AutoEqm**

Im nachfolgenden Kapitel wird die Erzeugung der dreidimensionalen Ausrüstungs-Modelle auf Basis der zuvor eingegebenen Daten und hinterlegten Normen und Firmenstandards beschrieben. Diese Modelle bilden sowohl die Grundlage für das virtuelle Anlagenmodell als auch die Ausgangsbasis für eine anschließende automatische Platzierung und Verrohrung der Ausrüstungen [HOL98].

Neben der Modellierung des eigentlichen Apparates und der zugehörigen Anbauteile in Form von Stutzen und Fundamenten werden auf Basis apparatespezifischer Regeln eine Reihe zusätzlicher Räume generiert und der Ausrüstung zugewiesen.

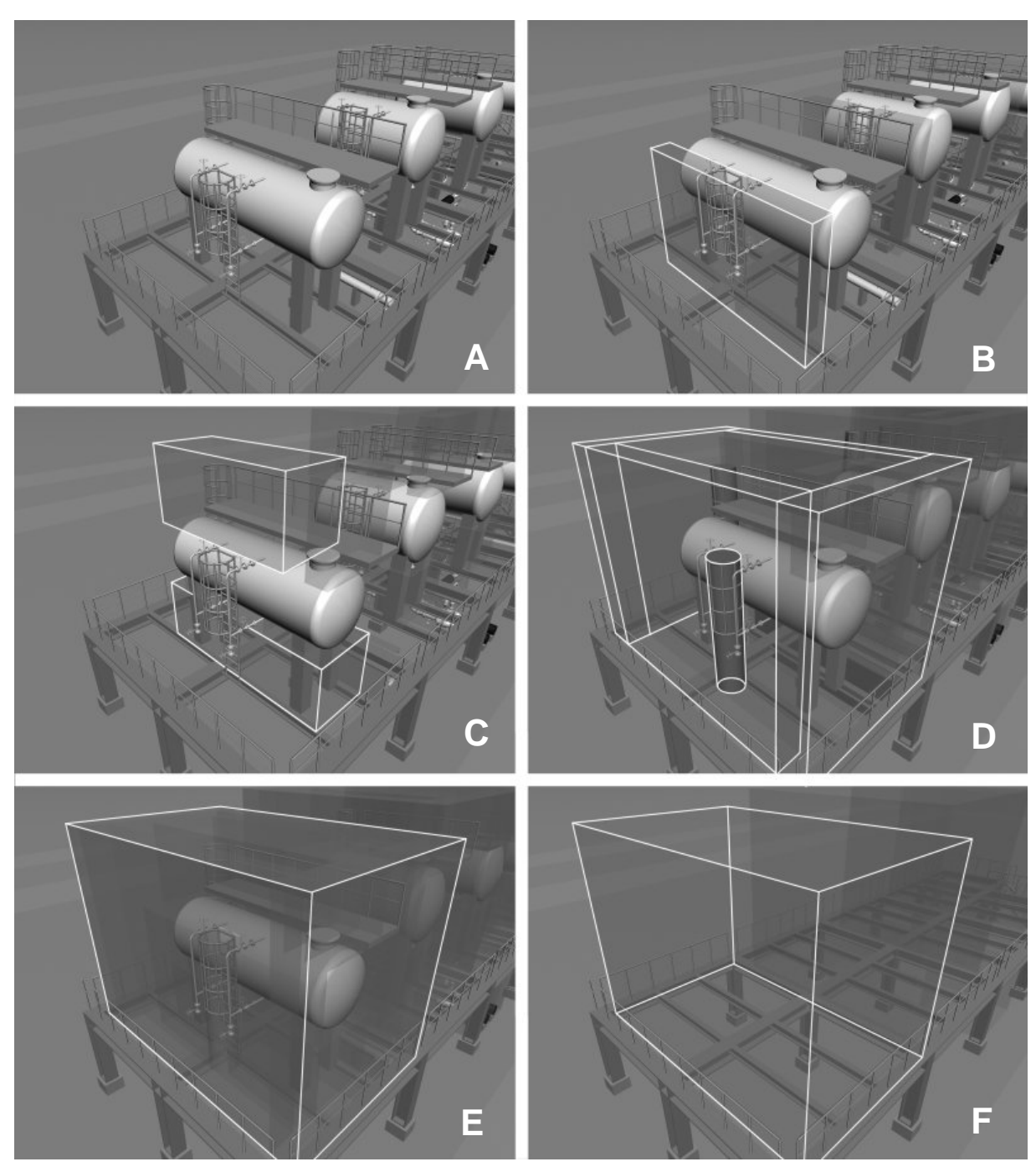

Abbildung 3-14: Schrittweise Erweiterung des Ausrüstungsmodells um die für Wartung, Bedienung und Verrohrung notwendigen Bereiche

Diese Bereiche resultieren aus dem notwendigen Raumbedarf, der sich aufgrund der an die Ausrüstung gestellten verfahrenstechnischen und konstruktiven Anforderungen ergibt. Durch Summierung der einzelnen Bereiche ergibt sich so eine Gesamtraumabschätzung für die einzelne Ausrüstung. Im nachfolgenden sollen diese einzelnen Anforderungen und die sich daraus ergebenen Konsequenzen beispielhaft an der Generierung eines Behältermodells beschrieben werden.

In Abbildung 3-14 (A) sind neben dem Behälterkörper auch die zugehörigen Fundamente sowie Stahlkonstruktionen in Form von Leitern und Bühnen dargestellt. Diese zusätzlichen Elemente werden parallel zur eigentlichen Ausrüstung aufgrund hinterlegter Regeln erzeugt. So ist die Ausführung und Dimensionierung der Fundamente unter anderem abhängig vom Behältervolumen und dem Vorhandensein von Rohrleitungsstutzen an der Unterseite des Behälters. Dies gewährleistet zum einen eine realistische Darstellung des Modells und bietet genügend Raum für die anschließende Verrohrung. Leiter und Bühnenkonstruktionen werden vom System in Abhängigkeit des Bedien- bzw. Wartungsbedarfs der Ausrüstung automatisch erzeugt. So ist die Definition von Stutzen mit der Funktionszuweisung Füllstandregelung und -steuerung ausreichend, um eine entsprechende Nahverrohrung zu generieren. Gleichzeitig kann die zur Ablesung von lokal angezeigter MSR-Technik benötigte Leiter erzeugt werden. Gleiches gilt für entsprechende Stutzen in anderen Bereichen des Behälters. Das Mannloch auf der Behälteroberseite führt in Konsequenz zu einer Bedienbühne, deren Zugang durch eine weitere Leiter gewährleistet wird. Der für die einzelnen Funktionen notwendige Bedienraum wird in den folgenden Schritten sukzessive hinzugefügt. Zunächst in Abbildung 3-14 (B) der für die Bedienung und Wartung der Füllstandsanzeige notwendige Raum, dann in (C) der bereits zuvor beschriebene Bereich für die Anlagenverrohrung unterhalb und oberhalb des Behälterzylinders. Entsprechende Bereiche für die Anlagenverrohrung werden vom System an den Stellen erzeugt, an denen Stutzen mit angeschlossener Anlagenverrohrung definiert sind. Diese Vorgehensweise ist vergleichbar mit der zuvor beschriebenen Erzeugung der Füllstandsverrohrung. In Abbildung 3-14 (D) werden die erzeugten Leitern und Bühnen durch Bedienräume für die Anlagenverrohrung gesperrt. Abbildung 3-14 (E) stellt die anschließende Aufsummierung aller erzeugten Modellräume dar. Dieses Equipment-Modell stellt eine konservative Abschätzung der notwendigen Stellfläche bzw. des Volumens, das für die Ausrüstung und der in ihr enthaltenen ausrüstungsbezogenen Anlagenteile benötigt wird, dar. Gleichzeitig definiert das Equipment-Modell eine Trennlinie zwischen der ausrüstungsnahen Verrohrung und der Anlagenverrohrung. Bei einer Verschiebung des Modells bleibt daher die durch ihren hohen Anteil an Armaturen und Rohrteilen konstruktiv aufwendige Nahverrohrung innerhalb des Modells erhalten. Dadurch verringert sich die Komplexität der anschließend durch den Routing-Algorithmus vorzunehmenden Verrohrung der Anlage. Hierbei wird die spätere Rohrleitungsführung durch eine Bewertung der erzeugten Modellräume dahingehend beeinflusst, das ein verfahrenstechnisch sinnvoller Anschluss der Anlagenverrohrung an die Apparatestutzen oder die vom Equipment-Modelling erzeugte Nahverrohrung gewährleistet werden kann. Da eine weiterführende Verrohrung nur in bestimmten Bereichen der Nahverrohrung zulässig ist, werden bei den entsprechenden Rohrleitungsteilen eine oder mehrere variable Anschlusspositionen definiert. Der Routing Algorithmus ist in der Lage, die vorhandenen Alternativen zu bewerten und die unter den gegebenen Aufstellungsbedingungen günstigste Anschlussposition auszuwählen.

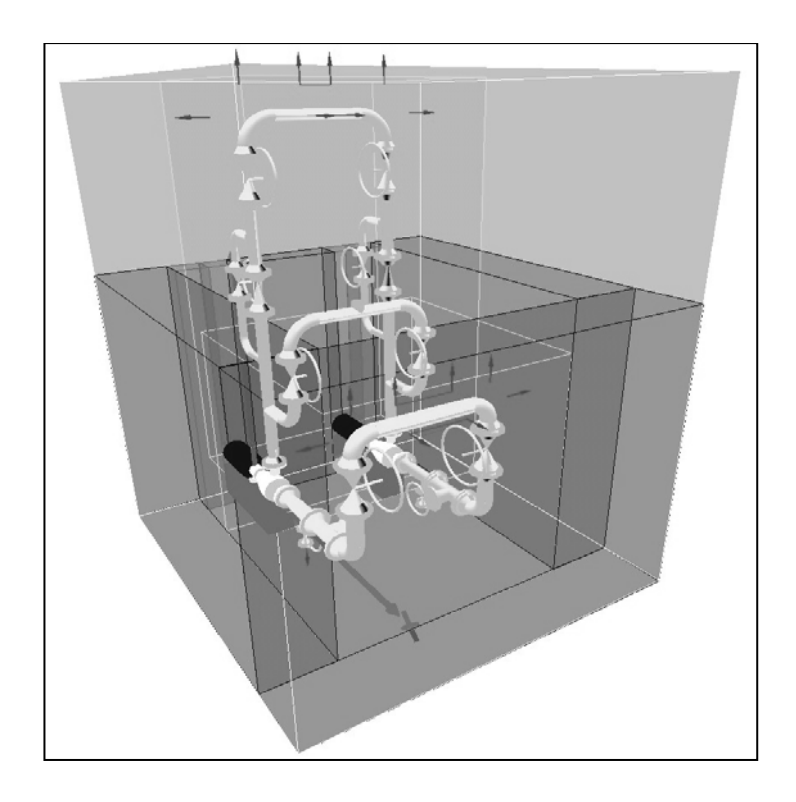

Abbildung 3-15: Equipment Modell einer redundanten Pumpengruppe mit erzeugter Nahverrohrung und variablen Anschlusspositionen für die Anlagenverrohrung

Aus der Abbildung 3-15 wird deutlich, das ein Equipment Modell nicht zwingend nur eine einzelne Ausrüstungen beinhaltet. Ausrüstungen, die in einer definierbaren Abhängigkeit zueinander positioniert werden, können in einem Modell zusammengefasst werden. Durch die damit einhergehende Verringerung der in der Anlage vorhandenen Equipment-Modelle wird eine Reduzierung der bei der Platzierung zu berücksichtigenden Varianten erreicht. Auch die Anzahl der durch den Routing Algorithmus zu verlegenden Rohrleitungen verringert sich, da die notwendigen Rohrleitungen zwischen den im Modell zusammengefassten Ausrüstungen fest vorgegeben werden können.

Die Vorgehensweise bei der Modellierung eines aus mehreren Ausrüstungen zusammengesetzten Modells soll am Beispiel einer Kolonne näher beschrieben werden. In Abbildung 3-16 ist der entsprechende Dialog dargestellt. Im linken Teil des Dialogs kann die zu spezifizierende Ausrüstung aus einer Liste der im Projekt vorhandenen Kolonnen ausgewählt werden. Die entsprechenden Daten der gewählten Kolonne werden im rechten Dialogbereich angezeigt.

Im oberen Bereich können der Kolonne Umlaufverdampfer und Kopfkondensatoren zugeordnet werden. Hierzu kann eine Auswahlliste aufgerufen werden, die alle im Projekt vorhandenen Kondensatoren und Verdampfer auflistet und die noch keiner Kolonne zugeordneten Apparate kennzeichnet. Im nachfolgenden Schritt muss der ausgewählte Wärmetauscher konfiguriert werden. Hierzu steht ein weiterer Dialog zur Verfügung (siehe Abbildung 3-16).

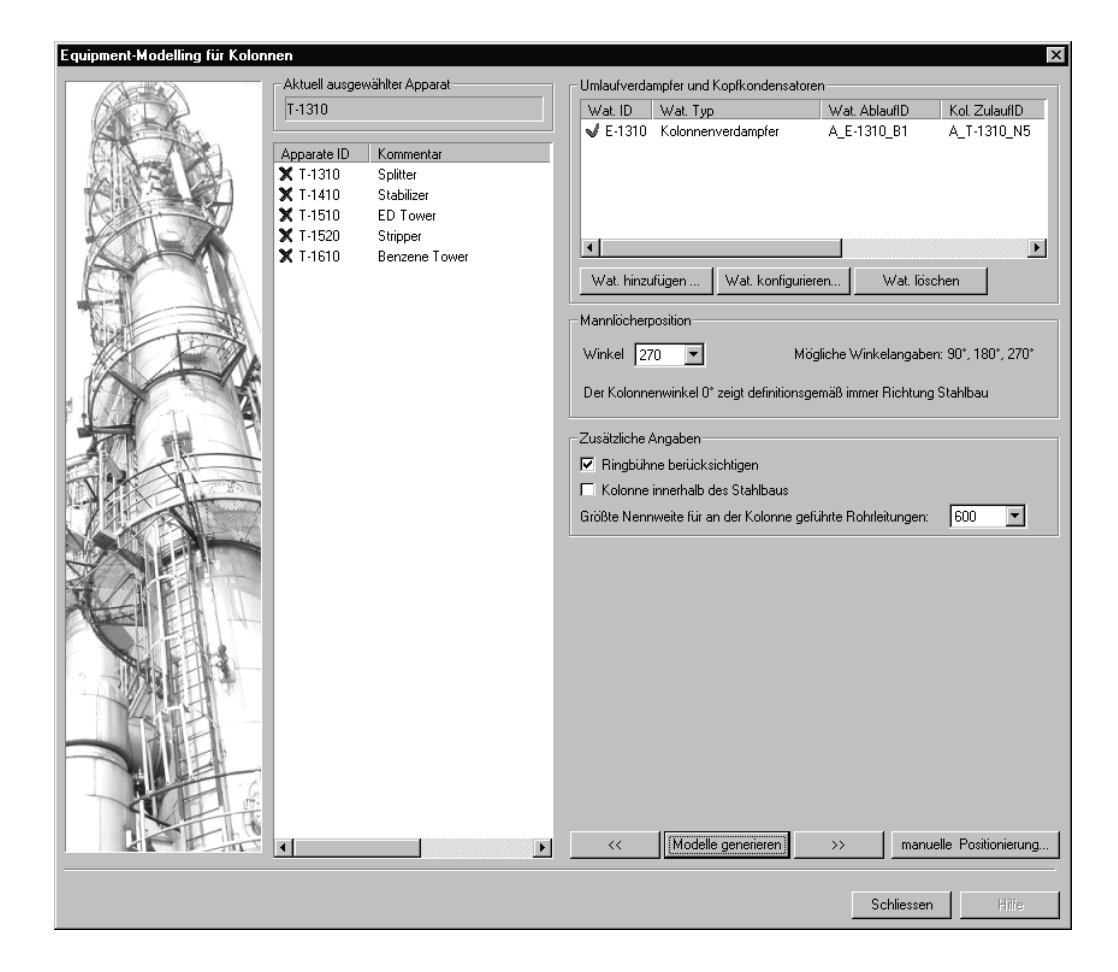

Abbildung 3-16: Eingabedialog für die Modellierung von Kolonnensystemen

Im Feld *Stutzenzuordnung* der Abbildung 3-19 können den Anschlussstutzen des Verdampfers die entsprechenden Stutzen der Kolonne zugeordnet werden. Zur Unterstützung des Planers erfolgt eine Vorauswahl auf Basis der bereits zugewiesenen Stutzenfunktionen *Zulauf* bzw. *Ablauf*. Die Austrittsstutzen des Verdampfers werden bei der anschließenden Modellierung direkt an die Kolonnenstutzen angeflanscht. Die Rohrverbindung zwischen Kolonnenablauf und Eintritt in den Verdampfer wird vom System in Abhängigkeit von der Lage und der Distanz der beiden Stutzen generiert. Im unteren linken Bereich des Dialoges erfolgt eine automatische Überprüfung, ob die ausgewählten korrespondierenden Anschlüsse den gleichen Nenndurchmesser aufweisen.

Im Anschluss an die Stutzenzuordnung muss die relative Positionierung des Verdampfers im Verhältnis zur Kolonne festgelegt werden. Dies erfolgt über eine Ebenenzuordnung, in diesem Fall die Zuordnung zur Sumpfebene der Kolonne, und eine Winkelangabe. Der Winkel definiert sich hierbei durch die dem Stahlbau zugewandte Seite der Kolonne. Entsprechend einem rechtshändischen, kartesischen Koordinatensystem wird der angegebene Winkel entgegen dem Uhrzeigersinn größer. Abbildung 3-17 verdeutlicht den beschriebenen Zusammenhang. Optional können die für die Anlagenverrohrung zulässigen Stutzenpositionen an der Mantelseite des Verdampfers eingeschränkt werden. Dies kann notwendig werden, wenn die zu den an der Kolonne vorhandenen Bedienbühnen führende Leiter durch eine entsprechende Anlagenverrohrung behindert werden könnte. Die Spezifikation des Verdampfers ist mit dieser Angabe abgeschlossen.

Nach gegebenenfalls erfolgter Zuordnung weiterer Wärmetauscher zur Kolonne erfolgt als letzter Schritt die Positionierung der Mannlöcher. Bei der Eingabe der entsprechenden Stutzen erfolgt lediglich eine Höhenzuordnung in Bezug auf die Kolonne. Die exakte Position entlang des Kolonnenumfanges wird über die Angabe eines Winkels festgelegt. In Abhängigkeit der sich ergebenden Mannlochpositionen werden die Bedienbühnen und verbindenden Leiterkonstruktionen so generiert, dass jedes Mannloch in einer zuvor festgelegten Bedienhöhe erreicht werden kann.

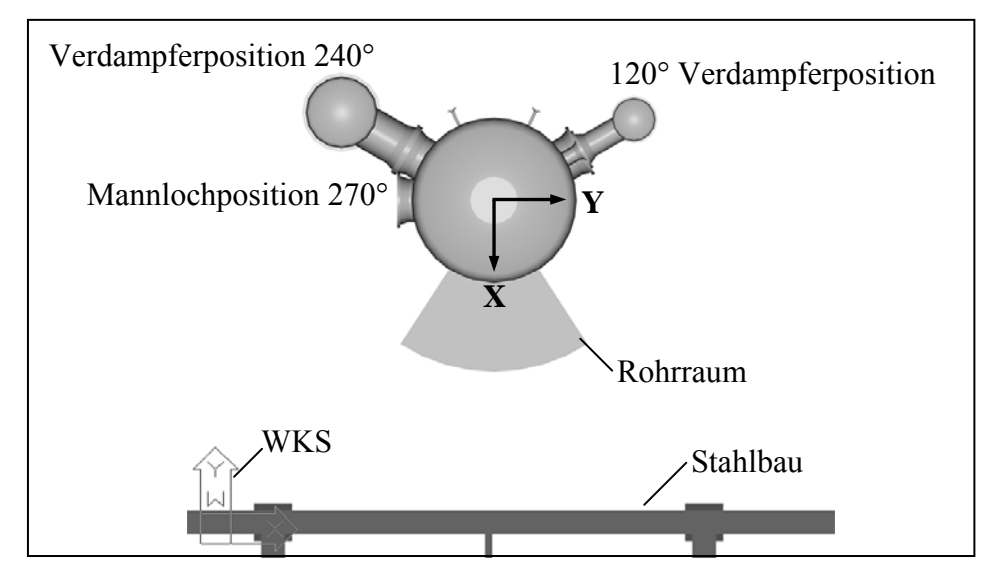

Abbildung 3-17: Definition der Winkelangabe von an Kolonnen angeflanschten Verdampfern

Abbildung 3-18 zeigt das generierte Equipment Modell der Kolonne und der zugehörigen Verdampfer nach Abschluss der Modellierung.

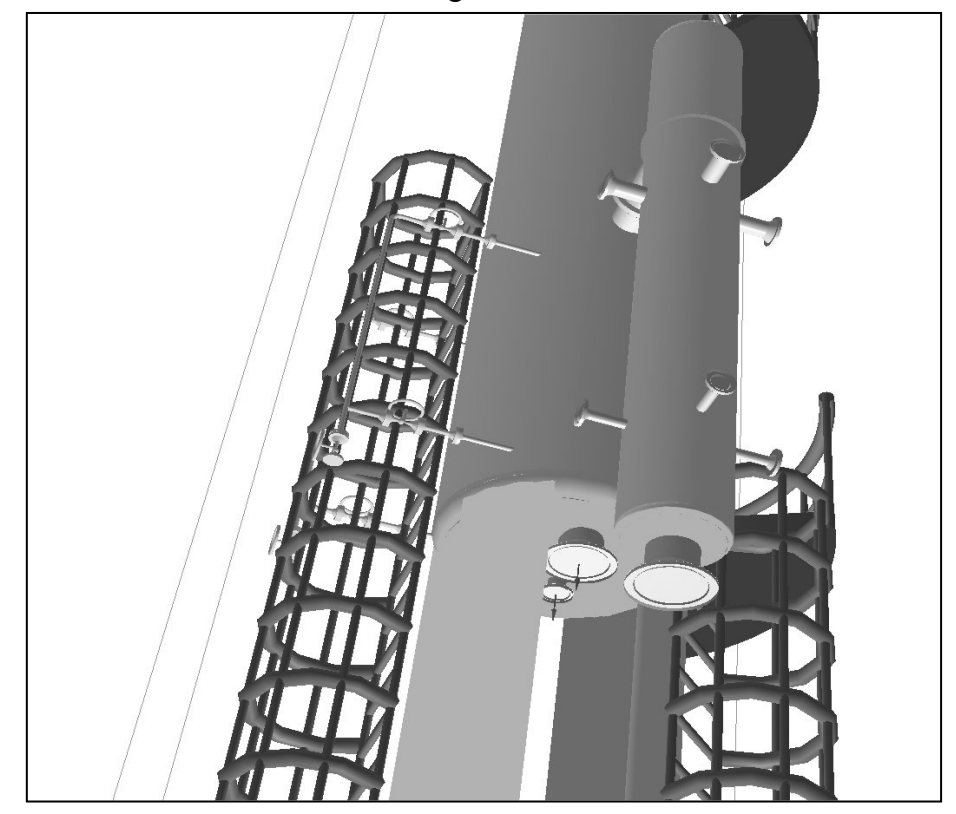

Abbildung 3-18: Darstellung des Equipment Modells einer Kolonne mit angeflanschtem Verdampfer

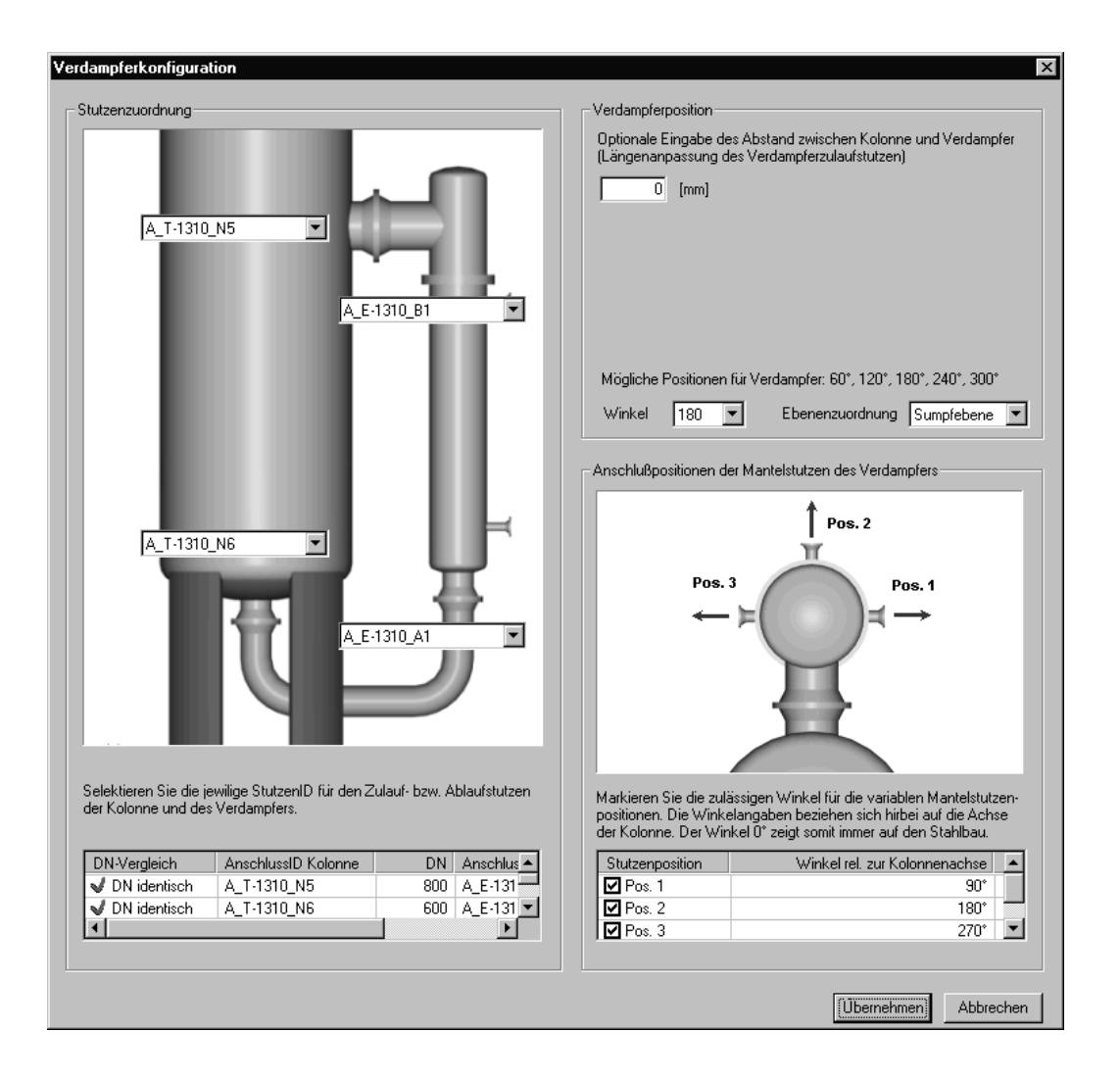

Abbildung 3-19: Spezifikationsdialog für Kolonnenverdampfer

Nach Abschluss der Modellierung aller im Projekt vorhandenen Ausrüstungen ergibt sich der in Tabelle 3-4 aufgeführte Bedarf an Anlagenfläche und Anlagenvolumen. Diese Daten bilden die Ausgangswerte für die anschließende Konzipierung des Stahlbaus.

|                  | Anzahl | Grundfläche der<br>Modelle $\lceil m^2 \rceil$ | Volumen der<br>Modelle $\lceil m^3 \rceil$ |
|------------------|--------|------------------------------------------------|--------------------------------------------|
| Kolonnen         |        | 140                                            | 4647                                       |
| Wärmetauscher    | 27     | 398                                            | 1447                                       |
| Pumpenpaare      |        | 67                                             | 160                                        |
| Einzelpumpen     |        |                                                | 10                                         |
| Behälter         |        | 38                                             | 121                                        |
| Steam-Injektoren |        |                                                |                                            |
| Vakuumanlage     |        | 47                                             | 283                                        |
| Summe            | 44     | 697                                            | 6676                                       |

Tabelle 3-4: Flächen- und Volumenbedarf der in der Anlage vorhandenen Ausrüstungen

## **3.7 AutoSteel - Stahlbaugenerierung**

Da es sich bei diesem Projekt um die Nachbildung eines vorhandenen Aufstellungskonzepts handelt wurde der Stahlbau entsprechend den Vorgaben nachmodelliert. Bei der Entwicklung neuer Aufstellungskonzepte wird zunächst unter Verwendung der im Equipment-Modelling erzeugten Modellflächen und einem ersten Platzierungslauf zur Etagenzuordnung der einzelnen Modelle ein Flächenbedarf für die zu erzeugenden Stahlbauetagen ermittelt. Auf Basis dieser Vorgaben kann dann durch Verwendung von gängigen Stahlbaurastern eine entsprechende Stahlbaukonstruktion durch das System erzeugt werden. Hierbei liegt die Zielsetzung im Bereich der Anlagenvisualisierung. Es werden keine statischen Berechnungsmethoden zur Dimensionierung der Träger durchgeführt. Eine solche Berechnung ist erst dann notwendig, wenn die Massen im Bereich des Stahl- bzw. Betonbaus ermittelt werden. Die Stahlbaugenerierung hat vielmehr das Ziel, dass die involvierten Planungsabteilungen durch die Darstellung kritisch über das Stahlbaukonzept diskutieren und gegebenenfalls notwendige Anforderungen bezüglich Zugangs- und Sicherheitsbetrachtungen definieren.

|                | Anzahl<br>Stahlbauraster | Etagenhöhe<br>[m] | Grundfläche<br>$\rm [m^2]$ | Volumen<br>$\lceil m^3 \rceil$ |
|----------------|--------------------------|-------------------|----------------------------|--------------------------------|
| Anlagenfläche  |                          |                   | 3075                       |                                |
| Etage 6        | q                        | 6                 | 302                        | 1812                           |
| Etage 5        |                          | q                 | 302                        | 2718                           |
| Etage 4        |                          | O                 | 302                        | 1812                           |
| Etage 3        |                          | 4                 | 302                        | 1208                           |
| Etage 2        | 9                        | h                 | 302                        | 1812                           |
| Etage 1        | 18                       |                   | 619                        | 3094                           |
| Etage $0^{17}$ | 18                       |                   | 619                        | 3094                           |
| Summe          |                          |                   | 5823                       | 15550                          |

Tabelle 3-5: Zur Verfügung stehende Grundfläche und Volumen in den erzeugten Stahlbauetagen

Das System erzeugt die notwendigen Stahlbauträger sowie Treppenbereiche, Leitern und Betonelemente auf Basis vorgegebener Rastermaße. Zur Nachbildung von zerklüftetem Stahlbau ist man in der Lage, einzelne Rasterelemente pro Ebene zu sperren. In diesen Bereichen werden weder Stahlbauträger erzeugt noch ist eine Ausrüstungsplatzierung zulässig.

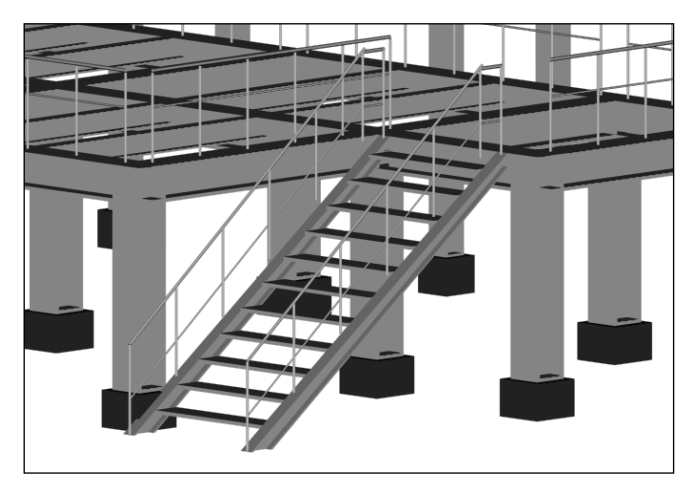

Abbildung 3-20: Darstellung von Stahlbauelementen inklusive Treppenzugang und Geländern

 $\overline{a}$  $17$  Etage 0 bezeichnet die innerhalb der Stahlbaukonstruktion liegende Fläche im Erdgeschoss

Bei Rohrbrücken werden parallel zur Generierung des Stahlbau die notwendigen Rohrtrassen für den anschließenden Rohrleitungsverlegung erzeugt. In Abbildung 3-21 sind das Baufeld und der Stahlbauentwurf für die zu projektierende Anlage dargestellt. Im linken unteren Bildbereich erkennt man die baufeldverbindenden Rohrtrassen.

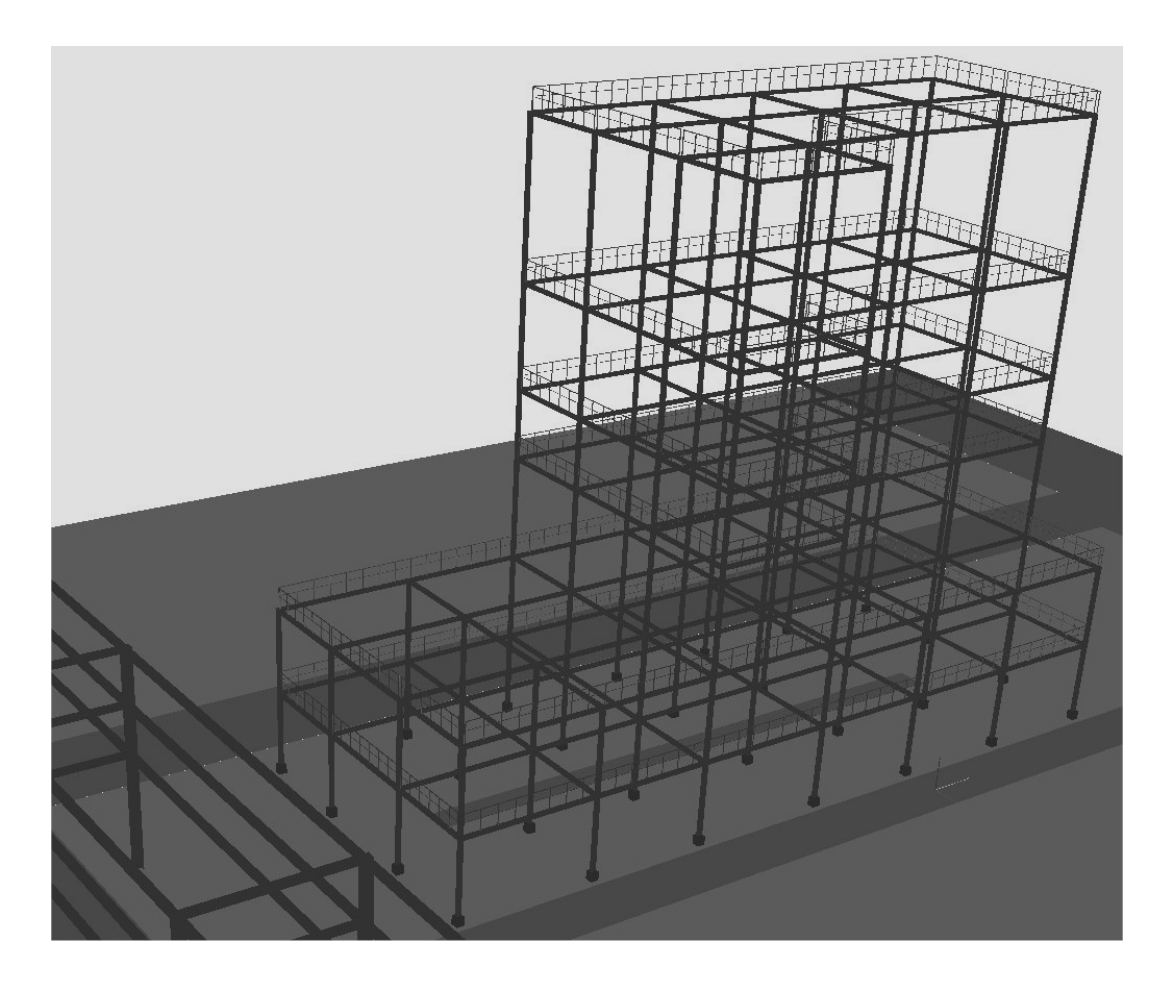

Abbildung 3-21: Stahlbau der zu projektierenden Anlage

## **3.8 AutoPlacer - Rechnergestützte Platzierung von Ausrüstungen**

Zielsetzung des im folgenden beschriebenen Moduls AutoPlacer ist die rechnergestützte Positionierung der im Equipment-Modelling modellierten Ausrüstungen in der zuvor definierten Stahlbaukonstruktion und auf den zur Verfügung stehenden Anlagenflächen außerhalb des Stahlbaus. Somit unterstützt dieses Modul die eigentliche Aufstellungskonzeption. Es soll betont werden, dass durch den Einsatz dieses Moduls keine Aufstellung auf Knopfdruck entsteht. Vielmehr soll der Planer auf der Basis von zuvor ermittelten Aufstellungsanforderungen eine sinnvolle Ausgangsposition vorfinden.

Um diese Aufgabe zu erfüllen, sind mehrere funktionelle Bestandteile innerhalb des Moduls umgesetzt worden. Die dem System zur Verfügung stehenden Platzierungsanforderungen sind in einer datenbankbasierten Wissensbasis zusammengefasst. Daran angegliedert erzeugt ein Regelparser ein projektspezifisches Abbild dieser Regeln und wandelt diese im Anschluss in eine numerische Matrix um. Durch Anwendung eines mathematischen Optimierungsalgorithmus wird eine Lösung für die vorgebende Anforderungsmatrix berechnet und das Ergebnis in Form von Aufstellungskoordinaten für die einzelnen Modelle herausgeschrieben. Im nachfolgenden soll die Umsetzung dieser Methodik im Tool beschrieben werden.

Vor der Anwendung des Platzierungs-Algorithmus müssen zunächst die relevanten Platzierungsanforderungen bestimmt werden. Hierzu werden die in der Wissensbasis hinterlegten Regeln auf die im Projekt vorhandenen Ausrüstungen angewendet.

Die Wissensbasis ist generell in drei Teilbereiche gegliedert:

#### Equipment-Anforderungen

Forderungen bzw. Randbedingungen einer Ausrüstung, die sich direkt aus einer oder mehreren spezifischen Eigenschaften der Ausrüstung ableiten.

#### Lage-Anforderungen

Forderungen bzw. Randbedingungen einer Ausrüstung an ihre Position innerhalb einer Anlage, die sich aus Bereichen der Prozessführung, Sicherheit, Montage, Wartung, Zugänglichkeit oder Übersichtlichkeit ergeben.

#### Betreiber-Anforderungen

Forderungen an eine Ausrüstung, die sich aus gesonderten Regeln, Normen oder Vorschriften des Anlagenbetreibers ableiten.

Die einzelnen Anforderungen sind in Klartext in einer Datenbank hinterlegt. Der Aufbau der einzelnen Datensätze ist für alle drei Teilbereiche der Wissensbasis ähnlich. Zunächst wird jede Regel durch einen eindeutigen Bezeichner identifiziert. Danach folgt eine Spezifizierung des Ausrüstungstyps, auf den diese Regel Anwendung finden soll. Es können im konditionellen Teil der Regel noch zusätzliche Anwendungsbedingungen hinzugefügt werden. Der sich anschließende deterministische Regelanteil legt die sich ergebenden Konsequenzen für die Ausrüstung fest. Er beschreibt den gegebenenfalls notwendigen Wartungs-, Bedienungs- und Montagebedarf sowie die hierfür notwendigen Hilfsmittel. In Tabelle 3-6 sind exemplarisch zwei Regeln aus dem Bereich der Equipment-Anforderungen aufgeführt.

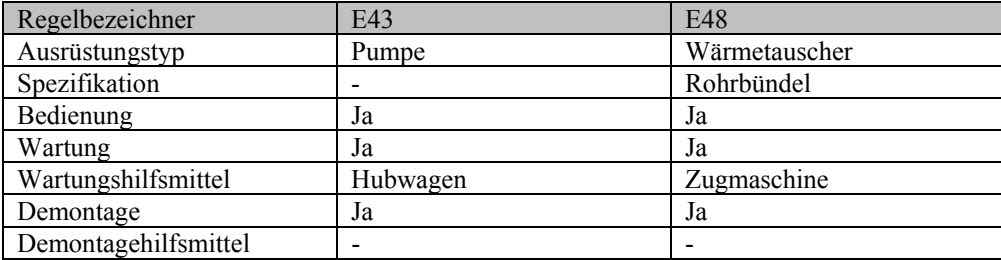

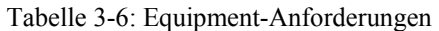

Durch Anwendung dieser Datenbasis auf die im Projekt vorhandenen Ausrüstungen werden alle zutreffenden Equipment-Anforderungen zusammengestellt. Diesen Anforderungen werden im nachfolgenden Schritt durch Zuordnung von Lageanforderungen relative und absolute Positionsangaben zugeordnet.

Hierzu bezieht sich der konditionelle Teil der Lage-Anforderungen, im Gegensatz zu den Equipment-Anforderungen, entweder auf zwei Ausrüstungen oder auch auf eine Beziehung zwischen einer Ausrüstung und einen zu beschreibenden Anlagenbereich, beispielsweise den Anlagenrand oder eine bestimmte Etage. Zur Prüfung, ob eine Regel zur Anwendung kommt, stehen bis zu drei Kriterien zur Verfügung. Der deterministische Teil dieser Regeln ist in eine Gewichtung, eine Position und einen Regelbezug aufgeteilt. Weiterhin wird noch die Informationsquelle der Regel aufgeführt.

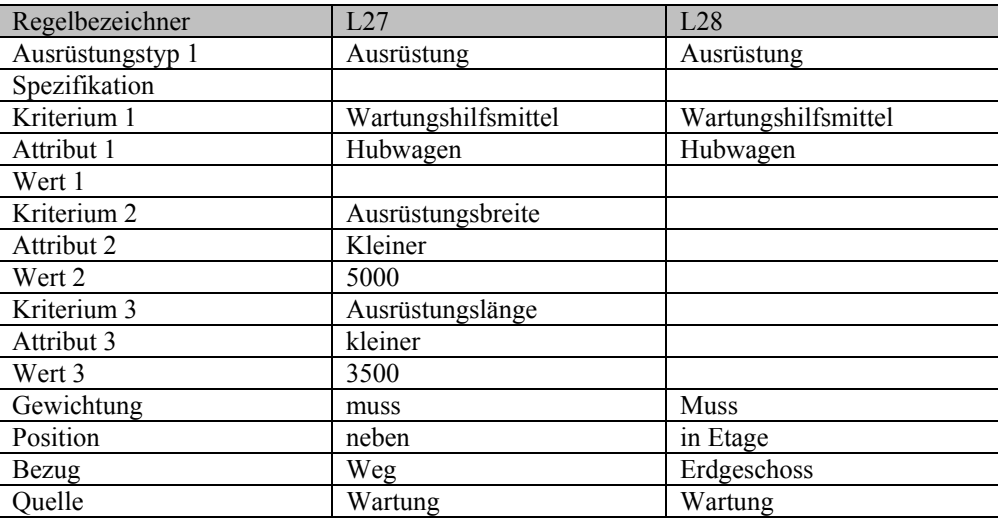

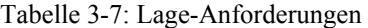

Die Anwendung der Equipment- und Lage-Anforderungen soll anhand eines konkreten Beispiels betrachtet werden. Es sind insgesamt 15 Pumpen für das Projekt spezifiziert worden, 7 Pumpenpaare und eine Einzelpumpe. Auf jede dieser Ausrüstungen werden die in der Wissenbasis hinterlegten Regeln angewendet. Die in Tabelle 3-6 aufgeführte Regel E43 stellt einen Wartungsbedarf bei diesem Typ von Ausrüstungen fest. Als Wartungshilfsmittel wird ein Hubwagen benötigt, beispielsweise zum Austausch des Motors. Auf Basis dieser Festlegung werden durch die anschließende Anwendung der Lage-Anforderungen zwei konkrete Positionsangaben ermittelt. Durch Regel L27 wird festgelegt, dass, falls ein Hubwagen für Wartungsaufgaben benötigt wird, die entsprechende Ausrüstung neben einem Anlagenweg zu positionieren ist. Dies soll sicherstellen, dass ein Hubwagen in der Lage ist,

die Ausrüstung zu erreichen. Als eine zweite logische Konsequenz aus dieser Notwendigkeit ist die Beschränkung auf das Erdgeschoss als möglichen Aufstellungsort zu sehen. Diese Forderung ist in Regel L28 formuliert. Über die ebenfalls überprüfte Rohrleitungsliste kommen noch relative Positionsanforderungen zwischen den Ausrüstungen untereinander hinzu. Sollte es sich bei einer der Pumpen um die Sumpfpumpe einer Kolonne handeln, wird aufgrund der Rohrleitungsverbindung zwischen Kolonne und Pumpe die Anforderung erzeugt, beide Ausrüstungen in unmittelbarer Nähe aufzustellen. Die Gewichtung dieser Anforderung wird direkt proportional zum Kostenfaktor der Rohrverbindung ermittelt. So wird sichergestellt, dass beim entwickelten Aufstellungskonzept der ökonomische Aspekt berücksichtigt wird.

Die Generierung der Anforderungsmatrix wird durch das zweite Modul des AutoPlacer durchgeführt, der so genanntem Parser<sup>18</sup>. Die sich ergebenden Positionsanforderungen werden in einem zweiten Schritt in eine numerische Form konvertiert. Diese bilden dann die Ausgangsbasis für den mathematischen Optimierungsalgorithmus. Abbildung 3-22 veranschaulicht die im einzelnen beschriebenen Schritte zur Generierung der Anforderungsmatrix.

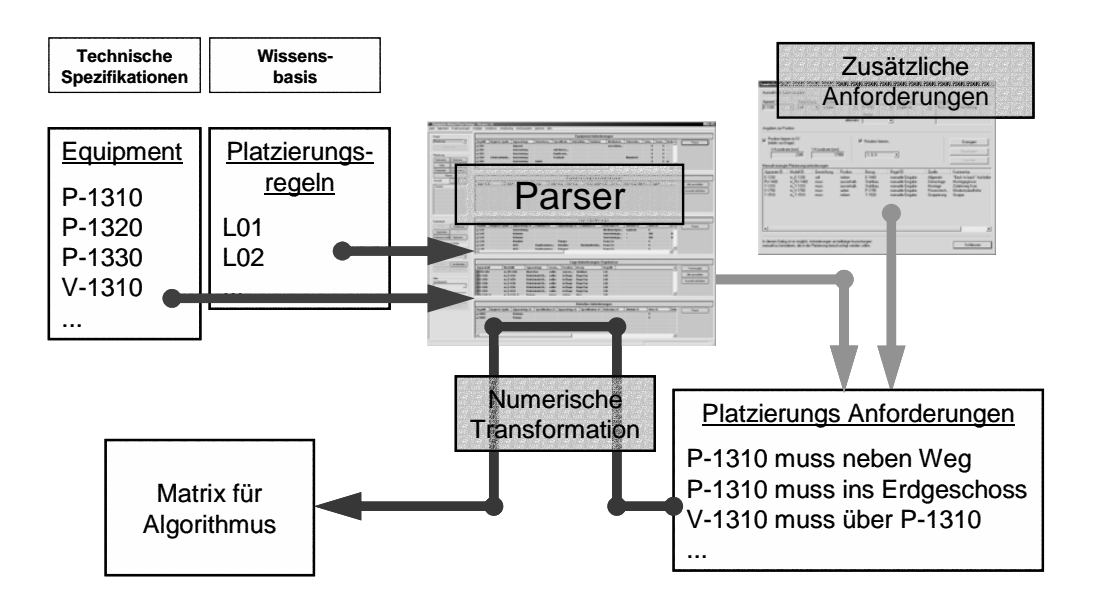

Abbildung 3-22: Informationsfluss der Regeln und Anforderungen

Die numerische Repräsentation der Anforderungen in der Datenbank erfolgt in Form zweier Tabellen. Dies ist zum einen das mehrdimensionale Array, das jedes relevante Ausrüstungspaar abbildet und sowohl anziehende als auch abstoßende Kräfte entsprechend dem zur Anwendung kommenden Algorithmus des *Force Directed Placement* abbildet. Zum anderen werden die Anziehungskräfte der einzelnen Ausrüstungen zu definierten Anlagenrändern, Etagen oder Fixpunkten und darüber hinaus deren Rotationsfähigkeit beschrieben. In Abbildung 3-23 sind die sich aus der zuvor beschriebenen Anwendung des Parsers auf eine Sumpfpumpe ergebenden Kräfte dargestellt. Auf Basis dieser numerischen Bedingungen wird eine Zielfunktion für den Algorithmus ermittelt. Die Zielfunktion entspricht letztlich der Summe aller in Form von Kräftevektoren dargestellten Positionsanforderungen. Die anliegenden Kräfte sind hierbei proportional zu den Längen der

 $\overline{a}$ 

<sup>&</sup>lt;sup>18</sup> Parser, aus dem Englischen "Syntaxanalysierer"

dargestellten Verbindungslinien. Das globale Optimum des Aufstellungsentwurfes ist dabei gleichzusetzen mit der Minimierung des auf diese Weise ermittelten Zielfunktionswertes.

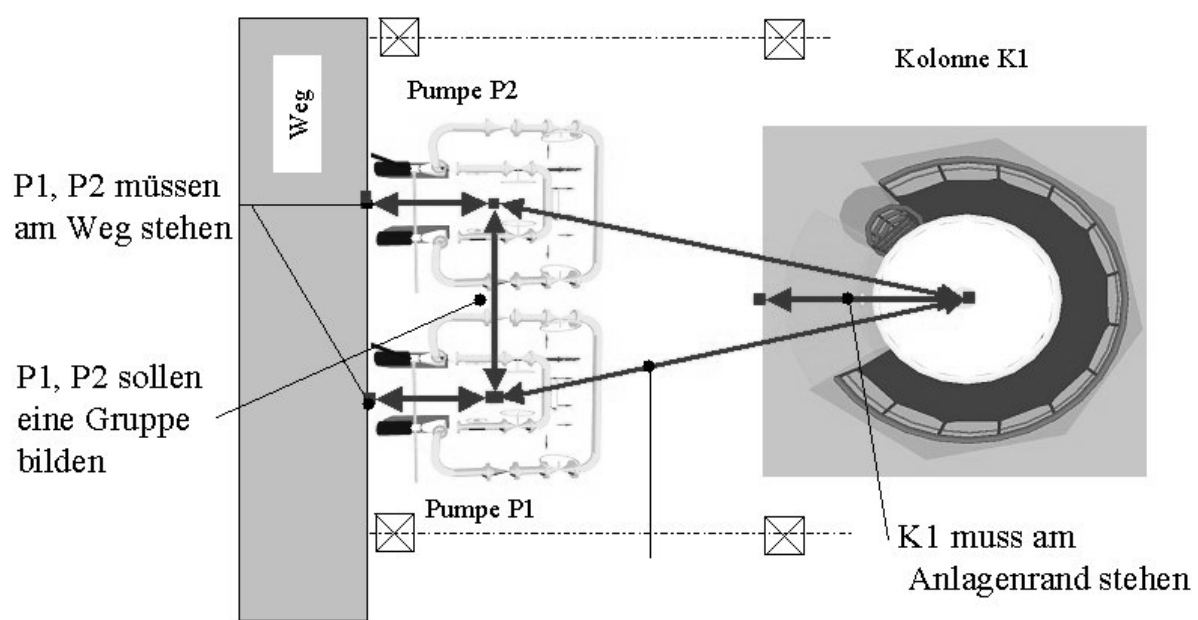

Abbildung 3-23: Anziehungskräfte die auf eine Sumpfpumpengruppe

Der zur Anwendung kommende Algorithmus hat eine Minimierung der Kräfte zum Ziel. Um dies zu erreichen, wird das Anlagenlayout, ausgehend von einer zufällig gewählten Anfangsaufstellung, schrittweise variiert. Hierbei werden zunächst auch Schritte zugelassen die eine Verschlechterung der Gesamtaufstellung zur Folge haben. Dadurch wird verhindert, dass sich der Algorithmus in einem lokalen Optimum festsetzt. Mit fortschreitender Berechnung werden die zulässigen Verschlechterungen des Layouts kontinuierlich eingeschränkt [LEU02].

|                                    |                                |                    |          |                          |             |                  |                           |                | <b>Equipment Anforderungen</b>     |                    |                      |                          |         |                            |                  |
|------------------------------------|--------------------------------|--------------------|----------|--------------------------|-------------|------------------|---------------------------|----------------|------------------------------------|--------------------|----------------------|--------------------------|---------|----------------------------|------------------|
|                                    |                                |                    |          |                          |             |                  |                           |                |                                    |                    |                      |                          |         |                            |                  |
| Plazierung<br>$\blacktriangledown$ | RegelID                        | Negierte Spalte    |          | Apparatetyp              |             | Betriebsweise    | Spezifikation             |                | Aufstellung Funktion               | Mediumeige         | Stutzenfun           | Volu                     |         | Gewi Bedier -              | Parser           |
| Modul laden                        | $\sqrt{2}$ EO1<br>$\sqrt{E02}$ |                    |          | Apparat                  |             |                  |                           |                |                                    | verschmutz         |                      | $\,0\,$<br>$\mathbf{0}$  |         | $0 -$<br>$\mathbf 0$<br>٠. |                  |
|                                    | $\sqrt{2}$ E03                 |                    |          | Ausrüstung<br>Ausrüstung |             |                  | mit Heizschl<br>Kopfkonde |                |                                    |                    |                      | $\mathbf 0$              |         | $\bf{0}$<br>۰.             |                  |
| Plazierung                         | $\sqrt{E04}$                   | cStutzenfunktion   |          | Ausrüstung               |             |                  | Festbett                  |                |                                    |                    | Mannloch             | 0                        |         | $\mathbf{0}$<br>٠.         |                  |
| Parser                             | $\sqrt{2}$ EOS                 |                    |          | Ausrüstung               | batch       |                  |                           |                |                                    |                    |                      | 0                        |         | $0$ ja                     |                  |
| Man. Anforderungen                 | of FO6                         | cAnnSnezifikation. |          | Ausrüshinn               |             |                  | kont Reinin               |                | Mischen                            |                    |                      | Ω.                       |         | $0 -$                      |                  |
|                                    | $\blacksquare$                 |                    |          |                          |             |                  |                           |                |                                    |                    |                      |                          |         |                            |                  |
| Startwerte<br>Optionen             |                                |                    |          |                          |             |                  |                           |                |                                    |                    |                      |                          |         |                            |                  |
| Start<br>Stop                      |                                |                    |          |                          |             |                  |                           |                | Ergebnisse Equipment Anforderungen |                    |                      |                          |         |                            |                  |
| Parameter<br>Konvergenz            | ApparateID                     |                    | ModellID |                          | Apparatetyp |                  | Bedienung                 | Wartung        | Wartungshilfsmittel                | Dem                | Demontagehilfsmittel |                          | RegelID |                            | Alle auswählen   |
|                                    |                                |                    |          |                          |             |                  |                           |                |                                    |                    |                      |                          |         |                            |                  |
|                                    |                                |                    |          |                          |             |                  |                           |                |                                    |                    |                      |                          |         |                            | Auswahl aufheben |
|                                    |                                |                    |          |                          |             |                  |                           |                |                                    |                    |                      |                          |         |                            |                  |
|                                    |                                |                    |          |                          |             |                  |                           |                |                                    |                    |                      |                          |         |                            |                  |
| Etage                              |                                |                    |          |                          |             |                  |                           |                |                                    |                    |                      |                          |         |                            |                  |
| a)<br>$\ddot{}$                    |                                |                    |          |                          |             |                  |                           |                |                                    |                    |                      |                          |         |                            |                  |
| Bewertung.                         |                                |                    |          |                          |             |                  |                           |                |                                    |                    |                      |                          |         |                            |                  |
|                                    |                                |                    |          |                          |             |                  |                           |                |                                    |                    |                      |                          |         |                            |                  |
| Datenbank                          |                                |                    |          |                          |             |                  |                           |                | Lage Anforderungen                 |                    |                      |                          |         |                            |                  |
| Üffnen<br>Schliessen               | RegelID                        | Negierte Spalte    |          | Apparatetyp #1           |             | Funktion #1      |                           | Apparatetyp #2 | Funktion #2                        | Kriterium #1       | Attribut #1          | Wert $#1$                |         | $Kr -$                     | Parser           |
| Speichern<br>Neu                   | $\sqrt{1000}$                  |                    |          | Ausrüstung               |             |                  |                           |                |                                    | Bedienung          | ja                   | $\mathbf{0}$             |         |                            |                  |
|                                    | $\sqrt{1001}$                  |                    |          | Kolonne                  |             |                  |                           | Ausrüstung     |                                    | From-To            |                      | $\bf{0}$                 |         | DN <sub>3</sub>            |                  |
| Optionen<br>Datenauswahl           | $\sqrt{1002}$<br>$\sqrt{1003}$ |                    |          | Kolonne                  |             |                  |                           | Ausrüstung     |                                    | From-To            |                      | $\bf{0}$<br>$\mathbf{0}$ |         | Dř                         |                  |
| DSN Titan Malaysia                 | $\sqrt{1004}$                  |                    |          | Kolonne<br>Kolonne       |             |                  | WAT                       | Ausrüstung     | Kopfkondensator                    | From-To<br>From-To |                      | $\mathbf 0$              |         | Dŕ.                        |                  |
|                                    |                                |                    | WAT      |                          |             |                  |                           | Ausrüshinn     |                                    | From-To            |                      | $\mathsf{n}$             |         |                            |                  |
|                                    | s∦∣nns<br>4                    |                    |          |                          |             |                  |                           |                |                                    |                    |                      |                          |         | $\frac{1}{2}$              |                  |
| t_rohr_fuehrungskatalog_fi \       |                                |                    |          |                          |             |                  |                           |                |                                    |                    |                      |                          |         |                            |                  |
|                                    |                                |                    |          |                          |             |                  |                           |                | Lage-Anforderungen: Ergebnisse     |                    |                      |                          |         |                            |                  |
| Ausblenden<br>Anzeigen             | ApparateID                     |                    | ModellID |                          | Apparatetyp |                  | Gewich                    | Position       | Bezug                              | RegelID            |                      |                          |         |                            |                  |
| Akualisieren<br>Speichem           |                                |                    |          |                          |             |                  |                           |                |                                    |                    |                      |                          |         |                            | Transmogrify     |
|                                    |                                |                    |          |                          |             |                  |                           |                |                                    |                    |                      |                          |         |                            | Alle auswählen   |
|                                    |                                |                    |          |                          |             |                  |                           |                |                                    |                    |                      |                          |         |                            |                  |
| Suchbereich                        |                                |                    |          |                          |             |                  |                           |                |                                    |                    |                      |                          |         |                            | Auswahl aufheben |
| $\overline{\phantom{a}}$           |                                |                    |          |                          |             |                  |                           |                |                                    |                    |                      |                          |         |                            |                  |
| Suchbegriff                        |                                |                    |          |                          |             |                  |                           |                |                                    |                    |                      |                          |         |                            |                  |
|                                    |                                |                    |          |                          |             |                  |                           |                |                                    |                    |                      |                          |         |                            |                  |
| Entfernen.<br>Ausführen            |                                |                    |          |                          |             |                  |                           |                |                                    |                    |                      |                          |         |                            |                  |
| Optionen.<br>Erweitert.            |                                |                    |          |                          |             |                  |                           |                | <b>Betreiber Anforderungen</b>     |                    |                      |                          |         |                            |                  |
|                                    | RegelID                        | Negierte Spalte    |          | Apparatetyp #1           |             | Spezifikation #1 |                           | Apparatetyp #2 | Spezifikation #2                   | Kriterium #1       | Attribut #1          | Wert $#1$                |         | Kriter                     | Parser           |
|                                    |                                |                    |          |                          |             |                  |                           |                |                                    |                    |                      |                          |         |                            |                  |
|                                    |                                |                    |          |                          |             |                  |                           |                |                                    |                    |                      |                          |         |                            |                  |
|                                    |                                |                    |          |                          |             |                  |                           |                |                                    |                    |                      |                          |         |                            |                  |
|                                    |                                |                    |          |                          |             |                  |                           |                |                                    |                    |                      |                          |         |                            |                  |
|                                    |                                |                    |          |                          |             |                  |                           |                |                                    |                    |                      |                          |         |                            |                  |

Abbildung 3-24: Integration des Parserfunktionalität im Konzeptphasentool

Innerhalb des Tools sind die beschriebenen Funktionalitäten zur Erzeugung des projektspezifischen Anforderungskatalogs in einem Dialog integriert. Dieser wird schrittweise von oben nach unten abgearbeitet. In der ersten Tabelle sind die vorhandenen Equipment-Anforderungen aufgelistet. Es lassen sich einzelne, in der Wissensbasis abgelegte Anforderungen, von der Verwendung im aktiven Projekt ausschließen. Die projektspezifischen Anforderungen werden in der zweiten Tabelle des Dialoges aufgelistet und lassen sich im Anschluss an die Generierung manuell bearbeiten. Hierbei können sowohl einzelne Regeln entfernt als auch die zugewiesene Gewichtung geändert werden. Die sich hieraus zusammen mit den Lage-Anforderungen ergebenden Positionsangaben werden in einer vierten Tabelle aufgelistet. Analog zu den Equipment-Anforderungen können auch diese vom Planungsingenieur angepasst werden. Zusätzlich lassen sich über einen separaten Eingabedialog weitere Platzierungs-Anforderungen eingeben oder auch einzelne Ausrüstungspositionen fest vorgeben.

| Apparat 1                                                                                             | Gewichtung                                              | Position          |                          | Apparat 2                | Regelquelle  | Kommentar                |                  |
|----------------------------------------------------------------------------------------------------|---------------------------------------------------------|-------------------|--------------------------|--------------------------|--------------|--------------------------|------------------|
| F-1310 A                                                                                              | $\blacktriangledown$<br>muss                            | neben             | $\overline{\phantom{a}}$ | F-1310 B                 | Gruppierung  | $\blacktriangledown$     |                  |
|                                                                                                    |                                                         |                   |                          | Bezug                    |              |                          |                  |
|                                                                                                    |                                                         |                   | alternativ:              |                          |              |                          |                  |
|                                                                                                    |                                                         |                   |                          |                          |              |                          |                  |
| Angaben zur Position                                                                                  |                                                         |                   |                          |                          |              |                          |                  |
|                                                                                                    |                                                         |                   |                          |                          |              |                          |                  |
| Position fixieren in XY                                                                               |                                                         |                   |                          | <b>Botation fixieren</b> |              |                          |                  |
| (relativ zur Etage)                                                                                   |                                                         |                   |                          |                          |              |                          | Erzeugen         |
| X-Koordinate [mm]                                                                                     |                                                         | Y-Koordinate [mm] |                          |                          |              |                          |                  |
|                                                                                                    | 0                                                       |                   | 0                        |                          |              |                          | Bearbeiten       |
|                                                                                                    |                                                         |                   |                          |                          |              |                          | Löschen.         |
|                                                                                                    |                                                         |                   |                          |                          |              |                          |                  |
|                                                                                                    |                                                         |                   |                          |                          |              |                          |                  |
|                                                                                                    | Manuell erzeugte Platzierungsanforderungen<br>Modell ID |                   | Position                 |                          |              | Quelle                   |                  |
|                                                                                                    |                                                         | Gewichtung        |                          | Bezug                    | Regel ID     |                          | Kommentar        |
|                                                                                                    | m E-1630                                                | soll<br>muss      | nahe<br>ueber            | $V-1610$<br>$V-1610$     | L006         | Allgemein<br>Prozesstech |                  |
|                                                                                                    | m E-1630                                                | sollte            |                          |                          | L009<br>L051 |                          |                  |
|                                                                                                    | m E-1630<br>m E-1640                                    | sollte            | in Etage<br>neben        | EtageTop<br>Weg          | L000         | Allgemein<br>Zugang      |                  |
|                                                                                                    | m E-1640                                                | sollte            | nahe                     | TK-1710                  | L007         | Allgemein                |                  |
|                                                                                                    | m E-1650                                                | sollte            | neben                    | Wea                      | L000         | Zugang                   |                  |
|                                                                                                    | m E-1650                                                | sollte            | nahe                     | TK-1720                  | <b>L007</b>  | Allgemein                |                  |
|                                                                                                    | m T-1610                                                | sollte            | neben                    | Wea                      | L000         | Zugang                   |                  |
| Apparate ID<br>E-1630<br>E-1630<br>E-1630<br>E-1640<br>E-1640<br>E-1650<br>E-1650<br>E-1660<br>E-1660 | m T-1610                                                | sollte            | nahe                     | V-1760                   | L007         | Allgemein                |                  |
| E-1660                                                                                                | m T-1610                                                | soll              | neben                    | Rand                     | L102         | Allgemein                | Wegen Ziehbarkei |
|                                                                                                    | m E-1730                                                | sollte            | neben                    | Weg                      | L000         | Zugang                   |                  |
| E-1730<br>E-1730                                                                                      | m E-1730                                                | soll              | nahe                     | $V-1760$                 | <b>LOO6</b>  | Allgemein                |                  |

Abbildung 3-25: Eingabedialog für manuelle Platzierungsregeln

Nach der Aktivierung des Platzierungsalgorithmus kann der Verlauf der Optimierung anhand der sich verändernden Zielfunktion nachvollzogen werden. Die Abbildung 3-26(a)/(b) zeigen die sich verringernde Zielfunktion als Wert auf der y-Achse nach kurzer Rechenzeit mit entsprechend hohen Differenzen zwischen den einzelnen Iterationsschritten (a) und kurz vor Erreichen des Abbruchkriteriums (b). Bei Erreichen des zu Beginn der Berechnung angegebenen Abbruchkriteriums ist es möglich, den erzeugten Aufstellungsentwurf als Schnitt durch die einzelnen Etagen und als dreidimensionales Modell im Planungssystem zu visualisieren.

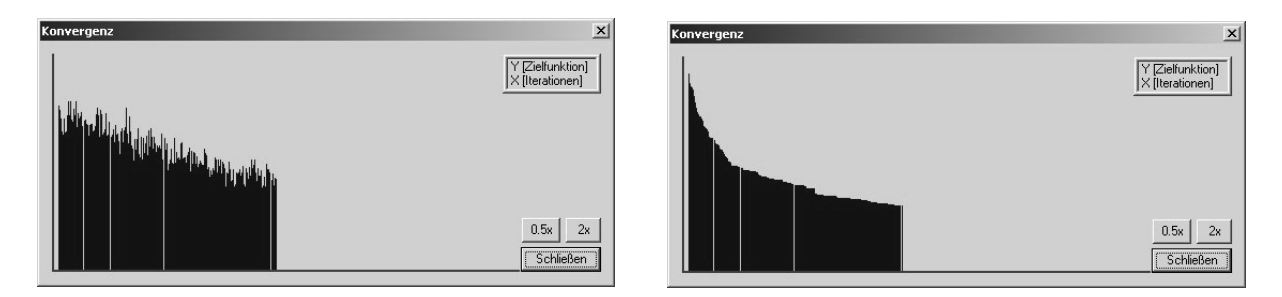

Abbildung 3-26: Zielfunktionswert nach 30 (a) und nach 120 Minuten (b)

## **3.9 AutoRouter - Rechnergestützte Verrohrungsstudien**

Durch die Verwendung des im System integrierten Moduls AutoRouter kann auf Basis der eingegebenen Rohrleitungsliste und der erzeugten Aufstellung eine verfahrenstechnisch sinnvolle Verrohrung der Anlage generiert werden. Als primäres Ziel wird die Ermittlung der Rohrleitungskosten angesehen. Sie dienen als eine wesentliche Bewertungsgröße für die Güte des erzeugten Aufstellungskonzepts. Durch die Integration der Rohrleitungen in das virtuelle Anlagenmodell wird dem Planer zusätzlich die Möglichkeit gegeben, die Anlage in Hinblick auf den späteren Betrieb zu analysieren. Hier stehen die Durchführbarkeit der Wartung, Bedienung und gegebenenfalls eine spätere Erweiterung oder Umrüstung im Vordergrund.

Die in diesem Programmmodul integrierten Funktionalitäten, speziell die bei der automatischen Verrohrung der Anlage zur Anwendung kommenden Verfahren, bilden gemeinsam mit der Bewertung der erzeugten Verrohrung einen Schwerpunkt dieser Arbeit. Beide Bereiche werden in den Kapiteln 5 und 6 ausführlich behandelt. Daher soll im folgenden lediglich ein kurzer Überblick anhand von konkreten Projektergebnissen gegeben werden.

| <sup>1</sup> Computer Aided Plant Design - Version 1.0<br>Datei Datenbank Proiekt-erzeugen AutoEgm AutoPlacer AutoRouting AutoEvaluation Optionen Hilfe |                                                                                                    |                              |                                      |                |                                    |                                       |              |                                             |                                     |               | $-10$ $\times$                            |
|----------------------------------------------------------------------------------------------------|----------------------------------------------------------------------------------------------------|------------------------------|--------------------------------------|----------------|------------------------------------|---------------------------------------|--------------|---------------------------------------------|-------------------------------------|---------------|-------------------------------------------|
| Modul                                                                                                    |                                                                                                    |                              |                                      |                |                                    | FROM-TO-LISTE Rohrleitungsliste       |              |                                             |                                     |               |                                           |
| Equipment-Modelling<br>$\blacktriangledown$                                                                                                    | Rig.ID.                                                                                                    | Sortierung                   | Leitung routen                       |                | Trassen zulässig                   |                                       |              | Trassen zwingend   Dämmung berücksichtigen  | Gefälle berücksichtigen             | Anfan -       |                                           |
|                                                                                                    | B0-REF02-0001-BB55C                                                                                                 | $\theta$                     | Nein                                 | Nein           |                                    | Nein                                  | Nein         |                                             | Nein                                | A P-1         | Routinglauf                               |
| Modul laden                                                                                                    | 2 150-PRD01-0001-BB55C                                                                                              | $\bf{0}$                     | <b>Nein</b>                          | Nein           |                                    | Nein                                  | Nein         |                                             | Nein                                | A V-1         | ۳<br>Manhattanlauf                        |
|                                                                                                    | 7150-KOND01-0001-BB55C-W100                                                                                         | $\theta$                     | Nein                                 | Nein           |                                    | Nein                                  | Nein         |                                             | Nein                                | A T-1         |                                           |
| Equipment-Modelling                                                                                                    | 100-KOND02-0001-BB55C-V/30                                                                                          | $\mathbf{0}$                 | <b>Nein</b>                          | Nein           |                                    | Nein                                  | Nein         |                                             | Nein                                | A E-1         | Routing starten                           |
| Modellgenerierung                                                                                                    | 200-KW01-0001-BB55C                                                                                                 | $\mathbf 0$                  | Nein.                                | Nein           |                                    | Nein                                  | Nein.        |                                             | Nein                                | BL KV         |                                           |
| Behalter                                                                                                    | 200-KW02-0001-BB55C                                                                                                 | $\mathbf{0}$                 | Nein                                 | Nein           |                                    | Nein                                  | Nein         |                                             | Nein                                | $A_E - 1$     |                                           |
| <b>Black Box</b>                                                                                                    | 100-FEED01-0001-BB55C                                                                                               | $\mathbf 0$                  | Nein                                 | Nein           |                                    | Nein                                  | Nein         |                                             | Nein                                | BL ED         | Optionen                                  |
| Kolonnen                                                                                                    | 100-REf01-0001-BB55C                                                                                                | $\mathbf 0$                  | Nein                                 | Nein           |                                    | Nein                                  | Nein         |                                             | Nein                                | $AV-1$        | Alle auswählen                            |
| Plattenwärmetauscher<br>Pumpen                                                                                                    | SPOLIEATOLOGOS DOPPOSJED                                                                                            | $\sim$                       |                                      | $\mathbf{a}$   |                                    | $\mathbf{A} \in \mathcal{A}$          |              |                                             | 1.1.7                               | m.<br>÷       | Auswahl aufheben                          |
| Reaktoren                                                                                                    |                                                                                                    |                              |                                      |                |                                    |                                       |              |                                             |                                     |               |                                           |
| Rohrbündelwärmetauscher<br>Tanks                                                                                                    |                                                                                                    |                              |                                      |                |                                    |                                       |              |                                             |                                     |               |                                           |
|                                                                                                    |                                                                                                    |                              |                                      |                |                                    | Rohrführung                           |              |                                             |                                     |               |                                           |
|                                                                                                    | Lfd. Nr.<br>Rig.ID.                                                                                                 | Routing Typ                  |                                      | DN             | <b>Rig. Element</b>                | Länge [mm]                            |              | Richtungsvektor                             |                                     | 圖             | Routinglauf                               |
|                                                                                                    | 150-KOND01-0001-BB55C-W<br>5                                                                                        |                              | Manhattanlauf                        | 150            | 3DBogen                            | $\mathbf{0}$                          |              | $0.00, 0.00, -1.00$                         |                                     |               | $\overline{\phantom{a}}$<br>Manhattanlauf |
| Gruppenbildung.                                                                                                    | 150-KOND01-0001-BB55C-W.<br>6<br>200-KW02-0001-BB55C<br>1                                                           |                              | Manhattanlauf<br>Manhattanlauf       | 150<br>200     | gerades Rohr<br>gerades Rohr       | 32030<br>4825                         |              | 0.00, 0.00, 1.00<br>$0.00, 0.00, -1.00$     |                                     |               |                                           |
| Standardwerte.                                                                                                    | 200-KW02-0001-BB55C<br>$\overline{2}$                                                                               |                              | Manhattanlauf                        | 200            | 3DBogen                            | 0                                     |              | $0.00, -1.00, 0.00$                         |                                     |               | Sort. Kriterium                           |
|                                                                                                    | 200-KW02-0001-BB55C<br>3                                                                                            |                              | Manhattanlauf                        | 200            | gerades Rohr                       | 2416                                  |              | $0.00, -1.00, 0.00$                         |                                     |               | $\blacktriangledown$                      |
| Optionen                                                                                                    | 200-KW02-0001-BB55C<br>$\overline{4}$                                                                               |                              | Manhattanlauf                        | 200            | 3DBogen                            | 0                                     |              | $-1.00.0.00.0.00$                           |                                     |               |                                           |
|                                                                                                    | 5<br>200-KW02-0001-BB55C<br>100-KOND02-0001-BB55C-W30 1                                                             |                              | Manhattanlauf<br>Manhattanlauf       | 200<br>100     | gerades Rohr<br>gerades Rohr       | 9680<br>2508                          |              | $-1.00, 0.00, 0.00$<br>$0.00, 0.00, -1.00$  |                                     |               | Sortieren                                 |
| Datenbank                                                                                                    | 100-KOND02-0001-BB55C-W30 2                                                                                         |                              | Manhattanlauf                        | 100            | 3DBogen                            | $\overline{0}$                        |              | 1.00, 0.00, 0.00                            |                                     |               |                                           |
| Schliessen<br>Ülfner                                                                                                    | 100-KOND02-0001-BB55C-W30 3                                                                                         |                              | Manhattanlauf                        | 100            | gerades Rohr                       | 118                                   |              | 1.00, 0.00, 0.00                            |                                     |               |                                           |
| <b>Speichern</b><br>Neu                                                                                                    | 80-HEAT02-0001-BB55C-W50<br>OB UP ATOD GOOD DOPPOS - IPC                                                            |                              | Manhattanlauf<br><b>Address 1989</b> | 80<br>$\sim$   | gerades Rohr<br>mn                 | 9096<br>$\overline{a}$                |              | $-1.00, 0.00, 0.00$<br>$0.00 + 0.00 + 0.05$ |                                     |               |                                           |
| Optionen.<br>Datenauswahl                                                                                                    |                                                                                                    |                              |                                      |                |                                    |                                       |              |                                             |                                     |               |                                           |
| DSN Kolonnensystem Demo                                                                                                    |                                                                                                    |                              |                                      |                |                                    | <b>Bewertung der Einzelverrohrung</b> |              |                                             |                                     |               |                                           |
|                                                                                                    | RigiD.<br>Routingtyp                                                                                                | Rohrklasse                   |                                      |                | Rohrlänge [m] Therm. Mindestlänge. | Verh, zur th.                         |              | Verh. zur Ei.<br>Verh. zur M.               | Anz. Rohrbö.                        | Gewicht [kg   | Routinglauf                               |
| Tabellen                                                                                                    | 150-KOND01-0001-B.<br>Manhattanlauf<br>200-KW02-0001-BB55C Manhattanlauf                                            | <b>BB55C</b><br><b>BB55C</b> |                                      | 43.34<br>17.86 |                                    | 34.35<br>11.98                        | 1.26<br>1.49 | 1.00<br>1.00                                | 0.00<br>4<br>0.00<br>$\overline{2}$ | 636.5<br>3437 | $\overline{\phantom{a}}$<br>Manhattanlauf |
| t_rohr_fuehrungskatalog_fi                                                                                                    | 100-KOND02-0001-B<br>Manhattanlauf                                                                                  | <b>BB55C</b>                 |                                      | 2.86           |                                    | 2.84                                  | 1.01         | 1.00                                        | 0.00                                | 25.1          | Sort, Kriterium                           |
|                                                                                                    | 80-HEAT02-0001-BB.<br>Manhattanlauf                                                                                 | <b>BB55C</b>                 |                                      | 23.94          |                                    | 15.50                                 | 1.54         | 1.00                                        | 0.00<br>$\overline{2}$              | 161.2         |                                           |
| Ausblenden<br>Anzeigen                                                                                                    |                                                                                                    |                              |                                      |                |                                    |                                       |              |                                             |                                     |               | $\overline{ }$                            |
| Akualisieren<br>Speichern                                                                                                    |                                                                                                    |                              |                                      |                |                                    |                                       |              |                                             |                                     |               | Sortieren                                 |
|                                                                                                    |                                                                                                    |                              |                                      |                |                                    |                                       |              |                                             |                                     |               | Alle auswählen                            |
| <b>Filter-</b><br>Suchbereich                                                                                                    |                                                                                                    |                              |                                      |                |                                    |                                       |              |                                             |                                     |               |                                           |
| w                                                                                                    | $\blacksquare$                                                                                                    |                              |                                      |                |                                    |                                       |              |                                             |                                     | E             | Auswahl aufheben                          |
| Suchbegriff                                                                                                    |                                                                                                    |                              |                                      |                |                                    | <b>InfoViewer</b>                     |              |                                             |                                     |               |                                           |
|                                                                                                    |                                                                                                    |                              |                                      |                |                                    |                                       |              |                                             |                                     |               |                                           |
| Ausführen<br>Entfernen                                                                                                    | Manhattan-Router                                                                                                    |                              |                                      |                |                                    |                                       |              |                                             |                                     | $\hat{=}$     |                                           |
| Erweitert<br><b>Optionen</b>                                                                                                    |                                                                                                    |                              |                                      |                |                                    |                                       |              |                                             |                                     |               |                                           |
|                                                                                                    | 1. Initialisierung der globalen Variabeln<br>2. Obshapes werden aus den Daten erzeugt                               |                              |                                      |                |                                    |                                       |              |                                             |                                     |               |                                           |
|                                                                                                    | 3. Erstellung der Liste aller Trassen, die eine Trasse kreuzen.                                                     |                              |                                      |                |                                    |                                       |              |                                             |                                     |               |                                           |
|                                                                                                    | 4. Selektierte Rohrleitungen aus DB übertragen.                                                                     |                              |                                      |                |                                    |                                       |              |                                             |                                     |               |                                           |
|                                                                                                    | 5. Kostenindex als Grundlage für die Routingreihenfolge ermitteln.<br>6. Vorsortierung anhand des Kostenkriteriums. |                              |                                      |                |                                    |                                       |              |                                             |                                     |               |                                           |
|                                                                                                    | 7. Abhängigkeiten der Anschlussdaten innerhalb der Sortierreihenfolge prüfen.                                       |                              |                                      |                |                                    |                                       |              |                                             |                                     |               |                                           |
|                                                                                                    | 5. Für selektierte Rohrleitungen vorhandene Datensätze aus DB löschen.                                              |                              |                                      |                |                                    |                                       |              |                                             |                                     |               |                                           |
|                                                                                                    | Bearbeitung aller Leitungen:                                                                                        |                              |                                      |                |                                    |                                       |              |                                             |                                     |               |                                           |
|                                                                                                    |                                                                                                    |                              |                                      |                |                                    |                                       |              |                                             |                                     | ۳             |                                           |
|                                                                                                    |                                                                                                    |                              |                                      |                |                                    |                                       |              |                                             |                                     |               |                                           |

Abbildung 3-27: Hauptansicht des im Konzeptphasentool integrierten Moduls AutoRouter

Auf Basis der eingegebenen Rohrleitungsliste kann in der oberen Liste des in Abbildung 3-27 dargestellten Routing-Dialogs eine Auswahl der zu generierenden Rohrführungen getroffen werden. In einem zweiten Schritt wird das zur Anwendung kommende Verfahren festgelegt. Es stehen mehrere Verrohrungsarten zur Verfügung, die sich primär in Hinblick auf die bei der Rohrleitungsführung zu berücksichtigenden Kollisionsprüfungen unterscheiden. Aus dem Vergleich der unterschiedlichen Rohrführungen können Aussagen in Bezug auf Qualität und Optimierungspotential der Aufstellung getroffen werden.

## $\geq 1$ . Manhattanrouter

Bei diesem Routing-Verfahren werden keine Kollisionsprüfungen durchgeführt. Das System bestimmt den orthogonal günstigsten Rohrleitungsverlauf innerhalb des dreidimensionalen Raums, ohne vorhandene Hindernisse zu berücksichtigen. Es sind im allgemeinen zwei Anwendungsbereiche dieses Verfahrens zu unterscheiden. Die so ermittelten Rohrleitungslängen stellen eine theoretisch optimale Lösung dar, die als Vergleichskriterium für eine anschließende Detailverrohrung herangezogen werden kann. Des weiteren kann das sich durch eine geringe Komplexität auszeichnende Verfahren für erste Abschätzungen herangezogen werden. Die Genauigkeit der Schätzung liegt hierbei in einem Bereich, der für den Vergleich unterschiedlicher Aufstellungsvarianten als ausreichend angesehen werden kann.

## $\geq 2$ . Detailrouter

Generell wird bei den beiden zu diesem Verfahren gehörenden Varianten eine Kollisionsprüfung in Hinblick auf die in der Anlage vorhandenen Ausrüstungen und die Infrastruktur (Stahlbau, Fundamente und Gebäude) durchgeführt. Auch Rohrtrassen sowie Bereiche, die über eine Bewertung in Hinblick auf die Rohrführung verfügen, werden bei der Ermittlung der günstigsten Rohrleitungsverbindung berücksichtigt.

Unterscheidungskriterium ist die unterschiedliche Berücksichtigung von bereits verlegten Rohrleitungen:

#### 2.1 Gesamtlauf

Beim Gesamtlauf werden nach einer zu Beginn festgelegten Sequenz die Rohrleitungen nacheinander abgearbeitet. Nach erfolgter Berechnung werden die sich aus der ermittelten Rohrleitungsführung ergebenden Rohrteile in der Anlage platziert, die Rohrleitung wird danach in das Anlagenmodell übertragen. Durch diese Vorgehensweise stellen die bereits erzeugten Rohrleitungen für die nachfolgenden Routingberechungen zusätzliche Hindernisse dar. Als Ergebnis erhält man eine unter Berücksichtigung von verfahrenstechnischen und konstruktiven Kriterien erzeugte Verrohrung, die als Basis für eine Kostenkalkulation Verwendung finden kann.

#### 2.2 Einzellauf

Im Gegensatz zum Gesamtlauf werden nach der Ermittlung der optimalen Rohrführung die sich ergebenden Rohrleitungselemente nicht in das Anlagenmodell übertragen. Sie finden auch bei der weiteren Routingberechnung keine Berücksichtigung. Vielmehr wird jede einzelne Leitung betrachtet, als würde sie die einzige Rohrleitung des Projekts darstellen.

Im Anschluss an die Auswahl des Routing-Verfahrens kann die eigentliche Berechnung der Rohrführungen und die Generierung der entsprechenden Rohrleitungsteile erfolgen. Nach erfolgter Bearbeitung einer Leitung werden die erzeugten Rohrleitungsteile in der Datenbank abgelegt und gleichzeitig im Dialogfeld dargestellt. Zusätzlich werden detaillierte Daten für die sich anschließende Bewertung und Analyse der erzeugten Rohrleitungsführung gespeichert. Die sich daraus ableitenden Kennziffern ermöglichen dem Planer, sowohl Leitungen mit vorhandenem Optimierungspotenzial als auch risikobehaftete

Rohrleitungsführungen zu erkennen. Als Beispiel sei in diesem Zusammenhang auf Leitungen verwiesen, bei denen aufgrund von Rohrleitungswerkstoff und Medientemperatur von einer hohen thermischen Dehnung ausgegangen werden kann. Das System schätzt ab, ob die erzeugte Rohrleitungsführung diese Dehnung ohne zusätzlichen konstruktiven Aufwand kompensieren kann.

Im nachfolgenden ist eine Auswahl der zur Bewertung zur Verfügung stehenden Parameter aufgelistet:

- $\triangleright$  Rohrleitungslänge und Tonnage
- $\triangleright$  Anzahl Rohrleitungsbögen
- $\triangleright$  Anzahl T-Stücke und Fittinge
- $\triangleright$  Druckverlust
- $\triangleright$  Anstrichfläche
- $\triangleright$  Schweißnahtlänge
- $\triangleright$  Rohrleitungskosten
- ¾ Dämmungskosten
- $\triangleright$  Montagekosten
- $\triangleright$  Kenngröße der Leitung hinsichtlich thermischer Dehnung
- ¾ Kenngröße der Leitung hinsichtlich eines möglichen Optimierungspotentials

Neben diesen auf die einzelne Leitung bezogenen Daten führt das System eine Summation der Rohrleitungselemente über die gesamte Anlage durch. Das Ergebnis dieser Summation bildet die Basis für die Kostenschätzung der Anlagenverrohrung. Die Daten können nach verschiedenen Kriterien wie Medien- oder Rohrklassenzugehörigkeit sowie in Abhängigkeit vom Nenndurchmesser aufgeschlüsselt werden. In den beiden nachfolgenden Diagrammen sind die Rohrleitungslängen und Tonnagen aufgeteilt nach Nenndurchmesser für die beschriebene Kokereigasanlage dargestellt. Die Verrohrung wurde auf Basis des Manhattanrouters durchgeführt.

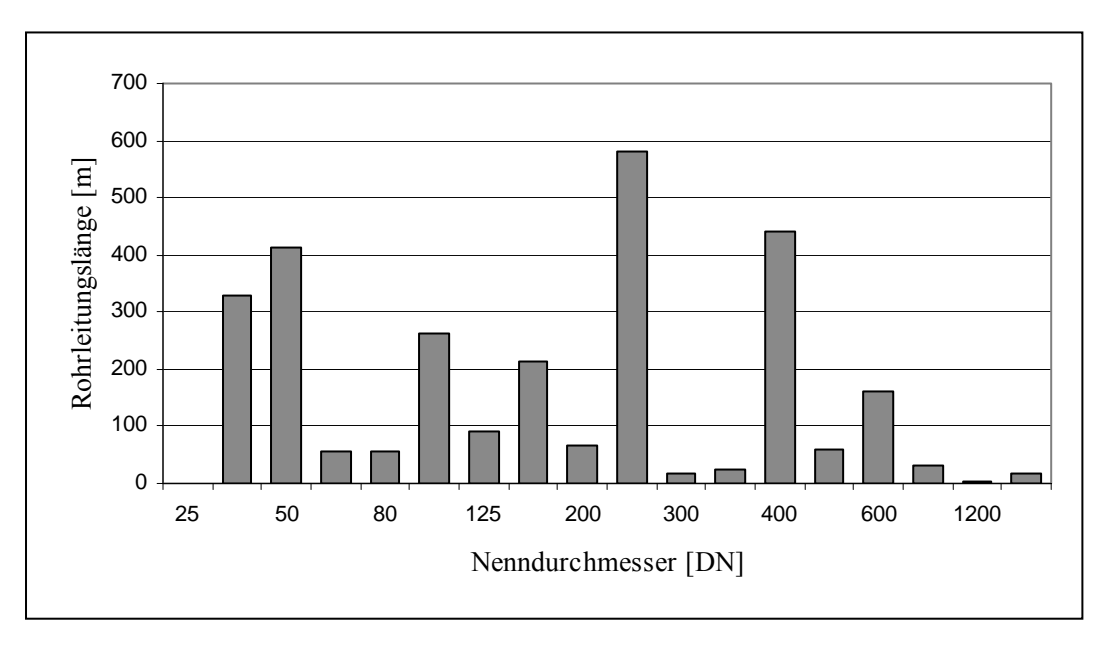

Tabelle 3-8: Rohrleitungslängen nach Nenndurchmesser

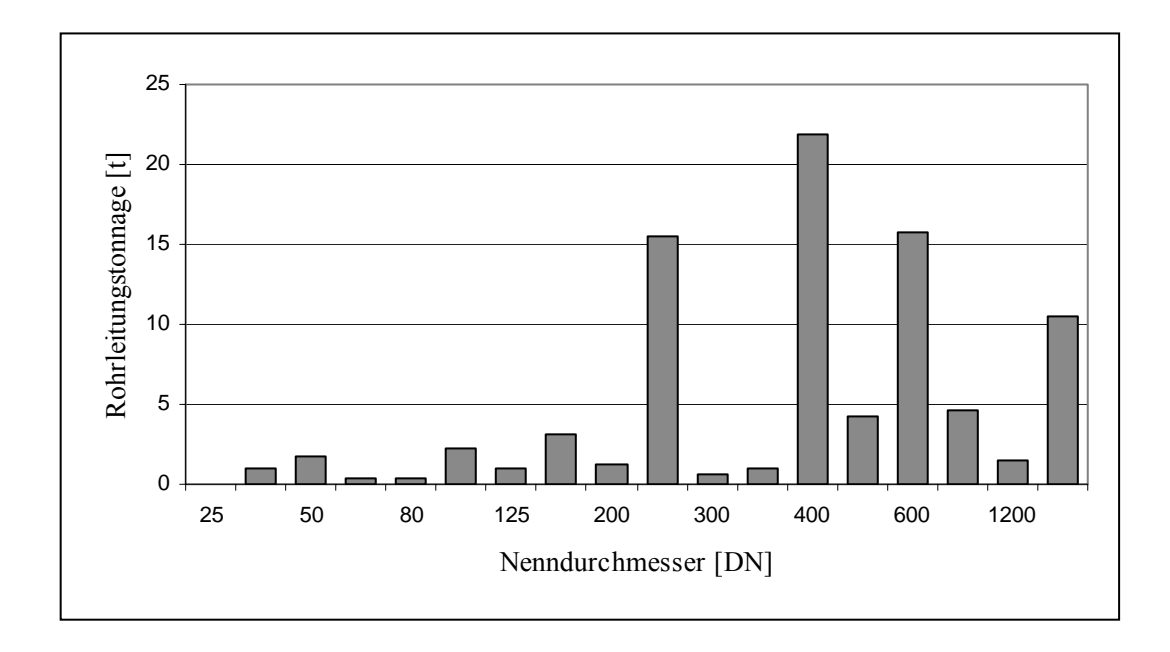

Tabelle 3-9: Rohrleitungstonnagen nach Nenndurchmesser

Die Summation der einzelnen Rohrleitungen ergibt folgende Werte:

- ¾ Gesamtrohrlänge 2828 Meter
- ¾ Gesamttonnage 87 Tonnen

In Abbildung 3-28 ist das erzeugte Anlagenmodell im Planungssystem dargestellt. Für die Visualisierung steht eine große Anzahl unterschiedlicher Optionen zur Verfügung. So können beispielsweise die Rohrleitungen, bei denen Optimierungspotential festgestellt wurde, innerhalb des Modells farbig hervorgehoben werden. Weiterhin können Kollisionen zwischen Ausrüstungen und Rohrleitungen oder von Rohrleitungen untereinander gekennzeichnet werden. Hierdurch ist eine erheblich effektivere Bewertung des vorliegenden Anlagenmodells möglich.

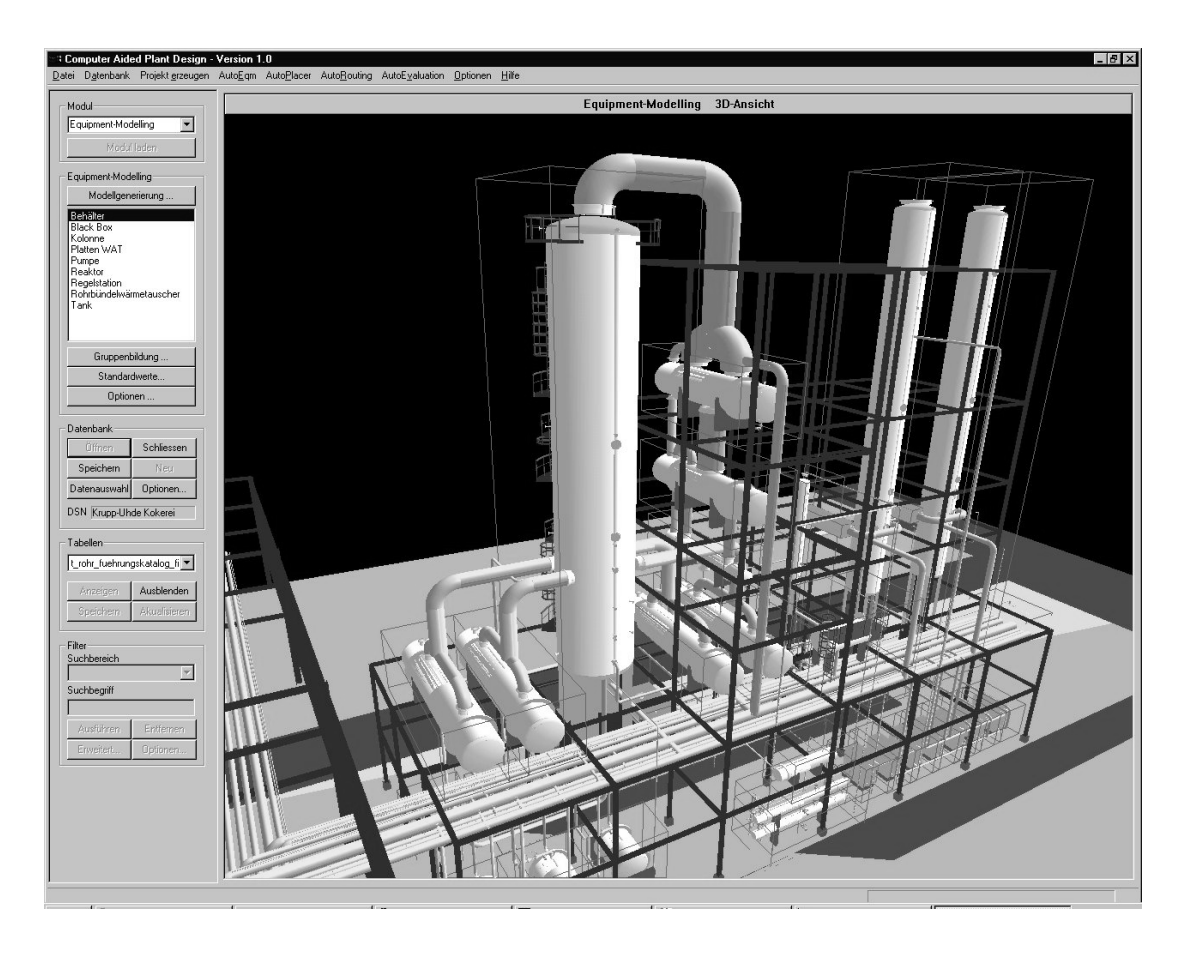

Abbildung 3-28: Darstellung des Anlagenmodell einschließlich Verrohrung im Planungstool

## **3.10 AutoEvaluation - Bewertung und Optimierung der Aufstellung**

Ziel des Moduls AutoEvaluation ist eine Optimierung des zuvor entwickelten Aufstellungsentwurfes. Dies soll durch eine Bewertung der festgelegten Ausrüstungspositionen und der Verrohrung erreicht werden. Gleichzeitig können durch die Anwendung entsprechender Bewertungsgrößen unterschiedliche Aufstellungsvarianten einem direktem Vergleich unterzogen werden.

Bei der im Rahmen dieses Kapitels behandelten Projektierung handelt es sich um eine reine Nachbildung einer bereits bestehenden Anlage. Es wurde daher auf die Erzeugung von alternativen Aufstellungsvarianten verzichtet und vielmehr die vom Planungsunternehmen vorgegebene Aufstellung einer Bewertung unterzogen.

## Auswertung der Platzierungsanforderungen

Zur Bewertung der vorgegebenen Aufstellung werden die durch Anwendung der Wissensbasis auf die vorhandenen Ausrüstungen erzeugten Platzierungsanforderungen in Bezug auf ihre Einhaltung geprüft. Hier wird zwischen einer Einzelanalyse und einer Gesamtanalyse unterschieden.

Bei der Einzelanalyse können für jedes in der Anlage vorhandene Objekt die Anforderungen, die dieses Objekt im konditionellen Regelteil enthält, aufgelistet werden. Der Begriff Objekt umfasst hierbei neben Ausrüstungen Wege, Etagen und Anlagenränder. Die Auflistung beinhaltet neben den betreffenden Objekten die Regelquelle, die Gewichtung der

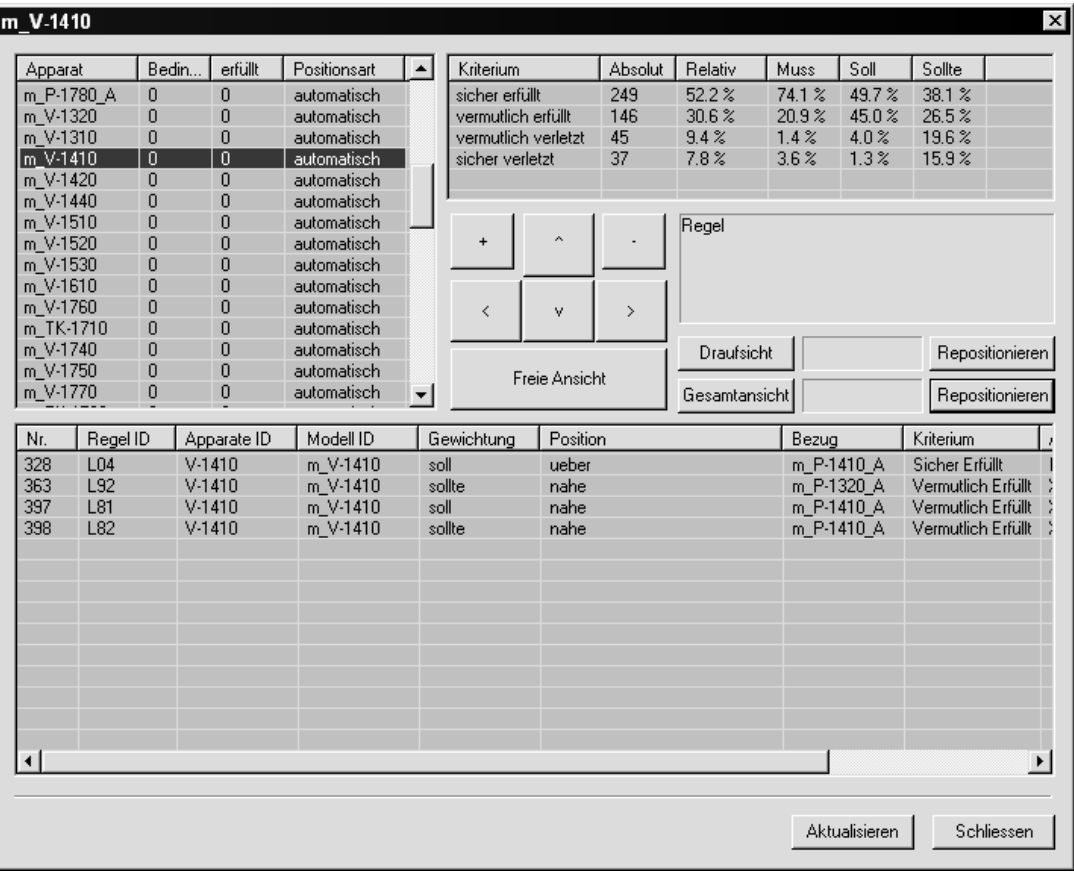

Abbildung 3-29: Bewertung der erzeugten Aufstellung anhand der Platzierungsanforderungen

Forderung sowie eine Bewertung, ob die entsprechende Anforderung im aktuellen Aufstellungsentwurf berücksichtigt werden konnte. Hierbei ist das System nicht immer in der Lage, eindeutig eine Regelverletzung bzw. Regeleinhaltung zu erkennen. Daher wird mit einer abgestuften Bewertung gearbeitet, die neben Aussagen wie *Sicher erfüllt* auch zu dem Ergebnis *Vermutlich erfüllt* kommen kann. In der nachfolgenden Tabelle sind beispielhaft einige für den im Dialog selektierten Behälter V-1410 und der Pumpe P-1410\_A vorhandenen Platzierungsanforderungen zusammengefasst.

| Objekt 1 | Gewichtung | Position | Objekt 2   | Bewertung          |
|----------|------------|----------|------------|--------------------|
| $V-1410$ | Soll       | Über     | $P-1410A$  | Sicher Erfüllt     |
| $V-1410$ | Sollte     | Nahe bei | $P-1410A$  | Vermutlich Erfüllt |
| $V-1410$ | Soll       | Nahe bei | $P-1410 A$ | Vermutlich erfüllt |

Tabelle 3-10: Platzierungsanforderungen an den Behälter V-1410

Ein Teil der Anforderungen, wie Übersichtlichkeit oder Wartungs- und Bedienungsfreundlichkeit, ist auch bei Verwendung solcher Bewertungsabstufungen nicht quantitativ zu beschreiben und daher nur individuell zu beurteilen. Gleiches gilt für die notwendige Abschätzung zwischen widersprüchlichen Anforderungen an ein und dieselbe Ausrüstung. Die Qualität eines Aufstellungskonzeptes ist in letzter Konsequenz nur subjektiv hinsichtlich der Erfüllung der zuvor aufgestellten Anforderungen zu bewerten.

Daher kommt der Visualisierung des Planungsergebnisses in diesem Punkt eine besondere Bedeutung zu. Jede der einzelnen Anforderungen lässt sich durch die in ihr beschriebenen Objekte und der zwischen ihnen wirkenden Beziehung darstellen. In Abbildung 3-30 erkennt man in der ersten Etage den zuvor beschriebenen Behälter V-1410 und die im Erdgeschoss positionierte Pumpe P-1410\_A. Aufgrund der Visualisierung ist eindeutig die korrekte Bewertung der gestellten Anforderungen zu erkennen. Beide Apparate liegen in unmittelbarer Nähe zueinander, wobei der Behälter V-1410 über der Pumpe platziert wurde.

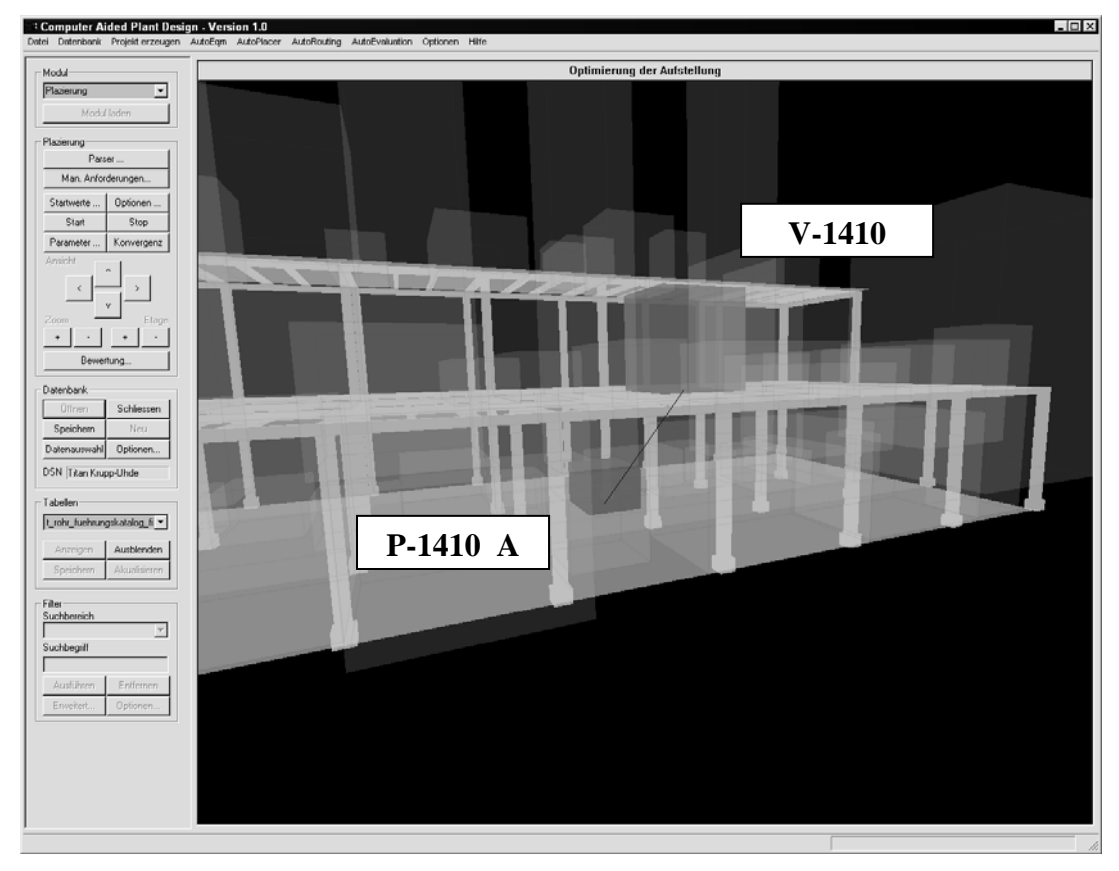

Abbildung 3-30: Visualisierung einer Platzierungsanforderung zwischen einem Behälter und einer Pumpe

Aufgrund der Einzelanalyse lassen sich vom System als nicht erfüllt gekennzeichnete Platzierungsanforderungen analysieren und gegebenenfalls durch manuelle Korrektur einzelner Ausrüstungspositionen beheben.

Zum Vergleich unterschiedlicher Aufstellungsvarianten muss eine Bewertung über alle vorhandenen Platzierungsanforderungen durchgeführt werden. In der Gesamtanalyse wird der prozentuale Anteil der erfüllten und verletzten Anforderungen zusammengestellt. Hierdurch wird ein quantitativer Vergleich von erzeugten Aufstellungen möglich.

| Kriterium           | Positionsangaben |          | Gewichtung |      |        |  |  |  |  |
|---------------------|------------------|----------|------------|------|--------|--|--|--|--|
|                     | Absolut          | Relativ  | Muss       | Soll | Sollte |  |  |  |  |
| Sicher erfüllt      | 157              | 64,1     | 92,2       | 52,3 | 41,8   |  |  |  |  |
| Vermutlich erfüllt  |                  | n -      |            | 18.2 | 19.4   |  |  |  |  |
| Vermutlich verletzt |                  |          |            | 19,3 | 14.9   |  |  |  |  |
| Sicher verletzt     |                  | $\gamma$ | J,0        | 10,2 | 23,9   |  |  |  |  |

Tabelle 3-11: Gesamtanalyse der Platzierungsanforderungen

In Tabelle 3-11 sind die vom System erzeugten Platzierungsanforderungen auf eine reale Aufstellung bezogen und bewertet worden. Die hohen Abweichungen, die bei den einzelnen Kriterien auftreten, sind auf ungewöhnliche Randbedingungen zurückzuführen, die bei diesem Projekt vorlagen und zu einer sehr kompakten Bauweise geführt haben. Im Normalfall ist eine solche Aufstellung, die eine hohe Anzahl an Beton- und Stahlbauetagen beinhaltet, als unwirtschaftlich anzusehen. Daher entsprechen die vorgegebenen Ausrüstungspositionen nicht den in der Datenbank hinterlegten Regeln. In diesem Fall wird die hohe Relevanz, die projektspezifischen Regeln beizumessen ist, deutlich.

Neben der Auswertung der Platzierungsanforderungen kann der Aufstellungsentwurf auch über Kennzahlen, die die Flächen- und Raumausnutzung innerhalb der Anlage beschreiben, einer Bewertung unterzogen werden. Die ermittelten Kennzahlen können anhand von veröffentlichten Vergleichszahlen in Abhängigkeit vom Anlagentyp oder Verfahren eingeordnet werden [ALE99]. Im folgenden ist die Definition des Flächennutzungsgrades angegeben:

$$
Flächennutzungsgrad = \frac{\sum Fläche_{Modelle}}{Gesamtfläche_{Stahlbau}} * 100
$$

Die Gesamtfläche entspricht der Summe aller Grundrissebenen der Massiv- und Stahlbaukonstruktionen. Die Einbeziehung von Grundflächen für Zugangs- und Fluchtwege ist abhängig von den als Vergleichszahlen herangezogenen Literaturangaben. Eine entsprechende Definition für den Volumennutzungsgrad lautet:

$$
Volumenutzungsgrad = \frac{\sum Volumen_{Model}}{Volumen_{Stahlbaufliche}} * 100
$$

Für den oben angeführten Aufstellungsentwurf ergeben sich die folgenden Kennzahlen:

 $\triangleright$  Flächennutzungsgrad 39 %

## $\triangleright$  Volumennutzungsgrad 23 %

#### Stahlbauauswertung

Der erzeugte Stahlbauentwurf kann zur Abschätzung der notwendigen Stahlbautonnagen herangezogen werden. Die Stahlkonstruktion basiert hierbei auf vordefinierten Standardprofilen, die ermittelten Tonnagen sind daher mit einem hohen Unsicherheitsfaktor belegt. Theoretisch ist eine Überschlagskalkulation für die statische Dimensionierung des Stahlbaus auf Basis der geschätzten Apparategewichte und einer im System hinterlegten Berechnungsmethode denkbar, in der Praxis weichen aber entsprechende Kalkulationen meist im zweistelligen Prozentbereich von der späteren Detailplanung ab. Durch die dreidimensionale Visualisierung des Stahlbauentwurfes erhält die Bauabteilung jedoch eine gute Vorgabe für den in entsprechenden Folgesystemen durchzuführenden konstruktiven Planungsschritt.

#### Auswertung der Rohrleitungsführung

Die Auswertung der Planungsergebnisse in Bezug auf die Verrohrung soll an dieser Stelle lediglich exemplarisch anhand eines Beispiels beschrieben werden. Eine ausführliche Behandlung des Themenkomplexes erfolgt in den Kapiteln 5 und 6.

Vergleichbar mit der Auswertung der Platzierungsergebnisse kann auch die Verrohrung der Anlage in eine Gesamtbetrachtung und in eine Bewertung einzelner Rohrleitungsführungen aufgeteilt werden. Die Bewertung der Verrohrung als Ganzes dient hierbei sowohl als Basis für eine Kostenkalkulation als auch als Entscheidungskriterium beim Vergleich unterschiedlicher Aufstellungsvarianten.

Bei der Einzelbewertung steht demgegenüber die Optimierung einzelner Rohrleitungsführungen im Vordergrund. Da die Bewertung und Analyse der Verrohrung den Schwerpunkt des nachfolgenden Kapitels darstellt, soll an dieser Stelle die Beschreibung auf ein Beispiel beschränkt werden, das die Aussagekraft von Kennzahlen auf Basis unterschiedlicher Routing-Verfahren verdeutlich.

Die zur Anwendung kommende Kennzahl bezieht sich auf den Vergleich zwischen Einzellauf und Gesamtlauf beim Detailrouting. Aus der zuvor erläuterten Definition der beiden Varianten kann folgende Kernaussage abgeleitet werden [NIPP00]:

*Das Verhältnis der Rohrleitungsführungen vom Einzellauf zum Gesamtlauf erlaubt eine Aussage über Behinderungen der Leitungen durch bereits verlegte Rohrleitungen.* 

Demzufolge wird die betrachtete Rohrleitung bei einer Kennzahl von Eins nicht durch andere Rohrleitungen behindert. Bei der Auswertung dieser Kennzahl bei den erzeugten Rohrleitungen wurde in einem Fall eine hohe Abweichung von diesem Wert deutlich:

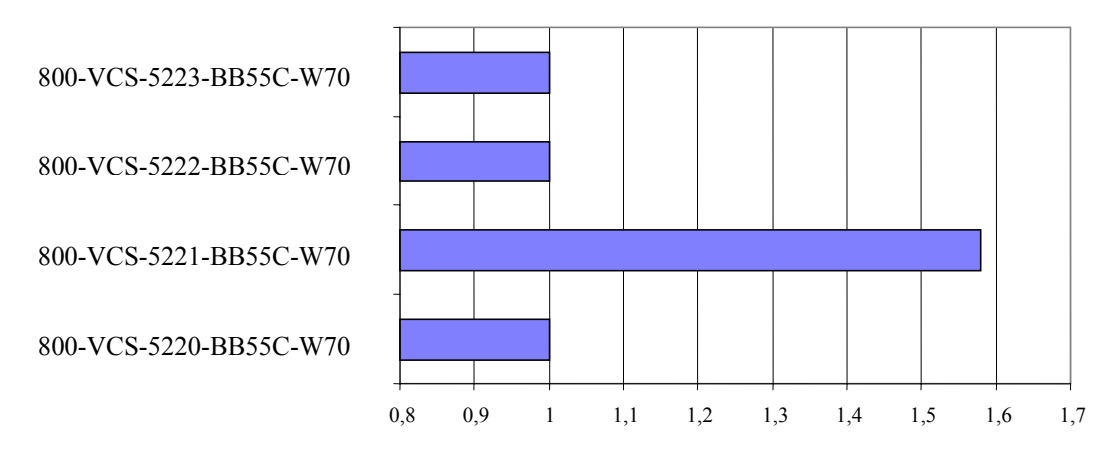

Abbildung 3-31: Verhältnis Einzellauf zu Gesamtlauf für die Austrittsleitungen der Kolonnenverdampfer

Bei den hier aufgeführten Rohrleitungen handelt es sich um die Rohrleitungsverbindungen der vier Umlaufverdampfer eines Strippers. In Abbildung 3-32 ist die zugrunde liegende Verrohrung dargestellt.

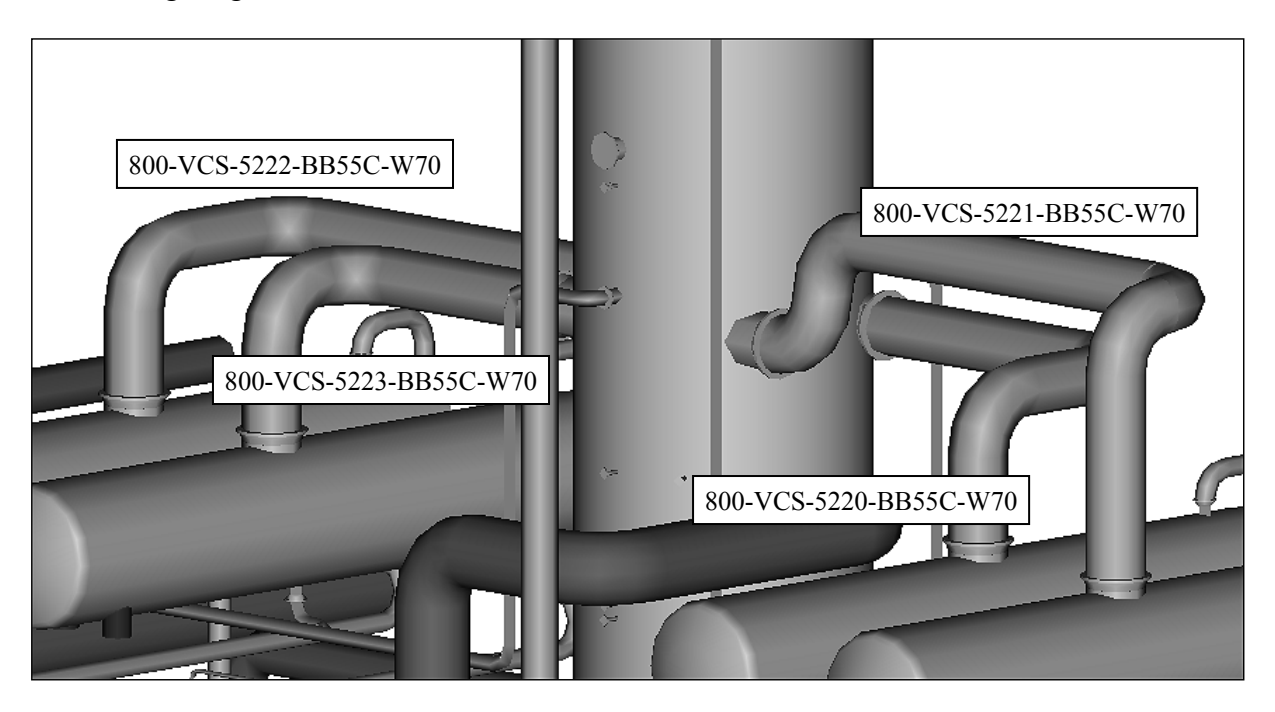

Abbildung 3-32: Vacasulf-Stripper mit zugeordneten Umlaufverdampfern

Im Vergleich zu der im Einzellauf erzeugten Verrohrung in Abbildung 3-33 erkennt man deutlich in Abbildung 3-32 die Behinderung der Rohrleitung *800-VCS-5221-BB55C-W70* durch die zuvor verlegte Leitung *800-VCS-5220-BB55C-W70*.

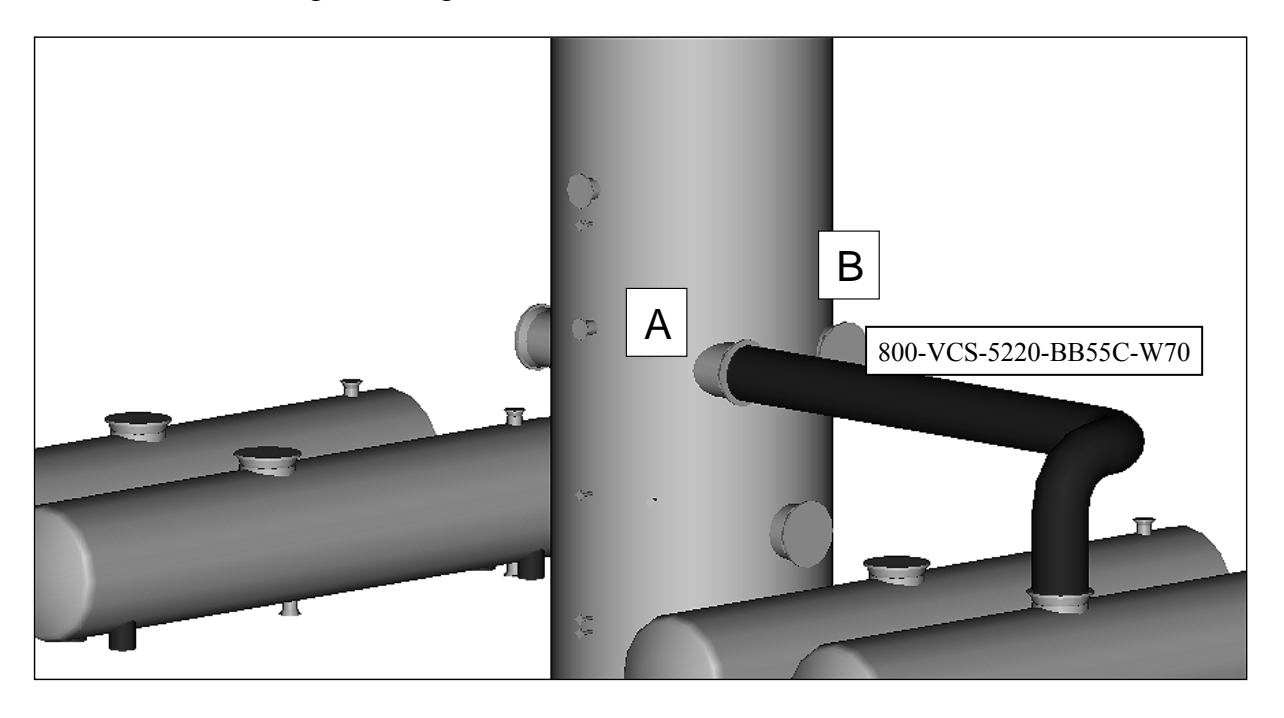

Abbildung 3-33: Rohrleitungsführung der Leitung *800-VCS-5221-BB55C-W70* auf Basis des Einzelrouting

Als Grund für die starke Behinderung der Rohrleitung stellte sich eine falsche Zuordnung zwischen den Anschlussstutzen an der Kolonne [A]/[B] und den entsprechenden Umlaufverdampfern heraus. Nach Korrektur der entsprechenden From-/To-Angaben in der Rohrleitungsliste ergab sich nach erneutem Routinglauf eine korrigierte Verrohrung, die keine Abweichung bei den vier betrachteten Leitungen mehr enthielt.

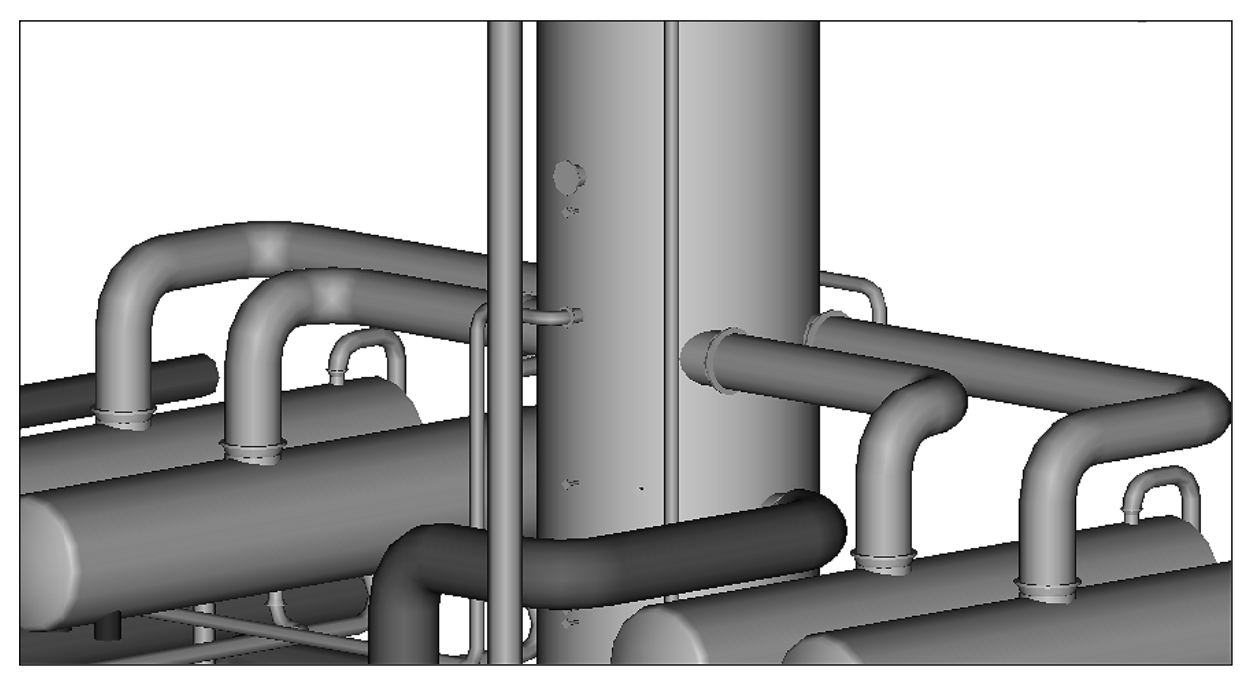

Abbildung 3-34: Rohrleitungsverläufe nach korrigierter Stutzenzuordnung

Nach Abschluss der iterativen Optimierung des Anlagenlayouts kann der erzeugte Aufstellungsentwurf als Grundlage für weitergehende Diskussionen zwischen den an der Planung beteiligten Fachdisziplinen verwendet werden und abschließend als Bestandteil der Angebotsunterlagen an den Kunden übergeben werden.

Kapitel 4

# **Systemarchitektur und Softwareentwicklung**

Auf Basis des in Kapitel 2 erstellten Funktionskatalogs wurde unter Einsatz moderner Softwaremethodiken die Struktur des zu entwickelnden Softwaresystems erarbeitet.

Zielsetzung war zunächst die Entwicklung eines Rumpfsystems, das eine definierte Minimalfunktionalität gewährleistet. Die Validierung der Systementwicklung und des zugrunde liegenden Anforderungskataloges ist nur in der Zusammenarbeit mit einem Planungsunternehmen sinnvoll durchzuführen. Zu diesem Ziel wurde ein reales Projekt innerhalb des Planungssystems nachgebildet. Die erreichten Funktionalitäten wurden in Zusammenarbeit mit den beteiligten Planern analysiert und bewertet. Die so gewonnenen Erkenntnisse flossen als überarbeitete bzw. teilweise neu formulierte Aufgaben und Schwerpunkte in die weitere Programmentwicklung ein. Weiterhin diente dieses erste Projekt dazu, der Industrie einen ersten Eindruck von der Leistungsfähigkeit des konzipierten Planungssystems aufzuzeigen.

# **4.1 Theorie der Softwareentwicklung**

Gerade in den klassischen Ingenieurdisziplinen, die, um ihre Forschung voranzutreiben, zunehmend auf die Entwicklung immer komplexerer Softwaresysteme angewiesen sind, wird der Prozess der Softwareentwicklung meist als zweitrangig gegenüber dem eigentlichen Forschungsthema angesehen. Die Notwendigkeit einer zu Beginn klar definierten Vorgehensweise und Konzeption auch in Bezug auf die Codegenerierung wird aufgrund der oftmals fehlenden Erfahrung auf dem Gebiet komplexer Softwareentwicklung meist unterschätzt. Ergebnis sind Systeme, die im Laufe der Entwicklung unkontrolliert anwachsen und schon nach relativ kurzer Zeit selbst für die Entwickler weder zu warten noch strukturiert zu erweitern sind.

Diese Problematik verstärkt sich noch, wenn die Entwicklung durch ein Team von Entwicklern erfolgt, denn die gewählte Softwarearchitektur soll ein voneinander unabhängiges Arbeiten der einzelnen Projektmitarbeiter innerhalb ihrer Aufgabengebiete ermöglichen und gleichzeitig zu jedem Zeitpunkt ein funktionsfähiges und aktuelles Gesamtsystem zur Verfügung stellen.

Zwei weitere Anforderungen bzw. Randbedingungen sind bei der Entwicklung des Planungssystems zu berücksichtigen:

## Datenmanagement

Aufgrund der im Anlagenbau anzutreffende Komplexität (besonders im Bereich der Anlagenverrohrung) ist eine Vielzahl von Einzelobjekten datentechnisch zu verwalten. Dies führt zwangsläufig zu einem hohen Datenvolumen. Entsprechendes Gewicht ist der Datenstrukturierung und den Datenschnittstellen zwischen den einzelnen Arbeitsbereichen und dem Datenaustausch mit externen Systemen beizumessen.

## Flexibilität

Im Kapitel 2 wurden die unterschiedliche Aufgabenschwerpunkte des Planungssystems dargestellt. Diese können nur realisiert werden, wenn das System einen hohen Grad an Flexibilität in Bezug auf die Verwendung der einzelnen Teilbereiche aufweist.

Zur Umsetzung der Anforderungen in einem Softwaresystem müssen zwei wesentliche Festlegungen getroffen werden. Die auszuwählende Softwarearchitektur legt die Entwicklungsplattform und die Struktur des eigentlichen Programmcodes fest, das gewählte Vorgehensmodell die Unterteilung in einzelne Arbeitsschritte einschließlich der Vorgabe entsprechender Zeitrahmen und Konsolidierungspunkte. Die im folgenden aufgezeigte Auswahl eines geeigneten Vorgehensmodells ist stark von einem theoretischem Ansatz geprägt und wird in der Praxis nur selten in letzter Konsequenz Anwendung finden. Dennoch ist ein solcher Ansatz hilfreich bei der notwendigen Strukturierung der einzelnen Arbeitsschritte während des Entwicklungsprozesses.

In der theoretischen Betrachtungsweise wird die Softwareentwicklung als eine schrittweise Verwirklichung einer Problemlösung mit Hilfe eines Softwaresystems durch Entwicklung verschiedener Systemsichten verstanden. Man spricht von einer Systematisierung des Entwicklungsprozesses. Hierbei sind drei Systeme von besonderem Interesse [PAE98]:

- 1. Das Anwendungssystem, d.h. das organisatorische und fachliche Umfeld des zu entwickelnden Softwaresystems, in diesem Fall der Planungsprozess zur Ermittlung eines optimierten Anlagenlayout (siehe Kapitel 2).
- 2. Das Nutzungssystem, also die Interaktion zwischen Benutzer und Softwaresystem bei der Aufgabenerfüllung, d.h. die dem System vom Benutzer zur Verfügung gestellten Daten und die als Ergebnis des interaktiven Planungsprozesses zu erwartenden Ergebnisse.
- 3. Das Softwaresystem selbst, hierbei steht vor allem die systeminterne Umsetzung im Vordergrund

Punkt 1 ist als die eigentliche Motivation und Aufgabenstellung der Softwareentwicklung anzusehen. Seine Definition bildet die Basis für den der Entwicklung zugrunde liegenden Aufgabenkatalog<sup>19</sup>, der sich aus den in Kapitel 2 beschriebenen Anforderungen ergibt.

Punkt 2 betrachtet im wesentlichen die Einbettung des Softwaresystems in das Unternehmen und umfasst die Voraussetzung für und die Konsequenzen aus dem Softwaresystemeinsatz für den gesamten Arbeitsablauf. Weiterhin wird hier das für den Einsatz des Systems notwendige Datenmanagement definiert und eine effektive und intuitive Benutzerschnittstelle konzipiert.

Für eine erfolgreiche Umsetzung der Aufgabenstellung ist bei der Bearbeitung der ersten beiden Systeme eine Einbeziehung bzw. Zusammenarbeit mit Planungsunternehmen von ausschlaggebender Bedeutung.

Punkt 3 stellt die eigentliche Implementierung der Software dar. Sie basiert auf den in den ersten beiden Punkten definierten Randbedingungen für die Entwicklung und dem späteren Einsatz des Softwaresystems. Festgelegt werden die Architektur des Systems, die Umsetzung des definierten Datenmodells und die Datenintegration in die bestehende Systemlandschaft des Unternehmens. Die Implementierung umfasst auch den eigentlichen Bereich der Codierung in einer festgelegten Programmiersprache auf der entsprechenden Rechnerplattform unter Verwendung eines zu definierenden CASE (Computer Aided Software Engineering) Werkzeuges.

Die ersten beiden Punkte sind aus der Anwendung heraus begründet, der letzte Punkt verdeutlicht, das Softwareentwicklung letztendlich einen technischer Prozess darstellt.

## **4.1.1 Vorgehensmodelle in der Softwareentwicklung**

Auf Basis der definierten Anforderungen aus Punkt 1 und 2 muss nun nach einer geeigneten Strategie für die Implementierung gesucht werden. Hier bietet das Arbeitsgebiet der theoretischen Softwareentwicklung eine Reihe von unterschiedlichen Ansätzen, die hier nicht im einzelnen vorgestellt werden sollen. Einen guten Überblick über diese Thematik vermitteln Sommerville [SOM01] oder Davis [DAV83].

Im Rahmen dieser Arbeit soll kurz das für die vorliegende Problemstellung verwendete Modell beschrieben werden. Dazu wird zunächst kurz das Phasenmodell, das als Grundlage für die meisten gängigen Modelle anzusehen ist, beschrieben.

Das Phasenmodell unterteilt die Softwareentwicklung in Abschnitte, wobei zu jedem Abschnitt deren Ziele, die Abgrenzung zu anderen Abschnitten, die Hauptaktivitäten, relevante Begriffe, der zeitliche Ablauf und das Ergebnis beschrieben werden. Rückgriffe oder Entwicklungen von verschiedenen Versionen oder Prototypen sind nicht vorgesehen. Den Vorteilen von eindeutig definierten Zwischenschritten und damit einer einfachen Terminund Ressourcenplanung sowie einer einfachen Projektfortschrittskontrolle stehen beim traditionellen Phasenmodell eine Reihe von Nachteilen gegenüber. Änderungen der anfänglich definierten Anforderungen im Laufe der Entwicklung werden durch das stark sequentiell geprägte Vorgehen erheblich erschwert. Hauptkritikpunkt ist jedoch die fehlende Einbeziehung der Anwender bzw. das nicht Vorhandensein einer Überprüfungsmethode im Verlauf der eigentlichen Implementierung. Da eine lauffähige Anwendung erst zum Ende der kompletten Entwicklung zur Verfügung steht, kann eine Bewertung darüber, ob die

 $\overline{a}$ <sup>19</sup> in der Softwareentwicklung im allgemeinen als Pflichtenheft bezeichnet

getroffenen Annahmen und die Umsetzung letztlich noch die zugrunde liegende Aufgabenstellung erfüllen, erst zu einem sehr späten Zeitpunkt in der Projektphase erfolgen. Die Gefahr einer Fehlentwicklung und damit der Verlust erheblicher Entwicklungsressourcen ist somit sehr hoch.

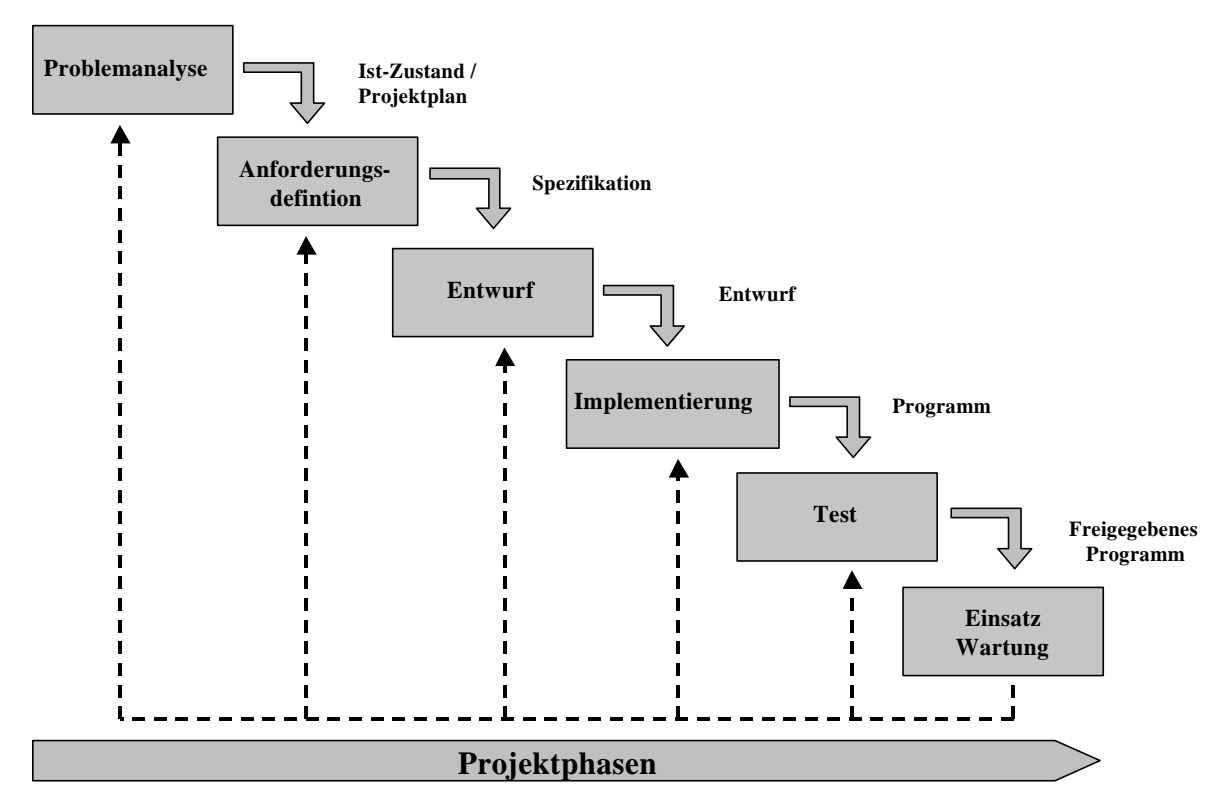

Abbildung 4-1: Arbeitsschritte des traditionellen Phasenmodells (Wasserfallmethode)

Das beim Phasenmodell einzugehende Risiko hängt wesentlich von der Art des zu entwickelnden Zielsystems ab. Bei Systemen, die sich auf eine verifizierte Funktionsbasis stützen oder bei denen es sich um eine Weiterentwicklung bestehender Systeme handelt, ist eine solche Vorgehensweise vertretbar.

Bei der im Rahmen dieser Arbeit projektierten Software handelt es sich aber in wesentlichen Bereichen um eine grundlegende Neuentwicklung. Sowohl bei der Zusammenstellung und den Einsatzbereichen der einzelnen Arbeitsschritte, wie auch bei der Auswahl der ihnen zugrunde liegenden Funktionen, konnte nicht auf gesicherte Erkenntnisse zurückgegriffen werden. Dies gilt im besonderen für den Bereich der automatischen Ausrüstungsplatzierung. Der Nachweis, ob der für diese Problemstellung gewählte Algorithmus prinzipiell geeignet ist, stand zum Zeitpunkt des Projektstarts noch aus. Daher musste bei der Auswahl einer geeigneten Softwaremethode darauf geachtet werden, dass eine Überprüfung der getroffenen Annahmen nach einer relativ kurzen Implementierungsphase möglich ist.

Eine solche Überprüfungsmöglichkeit bietet das so genannte Prototyping, eine Weiterentwicklung auf Basis des traditionellen Phasenmodells. Prototyping zielt auf die frühzeitige Erstellung von lauffähigen Arbeitsversionen des zukünftigen Anwendungssystem ab. Es bietet die geforderte Flexibilität bezüglich der frühzeitigen Validierung der getroffenen Annahmen und kann die Nachteile des traditionellen Phasenmodells in dieser Beziehung vermeiden. Aus den Anforderungen an das System wird ein Prototyp erstellt, an dem die Funktionsweise des Systems dargestellt werden kann. Der Prototyp verfügt jedoch zu Beginn nicht über den vollen Leistungsumfang des Endprodukts. Für einen Übergangszeitraum
können auch Teilbereiche aus bestehenden Altsystemen verwendet werden. Hierdurch ist eine Einbeziehung vorangegangener Forschungsergebnisse im Bereich des Routing-Algorithmus möglich (Arbeiten von Hasenauer [HAS94] und Nipper [NIPP00]).

Es muss in jedem Stadium der Entwicklung deutlich werden, welche Eigenschaften des Prototypen als charakteristisch für das Zielsystem anzusehen sind und welche Eigenschaften nur seinem vorläufigen Charakter entsprechen. Ein entsprechender Ablaufplan zur Umsetzung der geforderten Funktionalitäten muss zu Beginn der Implementierung vorliegen.

Je nach Art der Zielsetzung lassen sich verschiedene Prototyping-Ansätze unterscheiden [FLO84]:

- ¾ Das *explorative Prototyping* wird hauptsächlich in der Anforderungsanalyse eingesetzt und dient zur Klärung der Anforderungen, die an das zukünftige System gestellt werden. Ziel ist die schnelle und einfache Realisierung der Benutzungsschnittstellen, alternative Lösungen können aufgezeigt und bewertet werden. Sie werden in der Regel nicht in das spätere Zielsystem eingebunden sondern sind reine Testsysteme. Die Entwicklung eines solchen Prototypen muss demnach nicht in der Zielumgebung der späteren Anwendung stattfinden, sondern es können Werkzeuge verwendet werden, die eine schnelle und einfache Erstellung des Prototypen ermöglichen.
- ¾ Das *experimentelle Prototyping* dient zur Prüfung benutzerkonzipierter Lösungen, um deren Tauglichkeit für das System nachzuweisen, bevor mit der Implementierung begonnen wird. Der experimentelle Prototyp ist die Verfeinerung einer bereits vorhandenen Anforderungsdefinition oder eines Systementwurfs. Je nach Implementierung des Prototyps kann er ganz oder teilweise in das zu erstellende Softwareprodukt eingehen.
- ¾ Das *evolutionäre Prototyping* trägt den sich im Laufe eines Projekts ändernden Anforderungen Rechnung. Das Softwareprodukt wird dabei als eine Folge von verschiedenen Versionen angesehen, mit denen bereits Projektarbeit durchgeführt werden kann. Jede Version wird überprüft und dient als Prototyp ihres Nachfolgers. Somit ist es möglich auf Anforderungen zu reagieren die sowohl aus Änderungen der Umgebung des Systems, als auch durch den Einsatz des Systems hervorgerufen werden können.

Das evolutionäre Prototyping erfüllt die Forderung, die für die Lösungskomponenten gewählten Algorithmen und Funktionen auf ihre Anwendbarkeit hinsichtlich der realen Bedingungen überprüfen zu können, am besten. Weiterhin ist es bezüglich einer effektiven Implementierung am vorteilhaftesten, da eine Voraussetzung für diese Methode die vollständige Integration des Prototypen in die Zielumgebung des zu erstellenden Softwaresystems darstellt. Der hierbei geleistete Aufwand ist somit bereits Bestandteil der Softwareentwicklung und die Implementierung muss nicht mehrfach durchgeführt werden. Die nachfolgende Übersicht stellt nochmals die wichtigsten Vor- und Nachteile des Prototyping gegenüber.

# Vorteile

- $\triangleright$  Auswertbare Zwischenergebnisse
- ¾ Berücksichtigung neuer oder veränderter Anforderungen
- ¾ Validierung der gewählten Algorithmen
- ¾ Reduktion der Komplexität durch Aufteilung der Implementierung in mehrere Ausbaustufen
- ¾ Iteratives, zyklisches und rückgekoppeltes Vorgehen bei der Implementierung
- ¾ Möglichkeit der Einbeziehung des späteren Anwenders in die Entwicklungsphase und damit eine höhere Akzeptanz des Systems

## Nachteile

- ¾ Zeitaufwendigeres Vorgehen als bei der traditionellen Softwareimplementierung, insbesondere bei einer hohen Anzahl an Versionen
- ¾ Gesamtplanung nur begrenzt über einen längeren Zeitpunkt aufstellbar, daher gestaltet sich die Projektkoordinierung und Ressourcenplanung schwierig

Auf Basis der gewählten Methode des Prototyping erfolgt eine weitere Detaillierung durch die Definition des Umsetzungsgrads der ausgewählten Funktionen, die in den Prototypen dargestellt werden. Man unterscheidet hier zwei grundlegende Vorgehensweisen. Beim *vertikalen Prototyping* werden einige Funktionen des Endprodukts vollständig implementiert, um Detailfragen zu diesen Funktionen zu klären, oder weil sie für nachfolgende Bereiche als Basis vorhanden sein müssen. Zur Darstellung eines gesamten Systems hingegen eignet sich das *horizontale Prototyping*, bei dem alle Funktionen in stark vereinfachter Form vorhanden sind. Eine Kombination beider Ausrichtungen bietet das *diagonale Prototyping*, bei dem alle Funktionen vorhanden und einige kritische auch vollständig implementiert sind [BEC94].

## **4.1.2 Phasendefinition**

Die Auswahl des einzusetzenden Prototyping ergibt sich aus der Forderung nach möglichst kurzer Zeit eine vollständige und durchgängige Aufstellungsplanung im System durchführen zu können. Da ein Einsatz des Planungssystems in Zusammenarbeit mit einer Anlagenbaufirma geplant ist, müssen zu diesem Zeitpunkt alle Funktionen zur Verfügung stehen, wenn auch nicht in letzter Detaillierung. Daher wurde das diagonale Prototyping als geeignete Methode ausgewählt.

Im folgenden sind die Entwicklungsschwerpunkte und die definierte Zielsetzung der einzelnen Phasen aufgeführt, auf dessen Basis der Ablauf- und Terminplan der Implementierung abgeleitet wurde.

## Phase 1: Grunddefinition des Systems

Ziel ist zunächst der grundlegende Aufbau der einzelnen Funktionsmodule inklusive eines zentralen Steuermoduls für den Datenfluss zwischen ihnen und die Bereitstellung von notwendigen Grundfunktionalitäten einer Software. Hierzu zählen Speicher-, Lade- und Druckoperationen sowie der Aufbau einer rudimentären Benutzeroberfläche zur Steuerung dieser Funktionen. Weiterhin ist ein zentraler Schwerpunkt der ersten Umsetzungsphase die Modifikation und Umsetzung des in einer früheren Arbeit entwickelten Datenkonzepts [HOL98] sowohl in der Datenbank als auch in der Anwendung selbst. Hierzu zählt auch eine leistungsstarke Schnittstelle zwischen Datenbank und System inklusive einer zentralen Revisionsverwaltung der einzelnen Module.

Zielsetzung Phase 1: Erzeugung eines lauffähigen Programmgerüsts, auf dessen Basis die einzelnen Projektmitglieder unabhängig voneinander mit der Umsetzung der Funktionen in ihrem jeweiligen Aufgabengebiet beginnen können.

## Phase 2: Erstellung einer Grundfunktionalität zur Abbildung einer Anlage

In der anschließenden zweiten Phase beginnt die eigentliche Umsetzung innerhalb der einzelnen Teilgebiete. Im Bereich der Ausrüstungsmodellierung sollen die notwendigen geometrischen Funktionen und technischen Abhängigkeiten zur Abschätzung des Raumbedarfs der ausgewählten Apparate implementiert werden. Hierbei erfolgt zunächst eine Eingrenzung auf Standardapparate aus dem Bereich der petrochemischen Industrie insbesondere des Raffineriesektors.

Im Bereich der automatischen Ausrüstungsplatzierung soll zunächst der aufgrund von theoretischen Kenngrößen ausgewählter Algorithmus implementiert werden. In einem ersten Schritt wird noch keine Koppelung zu den Raumabschätzungen der Ausrüstungsmodellierung vorgenommen. Die für die Testphase notwendigen Abmessungen und Anforderungen an die Platzierung werden manuell in die Datenbank eingetragen.

Weiterhin sind grundlegende Funktionen zur Erzeugung von Stahlbauentwürfen sowie eine Schnittstelle zur externen Visualisierung von Modellierungsergebnissen mittels eines kommerziellen CAD-Systems vorgesehen.

Zielsetzung Phase 2: Erzeugung eines ersten Prototypen, der über die notwendige Funktionalität zur Nachbildung einer realen Anlage inkl. Apparaten und Stahlbau verfügen soll. Hierbei liegt der Schwerpunkt der Analyse auf der Ausrüstungs- und Stahlbaumodellierung. Im Bereich der Aufstellungsplatzierung soll die bis zu diesem Zeitpunkt umgesetzte Wissensbasis auf die vorhandenen Ausrüstungen angewendet werden. Die sich ergebenden Platzierungsanforderungen werden zunächst vom Anwender mit der vorgegebenen Aufstellung verglichen und bewertet. Die geprüften Platzierungsregeln sollen als Basis für die in der nächsten Phase geplante automatische Platzierung zur Verfügung stehen.

Phase 3: Grundlagen zur Erzeugung und Bewertung von Aufstellungsalternativen Erweiterung des erzeugten Prototypen um die im folgenden aufgeführten Funktionalitäten:

- ¾ Umsetzung eines ersten Routingsystems zur Abschätzung von Rohrleitungsmassen basierend auf einer Erweiterung der als Manhattandistanz bezeichneten orthogonalen Verbindung von Anschlusspunkten im Raum.
- ¾ Erweiterung der Ausrüstungsmodellierung um Eigen- bzw. Nahverrohrung inklusive einer auf Tonnage bezogenen Auswertung dieser Rohrleitungen.
- $\triangleright$  Eine erste automatische Platzierung basierend auf dem für die einzelnen Ausrüstungen ermittelten Platzbedarf und den in der Wissensbasis hinterlegten Platzierungs-Anforderungen.
- ¾ Aufbau eines Bewertungsmoduls, das durch Auswertung von hinterlegten Bewertungskennzahlen und Ermittlung von Massendaten für Verrohrung und Stahlbau eine erste Analyse der erzeugten Aufstellung ermöglicht. Hierzu müssen für die Kostenschätzung notwendige Daten für Rohrleitungsmaterial, Rohrklassen und Kosten hinterlegt werden.
- ¾ Anbindung des vorhandenen Routingsystems um erste Erkenntnisse aus einem Vergleich mit dem Manhattanrouter in Bezug auf die Rohrleitungsführung zu ziehen.

Zielsetzung Phase 3: Eine erstmalige, durchgängige Nutzung des Gesamtsystems für ein ausgewähltes Projekt. Dieses Projekt dient im Kapitel 3 als Basis für die Beschreibung des Planungsprozesses im Tool.

Phase 4: Erstellung eines durchgängigen Planungssystems

Nach dem der generelle Nachweis der Anwendbarkeit des Systems als Planungswerkzeug erfolgt ist, sollen nun die vorhandenen Funktionalitäten erweitert und verbessert werden.

Eine verbesserte Analyse der ermittelten Aufstellungsalternativen und der generierten Verrohrung ist durch eine in das Planungssystem integrierte Visualisierungskomponente zu erwarten. Weiterhin sollen sowohl das Modul zur Ausrüstungsmodellierung als auch die für die Platzierung notwendige Wissensbasis um weitere Ausrüstungstypen erweitert werden.

Eine Funktion, die Anforderungen nach Gruppierungen von bestimmten Ausrüstungen ermöglicht (z.B. Zusammenfassung von Pumpengruppen) soll das ermittelte Anlagenlayout weiter verbessern.

Im Bereich des Rohrleitungsrouting soll der provisorisch angebundene Fortan-Router durch ein neues, integriertes Modul ersetzt werden. Hierbei soll durch die neue Implementierung des vorhandenen Algorithmus die Verarbeitungsgeschwindigkeit und die Qualität der generierten Rohrleitungsverläufe verbessert werden.

Innerhalb des Bewertungsmoduls soll erstmals auch eine Auswertung der erfüllten bzw. nicht erfüllten Platzierungsanforderungen in die Bewertung des erzeugten Aufstellungsentwurfes mit einbezogen werden.

Um die erzeugten Ergebnisse für die Planer nachvollziehbar zu machen, soll eine Erklärungsund Dokumentationskomponente implementiert werden.

Zielsetzung Phase 4: Erster Einsatz in Zusammenarbeit mit einer Planungsabteilung an einem realen Anlagenprojekt. Gleichzeitig werden die hierbei erreichten Ergebnisse in Hinblick auf eine Bewertung und Kostenschätzung des Aufstellungsentwurfes verglichen. Kapitel 5 befasst sich eingehend mit dieser Analyse.

Phase 5: Detaillierung der einzelnen Funktionen und Vorgabe für zukünftige Entwicklungen Schwerpunkt ist die Möglichkeit zur Einflussnahme des Planers auf die einzelnen Module zu erhöhen, um flexibel auf die unterschiedlichen Anforderungen in der Praxis eingehen zu können. Es sind folgende Erweiterungen in dieser Phase vorgesehen:

- ¾ Erweiterung der Ausrüstungsmodellierung im Bereich der Nahverrohrung um unterschiedliche Verrohrungsstandards abdecken zu können und dem Planer die Definition eigener Verrohrungskonzepte zu ermöglichen.
- ¾ Erweiterung der Platzierungsmoduls um Möglichkeiten zur Definition von eigenen Platzierungsanforderungen bezogen auf spezielle Ausrüstungen oder Ausrüstungstypen. Möglichkeit zur manuellen Positionierung von Ausrüstungen, um bei bestimmten kritischen Apparaten die Position von vornherein vorzugeben oder bei Revamps die bestehenden Apparate bei der Platzierung berücksichtigen zu können. Unterstützung des Planers bei der manuellen Bearbeitung der berechneten Ausrüstungspositionen nach Abschluss der automatischen Platzierung.
- ¾ Verbesserung der ermittelten Rohrleitungsführung durch Einbringung eines erweiterten Rohrtrassenkonzepts für das Routing. Definition von Armaturengruppen zur Berücksichtigung bei Platzierung und Routing.
- ¾ Erweiterung der Materialauswertung für Rohrleitungen.
- ¾ Weiterverarbeitung der Rohrleitungsmengen in externen Kalkulationssystemen zur genaueren Preisermittlung.

Zielsetzung Phase 5: Die letzte Phase dieser Projektierung umfasst zwei unterschiedliche Bereiche. Zum einen soll basierend auf den mit dem Industrieprojekt gesammelten Erfahrungen weiteres Optimierungspotential in den vorhandenen Aufgabengebieten erarbeitet werden um Ansatzpunkte für zukünftige Arbeiten aufzuzeigen. Im Kapitel 7 (Ausblick) werden einige der Ergebnisse der abschließenden Phase aufgegriffen. Des weiteren soll konzeptionell aufgezeigt werden, wie ein zukünftiges kommerzielles System in die in den Unternehmen bestehende Systemlandschaft integriert werden kann und welche Konsequenzen sich für den Planungsprozess aus dem Einsatz eines solchen Systems ergeben.

Die zu Beginn einer Implementierung festgelegten und hier beschriebenen Phasen beinhalteten nur eine grobe Festlegung der einzelnen Ziele. Eine notwendige Detaillierung erscheint nur für die als nächstes anstehende Phase sinnvoll. Es zeigte sich, dass mit zunehmender Projektdauer größere Abweichungen zwischen den geplanten und den tatsächlich umgesetzten Funktionalitäten auftreten. Dieser Umstand ist nicht nur auf Zeitverzögerungen bei der Implementierung zurückzuführen wie sie für Softwareprojektes diesen Umfangs als typisch anzusehen sind [MCC95]. Größtenteils sind sie auf Änderungen vorhandener Funktionen zurückzuführen, deren Notwendigkeit sich durch die Erfahrungen bei der Projektarbeit mit den erzeugten Prototypen ergaben.

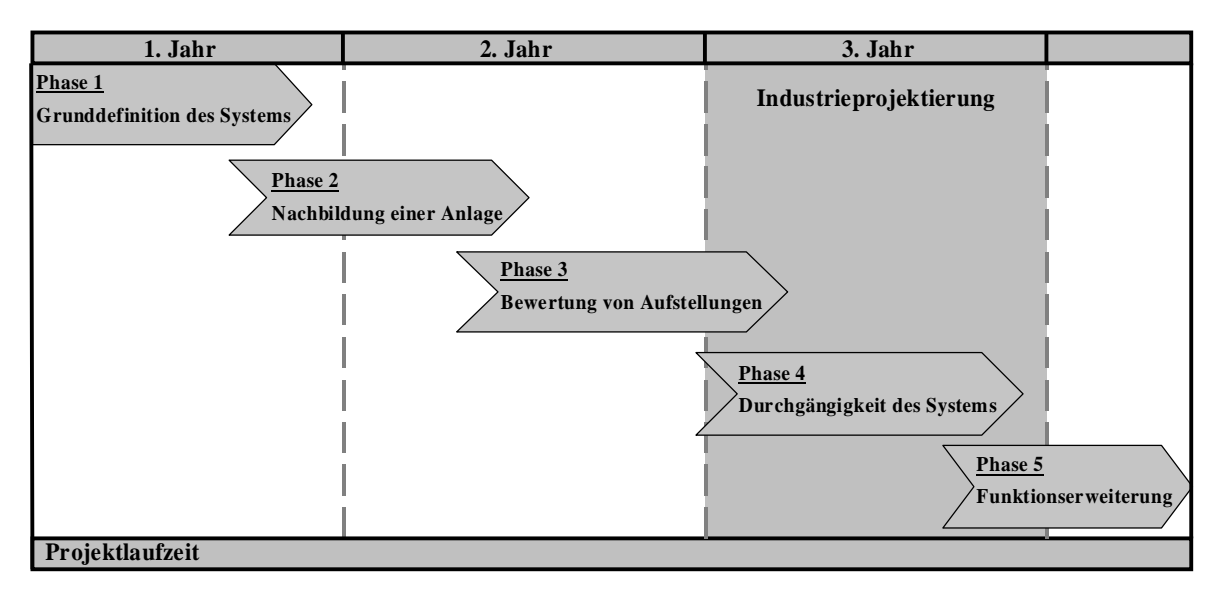

Abbildung 4-2: Verteilung der Projektphasen über die Projektdauer

Bei den aufgetretenen Änderungen der geplanten Funktionen hat sich das zu Beginn der Entwicklung mit Priorität angesehene Industrieprojekt als maßgeblicher Einflussfaktor herausgestellt. Durch die Konfrontation der Entwickler mit den "realen" Gegebenheiten, wie sie sich bei einer zeitkritischen Aufstellungsplanung darstellen, wurden teilweise die Schwerpunkte der nachfolgenden Phasen stark verändert. Vor allem die zu Projektbeginn nur unklaren Vorstellungen von den während der Projektierung zu bewältigenden hohen Datenmengen und die teilweise nur geringen Halbwertzeit einzelner Daten führten zu Forderungen nach einer effektiveren Möglichkeit zur Datenmanipulation im System.

# **4.2 Aufbau und Struktur des Softwaresystems**

Nachdem die zeitliche Vorgehensweise und die definierten Zwischenergebnisse festgelegt worden sind, folgt die Definition einer geeigneten softwaretechnischen Implementierung der Funktionalitäten. Vor allem die Forderung nach paralleler und unabhängiger Bearbeitung der einzelnen Arbeitsgebiete führt zur Anwendung der Komponenten- bzw. Modultechnik. Sie soll im folgenden zunächst theoretisch betrachtet und danach auf das zu entwickelnde System übertragen werden.

## **4.2.1 Softwaretechnische Komponenten**

Die Forderung nach einem modularen, aus einzelnen Bausteinen bestehenden System ist nicht völlig neu und hat in der Informatik bereits vor einigen Jahren zur Entwicklung von Komponenten geführt. Es gibt eine ganze Reihe von Ansätzen zur Definition einer Komponente. Nach Meinung des Autors veranschaulicht das Zitat von Jed Harris, Präsident der CI Labs, den eigentlichen Kern einer Komponente am ehesten:

*A component is a piece of software small enough to create and maintain, big enough to deploy and support, and with standard interfaces for interoperability.* 

Diese Aussage deckt sich mit den zuvor definierten Anforderungen an die einzelnen Module des Systems. Sie bildet damit genau den Gegensatz zu monolithischen Systemen der Vergangenheit, die zu komplex und undurchschaubar geworden sind, um sie sinnvoll warten oder erweitern zu können. Die im vorherigen Abschnitt definierten Module bieten sich für eine entsprechende Umsetzung an, da sie das Verhalten der zu realisierenden Komponenten abstrakt und allgemein spezifizieren ohne auf die eigentliche Implementierung Rücksicht zu nehmen. Eine analoge Anforderung ist an die Definition der Schnittstelle zu stellen. Technische Details, die nur für die Implementierung innerhalb einer Komponente aber nicht für deren Benutzung von Interesse sind, dürfen nicht an der Schnittstelle sichtbar sein. Daraus folgt, dass nur das Ergebnis oder der Folgezustand einer Operation spezifiziert wird, nicht aber der konkrete Algorithmus oder der innere Aufbau einer Komponente. Letzteres ist der Implementierung vorbehalten. Man bezeichnet diese Vorgehensweise auch als *Kapselung*.

Bei dieser Vorgehensweise sind sehr viele Parallelen zur Objektorientierten Technologie zu erkennen, deren Konzepte seit den achtziger Jahren wesentlichen Einfluss auf die Informatik genommen haben [KA95]. Auch dort ist die Kapselung ein zentraler Punkt. Es gilt jedoch der Grundsatz: Alles ist ein Objekt. Objekte können von beliebiger Granularität sein, und sich wiederum aus anderen Objekten zusammensetzen. Somit sind komplexe Netzwerke von Objekten möglich. Komponenten sind hingegen ein Baustein zur Lösung einer speziellen Aufgabe. Ihre Granularität ist ganz und gar nicht beliebig. Weiterhin spricht man bei Komponenten nicht davon, dass sie aus anderen Komponenten zusammengesetzt sind. Sie benutzen sich vielmehr gegenseitig. Dadurch wird die Bildung von Hierarchien vermieden und es kann eine Komponente ersetzt werden, ohne dass andere davon betroffen sind. Hier liegt auch einer der wichtigsten Vorteile der durch die Verwendung von Komponenten erreichten Kapselung einzelner Funktionsbereiche. Sie schafft die Voraussetzung zur Integration bereits existierender Altsysteme auch wenn dies nur für eine Übergangszeit angestrebt wird. Weiterhin ist durch die klare, von der eigentlichen Implementierung des Moduls unabhängige Definition der Schnittstellen eine der wesentlichen Voraussetzungen für

ein effektive Entwicklungsarbeit innerhalb des Projektteams entstanden. Aus der Sicht der Anwender ergibt sich ein weiterer wesentlicher Vorteil. Er kann sich aus den verfügbaren Komponenten ein individuelles System zusammenstellen, das exakt die Funktionalität umfasst, die für den vorgesehenen Einsatzbereich notwendig ist. Dabei bleibt das resultierende System offen und erweiterbar genug, um auch später noch neue oder veränderte Anforderungen durch das Hinzufügen weiterer Komponenten erfüllen zu können.

# **4.3 Modularer Aufbau des Softwaresystems**

Die Anwendung der Komponententechnik auf die für die definierte Aufgabenstellung notwendigen Funktionalitäten des zu entwickelnden Systems führte zu den folgenden Modulen:

- $\triangleright$  Modul Ausrüstungen und Maschinen Generierung von Ausrüstungen auf Basis von Standards inklusive einer Typ-, Bedienungs- und verrohrungsabhängigen Raumabschätzung, im folgenden als **AutoEqm** bezeichnet
- ¾ Modul Aufstellungsentwurf Platzierung der Ausrüstungen in einem zuvor definierten Stahlbaumodell auf Basis von hinterlegten Aufstellungsregeln, im folgenden als **Auto-Placer** bezeichnet
- ¾ Modul Rohrleitungstechnik Verrohrung der Anlage durch Verwendung geeigneter Routing-Algorithmen, im folgenden als **Auto-Router** bezeichnet.
- ¾ Modul Bewertung, Optimierung und Kostenermittlung Vorschläge zur Optimierung von Rohrleitungsführungen oder Aufstellungskriterien durch Auswertung von Kennzahlen, im folgenden als **Auto-Evaluation** bezeichnet

Weiterhin wurden generelle Funktionalitäten zur Verfügung gestellt, die bei der Nutzung jedes einzelnen Arbeitsgebietes notwendig sind:

- ¾ Datenmanagement (Datenstruktur und Datenkommunikation innerhalb der Anwendung und zu Fremdsystemen)
- ¾ Visualisierungskomponente zur Darstellung der erzielten Ergebnisse
- ¾ Benutzerschnittstelle zur Eingabe und Manipulation der Datenbasis sowie zur Steuerung der Anwendung
- $\triangleright$  Projektmanagement

In Abbildung 4-3 sind die einzelnen Module einschließlich der gegenseitigen Abhängigkeiten in Form von Datenschnittstellen dargestellt.

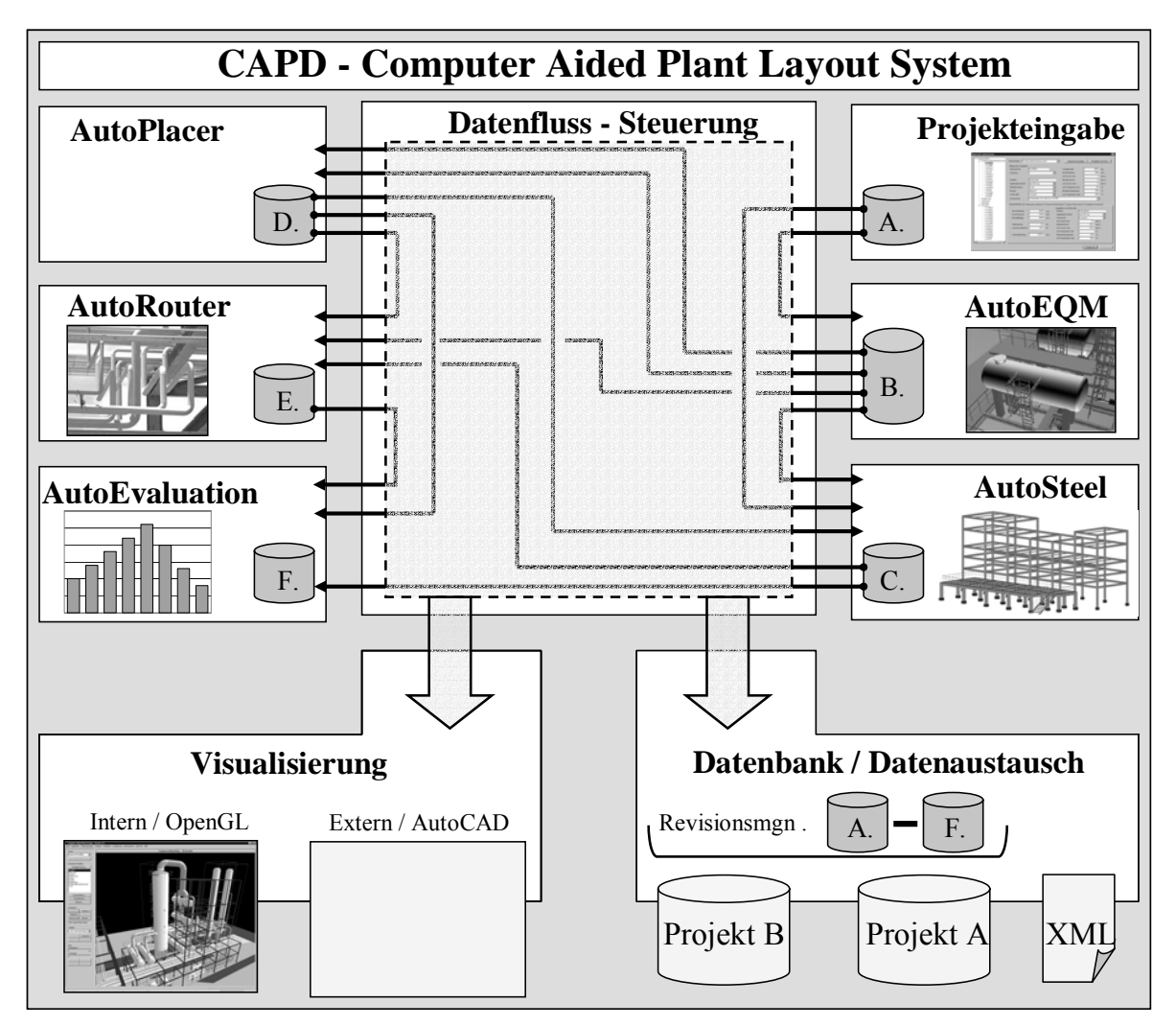

Abbildung 4-3 Darstellung der vorhandenen Module und internen Datenströme

Tabelle 4-1 gibt abschließend eine Übersicht über die zu verwendenden Komponenten in Abhängigkeit der definierten Anwendungsgebiete des Softwaresystems. In Klammern gesetzte Kreuze weisen auf optionale Verwendung hin.

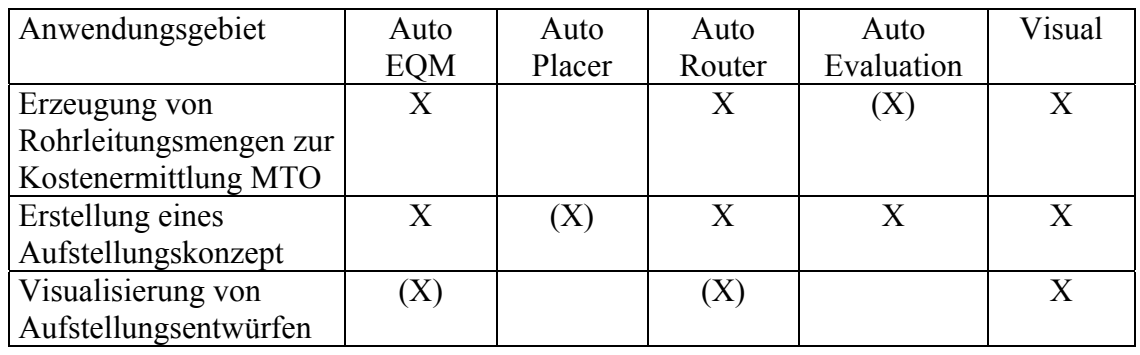

Tabelle 4-1 Komponenten in Abhängigkeit des Anwendungsgebietes

# **4.4 Implementierungen des Systems**

Als letzten Punkt soll kurz auf die Vorgehensweise bei der eigentlichen Implementierung eingegangen werden. Sie entspricht gemäß unserer zu Anfang getroffenen Festlegung der dritten und letzten Systemsicht der Entwicklung, dem so genannten Softwaresystem. Bei der Entwicklung des Systems wurden eine Reihe von Entscheidungen getroffen, die erheblichen Einfluss auf die Umsetzungsfähigkeit sowie auf die Qualität und Effizienz der Umsetzung haben.

Eine detaillierte Beschreibung der einzelnen Punkte würde über den Rahmen dieser Arbeit hinausgehen. Daher werden im folgenden lediglich die zu entscheidenden Bereiche und die getroffenen Entscheidungen aufgelistet.

¾ Auswahl des Betriebssystems und der zu verwendenden Programmiersprache

Betriebssystem: Windows NT

Programmiersprache: C und C++

¾ Auswahl eines für die Entwicklung geeigneten CASE Werkzeuges

CASE Werkzeug: Microsoft Visual Studio und Microsoft Source Safe

¾ Auswahl des Datenbankmanagementsystems inkl. notwendigen Anbindung an die Anwendung

Datenbankschnittstelle: ODBC

Datenbank: Microsoft Access und Microsoft SQL Server

¾ Konzeption für den Datenaustausch zwischen Anwendung und extern vorhandenen Systemen im Bereich der Anlagenplanung (Datenintegration über die Anwendungsgrenzen hinweg)

Datenschnittstelle: XML

¾ Konzeption und Grundlage für die Visualisierung der Planungsergebnisse (Visualisierungskomponente)

Interne Visualisierung: OpenGL

¾ Konzeption und Modellierung der Benutzerschnittstelle

Benutzerschnittstelle auf Basis der Microsoft Richtlinien für Dialoggestaltung

Die zu Beginn der Entwicklung getroffene Entscheidung zugunsten eines modularen Ansatzes hat sich im Laufe des Projekts als richtig erwiesen. Bis zu sechs Entwicklern haben parallel an den einzelnen Modulen gearbeitet. Die Generierung eines lauffähigen Gesamtsystems war dennoch jederzeit möglich. Dies schafft die Voraussetzungen für eine zukünftige Weiterentwicklung der Planungssystems auf der Basis der bisherigen Forschungsergebnisse.

Kapitel 5

# **Anlagenverrohrung als ein Bewertungskriterium der Aufstellung**

## **5.1 Allgemeine Betrachtung**

Die Auswertung der Verrohrung umfasst eine Reihe von unterschiedlichen Anwendungsbereichen:

- ¾ Erzeugung, Bewertung und Optimierung einzelner Rohrleitungsführungen einschließlich der Rückschlüsse, die sich hieraus für die Ausrüstungsplatzierung und Stahlbaukonzeption ergeben
- ¾ Kostenabschätzung der erzeugten Verrohrung als ein wesentlicher Bestandteil der Angebotskalkulation
- ¾ Verwendung der ermittelten Rohrleitungskosten als ein Bewertungskriterium zum Vergleich unterschiedlicher Aufstellungskonzepte bzw. zur systematischen Verbesserung einer gewählten Aufstellungsvariante
- ¾ Ableitung von Vorgaben für das Detail Engineering in bestimmten Teilbereichen der Planung, z.B. im Bereich der Rohrbrücken-Dimensionierung einschließlich entsprechender Konzepte für die Rohrbrückenbelegung.

Als Voraussetzung für diese unterschiedlichen Aufgabenstellungen sind zwei wesentliche Komponenten notwendig. Zunächst muss auf Basis der vorliegenden Aufstellungsplanung und unter Verwendung einer möglichst breiten Informationsbasis die eigentliche Verrohrung, d.h. die Ermittlung der Rohrleitungsführung innerhalb des Anlagenmodells, durchgeführt werden. Die Ermittlung der Rohrleitungskosten bildet den Schwerpunkt des Kapitel 5.8. Die Aufgabe des Moduls AutoRouter besteht in der Generierung einer optimalen Verrohrung der Anlage sowohl in Bezug auf die Rohrführung jeder einzelnen Leitung als auch in Hinblick auf die Gesamtheit der zu erzeugenden Leitungen. Beide Anforderungen können durchaus in Konkurrenz zueinander stehen.

Zunächst soll der Begriff der *optimalen Rohrleitungsführun*g näher betrachtet werden. Auf Basis der an eine Rohrleitung zu stellenden Anforderungen werden objektive Kriterien, die eine Bewertung der Rohrleitungsführung ermöglichen, abgeleitet. Diese Größen müssen dann in geeigneter Form dem Verlege-Algorithmus als Randbedingungen bzw. Steuerungskriterien zur Verfügung gestellt werden.

Es liegen zwei wesentliche Anforderungen an die Rohrleitungsführung vor: die Kostenoptimierung durch Minimierung der benötigten Rohrleitungslängen und Rohrbögen und die durch die Rohrführung indirekt beeinflussten Kosten. Als wesentliche Einflussgröße auf die Gesamtheit der Rohrleitungskosten sind neben den Materialkosten noch die Montagekosten zu berücksichtigen. Diese werden im Unterschied zu den reinen Materialkosten auch durch den Verlauf der Leitung innerhalb der Anlage beeinflusst.

Neben diesen kostenbezogenen Optimierungskriterien müssen verfahrenstechnische und konstruktive Anforderungen in die Lösungsfindung einbezogen werden. Diese können sich auf den Verlauf einzelner Rohrleitungen beziehen, beispielsweise eine geeignete Rohrführung, um die Bedienbarkeit von Armaturen innerhalb der Leitung zu gewährleisten, oder das Freihalten bestimmter ausrüstungsnaher Bereiche zur Gewährleistung von Bedienung und Wartung der entsprechenden Apparate. Weiterhin sind konstruktive Anforderungen an die Verrohrung innerhalb der Anlage einzuhalten. Hierzu zählt die Bündelung von Rohrleitungen in bestimmten Bereichen auch außerhalb der definierten Rohrtrassen, um eine möglichst effektive Unterstützung der Rohrleitungskonstruktion sicherzustellen, oder um die Übersichtlichkeit der Anlage nicht einzuschränken.

Diese Anforderungen müssen einem zur Anwendung kommenden mathematischen Algorithmus zur Erzeugung der Rohrleitungsführung als zusätzliche Randbedingungen zur Verfügung gestellt werden. Da sie in der Regel in Konkurrenz zu der zuvor formulierten Zielsetzung einer Kostenoptimierung stehen und ihre Formulierung einen hohen Anteil an Anlagen- bzw. Ausrüstungsspezifischem Wissen erfordert, liegt hier eine wesentliche Aufgabenstellung bei der Entwicklung praxisgeeigneter Verrohrungssysteme.

Als erster Schritt musste ein geeignete Methodik für die Rohrleitungsverlegung ermittelt werden. Daher sollen im folgenden zunächst die aus dem Bereich der mathematischen Algorithmen in Frage kommenden Lösungsansätze kurz vorgestellt und ihre Eignung in Bezug auf die gestellten Anforderungen untersucht werden. Da bereits seit einigen Jahren Systeme zur automatischen Verrohrung von Chemieanlagen kommerziell verfügbar sind, wird im Anschluss eine Bewertung dieser Systeme in Hinblick auf deren Eignung für die vorliegende Aufgabenstellung durchgeführt.

# **5.2 Routing-Systeme - Definition und Einsatzgebiete**

Als Routing-Verfahren bezeichnet man mathematische Lösungsansätze zur Bestimmung der optimalen Wegstrecke zwischen einem oder mehreren Start- und Zielpunkten im zwei- oder dreidimensionalen Raum. Die zu ermittelnde Lösung muss neben definierten Optimierungskriterien meist ein Anzahl von Randbedingungen erfüllen, die sich je nach Einsatzgebiet stark unterscheiden. Diese Art der Aufgabenstellung wird als Problem der kürzesten Wegstrecke (*Shortest Path*) bezeichnet und ist ein Teilgebiet der Graphentheorie. Verallgemeinert ausgedrückt sind Graphen mathematisch abstrakte Strukturen zur Modellierung von Beziehungen zwischen Objekten. Die Objekte werden dabei durch *Knoten* (oder *Ecken*), die Beziehungen durch gerichtete oder ungerichtete *Kanten* zwischen Paaren von Knoten ausgedrückt. Zusätzlich lässt sich dem Graphen eine Gewichtungsfunktion zuordnen, die jede *Kante* des Graphen einer Bewertung unterzieht. Die Wahl dieser Bewertungsfunktion kann von unterschiedlichen Gesichtspunkten beeinflusst werden: von Kosten, die durch die Nutzung der Verbindung entstehen, oder durch die zur Verfügung stehende Kapazität der Verbindung.

Bei *Routing-*Problemen geht es darum, eine Folge von aneinander stoßenden Kanten (*Kantenzug*) zu finden bzw. deren notwendige Anzahl zu optimieren, um Start- und Zielknoten miteinander zu verbinden. Zu den bekanntesten Problemen dieser Art zählt das sog. Traveling-Salesman-Problem (TSP), welches definiert wird als die Suche nach dem kürzesten Zyklus in einem bewerteten Graphen [LAW85] oder, bildlich gesprochen, der kürzesten Rundreise durch alle Knoten. Es besticht insbesondere durch die Einfachheit seiner Formulierung, die Vielzahl der realweltlichen Problemstellungen, die als Spezialisierungen oder Verallgemeinerungen eines TSP aufgefasst werden können, sowie die Schwierigkeit seiner Lösung.

In einem ersten Schritt muss das vorliegende Optimierungsproblem als Graph abgebildet werden. Abbildung 5-1 verdeutlicht die Übertragung eines *Routing*-Problems von der Ebenendarstellung in einen Graphen, die vorhandenen Hindernisse werden als gesperrte Knoten übertragen.

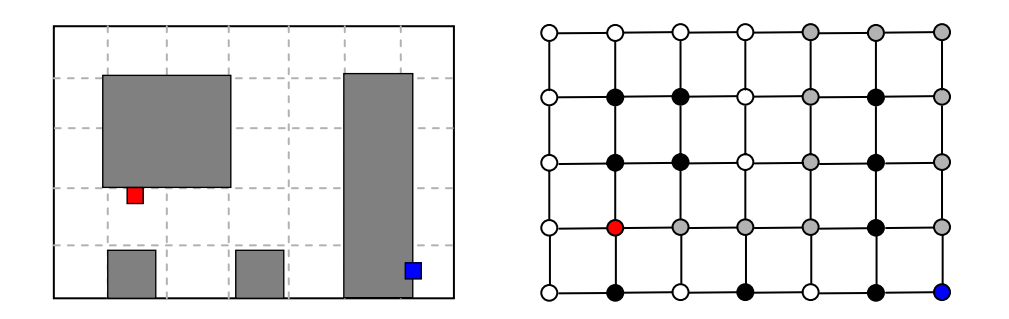

Abbildung 5-1: Übertragung von Ebenendarstellung in einen Graphen

Liegt das zu formulierende Problem als Graph vor, kann je nach Randbedingungen eine Vielzahl von Algorithmen zur Lösung herangezogen werden. Prinzipiell unterscheidet man zunächst zwischen sequentieller und gleichzeitiger Bearbeitung mehrerer Start- /Zielkombinationen. Innerhalb der sequentiellen Vorgehensweise erfolgt eine weitere Unterteilung in 2 Punkt-Verbindungen und Mehrpunkt-Verbindungen. Das vorliegende Problem der Generierung einer Rohrleitungsverbindung kann hierbei eindeutig der 2 Punkt-

Verbindung zugeordnet werden, wobei als Folge zwei Klassen von Algorithmen zur Lösungsfindung zur Verfügung stehen:

- ¾ Vektorbasierte Routing-Verfahren
- ¾ Rasterbasierte Routing-Verfahren

Beide Verfahren werden im weiteren näher betrachtet und in Bezug auf ihre Eignung für das vorliegende Problem gegenübergestellt. Ausführliche Abhandlungen zu den einzelnen Ansätzen finden sich in [ KOR82][HAD77][HIG69] und [LIP83].

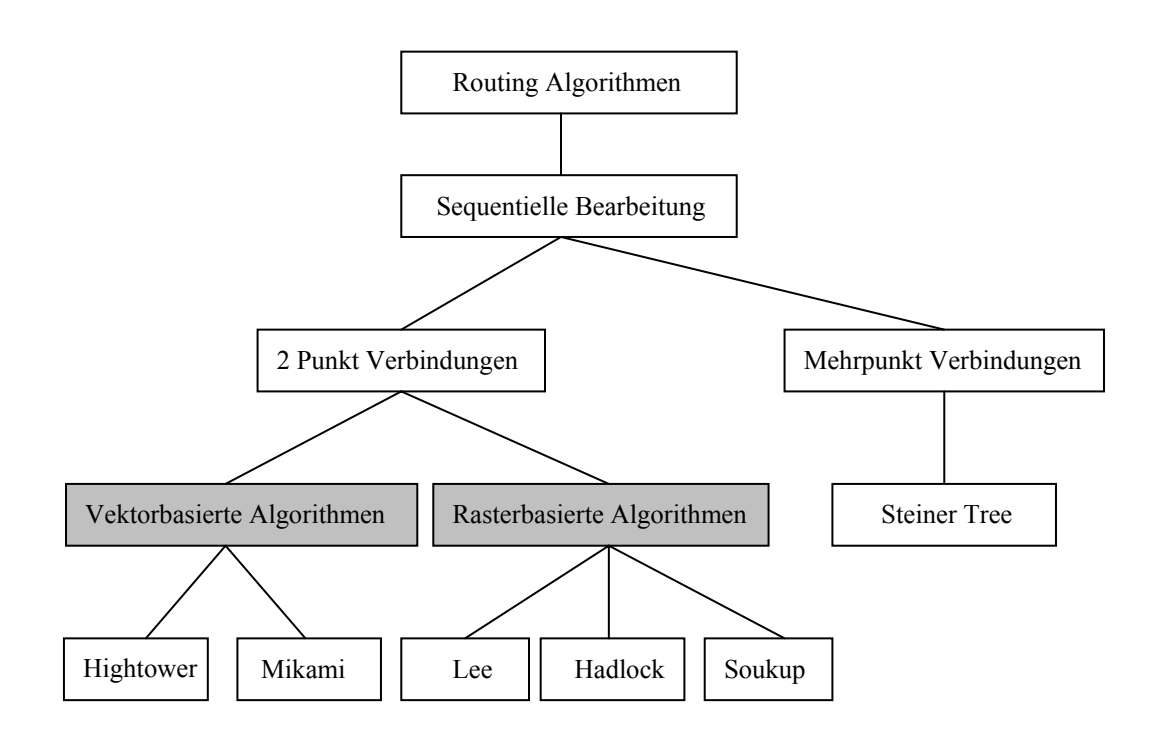

Abbildung 5-2: Einteilung von Routing Algorithmen nach Art der Problemstellung

## Vektorbasierte Routing-Verfahren

Die generelle Idee hinter vektorbasierten Algorithmen basiert auf dem Aussenden von orthogonalen Suchstrahlen vom Start- und Zielpunkt aus. Treffen beide Strahlen aufeinander, ist eine Verbindung zwischen den beiden Punkten entstanden. Der für die Lösungsfindung zur Verfügung stehende Raum definiert sich als Minimum aus dem dreidimensionalen Raum zwischen Start- und Zielpunkt. Treffen beide Vektoren nicht aufeinander, müssen ausgehend von den gesendeten Strahlen neue Liniensegmente erzeugt werden. In der Art und Weise der Erzeugung neuer Segmente unterscheiden sich die zur Verfügung stehenden Verfahren. Treffen beim von Hightower 1969 vorgestellten Algorithmus die beiden Vektoren nicht aufeinander, wird genau ein neuer Fluchtpunkt pro Liniensegment erzeugt und von dort aus mit einem Richtungswechsel ein neuer Suchstrahl ausgesendet. Der Nachteil dieses Verfahrens besteht im Fehlschlagen der Wegsuche, obwohl eine Verbindung theoretisch möglich ist. Der als Mikami-Tabuchi bekannte Algorithmus verwendet ein definiertes Gitter zur Ermittlung möglicher Richtungswechsel bei den ausgesendeten Strahlen [MIK68]. Von

jedem vorhandenen Schnittpunkt zwischen Gitterlinien und Suchstrahlen aus wird ein neues Segment erzeugt. Dieses Verfahren führt zwangsläufig zu einer Lösung, falls sie existiert. Es führt aber nicht generell zur optimalen Lösung. Abbildung 5-3 stellt beide Lösungsverfahren gegenüber. Die Zahlen am Rand des Suchraums kennzeichnen, bei welcher Iteration der jeweilige Vektor erzeugt worden ist. Das Kreuz (X) entspricht dem Schnittpunkt bzw. den Schnittpunkten zwischen den vom Start- (S) und Zielpunkt (Z) ausgesendeten Strahlen. Die Kreise (O) sind Basispunkte für neue Liniensegmente

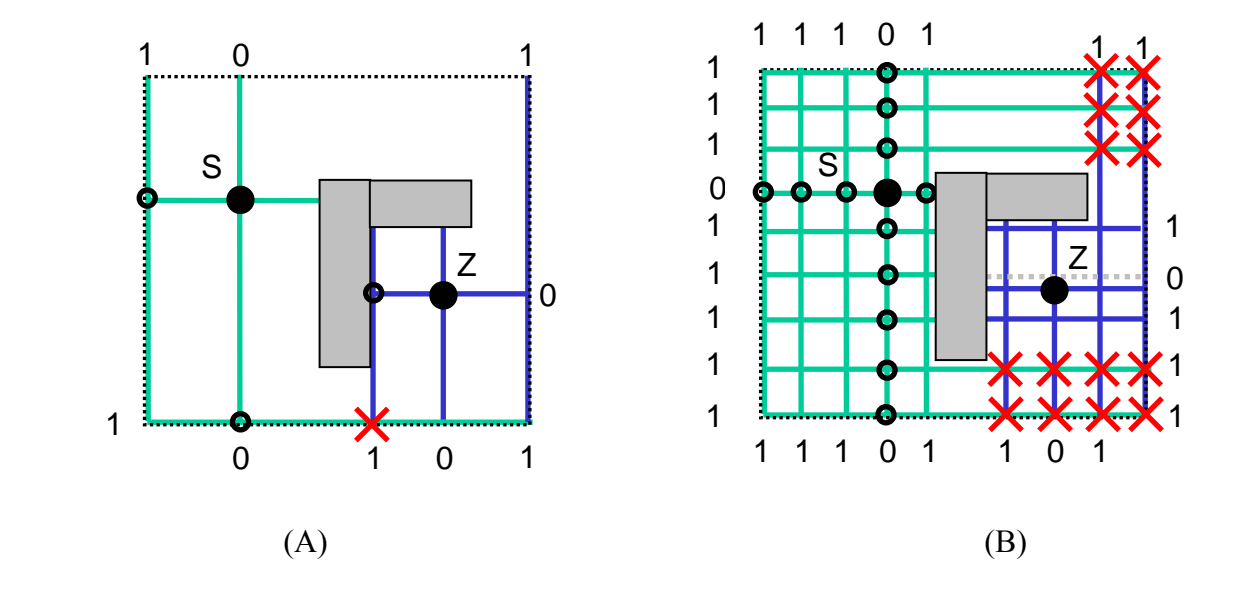

Abbildung 5-3: Gegenüberstellung des vektorbasierten Algorithmus von Hightower (A) und Mikami und Tabuchi (B)

Eine weitere Möglichkeit besteht darin, die Aussendung von Strahlen auf den Startpunkt zu beschränken. Treffen diese Strahlen auf die Suchraumgrenzen oder auf Hindernisse innerhalb des Suchraums, werden an diesen Punkten neue Liniensegmente erzeugt bis der Zielpunkt erreicht wird. Werden mehrere Lösungen ermittelt, kann über die Vektorlängen und die Anzahl an notwendigen Richtungswechseln eine Bewertung der ermittelten Lösung vorgenommen werden. Der beschriebene Vorgang der Aussendung und Manipulation der Suchstrahlen ist in Abbildung 5-4 verdeutlicht.

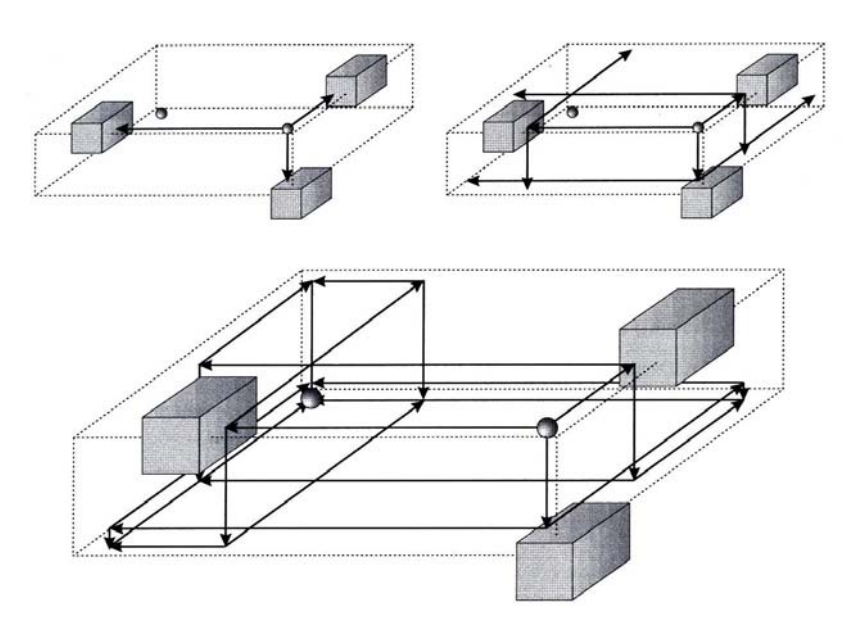

Abbildung 5-4: Ausbreitung von Suchstrahlen im Raum

Die so ermittelten Vektoren stellen die Rohrleitungsführung zwischen Start- und Zielpunkt dar. Um Kollisionen mit nachfolgenden Rohrleitungen zu vermeiden, muss der ausgewählte Verlauf durch entsprechende Positionierung von Objekten gesperrt werden. Dies führt beim Bearbeiten längerer Rohrleitungslisten zu einem starken Anstieg der zu berücksichtigenden Hindernisse und somit zu einem nennenswerten Anstieg der notwendigen Rechenoperationen [RICH00].

## Rasterbasierte Routing-Verfahren

Den Ausgangspunkt bei der Entwicklung von rasterbasierten *Routing*-Algorithmen stellt eine Arbeit von C. Y Lee dar, die bereits im Jahr 1962 veröffentlicht wurde [LEE61]. Ziel war die Verbesserung und Verkleinerung von Schaltungen auf elektronischen Platinen. Durch eine Optimierung von Länge und Abstand der Leiterbahnen sollte eine Minimierung der eintretenden Leitungsverluste erreicht werden.

Der Algorithmus basiert auf einer Diskretisierung des betrachteten Lösungsraumes in Zellen. In einem nachfolgenden Schritt werden Start und Zielkoordinaten sowie vorhandene Objekte, die Einfluss auf den Routing-Vorgang nehmen können, in das Gitter übertragen. Anschließend wird über eine verbesserte Version der Breitensuche (Breadth First Search BFS) der kürzeste Weg zwischen Start (S) und Ziel (Z) ermittelt. Entsprechend dem zugrunde liegenden mathematischen Verfahren benötigt er im zweidimensionalen Raum O[*mn*] Speicher und eine auf einem *m x n* Gitter basierende maximale Laufzeit. Sowohl Laufzeit als auch Speicherbedarf sind demnach direkt mit dem zu betrachtenden Suchraum und der sich daraus ergebenden Anzahl an Zellen verknüpft. Vor allem bei der Übertragung des Algorithmus auf dreidimensionale Probleme, wie bei dem hier vorliegenden Anwendungsfall, ergibt sich durch den hohen Speicherbedarf die Notwendigkeit einer Begrenzung des zulässigen Suchraums.

Ein weiteres Problem ergibt sich aufgrund der Diskretisierung mit einer definierten Rasterbreite. Um ein kollisionsfreies Routen der einzelnen Leitungen zu gewährleisten, sollte die Gittergröße einem definierten Vielfachen des Nenndurchmesser der betrachteten Rohrleitung entsprechen. In Abhängigkeit des für den Nenndurchmesser definierten Bogenradius wird die Gitterausdehnung so festgelegt, dass in jeder Zelle eine Richtungsänderung der Rohrleitung ohne Beeinflussung von Nachbarzellen vorgenommen werden kann. In Abbildung 5-5 ist die Ausdehnung einer Zelle auf Basis eines 3D Bogens dargestellt.

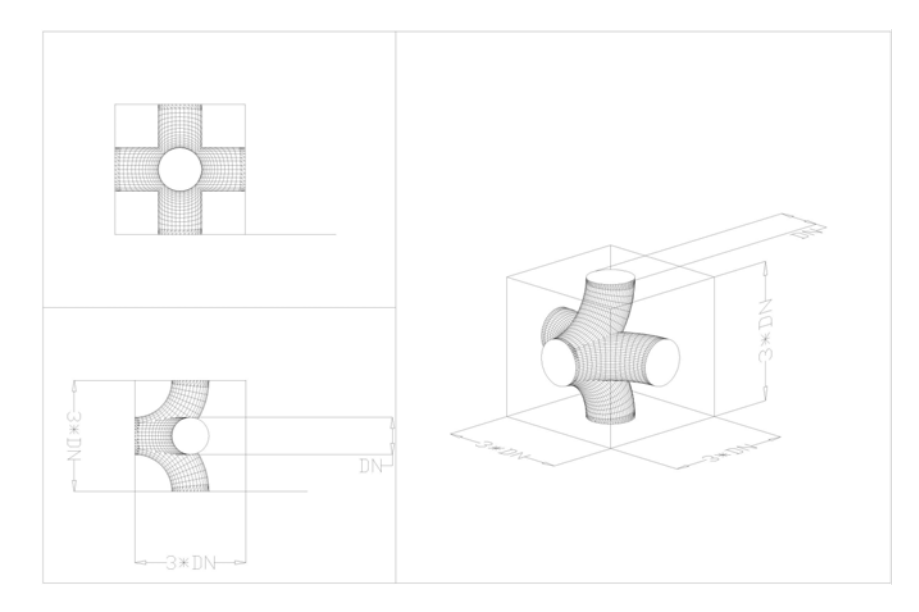

Abbildung 5-5: Ausdehnung eines Gitterwürfels auf Basis der verwendeten Bogenbreite und des Nenndurchmessers der Rohrleitung

Diese individuelle Anpassung der Gitterausdehnung hat zur Konsequenz, dass der Vorgang des Gitteraufbaus für jede einzelne Leitung durchgeführt werden muss, was zu einer weiteren Erhöhung der Rechenzeit führt.

Nach der Übertragung aller Objekte in das Gitter wird ausgehend vom Startpunkt eine Suchwelle erzeugt. Hierbei werden die jeweiligen Nachbarzellen in Abhängigkeit von der Ausbreitungsrichtung der Welle mit Strafpunkten belegt. Für eine Richtungsänderung wird eine höhere Strafpunktzahl vergeben als bei einer geradlinigen Ausbreitung. Durch Objekte gesperrte Gitterwürfel werden von der Betrachtung ausgenommen. Neben den Strafpunkten, die sich beim Fortschreiten der Welle aufsummieren, wird jeder Zelle noch eine Richtungsinformation hinzugefügt Die Richtung weist auf diejenige Nachbarzelle hin, von der die gültigen Strafpunkte übernommen worden sind. Der Algorithmus bricht ab, sobald sichergestellt ist, dass die Zielzelle mit keiner geringeren Strafpunktzahl erreicht werden kann oder die komplette Bewertung des Gitters abgeschlossen ist. Abbildung 5-6 zeigt beispielhaft eine innerhalb einer Gitterebene abgeschlossene Bewertung. Die Summen innerhalb der Zellen basieren auf beispielhaften Kosten von zwei Strafpunkten für eine geradlinige Verrohrung und fünf Strafpunkten für die Verwendung eines Rohrbogens.

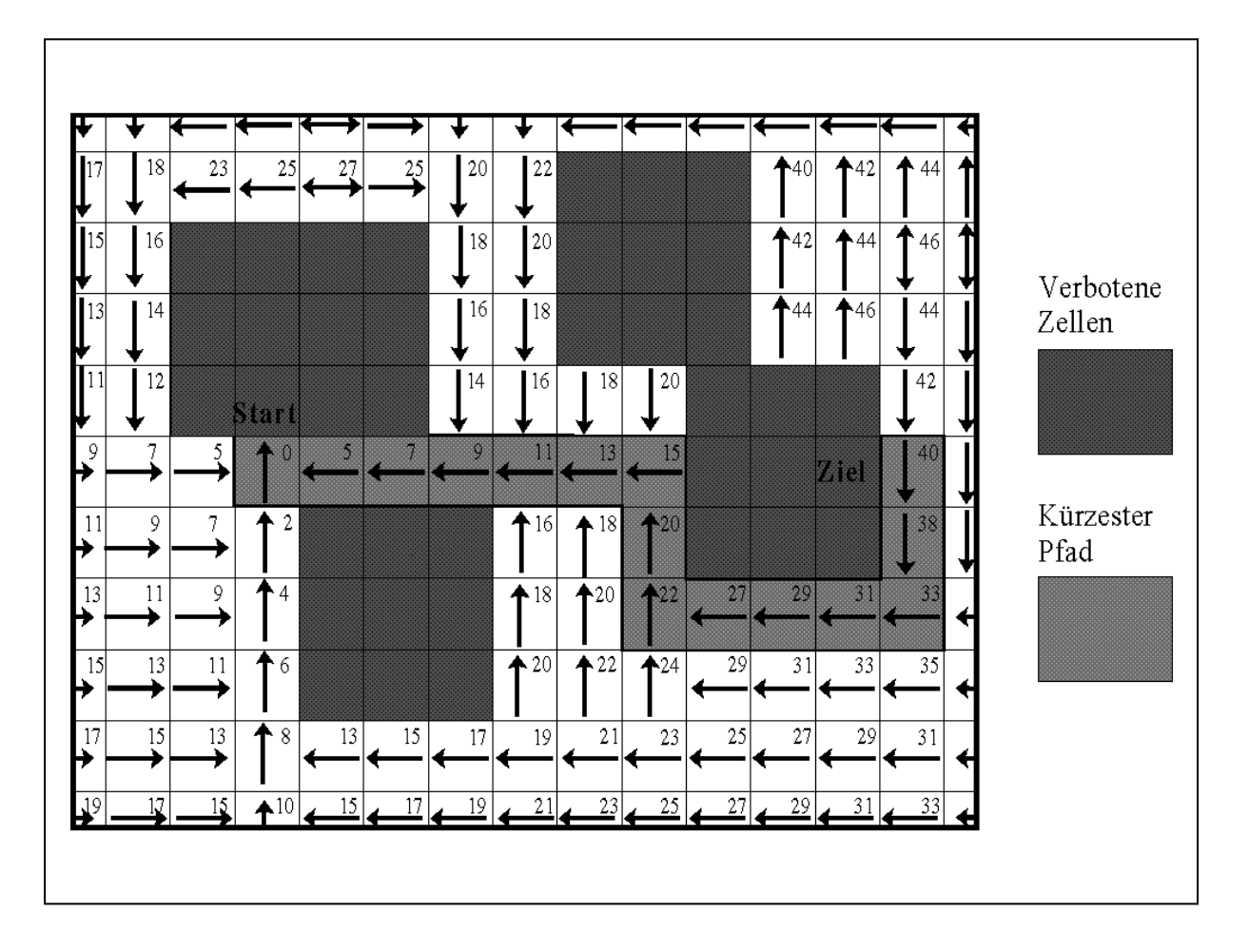

Abbildung 5-6: Darstellung einer Gitterebene mit bewerteten Zellen

In den siebziger und achtziger Jahren sind eine Reihe von Weiterentwicklungen auf Basis dieses Algorithmus vorgestellt worden, deren Zielsetzung eine Optimierung von notwendigem Speicherplatz und Laufzeit darstellt. Acker gelang es durch Verwendung eines veränderten Kodierungsschemas für die Zellen, den notwendigen Speicherbedarf zu reduzieren [ACK67]. Hardlock und Soukup erzielten Verbesserungen im Bereich des Laufzeitverhaltens. Hardlock gelang dies durch die Einführung eines Steuerungsparameters, der auf Basis einer hinterlegten Heuristik den Lösungsraum und somit die betrachteten Zellen einschränkt. Die Heuristik selbst basiert auf Arbeiten von Hart und Nilson [HAR68]. Soukup hingegen kombiniert die Breitensuche im Lee-Algorithmus mit einer Tiefensuche und erreicht so erhebliche Geschwindigkeitssteigerungen [SOU78]. Im Gegensatz zu Lee und Hardlock stellt jedoch die ermittelte Lösung nicht mehr zwangsweise das Lösungsoptimum dar.

## Vergleich der Verfahren

Beide hier untersuchten mathematischen Methoden sind geeignet, die gestellte Anforderung zur Erzeugung von Rohrleitungsverläufen innerhalb eines dreidimensionalen Anlagenmodells unter den gegebenen verfahrentechnischen und ökonomischen Randbedingungen zu erfüllen. Dennoch lassen sich im Detail deutliche Unterschiede in der Eignung der beiden Algorithmen in Bezug auf die innerhalb des zu entwickelnden Konzeptphasensystems vorhandenen spezifischen Randbedingungen ableiten.

|                                              | Rasterbasierte Algorithmen |                          |                          | Vektorbasierte Algorithmen |                    |
|----------------------------------------------|----------------------------|--------------------------|--------------------------|----------------------------|--------------------|
|                                              | Lee                        | Soukup                   | <b>Hardlock</b>          | Mikami                     | Hightower          |
| wird<br>Verbindung<br>immer ermittelt        | ja                         | <sub>1</sub> a           | <sub>1</sub> a           | <sub>1</sub> a             | nein               |
| Verbindung entspricht<br>immer kürzestem Weg | 1a                         | nein                     | <sub>1</sub> a           | nein                       | nein               |
| Laufzeit ist abhängig                        | Anzahl                     | Anzahl                   | Anzahl                   | Anzahl                     | Anzahl             |
| von                                          | Gitterelemente             | Gitterelemente           | Gitterelemente           | Vektoren                   | Vektoren           |
| ist<br>Speicherbedarf<br>abhängig von        | Anzahl<br>Gitterelemente   | Anzahl<br>Gitterelemente | Anzahl<br>Gitterelemente | Anzahl<br>Vektoren         | Anzahl<br>Vektoren |

Tabelle 5-1: Eigenschaften der betrachteten Algorithmen

Die Stärke des vektorbasierten Algorithmus liegt in einer gegenüber dem rasterbasierten Verfahrenen schnelleren Lösungsfindung unter gleichzeitig erheblich geringerem Ressourcenbedarf<sup>20</sup>. Somit unterliegen vektorbasierte Systeme keiner praxisrelevanten Einschränkung in Bezug auf den zu betrachtenden Lösungsraum. Übertragen auf die hier untersuchte Aufgabenstellung ist demnach eine Begrenzung der Anlagenausdehnung, innerhalb derer eine Rohrleitung verlaufen kann, nicht notwendig. Durch die in Abhängigkeit vom vorgegebenen Lösungsraum erforderliche Anzahl an zu erzeugenden Gitterelementen ist der rasterbasierte Algorithmus im Nachteil. Die notwendigen Speicherressourcen unterliegen, in Abhängigkeit von dem zur Verfügung stehenden Rechnersystem, definierten Grenzen. Des weiteren führt die Erhöhung der Anzahl der Gitterelemente zwangsläufig zu einer Verlängerung der benötigten Berechnungszeit, da zur Ermittlung der optimalen Lösung alle vorhandenen Gitterelemente bewertet werden müssen.

|                     | Vektorbasierte Algorithmen                | Rasterbasierte Algorithmen      |                      |  |
|---------------------|-------------------------------------------|---------------------------------|----------------------|--|
| Vorteile            | Nachteile                                 | Vorteile                        | Nachteile            |  |
| Geringer            |                                           | "Einfache" Mathematik           |                      |  |
| Rechenaufwand       |                                           |                                 |                      |  |
| Schnell bei großen  |                                           | Einbeziehung vorhandener        |                      |  |
| Entfernungen in der |                                           | und in Bezug<br>auf             |                      |  |
| Anlage              |                                           | Rohrführung bewerteter          |                      |  |
|                     |                                           | Räume                           |                      |  |
|                     | Bewertung nur an Knoten                   | Bewertung an jeder Stelle Hoher |                      |  |
|                     | möglich                                   | der Anlage möglich              | Rechenaufwand        |  |
|                     | Ungenaue Darstellung der Genaue Abbildung |                                 | der Speicherintensiv |  |
|                     | Anlage                                    | Anlage möglich                  |                      |  |

Tabelle 5-2: Bewertung der betrachteten Algorithmen

Dieser Nachteil muss jedoch im Vergleich zu früheren Aussagen aufgrund der heute zur Verfügung stehenden Computersysteme neu bewertet werden. Das bereits 1960 von Moore<sup>21</sup>

 $\overline{a}$ 

<sup>&</sup>lt;sup>20</sup> die höheren Anforderungen an Rechnersysteme beziehen sich hierbei sowohl auf die Ausstattung mit Hauptspeicher als auch auf die notwendige Prozessorleistung

<sup>&</sup>lt;sup>21</sup> Gordon Moore, Gründer und ehemaliger Vorstand der Intel Corp.

 $\overline{a}$ 

aufgestellte und nach ihm benannte Gesetz, nachdem sich die Leistungsfähigkeit von Computern alle 18 Monate verdoppelt, hat bis heute seine Gültigkeit beibehalten.

Aufgrund dieser Tatsache treten andere Kriterien bei der Bewertung der beiden Methoden in den Vordergrund. Ein wesentlicher Unterschied liegt in der Methodik, mit der verfahrenstechnische und konstruktive Randbedingungen den zur Auswahl stehenden mathematischen Algorithmen als zusätzliche Entscheidungskriterien zur Verfügung gestellt werden können. Hierbei gibt es grundsätzlich zwei Ansätze, die unterschiedlich gut für den rasterbasierten und den vektorbasierten Algorithmus geeignet sind.

Die erste Methode liegt in der Definition von problem- bzw. situationsspezifischen Routingregeln. Die Zweite erfolgt über die Definition von Bereichen, in denen ein vom Rest des Lösungsraums differentes Verhalten erzeugt wird.

## 1. Einsatz von Regeln zur Beeinflussung der Rohrleitungsführung

Als typisches Beispiel für eine Regel kann ein vorgeschriebenes Verhalten des Routing-Algorithmus an Stutzen von Apparaten angeführt werden. Unabhängig von der Lage des Zielpunkt wird zunächst eine festgelegte Rohrleitungslänge als geometrische Verlängerung des Flansches erzeugt. Dies soll in der späteren Praxis die Möglichkeit der Rohrleitungsmontage an der Flanschverbindung sicherstellen. Auch zur Beschreibung der einzuhaltenden Rohrleitungsführung im Bereich von Trasseneintritten oder dem Wechsel zwischen unterschiedlichen Trassenebenen eignen sich solche Regeln.

## 2. Einsatz von bewerteten Räumen zur Beeinflussung der Rohrleitungsführung

Im Gegensatz dazu kann durch die Definition von geometrischen Volumenelementen, so genannten Routingräumen, durch Zuweisung entsprechender Bewertungen hinsichtlich ihrer Eignung für die Verrohrung, die Rohrleitungsführung entsprechend vorgegebenen verfahrenstechnischen oder konstruktiven Randbedingungen beeinflusst werden. Diese Bewertungen werden im folgenden als *Routingattribute* bezeichnet.

Mit beiden vorgestellten Methodiken kann eine ökonomische und auch verfahrenstechnisch sinnvolle Verrohrung erzielt werden.

Innerhalb des im Rahmen dieser Arbeit zu entwickelnden Planungssystem ist durch die Verwendung des Moduls Equipment Modelling bereits eine Vorauswahl getroffen worden. Neben der Modellierung der Ausrüstungen werden eine Reihe zusätzlicher Räume erzeugt, die aufgrund von vorliegenden Anforderungen aus den Bereichen Wartung, Montage und Bedienung bereits eine eindeutige Zuweisung entsprechender Routingattribute aufweisen.

Betrachtet man die beiden untersuchten Algorithmen in Hinblick auf ihre Eignung, Randbedingungen in Form von Routingräumen in die Lösungsfindung einzubeziehen, ist der rasterbasierte Algorithmus, durch die Möglichkeit, die im Equipment Modelling erzeugten Räume zu nutzen, deutlich im Vorteil. Auch bei Verwendung eines vektorbasierten Algorithmus kann eine Bevorzugung oder Benachteiligung der Rohrleitungsführung in entsprechenden Bereichen durch unterschiedliche Strafpunktzuordnungen<sup>22</sup> erreicht werden. Jedoch werden nicht alle Bereiche, die Einfluss auf die Rohrleitungsführung haben können, bei der Lösungsfindung zwingend berücksichtigt. Hier ist der rasterbasierte Algorithmus

<sup>&</sup>lt;sup>22</sup> die als kostenäquivalent anzusehende Vektorlänge wird in diesen Bereichen meist in Abhängigkeit zu einen definierten Punktesystem positiv oder negativ beeinflusst

aufgrund der erzwungenen Bewertung des gesamten zur Verfügung stehenden Lösungsraums eindeutig im Vorteil.

Aufgrund dieser Tatsache und der zuvor beschriebenen geringer zu bewertenden systembezogenen Nachteile wurde der rasterbasierte Algorithmus als zugrunde liegende Methodik bei der Neuentwicklung des Routingsmoduls beibehalten (siehe [HAS94]). Dabei wird auf den unveränderten Lee-Algorithmus zurückgegriffen, um eine möglichst optimale Lösungsfindung nicht von vornherein einzuschränken.

# **5.3 Kommerziell verfügbare Routing-Systeme**

Im Anschluss an diese Festlegung soll eine kurze Übersicht über kommerziell verfügbare Systeme gegeben werden, die eine automatische Verrohrung von chemischen Anlagen zum Ziel haben.

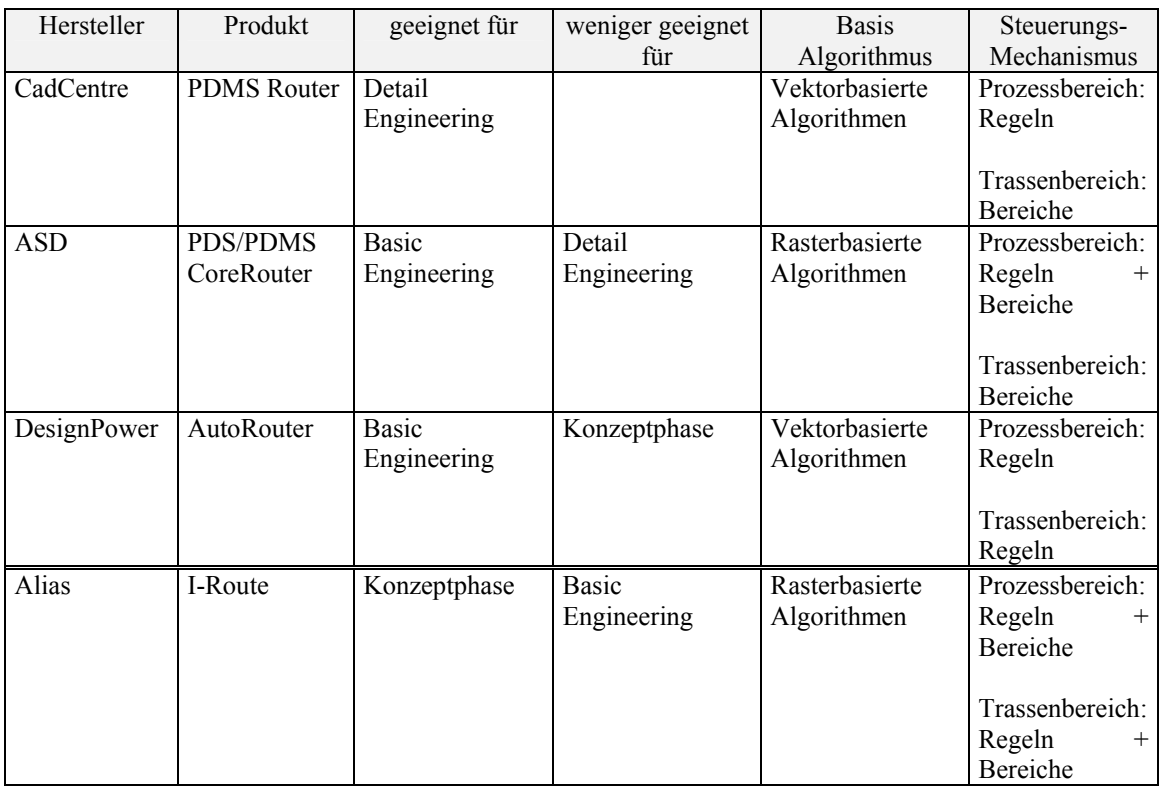

Tabelle 5-3: Bewertung kommerzieller Routing-Systeme

Es zeigt sich deutlich, dass beide vorgestellten Ansätze zur Berücksichtigung von verfahrenstechnischen Randbedingungen<sup>23</sup> prinzipiell geeignet sind. Das System I-Route der Firma Alias war erst nach Abschluss der vorliegenden Arbeit auf dem Markt verfügbar, und wurde nicht in die Bewertung einbezogen. I-Route ist als eigenständiges Verrohrungsmodul entwickelt worden. Da Alias keine Einschränkung der Steuerungsmethodik vornehmen wollte, ist das System in der Lage, sowohl Beeinflussung durch Regeln als auch durch Routingräume zu berücksichtigen.

Allen am Markt verfügbaren Systemen ist gemein, dass keine Bewertung der ermittelten Rohrleitungsführung durchgeführt wird, weder in Hinblick auf die Einhaltung der

 $\overline{a}$ 

 $23$  siehe Tabelle 5-3 in Spalte "Steuerungs-Mechanismus"

vorgegebenen verfahrenstechnischen Randbedingungen noch in Bezug auf Möglichkeiten zur ökonomischen Optimierung der Leitungsführung.

Da diese Funktionalität als wesentlicher Aspekt für das Gesamtkonzept des Planungssystems anzusehen ist, kam keines der am Markt verfügbaren Systeme in Frage. Daher wurde die Implementierung des Lee Algorithmus in Form eines selbstentwickelten Moduls vorgenommen. Hierbei konnte auf langjährige Erfahrungen innerhalb der Arbeitsgruppe zurückgegriffen werden. Bereits 1990 hat Hasenauer [HAS94] ein erstes, auf dem Lee Algorithmus basierendes System zur Verrohrung von Chemieanlagen auf einer Unix Workstation entwickelt. Dieses System ist im Anschluss von Nipper [NIPP00] weiterentwickelt und mit einem für Rohrtrassen geeigneten vektorbasierten System kombiniert worden. Die in der Vergangenheit mit diesem System gemachten Erfahrungen sollen bei der geplanten Neuentwicklung des Routing-Moduls auf einer modernen Entwicklungsplattform Berücksichtigung finden. Die Umsetzung zusammen mit den Modulen zur Ausrüstungsmodellierung und Platzierung in einem integrierten System bildet die Voraussetzung für Bereitstellung eines durchgängiges Planungswerkzeugs und erst die Nutzung von Bewertungskriterien auf Basis der erzeugten Verrohrung ermöglicht die entsprechenden Aussagen über die Qualität der Planung und erlauben durch Informationsrückflüsse den gewünschten iterativen Planungsprozess.

# **5.4 Entwicklung einer Vergleichsgröße zur Bewertung der Routingergebnisse**

Eine der zentralen Ergebnisse der bisherigen Forschungsarbeiten war die Erkenntnis, dass zu einer Bewertung der erzeugten Verrohrung objektive Kenngrößen notwendig sind. Hierdurch können dem Planer Informationen über mögliches Verbesserungspotential der erzeugten Verrohrung zur Verfügung gestellt werden. Durch eine Gewichtung der einzelnen Leitungen in Bezug auf die Abweichung von dem zuvor festgelegten Verlegungsoptimum kann die manuelle Nachbearbeitung auf kostenrelevante Leitungen beschränkt werden.

Um eine Bewertung des eigentlichen Routingergebnisses zu erhalten, ist ein Vergleich mit einer vom Algorithmus unabhängigen Kennzahl notwendig. Sinnvoll ist eine Quantifizierung der minimal notwendigen Rohrleitungslänge für die zu ermittelnde Rohrleitung, anhand derer das vom Routing-Algorithmus erzielte Ergebnis bewertet werden kann. In den bisherigen Routing-Systemen wurde dies durch die so genannte Manhattandistan $z^{24}$  erreicht. Durch Summation der in den drei Dimensionen vorhandenen Differenzen zwischen Start- und Zielkoordinaten wurde eine *theoretisch kürzeste* Rohrleitungslänge errechnet.

Bei Vergleichen zwischen den vom Routing-Algorithmus verlegten Rohrleitungen und der ermittelten Manhattandistanz wurde jedoch häufig eine erhebliche Differenz angezeigt, ohne dass entsprechende Abweichungen der gerouteten Rohrleitung von der optimalen Rohrleitungsführung festgestellt werden konnte. Diese Abweichungen haben eine Reihe von Gründen, die im folgenden näher beschrieben werden sollen:

¾ Differenzen in der Berücksichtigung von Bogenlängen:

 $\overline{a}$ 

<sup>&</sup>lt;sup>24</sup> Der Begriff Manhattandistanz ist durch die im New Yorker Stadtteil Manhattan vorliegende orthogonale Straßenführung geprägt worden

Die Ermittlung der Manhattandistanz bezieht sich ausschließlich auf die orthogonale Distanzen zwischen Start- und Zielpunkt. Die zum Richtungswechsel notwendigen Rohrleitungsbögen werden nicht berücksichtigt. Deren Bogenlänge liegt aber um ca. 27 Prozent unter dem angenommenen Wert einer rechtwinkligen Verbindung. Dieser Unterschied tritt vor allem bei sehr kurzen Leitungen mit einer hohen Anzahl an Rohrleitungsbögen deutlich hervor.

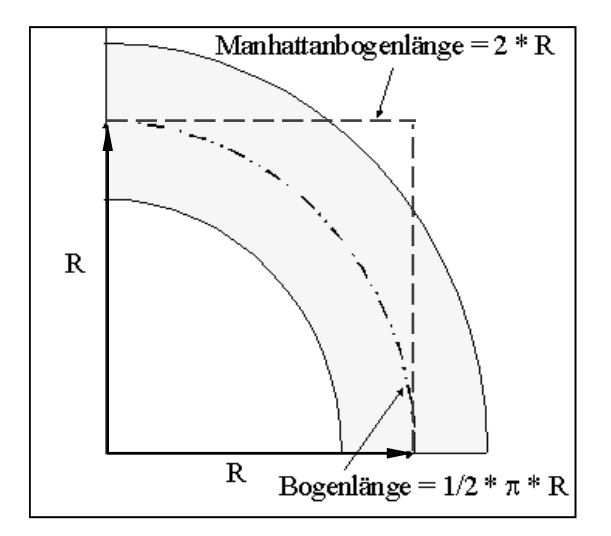

Abbildung 5-7: Abweichung bei Verwendung realer Bogenlängen

# $\triangleright$  Stutzenorientierung und Ausgleichsbögen

Die Berücksichtigung von Stutzenrichtungen hat einen erheblichen Einfluss auf die Anzahl der notwendigen Rohrleitungsbögen. Während bei der Manhattandistanz die Anzahl an notwendigen Rohrbögen auf zwei Rohrbögen beschränkt ist, ist durch eine zusätzliche Auswertung der Stutzenvektoren eine realistische Aussage hierzu möglich. Abbildung 5-8(A) verdeutlich die Problematik: Sind die Anschlussrichtungen einander zugewandt, kommt man mit der minimalen Anzahl an Bögen aus. Liegen die Anschlusspunkte voneinander abgewandt, also in einem 180° Grad Winkel zueinander, erhöht sich die Anzahl an notwendigen Rohrbögen deutlich.

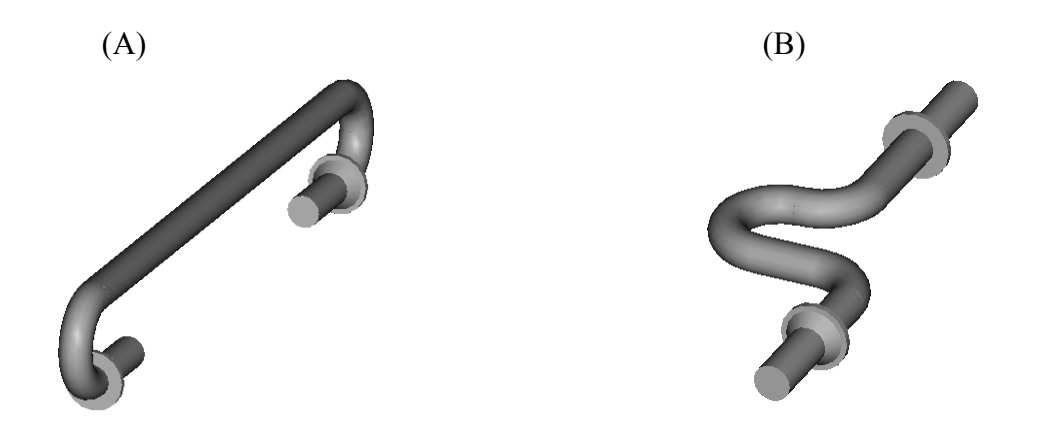

Abbildung 5-8: Korrigierte Bogenanzahl unter Berücksichtigung der Richtungsvektoren (A) und der notwendigen Mindestdistanz (B)

Des weiteren kann es sein, dass die Distanz in einer oder mehreren Koordinatenrichtungen zwischen den Anschlüssen zu gering ist, um direkt vom Start- auf den Zielstutzen anschließen zu können. Grund hierfür liegt in dem zu geringen Raum zur Platzierung der notwendigen Rohrbögen. In diesem Fall werden Ausgleichsbögen benötigt, um den Zielstutzen zu erreichen. In Abbildung 5-8(B) erkennt man, dass dies zu einer Verdoppelung der Anzahl an notwendigen Rohrbögen von zwei auf vier führt. Die minimale Anzahl an Bögen, die unter den oben genannten Randbedingungen für eine Rohrleitungsverbindung notwendig ist, bezeichnet man auch als Manhattanbogenzahl.

## ¾ Nutzung von Rohrleitungstrassen

Durch die zuvor beschriebene Verwendung von Routingräumen zur Steuerung des Routing-Algorithmus wird auch die gewünschte Nutzung von Rohrleitungstrassen innerhalb der Anlage erreicht. Wird jedoch der Algorithmus gezwungen, erheblich längere Distanzen zu überwinden, um eine Rohrtrasse zu erreichen, ergeben sich Abweichungen zu den als Vergleichskriterium herangezogenen Manhattandistanzen, ohne dass ein Optimierungspotential vorliegt. Abbildung 5-9 verdeutlicht die Unterscheide zwischen einer direkten Verbindung von Start- und Zielstutzen (A) und der Berücksichtigung vorhandener Rohrtrassen (B). Um eine Bewertung solcher Leitungen zu ermöglichen, muss eine Berücksichtigung der Rohrtrassen in das Konzept einer erweiterten Manhattandistanz eingearbeitet werden.

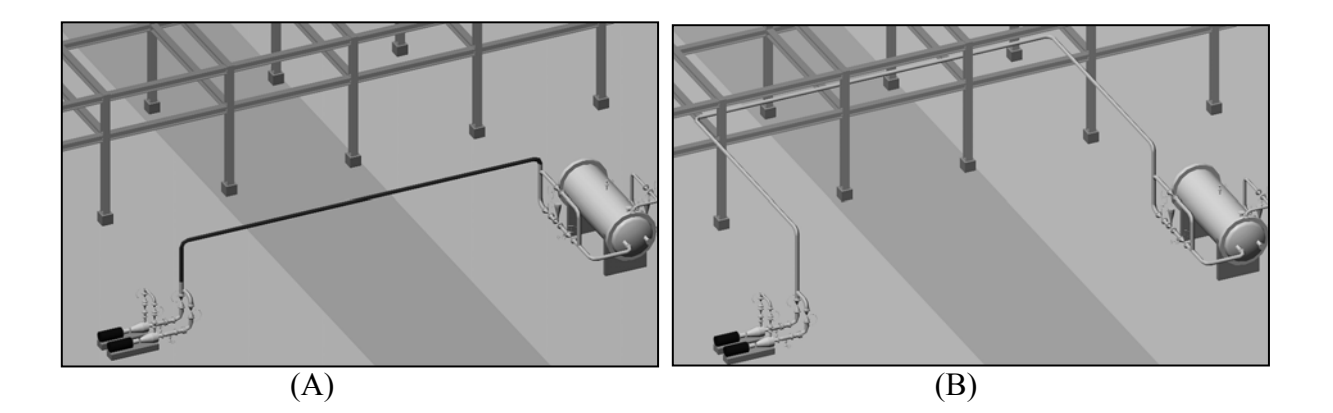

Abbildung 5-9: Vergleich der Rohrführung bei direkte Manhattanverbindung (A) und unter geforderter Nutzung von Rohrtrassen (B)

Um die beschriebenen Anforderungen umzusetzen zu können, wurde eine neue Methodik zur Ermittlung der gewünschten Vergleichsgrößen entwickelt, die im Gegensatz zur bisher verwendeten Manhattandistanz die geforderten Erweiterungen und Korrekturen beinhaltet. Sie kann neben der Ermittlung der gewünschten Kennzahlen zu einem visuellen Vergleich mit der durch den Raster-Algorithmus generierten Rohrleitung herangezogen werden. Diese neue Methodik und Funktionalität soll durch den Begriff Manhattanrouter zum Ausdruck gebracht werden, auch wenn es sich nicht um einen Routing-Algorithmus im klassischen Sinne handelt. Die Lösung basiert vielmehr auf einer skriptbasierten Abbildung hinterlegter Entscheidungsbäume, die alle denkbaren Kombinationen der Stutzenlagen zueinander auswerten.

Neben der Verwendung als Vergleichskriterium zu den vom rasterbasierten Algorithmus erzeugten Rohrführungen kann die durch den Manhattanrouter erzeugte Anlagenverrohrung

für eine erste Abschätzung der Gesamttonnage herangezogen werden. Auf Basis der sich aus dieser Tonnage ergebenden Rohrleitungskosten können erste Vergleiche von Aufstellungsvarianten, vor allem in einem frühen Planungsstadium, durchgeführt werden. Der Vorteil des Manhattanrouters liegt hier vor allem in seiner erheblich höheren Geschwindigkeit. Bei Verwendung des Manhattanrouters in mehreren Projekten hat sich eine Abweichung zur konventionellen Planung von ca. 7 – 10 Prozent ergeben [BEID00]. Diese Genauigkeit liegt innerhalb der in der Angebotsphase erreichten Kostenschätzung, obwohl keinerlei Kollisionsprüfungen bei der Ermittlung der Rohrführung durchgeführt werden.

Bei der Ermittlung des Mengengerüstes ist die Anwendung des Manhattanrouters für das Erreichen eines  $100$  Prozent  $\widetilde{MTO}^2s^{25}$  von Bedeutung. Routing-Systeme, unabhängig davon, ob sie auf vektorbasierten oder rasterbasierten Algorithmen basieren, erreichen in der Regel keine vollständige Verrohrung der Anlage. Vor allem im Nahbereich der Ausrüstungen und bei stark belegten Rohrtrassen sind für die zuletzt zu verlegenden Rohrleitungen oftmals die noch zur Verfügung stehenden freien Räume zu gering. Der prozentuale Anzahl der nicht verlegten Leitungen hängt daher stark von der Dichte der vorliegenden Aufstellung bzw. der Verrohrung innerhalb der Anlage ab. Für eine Kostenkalkulation muss jedoch zwingend ein vollständiges Mengengerüst vorliegen. In diesen Fällen können für die durch den Detailrouter nicht verlegten Rohrleitungen durch den Einsatz des Manhattanrouters Abschätzungen der fehlenden Tonnage vorgenommen werden.

Da der Manhattanrouter aufgrund der nicht durchgeführten Kollisionstests geringere Rohrleitungslängen erzeugt als in der Realität zu erwarten sind, kann über einen statistischen Ausgleich eine nachträgliche Anpassung der Rohrleitungslängen vorgenommen werden. Zunächst erfolgt durch den Manhattanrouter eine vollständige Verrohrung des Anlagenmodells. In einem zweiten Schritt werden für den Anteil der Verrohrung, für den der Detailrouter Rohrleitungsführungen ermitteln konnte, die prozentualen Differenzen zu den Ergebnissen des Manhattanrouters errechnet. Über diese Abweichung können diejenigen Leitungen, die lediglich als Manhattanverrohrung vorliegen, angepasst werden.

# **5.5 Implementierung der Routing-Systeme im Planungstool**

Beide Routing-Systeme, sowohl der rasterbasierte Algorithmus als auch der Manhattanrouter, sind in einem gemeinsamen Modul implementiert worden. Um eine spätere Erweiterung oder Anpassung des ausgewählten Algorithmus zu gewährleisten, wird eine klare Trennung zwischen dem eigentlichen Kernalgorithmus und der notwendigen Steuerungs- und Auswertungsfunktionen für das Verrohrungsmodul vorgenommen. So wird einerseits die Möglichkeit offen gehalten, durch eine spätere Integration eines vektorbasierten Algorithmus eine Kombination beider Methodiken zu erreichen, andererseits kann ein erheblicher Anteil der notwendigen Funktionen zur Einbindung der Routing-Algorithmen in das Planungstool von beiden Ansätzen genutzt werden. Abbildung 5-10 stellt die Integration des als *AutoRouter* bezeichneten neuen Moduls innerhalb des Planungssystems dar.

 $\overline{a}$  $25$  MTO (engl.) Material Take Off = Materialmengenerfassung

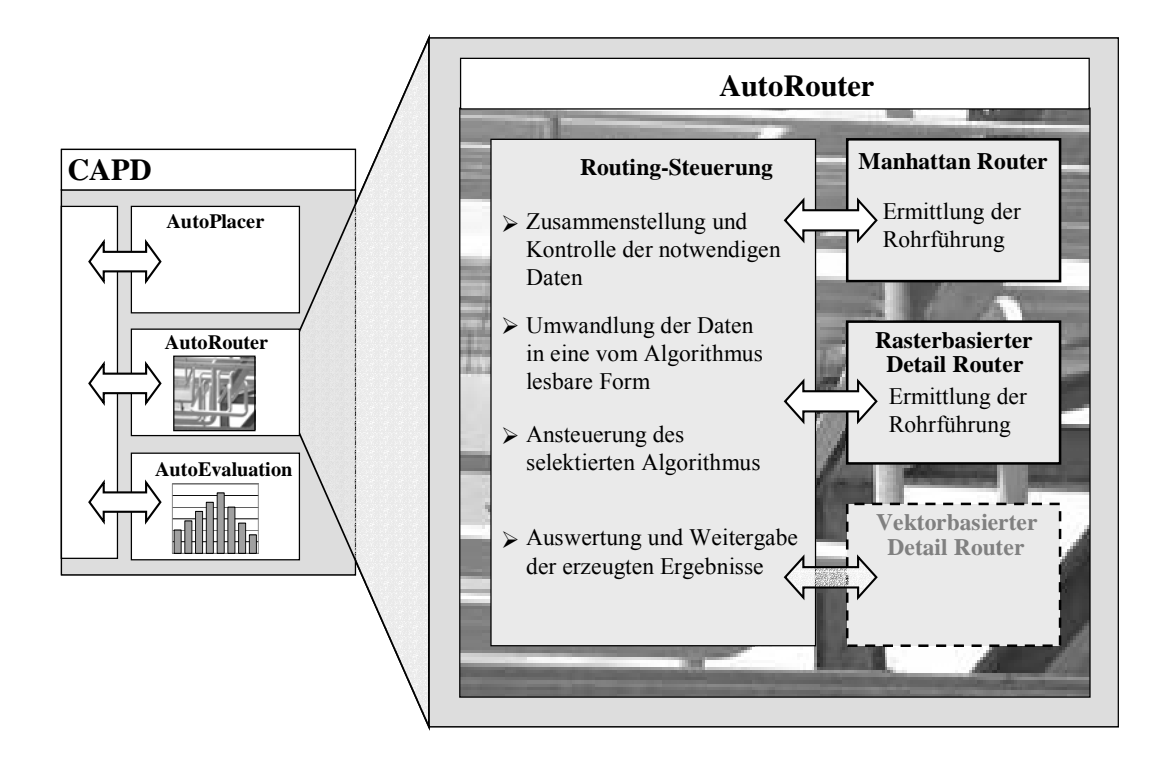

Abbildung 5-10: Darstellung der Trennung von Routing-Steuerung und den eigentlichen Algorithmen

Vor der eigentlichen Lösungssuche durch den Algorithmus muss eine Reihe von Schritten durchgeführt werden, die im folgenden näher beschrieben werden sollen:

## 1. Schritt: Auswahl der zu routenden Leitung und des Routing-Algorithmus

Zunächst muss der Planer die zu routenden Rohrleitungen und den zu verwendenden Routing-Algorithmus selektieren. Hierzu steht ihm innerhalb des Planungssystems ein Dialog zur Verfügung, in dem die im System hinterlegte Rohrleitungsliste dargestellt wird. Im Anschluss kann jede einzelne Leitung optional einer Abschnittsdefinition unterzogen werden. Hierdurch kann eine Reihe von zusätzlichen Vorgaben definiert werden, die bei der Ermittlung der Rohrleitungsführung zu berücksichtigen sind.

¾ Definition einer Anschlussreihenfolge

Eine Rohrleitung, die als Start- oder Zielreferenz für mehrere Rohrleitungen definiert worden ist, unterliegt im allgemeinen keiner Einschränkung in Bezug auf die Reihenfolge der zu erzeugenden Rohrleitungsabzweige. Ist aufgrund der Prozesstechnik eine feste Abfolge der Rohrleitungsanschlüsse vorgegeben, kann diese als zusätzliche Randbedingung für den Routing-Algorithmus übernommen werden. Wie in Abbildung 5-11 deutlich wird, kann die Vorgabe der Anschlussreihenfolge einen erhebliche Einfluss auf die Rohrleitungsführungen der anschließenden Rohrleitungen ausüben.

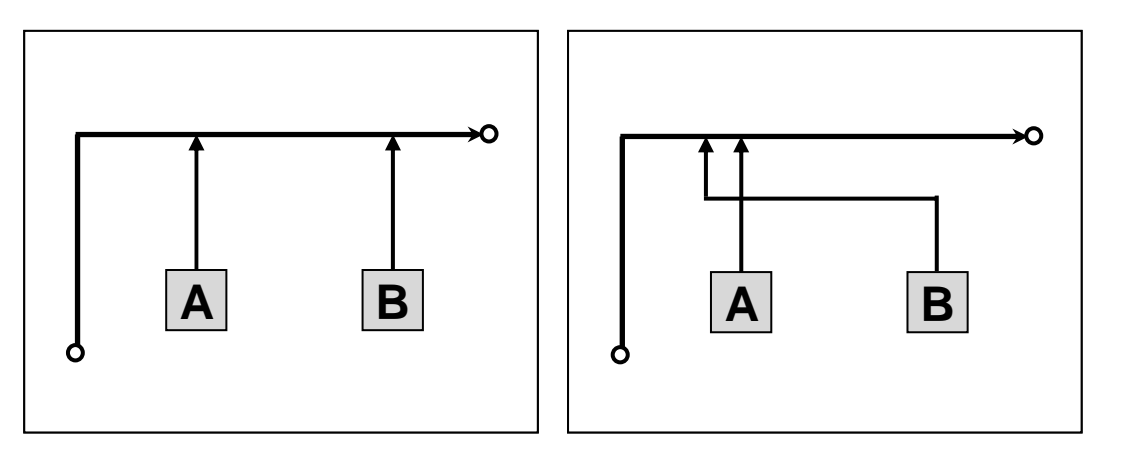

Abbildung 5-11: Vergleich der Rohrleitungsführungen bei variabler (A) und vorgebender (B) Anschlussreihenfolge

## ¾ Zuordnung von Armaturengruppen

Der Rohrleitung kann eine im Rahmen des Equipment Modelling erzeugte Armaturengruppe zugeordnet werden. Die Position der Armaturengruppe innerhalb des Anlagenmodells muss zuvor entweder manuell vom Planer oder durch Anwendung des Platzierungsalgorithmus festgelegt worden sein. Durch diese Option wird dem Planer die Möglichkeit gegebenen, die in den Rohrleitungen vorhandenen Armaturengruppen in bestimmten Bereichen des Anlagenmodells zusammenzufassen.

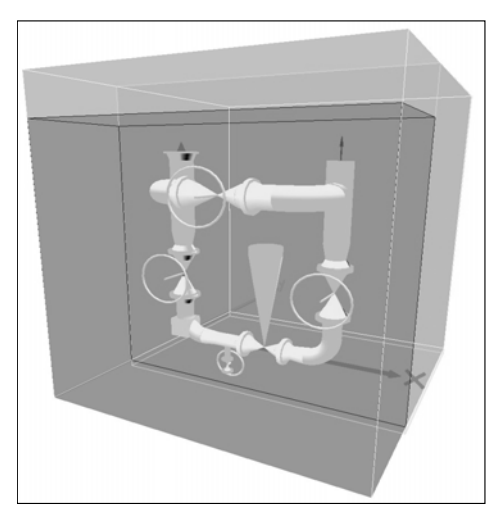

Abbildung 5-12: Equipment Modell einer Regelstation als Beispiel für eine Armaturengruppe

Hierdurch wird unter Inkaufnahme längerer Rohrleitungsführungen eine Erhöhung der Wart- und Bedienbarkeit erzielt. Der Routing-Algorithmus trennt die betreffende Rohrleitung intern in zwei Abschnitte und definiert die Armaturengruppe als Zielreferenz für den ersten Abschnitt sowie als Startreferenz für den zweiten Leitungsabschnitt.

# ¾ Zwingende Nutzung vorgegebener Rohrtrassen oder Routingräume

Der Rohrleitung kann eine im Anlagenmodell vorhandene Rohrtrasse oder ein im Rahmen des Equipment-Modelling definierter Raum zugewiesen werden. Durch diese Option kann der Planer die Rohrleitungsführung der betreffenden Leitung in der Form abändern, dass zwischen Start und Ziel der gewünschte Bereich innerhalb der Anlage durchlaufen wird. Es gibt eine ganze Reihe von Anforderungen, die durch die erzwungene Nutzung bestimmter Bereiche abgedeckt werden können. Als Beispiel sei die Vorgabe von festgelegten Messstrecken innerhalb von Rohrleitungen oder die Bündelung von Rohrleitungen bei der Durchdringung von Gebäuden oder Etagen angeführt.

¾ Vorgabe von Nennweitenänderungen innerhalb der Rohrleitung

Sowohl durch die Vorgabe einer Anschlussreihenfolge als auch durch die Zuordnung einer Armaturengruppe wird die betreffende Rohrleitung in einzelne Abschnitte unterteilt. Den einzelnen Abschnitten kann unabhängig von der in der Rohrliste vorgegebenen Nennweite eine neue Nennweite zugewiesen werden. Die Rohrleitung wird unmittelbar nach Beginn des entsprechenden Rohrleitungsabschnitts durch Einfügen einer Reduzierung oder Erweiterung auf die neue Nennweite geändert (vergl. Kapitel 6.5 - Seite 137 u. ff).

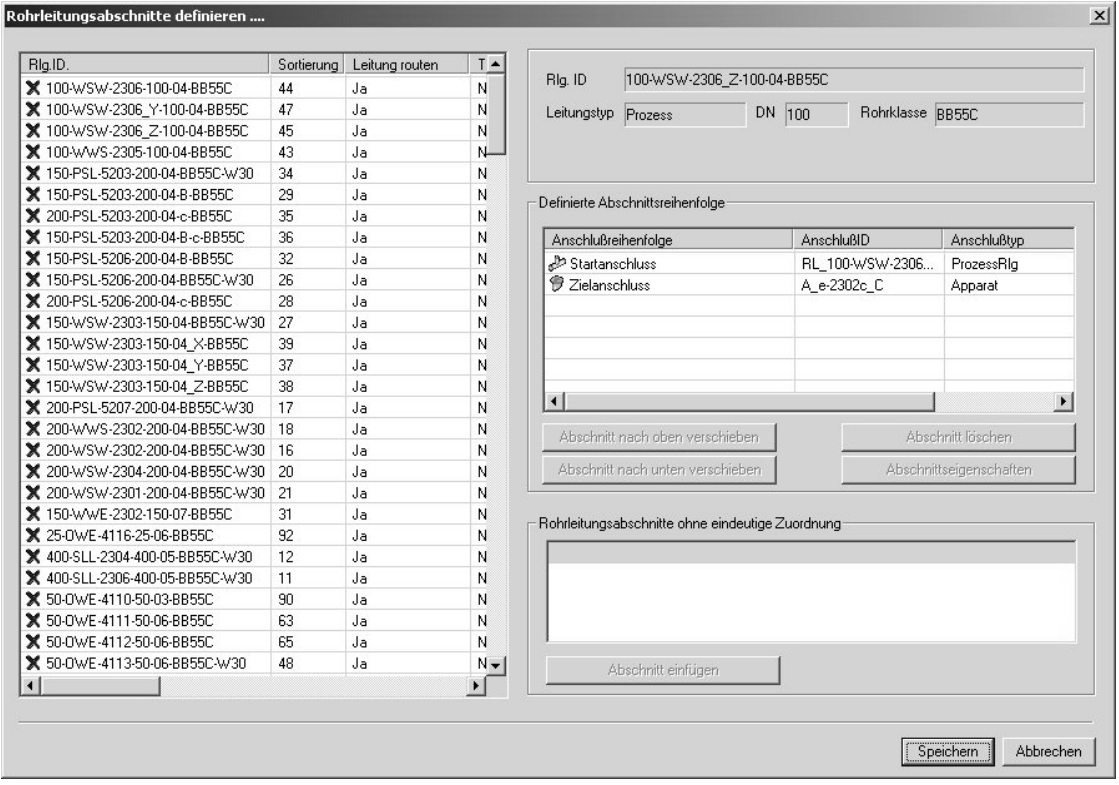

Abbildung 5-13: Dialog zur Definition von Rohrleitungsabschnitten

Abbildung 5-13 zeigt den Dialog, in dem die einzelnen Optionen den Rohrleitungen zugeordnet werden können. Nach erfolgter Auswahl der zu routenden Leitungen und gegebenenfalls der Definition weitergehender Optionen kann die Berechnungsmethode festgelegt werden. Im Anschluss werden die eigentlichen Berechnungsfunktionen angestoßen.

## 2. Schritt: Umrechnung der Anlage in Absolutkoordinaten

Um Rohrleitungsverläufe innerhalb des Anlagenmodells zu bestimmen, müssen die in der Anlage vorhandenen Objekte innerhalb des Lösungsraums dargestellt werden. Dies gilt für die vorhandenen Start- und Zielpunkte, Ausrüstungen, Stahl- und Betonbau, bereits vorhandene Rohrleitungen, die Position und Ausdehnung von Rohrtrassen sowie Routingräumen im allgemeinen. Die einzelnen Objekte sind hierbei relativ zueinander in der Systemdatenbank abgelegt. Beispielsweise sind die Koordinaten für einen Stutzen, der als Startpunkt einer Rohrleitung angegeben worden ist, relativ zum Einfügepunkt des zugehörigen Apparates abgelegt. Dessen Koordinaten wiederum sind relativ zu der entsprechenden Etage angegeben. Über den Einfügepunkt der Etage zum zugehörigen Baufeld müssen so die Absolutkoordinaten in Bezug auf einen gewählten Anlagenursprung berechnet werden. Nach Abschluss dieses Berechnungsschrittes liegen alle relevanten Objekte in Absolutkoordinaten vor und können an den Algorithmus übergeben werden.

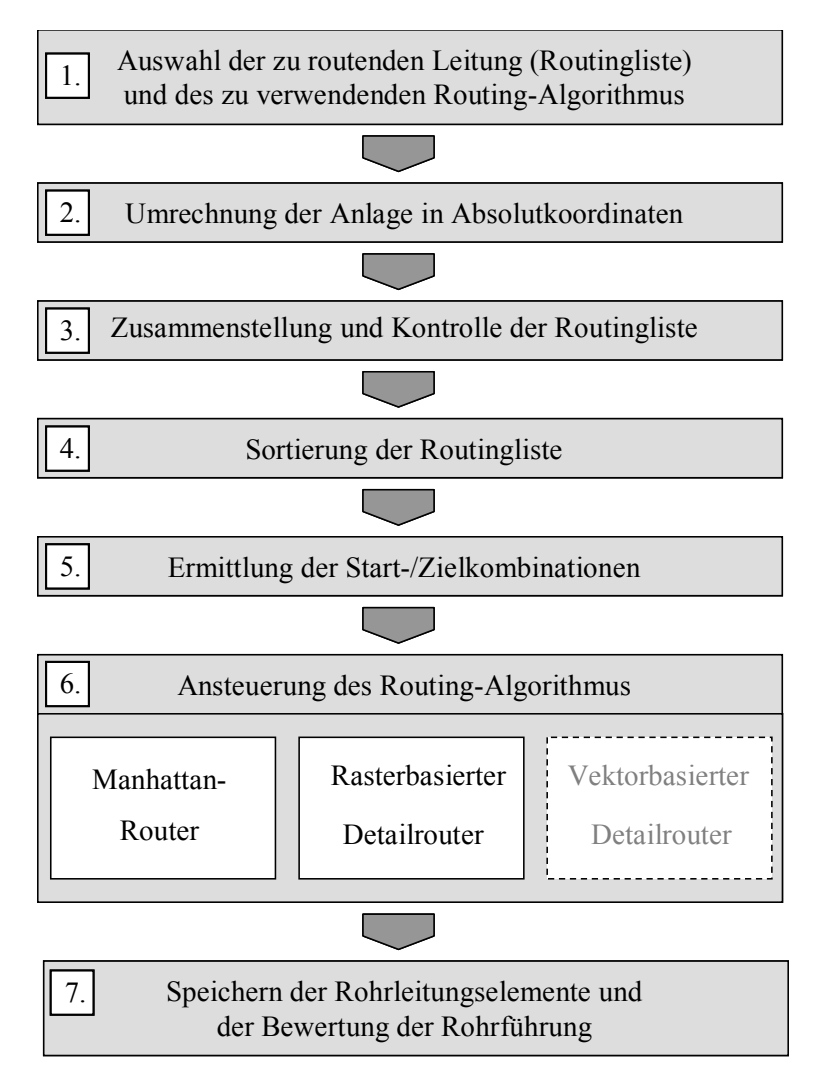

Abbildung 5-14: Schematische Darstellung der Rohrleitungsgenerierung

## 3. Schritt: Zusammenstellung und Kontrolle der Routingliste

Auf Basis der im ersten Schritt getroffenen Auswahl wird vom System eine temporäre Rohrleitungsliste mit allen relevanten Daten erzeugt. Neben den Daten, die die Rohrleitung selbst betreffen, wie beispielsweise Nenndurchmesser, Werkstoff, Medium und Dämmart, werden auch Informationen zu den angegebenen Start- und Zielpunkten zusammengestellt. Hierbei wird gleichzeitig überprüft, ob alle zur Berechnung notwendigen Angaben vollständig sind und innerhalb der zulässigen Grenzen liegen. Ist beispielsweise eine Rohrleitung als Ziel angegeben, wird geprüft, ob entweder die entsprechende Rohrleitungsführung aus einem früheren Routinglauf vorliegt oder die Leitung ebenfalls zum Routen ausgewählt wurde. Entsprechende Überprüfungen gelten auch für Apparatestutzen oder Battery Limits.

Sollten bei der Überprüfung fehlende oder falsche Daten auftreten, wird die entsprechende Leitung einschließlich aller von ihr abhängigen Leitungen aus der Routingliste entfernt und dem Benutzer in einer Logdatei eine entsprechende Information zur Verfügung gestellt.

# 4. Schritt: Sortierung der Rohrleitungsliste

Bei der Ermittlung der Rohrleitungsführungen handelt es sich um sequentielle Berechnungen. Daher wird für die ausgewählten Rohrleitungen eine Bearbeitungsreihenfolge festgelegt. Die Festlegung erfolgt hierbei unter:

- $\triangleright$  Berücksichtigung von kostenrelevanten Faktoren
- ¾ Berücksichtigung von Abhängigkeiten in der Rohrleitungsführung

Die Berücksichtigung der Kosten bei der Ermittlung der Bearbeitungssequenz ist nur für den rasterbasierten Algorithmus von Interesse, da er im Gegensatz zum Manhattanrouter zuvor verlegten Rohrleitungen als zusätzliche Hindernisse betrachtet. Deswegen sollten Leitungen, denen ein hoher Kostenfaktor zugrunde liegt, zu einem frühen Zeitpunkt berechnet werden. Dadurch können für diese Leitungen die zusätzlich notwendigen Rohrleitungslängen bzw. Rohrleitungsbögen zur Umgehung bereits verlegter Leitungen minimiert werden.

Einen entscheidenden Einfluss haben die zum Vergleich der Leitungen notwendigen Kostenfaktoren. Sie müssen mit einer möglichst hohen Genauigkeit für eine zum Vergleich herangezogene Länge die zu erwartenden Kosten abbilden. Bei dem durch Nipper [NIPP00] implementierten Routing-Algorithmus wurde folgender Ansatz gewählt:

$$
P = DN^{\alpha} * (1 + |\tau - \tau_{u}|)^{\beta} * (1 + p)^{\gamma} * F_{w}
$$

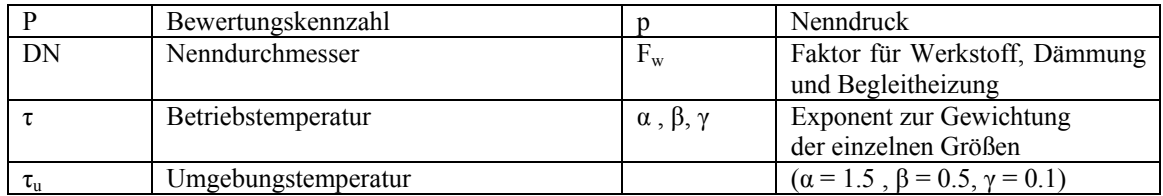

Gleichung 5-1: Berechnung des Kostenfaktors als Basis für die Routine-Sequenz nach Nipper

Der in dieser Gleichung mit P bezeichnete Kostenfaktor berücksichtigt hierbei neben dem Nenndurchmesser auch die Differenz zwischen Umgebungstemperatur und Medientemperatur sowie den Nenndruck. Diese Angaben ermöglichen einen Rückschluss auf die zu erwartende Wandstärke und somit auf das Rohrleitungsgewicht. Über den Faktor  $F_w$  wird die Ausführung der Rohrleitung in die Kostengewichtung mit einbezogen. Über die Exponenten lassen sich die Gewichtungen der einzelnen Einflussgrößen innerhalb der Gleichung verschieben. Der zugrunde liegende Ansatz basiert auf einer Auswertung der Rohrleitungskosten in Abhängigkeit von Nenndurchmesser, Druckstufe und Ausführung der Leitung aus dem Jahr 1976 [SCH76].

Für eine erste Sortierung der Rohrleitungen erscheint dieser Ansatz ausreichend. Allerdings besteht die Schwierigkeit bei der Verwendung empirischer Formeln in der Wahl der Exponenten und in der Ermittlung entsprechender Ausführungsfaktoren. Die Abhängigkeit der für die Materialkosten entscheidenden Wandstärke kann nur ungenau über die angegebene Formel abgebildet werden. Da für das parallel entwickelte Modul zur Kostenschätzung der Verrohrung bereits eine Auswertung auf Basis von hinterlegten Rohrklassen umgesetzt wurde, wurde es auch in diesem Bereich eingesetzt. Die Zuordnung einer Rohrklasse und einer entsprechenden Wanddickenreihe pro Rohrleitung ermöglicht eine relativ genaue Abschätzung der Materialmengen, ohne im Planungssystem ein aufwendiges Rohrklassenmanagement hinterlegen zu müssen. Falls keine Angaben zur Wanddicke vorliegen, werden die Berechnungen mit einer angenommenen mittleren Wanddicke durchgeführt. Den entsprechenden Werkstoffen können sowohl relative Kosten als auch Absolutwerte zugewiesen werden. Für die Festlegung einer Bearbeitungsreihenfolge reicht jedoch eine relative Zuordnung aus. Die absoluten Materialkosten sind für das Kalkulationsmodul notwendig. Neben den Materialkosten ist optional die Definition einer Montagekennzahl möglich. Die Montagekosten entsprechen ca. 50 Prozent der gesamten Rohrleitungskosten und sind zum Teil stark von der verwendeten Rohrklasse abhängig.

Nachdem eine Bearbeitungsreihenfolge der Rohrleitungen auf Basis der ermittelten Kostenfaktoren vorliegt, wird in einem zweiten Schritt die Sequenz auf Abhängigkeiten zwischen den vorhandenen Rohrleitungen geprüft. Ist für eine Leitung als Start- oder Zielpunkt eine Rohrleitung angegeben, die innerhalb des selben Routinglaufs erzeugt werden soll, muss sichergestellt werden, dass die Ziel- bzw. Startleitung in der Bearbeitungsreihenfolge vor dieser Leitung liegt. Diese Überprüfung kann vor allem bei Leitungen, die sowohl den Start- als auch den Zielpunkt auf anderen Leitungen definiert haben, sehr komplex werden. Die entsprechende Ermittlung der Sequenz erfolgt in einem iterativen Bearbeitungsschritt. Gerade bei einem stark verzweigten Rohrleitungssystem treten nicht zu lösende Abhängigkeiten auf. Die betroffenen Leitungen werden zum Abschluss aus der Bearbeitungssequenz entfernt und eine entsprechende Meldung in der Logdatei gespeichert. In den meisten Fällen kann der Planer durch manuelle Änderungen einzelner Start- /Zielzuordnungen innerhalb des Rohrleitungssystems für den Algorithmus lösbare Abhängigkeiten erzeugen.

# 5. Schritt: Ermittlung der Start-/Zielkombinationen

Die innerhalb der Rohrliste angegebenen Start- und Zielreferenzen können in drei Kategorien aufgeteilt werden:

- $\triangleright$  Referenzen an Ausrüstungen
- ¾ Referenzen an Rohrleitungen

 $\overline{a}$ 

¾ Referenzen an Anlagenübergabepunkte (Battery Limits) oder so genannte Festreferenzen<sup>26</sup>

Jede dieser Referenzen kann innerhalb des Anlagenmodells durch mehrere Objekte abgebildet werden, die jeweils in unterschiedlicher geometrischer Form vorliegen können. Bei Ausrüstungen leiten sich diese unterschiedlichen Anschlussmöglichkeiten von der innerhalb des Equipment Modelling vorgenommene Definition variabler Stutzenpositionen ab. So kann

<sup>&</sup>lt;sup>26</sup> Als Festreferenz werden in der Regel Zielangaben von Rohrleitungen bezeichnet, die noch keinem definierten Punkt innerhalb der Anlage zugeordnet werden können, z.B. zur Atmosphäre.

ein Stutzen an einem Behälter als Linienanschluss oder Anschluss an einem Kreisumfang abgelegt werden. Für Rohrleitungen als potentielle Start- oder Zielreferenzen können innerhalb weiter Bereiche nahezu unbegrenzt Anschlusspunkte generiert werden. Auch im Bereich der an den Ausrüstungen erzeugten Eigenverrohrung erhöht sich die Zahl möglicher Anschlusspunkte von einem einzelnen Stutzen schnell auf zweistellige Werte. Auf Basis der vorliegenden Anschlussreferenzen wird eine Liste aller möglichen Start-/Zielkombinationen gebildet, die dann im anschließenden Algorithmus sequentiell abgearbeitet wird.

Bei Rohrleitungen als Anschlussreferenz werden in Abhängigkeit des nachfolgenden Routingtyps diese Kombinationen unterschiedlich aufgebaut. Dem rasterbasierten Algorithmus können die vorhandenen Leitungen als Liste von Linienelementen übergeben werden. Diese Linien werden dann durch Übertragung der Anlage in das Raster in eine Vielzahl möglicher Anschlusspunkte umgewandelt. Hierdurch bleibt die sich ergebende Gesamtzahl an Start-/Zielkombinationen auch bei Rohrleitungen, die sowohl als Start- als auch als Zielreferenz eine Leitung besitzen, in einem in Bezug auf die Berechnungsdauer akzeptablen Rahmen.

Bei Anwendung des Manhattanrouters erfolgt bei Erzeugung der Start-/Zielkombinationen eine Auswertung der untersuchten Zielreferenz in Abhängigkeit des betrachteten Startpunktes. So wird beispielsweise für eine vorgegebene Verbindung eines Punktes auf eine Rohrleitung über geometrische Funktionen eine Anzahl von Anschlusspunkten auf der Leitung ermittelt. Durch einen dieser Anschlusspunkte lässt sich danach die günstigste Verbindung zwischen Start- und Zielreferenz erzeugen. Bei der Ermittlung möglicher Anschlusspunkte auf der Zielrohrleitung wird der Richtungsvektor des Startpunktes nicht berücksichtigt. Daher ergibt sich der gesuchte Punkt nicht direkt, sondern zunächst eine Auswahl möglicher Anschlusspunkte (in Abbildung 5-15: Punkte P1-P5). Es hat sich gezeigt, dass der sich anschließende Manhattanrouter die möglichen Kombinationen mit einer so hohen Bearbeitungsgeschwindigkeit prüft, dass eine Einbeziehung der Vektorstellung in die Ermittlung der Anschlusspunkte als uneffektiv anzusehen ist.

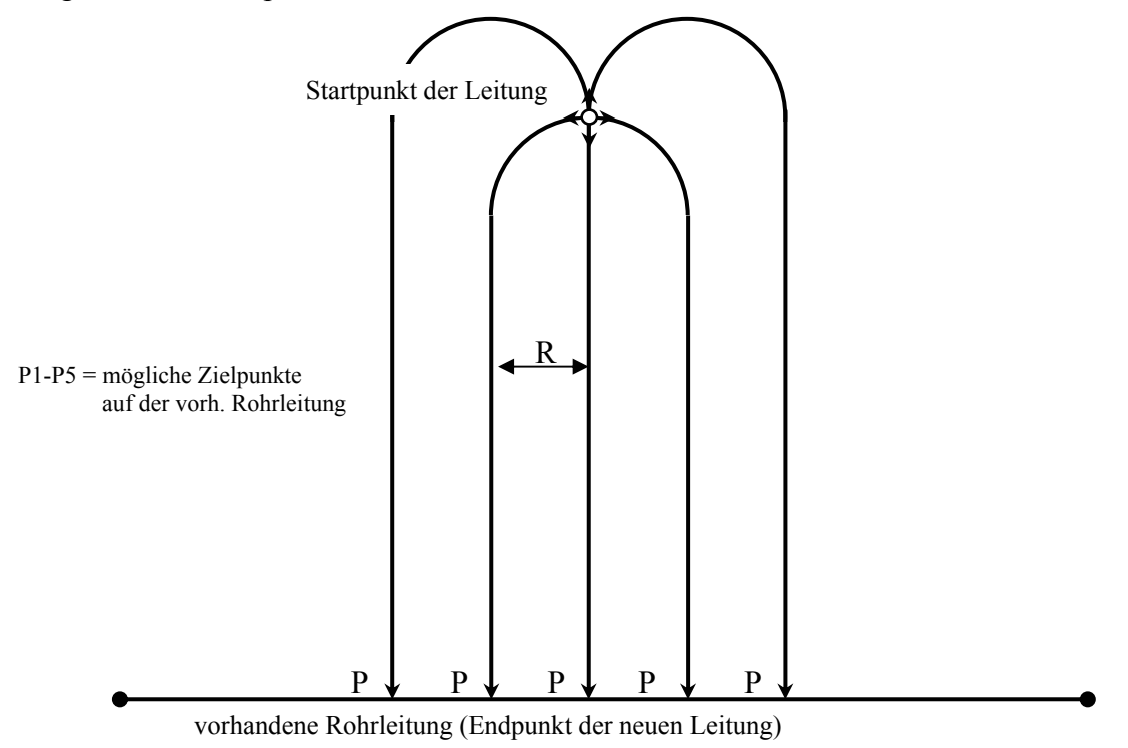

Abbildung 5-15: Mögliche Anschlusspunkte eines Punktstutzens an einem Linienelement

Abbildung 5-15 zeigt ein einfaches Beispiel für die sich aus der Position des Startpunktes ergebenden möglichen Zielpunkte auf der Linie. Diese Punkte sind auch abhängig von dem der Leitung zugrunde liegenden Bogenradius. Die erzeugten Start-/Zielkombinationen werden in einer zusätzlichen Tabelle abgelegt und können zur Kontrolle der Ergebnisse in der Datenbank abgespeichert werden.

## 6. Schritt: Ansteuerung des Routing-Algorithmus

Nach Abschluss der vorbereitenden Bearbeitungsschritte werden die notwendigen Daten an die jeweiligen Berechnungsmodule übergeben und der Algorithmus gestartet. Neben den Daten über die zu routenden Rohrleitungen und die zuvor in Absolutkoordinaten umgerechneten Objektes des Anlagenmodells kommen beim rasterbasierten Algorithmus noch eine Reihe von Steuerungsparametern hinzu, die direkten Einfluss auf die Lösungsfindung des Algorithmus besitzen. Wichtige Parameter sind dabei die Kostenbewertung für die unterschiedlichen Rohrleitungselemente (Rohrleitungsbogen und Rohrgerade) sowie die zusätzlichen Bewertungen in den unterschiedlichen Routingräumen.

| Ausbreitungsart                                     | Kosten je Rasterschritt |
|-----------------------------------------------------|-------------------------|
| Gerade im neutralen Raum                            | 50                      |
| Bogen im neutralen Raum                             | 150                     |
| Stark bevorzugter Raum (z.B. Rohrtrassen)           | 80                      |
| Bevorzugter Raum (z.B. Rohrräume an Ausrüstungen)   | 90                      |
| Benachteiligter Raum (z.B. Wartungsbereich)         | 100                     |
| Stark benachteiligter Raum (z.B. Demontagebereiche) | 200                     |

Tabelle 5-4: Kostenbewertung für einzelne Rasterschritte

Der Planer ist durch Änderung dieser Parameter in der Lage, den Einfluss der zuvor definierten Routingräume auf die Rohrleitungsführung entscheidend zu beeinflussen. Je höher die Differenz zwischen den Rasterschritten im neutralen Raum und in den bevorzugten bzw. benachteiligten Räumen festgelegt wird, desto stärker werden bei der Verrohrung neben den ökonomischen Aspekten auch die durch die Routingräume abgebildeten verfahrenstechnischen und konstruktiven Randbedingungen in die Ermittlung der Rohrleitungsführung einbezogen. Die Kostendifferenz bei der Verwendung eines geraden Rohrelementes in Bezug zu einem Rohrbogen sollte näherungsweise äquivalent zu dem vorhandenen Kostenverhältnis zwischen den beiden Rohrteilen liegen. Eine künftige Erweiterung des Routers könnte in einer Abhängigkeit der Kostenbewertung von der jeweiligen Rohrklasse der Leitung bestehen, da das Kostenverhältnis von Bogen zu geradem Rohr abhängig von dem durch die Rohrklasse festgelegtem Werkstoff und der entsprechenden Wandstärke ist.

Der eigentliche Routing-Vorgang soll exemplarisch anhand einer Berechnungssequenz des rasterbasierten Algorithmus beschrieben werden. In Abbildung 5-14 sind die einzelnen Arbeitsschritte schematisch dargestellt. Für jede zur Verfügung stehende Start- /Zielkombination wird eine Rohrleitungsführung generiert, mit der zu diesem Zeitpunkt günstigsten Kombination verglichen und diese gegebenenfalls durch die aktuelle Lösung ersetzt.

In einem ersten Schritt werden die vorliegenden Richtungsvektoren des Start- und Zielpunktes in eine binäre Zeichenfolge umgewandelt, auf Basis derer der Algorithmus die Richtungsinformationen schneller verarbeiten kann. Im Anschluss wird das Routinggitter

 $\overline{a}$ 

aufgebaut. Hierzu wird zunächst die Rasterweite der einzelnen Zellen aus Nenndurchmesser und vorgegebenem Bogenradius<sup>27</sup> bestimmt. Für einen Routinglauf ist es nicht unbedingt erforderlich, das Raster über die gesamte Anlage aufzuspannen. Die Ausdehnung des Gitters wird vielmehr durch die Positionen des Start- und Zielpunktes beschrieben wird. Der sich hierdurch ergebende Quader wird um einen festgelegten Faktor vergrößert, um auch weiter entfernte Rohrtrassen in die Bewertung einzubeziehen.

Nach Festlegung der Parameter und der Ausdehnung wird das eigentliche Routinggitter erzeugt. Der notwendige Speicherbedarf wird durch den Algorithmus allokiert**.** Nach der Erzeugung werden zunächst alle Zellen mit Null-Werten initialisiert.

Im nächsten Schritt werden die einzelnen Anlagenteile in das Raster übertragen. Dies erfolgt mittels einer Schnittmengenfunktion, bei der das Schnittvolumen der einzelnen Rasterelemente mit den zu übertragenden Objekten bestimmt wird. Übersteigt dieses Schnittvolumen einen bestimmten Wert, wird das Rasterelement belegt. Eine Belegung bedeutet in diesem Zusammenhang das Zuweisen des entsprechenden Objektattributes, beispielsweise des Attributs "Verboten", wenn es sich bei dem Objekt um eine Ausrüstung oder Stahlbau handelt. Bei Routingräumen wird das entsprechende Attribut an die Gitterzelle übertragen. Nach Abschluss der Übertragung werden alle freien Zellen mit dem Attribut "Neutral" belegt.

<sup>&</sup>lt;sup>27</sup> In der aktuellen Version wird die Verwendung von 2D-, 3D- und 5D-Bögen unterstützt

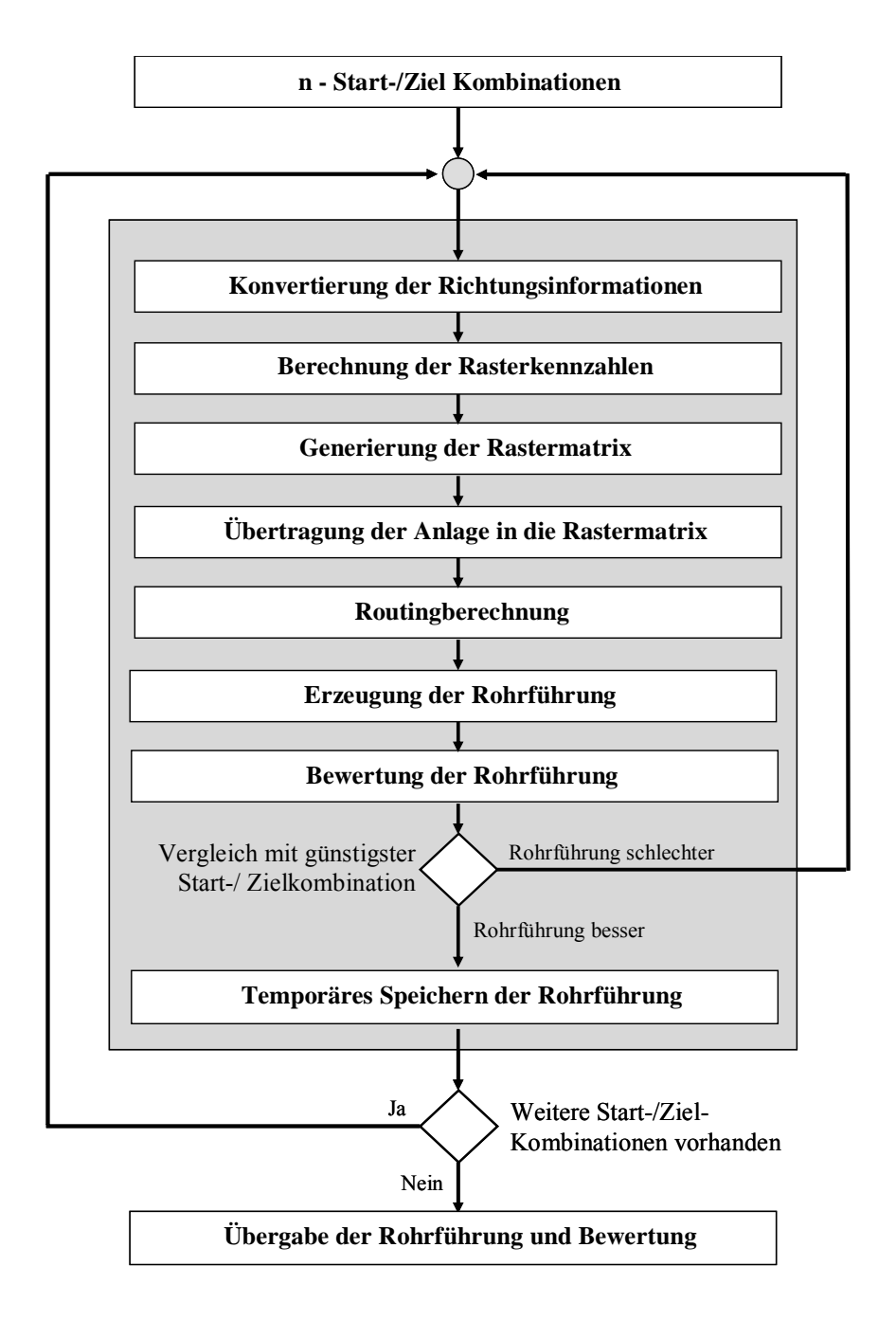

Abbildung 5-16: Bearbeitungsschritte pro Rohrleitung im Detailrouter

Die Routingberechnung beginnt vom vorgegebenen Startfeld aus. Auf Basis der zuvor übergebenen Bewertungsparameter wird für jedes Rasterelement eine Kostenbewertung in Bezug auf die Startzelle vorgenommen und eine entsprechende Richtungsinformation abgelegt. Die eigentliche Routingberechnung ist abgeschlossen, nachdem alle Gitterelemente eine entsprechende Zuweisung erhalten haben.

Innerhalb der vorliegenden Rastermatrix liegt nun der ermittelte Pfad von der günstigsten Zielzelle zur Startzelle vor. Dieser Pfad wird im Anschluss an die Berechnung in entsprechende Rohrleitungselemente in Form von geraden Rohrstücken und Bögen umgewandelt und einer überschlägigen Kostenbewertung unterzogen.

Ist die aktuelle Rohrleitungsführung die kostengünstigste Lösung, werden die erzeugten Rohrleitungselemente temporär gespeichert, um mit den nachfolgenden Kombinationen verglichen werden zu können. Liegen keine weiteren Start-/Zielpunkte vor, werden die

Rohrführung und die zugehörigen Bewertungsdaten an das Hauptmodul zurückgegeben und zum Abschluss der belegte Speicher wieder freigegeben.

Beim Manhattanrouter werden ausschließlich die vorliegenden Start- und Zielpunkte ausgewertet. Ausgehend vom Startpunkt wird die Rohrleitungsführung sukzessive in Richtung des Zielpunkts aufgebaut. Dabei werden jederzeit die zur Verfügung stehenden Koordinatendifferenzen in den jeweiligen Raumrichtungen mit denen zur Platzierung der entsprechenden Rohrbogen verglichen. Bei Unterschreitung der notwendigen Bogenbreite werden entsprechend den hinterlegten Regeln Ausgleichsbögen erzeugt.

Vergleichbar mit dem rasterbasierten Router wird auch beim Manhattanrouter die aktuelle Rohrleitungsführung mit der bisher kostengünstigsten Variante verglichen. Zum Abschluss werden die Daten an das Hauptmodul übergeben.

## 7. Schritt: Speicherung der Rohrleitungselemente und der Bewertung der Rohrführung

Nach Übergabe der Rohrleitung an das Steuerungsmodul werden die Daten in den entsprechenden Datenbankstrukturen abgelegt. Gleichzeitig erfolgt eine Auswertung der Rohrführung anhand einer Reihe von Kennzahlen. Neben den exakten Rohrlängen werden Material- und Kostenkalkulationen durchgeführt. Handelt es sich um eine durch den rasterbasierten Algorithmus erzeugte Leitung, werden Bewertungskennzahlen durch Vergleich mit der Manhattanverrohrung oder gespeicherten Routingläufen mit unterschiedlichen Routingoptionen ermittelt. Hieraus lassen sich eine Reihe von Aussagen zum Optimierungspotential der Leitung und der vorhandenen Aufstellung ableiten, die im folgenden Abschnitt beschrieben werden.

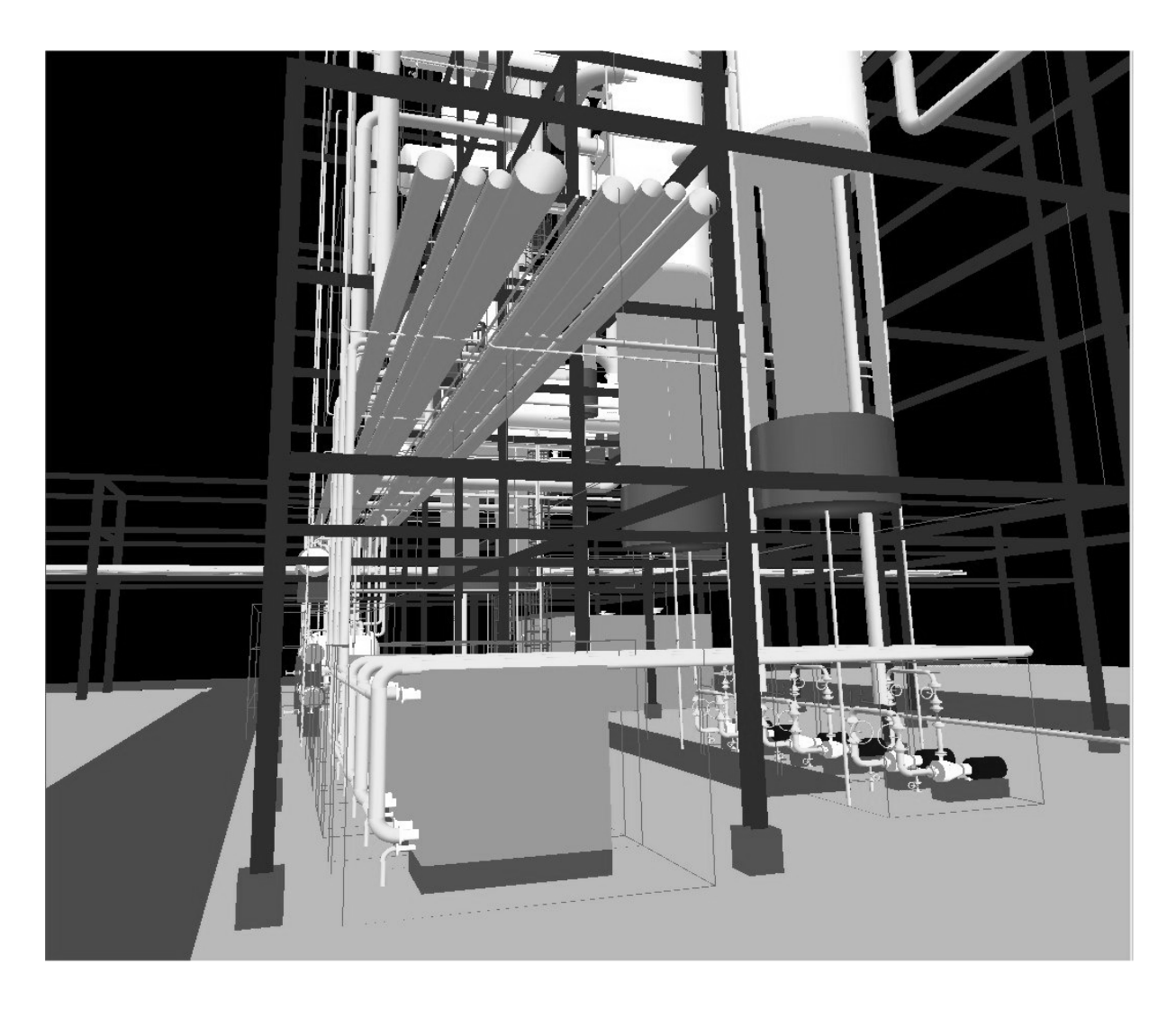

Abbildung 5-17: Anlagenmodell einer Kokereigasanlage einschließlich Manhattanverrohrung
# **5.6 Vergleichskriterien auf Basis der unterschiedlichen Rohrleitungsführungen**

# **5.6.1 Grundlagen**

Im nachfolgenden werden anhand einiger Beispiele die Möglichkeiten zur Bewertung der Rohrleitungsführung und der vorliegenden Aufstellungsplanung anhand des Vergleiches unterschiedlicher Routingergebnisse dargestellt. Zunächst sollen einige Begriffe definiert werden, die im Zusammenhang mit den unterschiedlichen Optionen des rasterbasierten Algorithmus verwendet werden.

Die Routingvarianten unterscheiden sich in der unterschiedlichen Berücksichtigung von Hindernissen bei der Ermittlung der Rohrleitungsführung. Standardmäßig werden zunächst alle Ausrüstungen sowie Stahl- und Betonbau als Hindernisse erkannt. Die Berücksichtigung von zuvor erzeugten Rohrleitungen kann optional ein- und ausgeschaltet werden. Werden die bereits vorhandenen Leitungen mit einbezogen, spricht man von einem Gesamtrouting. Die Leitungen werden dann entsprechend der zuvor ermittelten Bearbeitungsreihenfolge nacheinander erzeugt. Wird jede Leitung einzeln ohne Berücksichtigung anderer Rohrführungen geroutet, spricht man von einem Einzelrouting.

Als letztes besteht noch die Möglichkeit, auch die Berücksichtigung von Equipment, Stahlund Betonbau sowie der vorhandenen Routingräume auszuschalten. In diesem Fall werden lediglich Rohrtrassen in die Lösungssuche mit einbezogen. Diese Voraussetzungen entsprechen dann exakt denen des Manhattanrouters. Anhand von Vergleichen kann die Funktionsweise des rasterbasierten Routers überprüft und gegebenenfalls in die Parametereinstellung des Algorithmus eingegriffen werden.

Um unterschiedliche Rohrleitungsführungen miteinander vergleichen zu können, werden auf Basis eines hinterlegten Umrechnungsfaktors die in der Rohrleitung vorhandenen Rohrbögen in kostenäquivalente gerade Rohrlängen umgerechnet. Als eigentliche Grundlage des Vergleichs werden die für die Rohrleitungsführung notwendigen Kosten ermittelt. Hierzu sind in der Datenbank Kosten für gerade Rohrstücke und Rohrbögen in Abhängigkeit der verwendeten Rohrklassen hinterlegt. Diese können als Berechnungsgrundlage übernommen oder durch projektbezogene, genauere Daten ersetzt werden. Optional können Montagekosten für die unterschiedlichen Bereiche innerhalb der Anlage definiert werden. Hierbei wird unterschieden zwischen Montagekosten auf der Rohrbrücke (Faktor 0.8), im Untergrund (Faktor 1.2) und im Prozessbereich (Faktor 1) der Anlage. Der Anteil der Montagekosten an den Gesamtkosten der Rohrleitung kann über eine globale Prozentzahl eingestellt werden. Generell geht man in Chemieanlagen bei der Kostenabschätzung von einem Verhältnis von 1:1 zwischen Montagekosten und Materialkosten bei Rohrleitungen aus.

# **5.6.2 Vergleich zwischen Manhattandistanz und Manhattan-Routing**

Das Verhältnis von Manhattandistanz zu Manhattan-Routing erlaubt eine Aussage über die Lage der Start- und Zielreferenzen. Handelt es sich in beiden Fällen um fixierte Anschlüsse, z.B. Apparatestutzen, und weicht die Anzahl der durch den Manhattanrouter ermitteltem Rohrbögen von denen der durch die Differenzen in den Raumrichtungen ermittelten Bögen bei der Manhattandistanz ab, handelt es sich um Ausgleichsbögen. Diese können in vielen Fällen durch geringe Korrektur einer der beiden Stutzenpositionen oder durch entsprechende Verschiebung einer der beiden Ausrüstungen vermieden werden. Die unterschiedliche Anzahl an Rohrbögen kann auch aus einer ungünstigen Lage der Anschlussvektoren zueinander resultieren. Dies kann in manchen Fällen durch Rotation des betreffenden Apparates oder Neupositionierung eines Stutzen am Apparat behoben werden. In Abbildung 5-18 ist durch eine geringe Differenz in einer Achsenrichtung die Verwendung von zwei Ausgleichbögen notwendig.

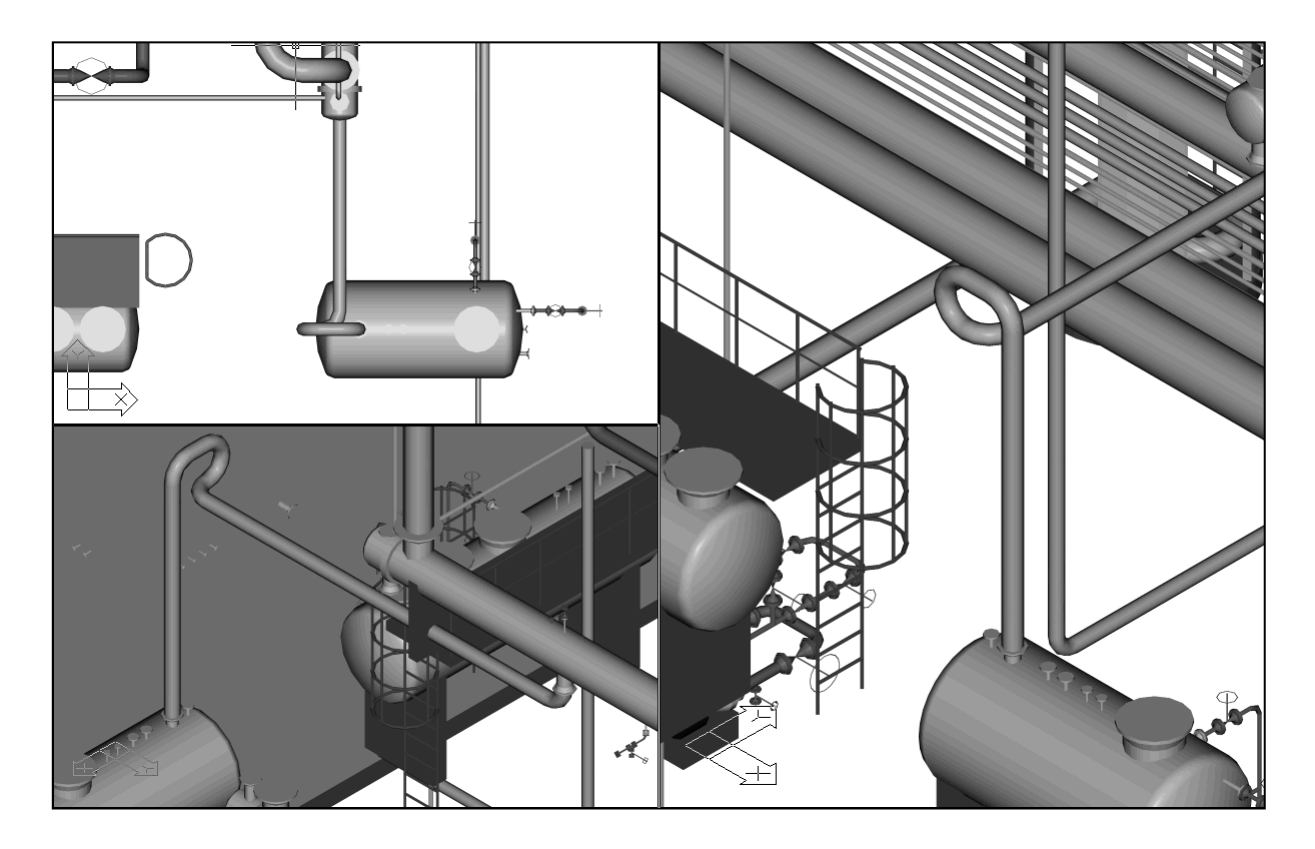

Abbildung 5-18: Notwendige Ausgleichsbögen aufgrund ungünstiger Stutzenpositionen

# **5.6.3 Vergleich zwischen Manhattan-Routing und Detail-Routing (Einzellauf)**

Das Verhältnis von Detail-Routing (Einzellauf) und Manhattan-Routing erlaubt eine Aussage über Behinderungen entsprechender Leitungen durch Equipment oder Stahl- und Betonbau. Je größer der Quotient der Rohrleitungslängen aus Einzellauf und Manhattanlauf desto stärker ist die Behinderung. In den Abbildungen Abbildung 5-19 bis Abbildung 5-22 ist ein Stahlträger direkt in der Koordinatenachse eines Kolonnenstutzen positioniert. Die von der Pumpe ausgehende Rohrleitung muss um den entsprechenden Träger herumgeführt werden. Eine Verkürzung der notwendigen Rohrleitung kann in diesem Fall durch eine geringfügige Verschiebung der Kolonne entlang der Stahlbauachse erreicht werden.

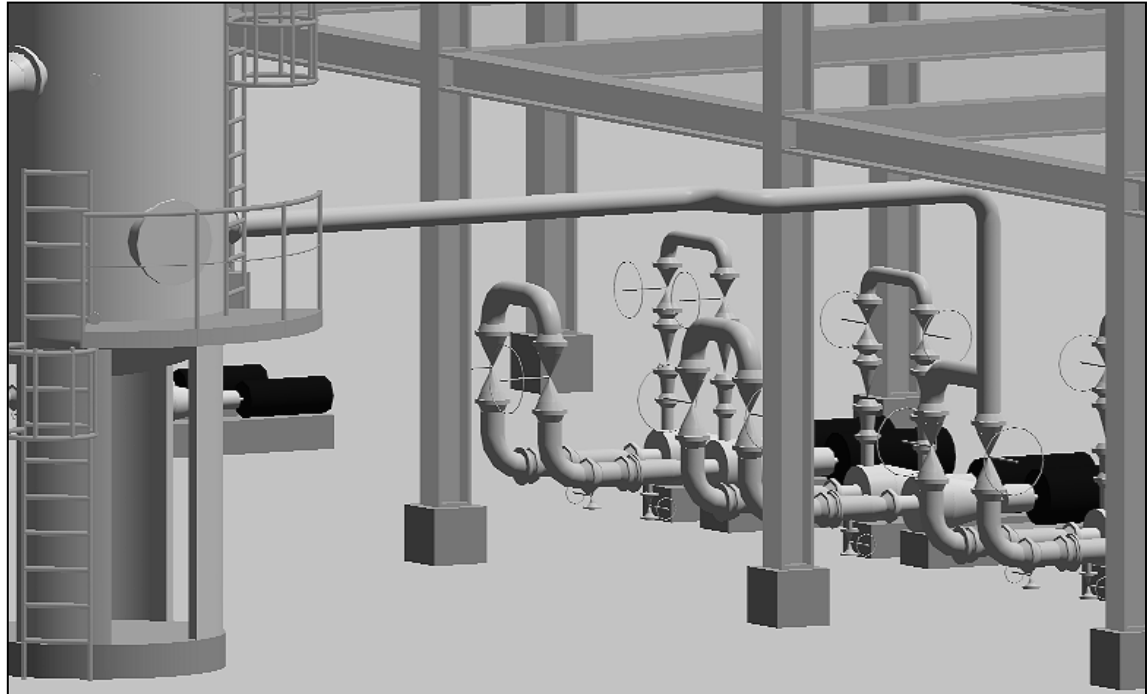

Abbildung 5-19: Vergleich Detail-Routing (Einzellauf) / Manhattan-Routing - 3D Ansicht des Einzellaufs

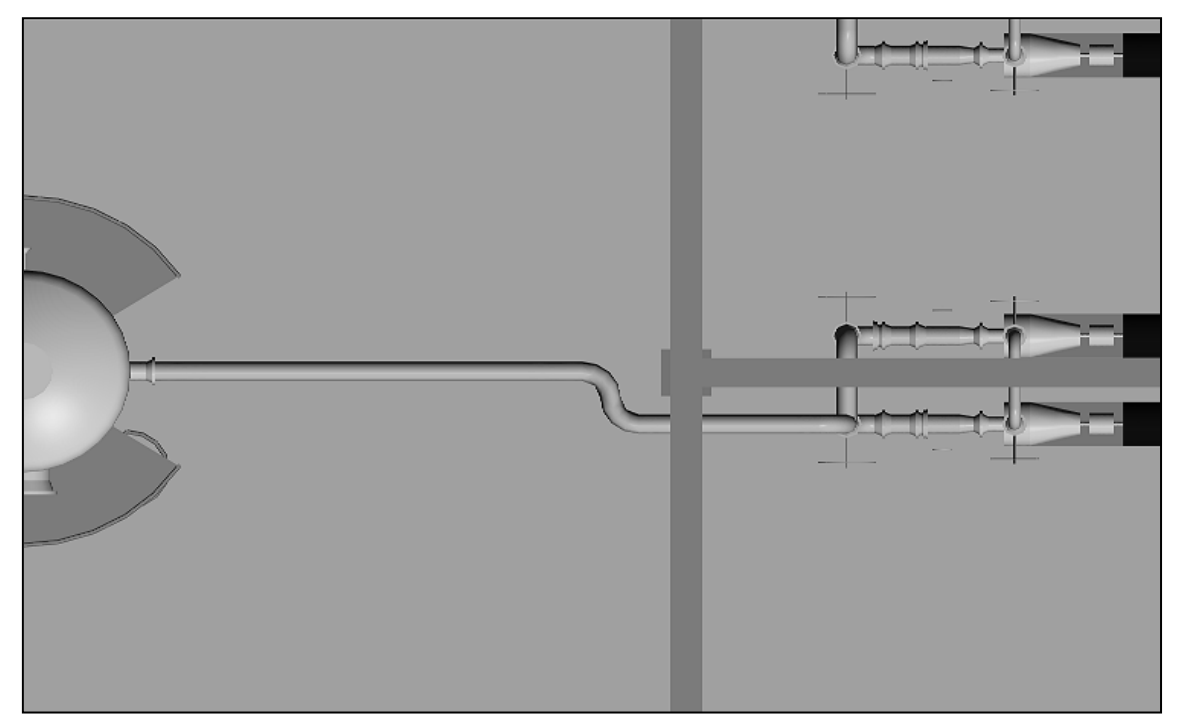

Abbildung 5-20: Vergleich Detail-Routing (Einzellauf) / Manhattan-Routing - Draufsicht auf den Einzellauf

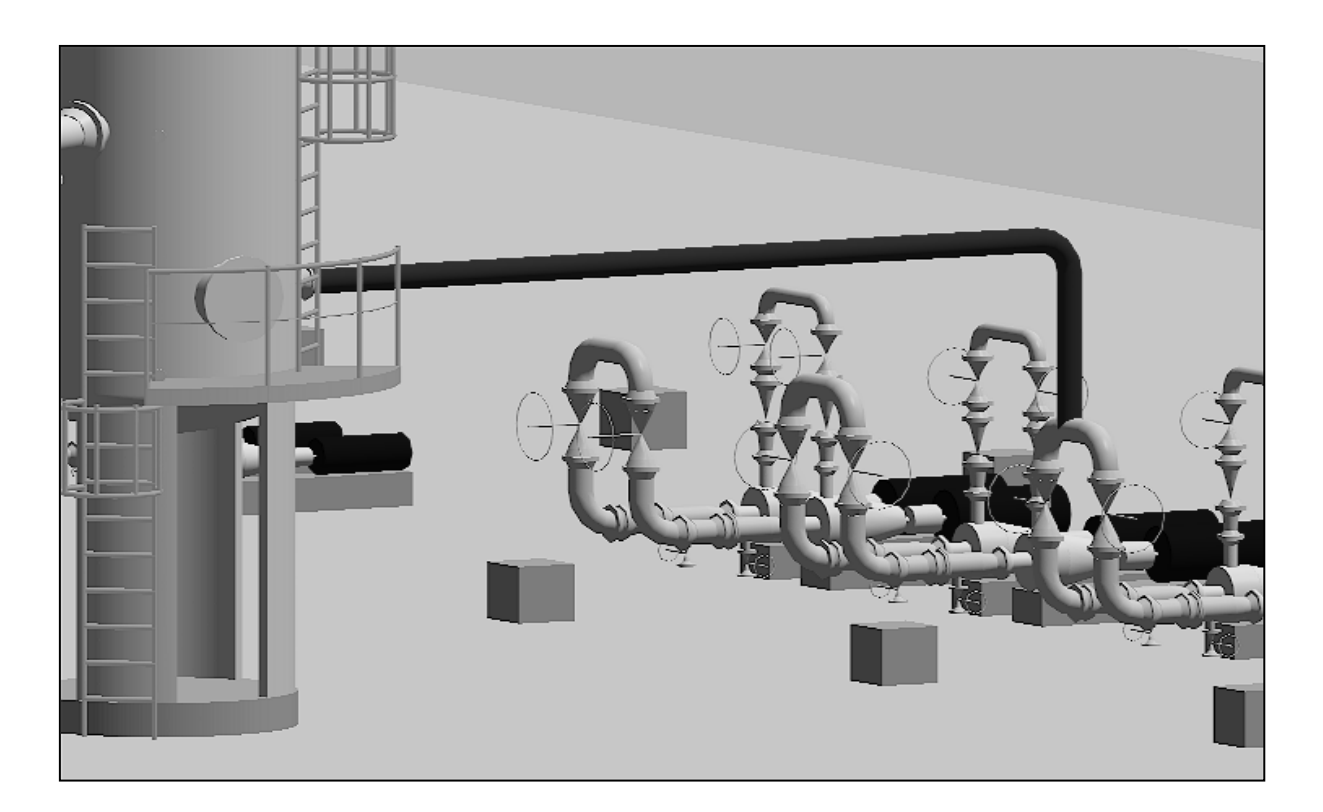

Abbildung 5-21: Vergleich Detail-Routing (Einzellauf) / Manhattan-Routing – 3D Ansicht des Manhattan-Routing

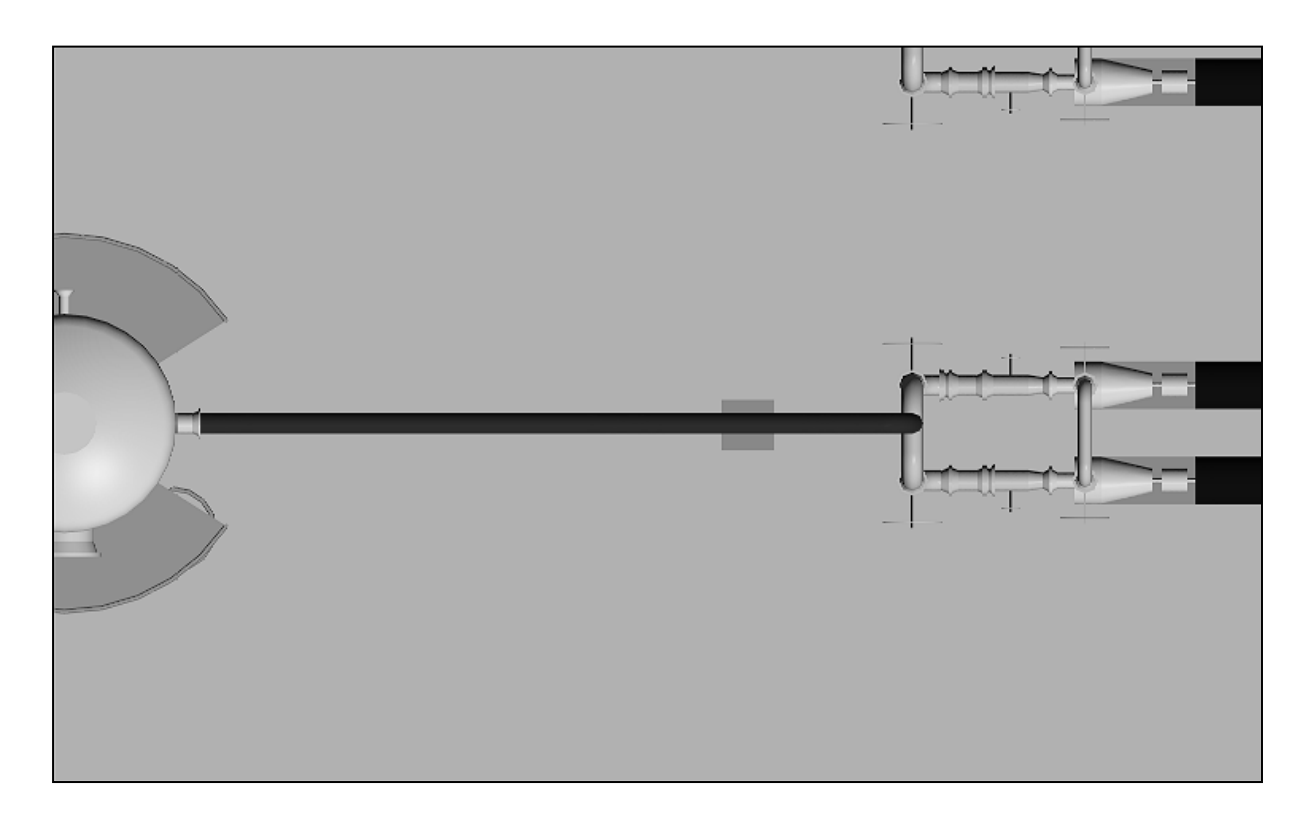

Abbildung 5-22: Vergleich Detail-Routing (Einzellauf) / Manhattan-Routing – Draufsicht auf das Manhattan-Routing

## **5.6.4 Vergleich zwischen Detail-Routing Einzellauf und Gesamtlauf**

Das Verhältnis zwischen Detail-Routing (Einzellauf) und Detail-Routing (Gesamtlauf) erlaubt eine Aussage über Behinderungen der betrachteten Leitungen durch bereits verlegte Rohrleitungen. In Kapitel 3.9 ist bereits eine entsprechende Auswertung anhand der Verrohrung von vier Kolonnenverdampfern im Sumpfbereich einer Kolonne ausführlich beschrieben (vergl. S. 52) worden.

#### **5.6.5 Automatisiertes Bewertungs- und Vorschlagssystem für die Optimierung**

Die einzelnen Routingläufe werden für den Planer für jede einzelne Rohrleitung in einem Dialog gegenübergestellt. Des weiteren können alle für die Rohrleitung relevanten Informationen abgerufen werden. Dies betrifft Angaben zu den vorhandenen Start- und Zielreferenzen, den einzelnen Rohrleitungselementen, Bewertung und Analyse der vorliegenden Rohrführung sowie gegebenenfalls vorhandene Kollisionen bei entsprechend ausgeschalteten Hinderniskontrollen.

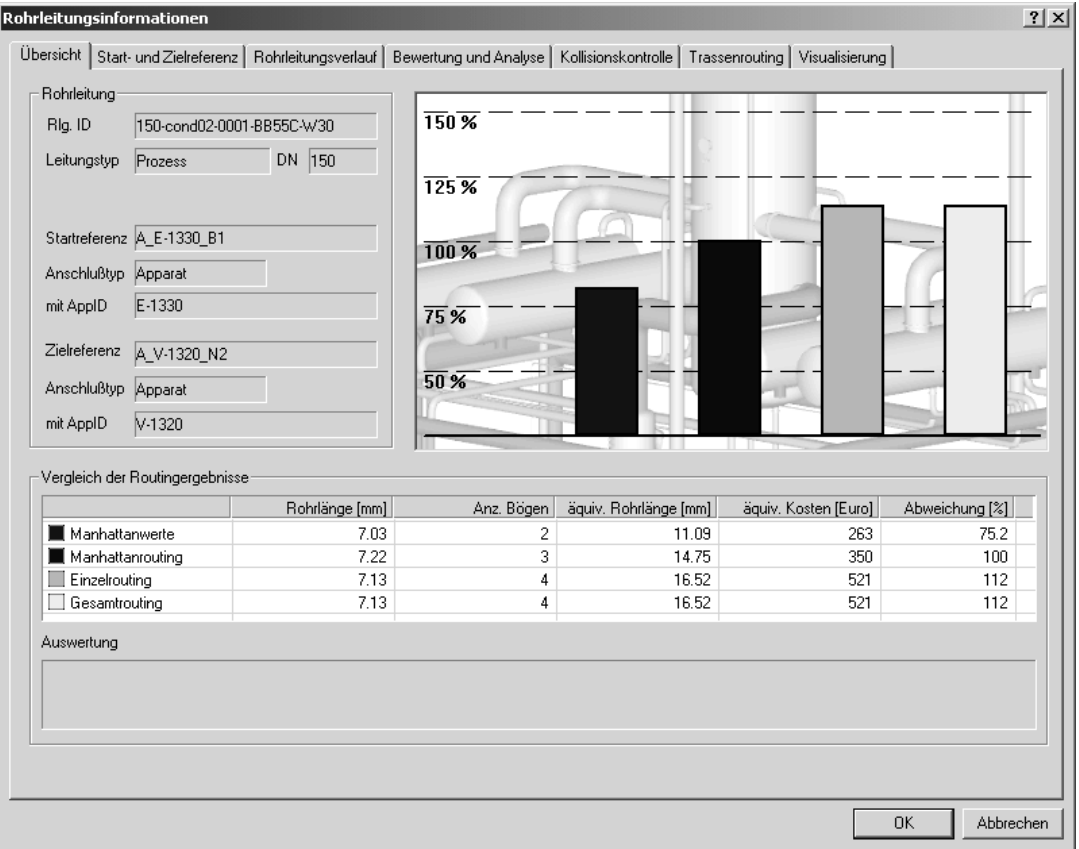

Abbildung 5-23: Rohrleitungsinformationen und grafischer Vergleich der ermittelten Rohrführungen

|                                      | Manhattanrouting | Einzelrouting | Gesamtrouting | Einheit          |
|--------------------------------------|------------------|---------------|---------------|------------------|
| Rohrleitungslänge                    | 35.15            |               |               | [m]              |
| Thermische Mindestlänge              | 33.39            |               |               | [ <sub>m</sub> ] |
| Anzahl Bögen                         | 2                |               |               |                  |
| Tonnage                              | 1749.11          |               |               | [Kg]             |
| Anzahl vorh. Rohrleitungssäcke       | 0                |               |               |                  |
| Anzahl notw. Rohrleitungssäcke       | 0                |               |               |                  |
| Anzahl vorh. RohrleitungsDöme        | 0                |               |               |                  |
| Anzahl notw. RohrleitungsDöme        | $\Omega$         |               |               |                  |
| Ausgleichsbogen in x-Richtung        | entfällt         |               |               |                  |
| Ausgleichsbogen in y-Richtung        | entfällt         |               |               |                  |
| Ausgleichsbogen in z-Richtung        | entfällt         |               |               |                  |
| Winkel zwischen Start-/Zielanschluss | n*               |               |               |                  |
| Lage von Start-/Zielanschluss        | Identisch        |               |               |                  |
| überschlägiger Druckverlust          | 0.00.            |               |               | [mPas]           |
| Materialkosten                       | 0                |               |               | [DM]             |
| Analyse                              |                  |               |               |                  |
| Optimierungshinweis                  |                  |               |               |                  |
| Kommentar                            |                  |               |               |                  |
|                                      |                  |               |               |                  |
|                                      |                  |               |               |                  |
|                                      |                  |               |               |                  |
|                                      |                  |               |               |                  |
|                                      |                  |               |               |                  |

Abbildung 5-24: Angaben zur Bewertung und Analyse der ausgewählten Rohrführungen

Da in großen Anlagen mehrere hundert Rohrleitungen vorhanden sind, ist es notwendig, dem Planer die Leitungen mit hohem Optimierungspotential gesondert auszuweisen. Dadurch kann der Planungsprozess entscheidend beschleunigt werden. Die Leitungen, die keine hohe Kostenrelevanz besitzen, werden so aus dem Optimierungsprozess herausgenommen. Dies betrifft vor allem Rohrleitungen mit kleinen Nennweiten sowie Leitungen aus nichtlegiertem Stahl. Des weiteren können alle Leitungen vernachlässigt werden, bei denen das System eine günstige Rohrleitungsführung festgestellt hat. Diese Kriterien zur Ermittlung der Leitungen mit hohem Optimierungspotential sind in einem großen Bereich vom Planer frei konfigurierbar. Neben einem vordefinierten Satz an Kriterien kann eine beliebige Anzahl neuer Bewertungen hinzugefügt werden. In Abbildung 5-25 ist die Darstellung der Rohrleitungsliste nach einem erfolgten Routinglauf abgebildet. Die Auflistung kann nach verschiedenen Kriterien, wie Rohrleitungslänge, Rohrleitungskosten oder Rohrleitungsgewicht sortiert werden. Deutlich erkennbar sind die in der ersten Spalte teilweise vorhanden Warnsymbole. Sie signalisieren dem Planer, dass die betreffende Leitung ein erhebliches Optimierungspotential aufweist.

| Computer Aided Plant Design - Version 1.0                                                           |                             |                |                |                      |            |  |  |  |
|----------------------------------------------------------------------------------------------------|-----------------------------|----------------|----------------|----------------------|------------|--|--|--|
| Datenbank Projekt-erzeugen AutoEgm AutoPlacer AutoRouting<br>AutoEvaluation Optionen Hilfe<br>Datei |                             |                |                |                      |            |  |  |  |
|                                                                                                    |                             |                |                |                      |            |  |  |  |
| Modul                                                                                               |                             |                |                |                      |            |  |  |  |
| Routing<br>$\blacktriangledown$                                                                     | Rlg.ID.                     | Sortierung     | Leitung routen | Anfangsreferenz      | Endreferer |  |  |  |
| Modul laden                                                                                         | 24"-WR-Versorgung           | 9              | Ja.            | BL WR ARB OUT        | BL_WR_HF   |  |  |  |
|                                                                                                    | 24"-WS-Versorgung           | 8              | Ja             | BL WS HRB IN         | BL WS AF   |  |  |  |
| Routing                                                                                             | 18"-HCV-Nebenprodukt        | 16             | Ja             | BL HCV ARB OUT       | BL_HCV_H   |  |  |  |
| Manhattanlauf<br>$\overline{\phantom{0}}$                                                           | 18"-HCV01-Sammelleitung     | 15             | Ja             | BL HCV01 ARB         | BL_HCV01   |  |  |  |
| Rohrleitungen selektieren                                                                           | 10"-STM-Versorgung          | 46             | Ja             | BL STM HRB IN        | BL_STM_A   |  |  |  |
|                                                                                                    | 24"-ARO01-15056-BB55C-W70   | 3.             | Ja             | A T-1520 N3          | RL 24"-AR  |  |  |  |
| Keine Rla.<br>Alle Rig.                                                                             | 8"-CPL01-Nebenprodukt       | 14             | Ja             | BL CPL01 ARB OUT     | BL CPL01   |  |  |  |
| Routingreihenfolge                                                                                  | 1\16"-HCV01-13406-BB55C-W80 | $\overline{4}$ | Ja             | A T-1310 N3          | RL 16"-HC  |  |  |  |
| Routinglauf starten                                                                                 | 10"-WS-13812-BB55C          | 49             | 1a             | RL 18"-WS-17820 G    | A E-1320   |  |  |  |
|                                                                                                    | 10"-WR-13787-BB55C          | 47             | Ja             | A E-1320 B1          | RL 18"-WI  |  |  |  |
|                                                                                                    | 1\16"-BZ01-16091-BB55C-W60  | 6              | Ja             | A T-1610 N3          | RL_16"-BZ  |  |  |  |
|                                                                                                    | 4"-STHIGH-Versorgung        | 142            | Ja             | BL STHIGH HRB IN     | BL_STHIGH  |  |  |  |
| Auswertung                                                                                          | 4"-CPL-Nebenprodukt         | 134            | Ja             | BL_CPL_ARB_OUT       | BL_CPL_H   |  |  |  |
|                                                                                                    | 4"-PYG-Versorgung           | 131            | Ja             | BL PYG HRB IN        | BL_PYG_A   |  |  |  |
|                                                                                                    | 4"-BZ-Produkt               | 128            | Ja             | BL BZ ARB OUT        | BL BZ HR   |  |  |  |
| Routinglauf löschen                                                                                 | 4"-CPL04-17155-BB55C-B30 X  | 74             | Ja             | BL 4"-CPL04 ARB OUT  | BL 4"-CPL  |  |  |  |
|                                                                                                    | 6"-NAR01-15451-BB55C-W40    | 56             | Ja.            | A T-1510 N4          | A_E-1540   |  |  |  |
| Optionen                                                                                            | 1\10"-GREL-13202-BB55C-B40  | 23             | 1a             | RL 16"-HCV01-13406 A | RL 18"-HO  |  |  |  |
|                                                                                                    | 3"-HCLS01-17316-FD55C-B30   | 99             | Ja             | BL HCLS01 ARB OUT    | BL HCLSO:  |  |  |  |
| Datenbank                                                                                           | 8"-GREL-16201-BB55C-B40     | 32             | Ja             | RL 16"-BZ01-16091 A  | RL_18"-HC  |  |  |  |
| Schliessen<br>Üffnen                                                                                | 3"-TOL-Produkt              | 162            | Ja             | BL_TOL_ARB_OUT       | BL_TOL_H   |  |  |  |
|                                                                                                    | / 10"-GREL-15202-BB55C-B40  | 24             | Ja             | RL 24"-ARO01-15056 A | RL_18"-HC  |  |  |  |
| Neu<br>Speichern                                                                                    | / 10"-WS-15814-BB55C        | 48             | Ja             | RL 18"-WS-17820 B    | A E-1580   |  |  |  |
| Optionen<br>Datenauswahl                                                                            | 18"-HCV01-17407-BB55C-W80   | 0              | Ja             | A V-1740 N6          | RL 18"-HO  |  |  |  |
| DOM: Take Mell                                                                                      | 14"-STL03-17681-BB55C-W60   | 12             | Ja             | A V-1760 N3          | A E-1730   |  |  |  |

Abbildung 5-25: Darstellung der Rohrliste mit angezeigten Warnhinweisen

In Abbildung 5-26 ist der Dialog zur Eingabe und Definition der verwendeten Optimierungskriterien dargestellt. Standardmäßig sind folgende Markierungsmöglichkeiten für die Rohrleitungen vorhanden :

- ¾ 10 % Abweichung beim Verhältnis Manhattan-Routing zu Detail-Routing
- ¾ 20 % Abweichung beim Verhältnis Manhattan-Routing zu Detail-Routing
- ¾ 10 % Abweichung beim Verhältnis Manhattan-Routing zu Manhattandistanzen
- ¾ 20 % Abweichung beim Verhältnis Manhattan-Routing zu Manhattandistanzen
- ¾ 1 Bogen Unterschied zur optimalen Anzahl der Bögen
- ¾ 2 Bögen Unterschied zwischen der Anzahl der Manhattanbögen und der Unterschiede in Raumrichtungen (Manhattandistanz).

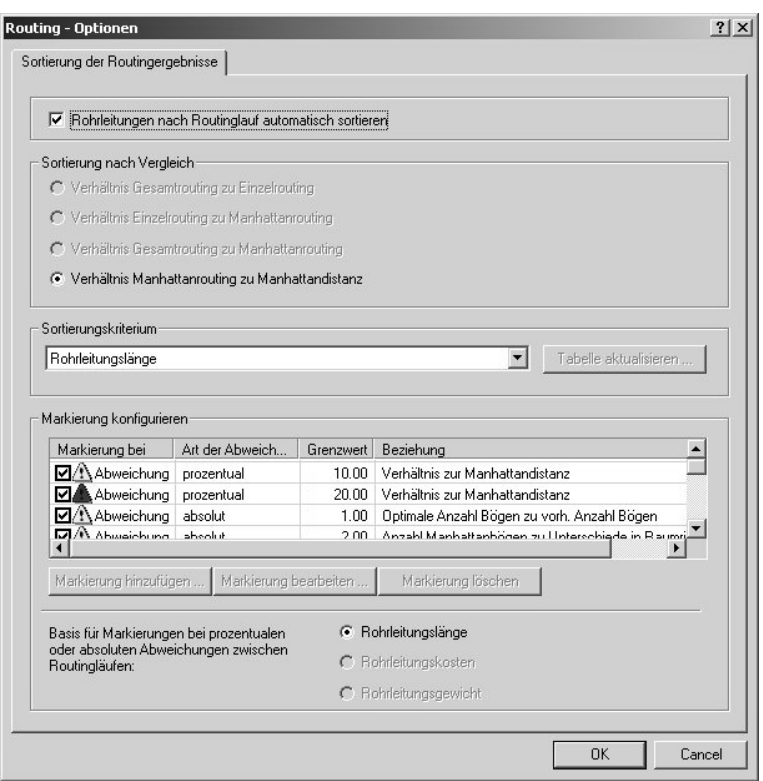

Abbildung 5-26: Auswahl der zur Verfügung stehenden Optionen für die Routing-Algorithmen und Definition von Bewertungskriterien

Weiterhin sind Kriterien auf Basis der Anzahl der Säcke und Dome in der Leitung, der Unterschreitung der berechneten notwendigen Rohrlänge zum Ausgleich der thermischen Dehnung oder in Bezug auf benutzerdefinierte Formeln z.B. zur Berechnung von Druckverlusten in den Leitungen, möglich. Die entsprechenden Kriterien können über die Auswahl von hinterlegten Schlüsselwörtern in einem zusätzlichen Dialog definiert werden.

# **5.7 Auswertung der Rohrtrassenbelegung zur Dimensionierung von Rohrbrücken**

Neben der Auswertung der einzelnen Rohrleitungen im Hinblick auf mögliches Optimierungspotential der Rohrleitungsführungen oder der zugrunde liegenden Aufstellungsplanung ermöglicht die erzeugte Verrohrung der Anlage noch eine weitere wichtige Aussage. Bei den gemeinsam mit der Entwurfsplanung des Stahlbaus erzeugten Rohrtrassen müssen sowohl bei der konventionellen Planung als auch bei Verwendung eines Konzeptphasensystems eine Reihe von Annahmen und Abschätzungen getroffen werden, um die Dimensionierung der einzelnen Trassenebenen in ihrer Höhe, Breite und Anzahl festzulegen.

Der Vorteil bei Einsatz eines Routing-Systems liegt in der Möglichkeit, die zuvor getroffenen Annahmen zu validieren und so die Auslegung der Rohrtrassen zu optimieren. Bei der konventionellen Aufstellungsplanung werden im Rahmen der Angebotserstellung nur für eine begrenzte Anzahl an Rohrleitungen Rohrstudien durchgeführt, die eine Aussage über den Volumenbedarf dieser Leitungen auf den einzelnen Trassenebenen erlauben. Bei diesen Studien werden Rohrleitungen, die als besonders kritisch in Hinblick auf mögliche Wärmespannungen oder in Bezug auf große Nennweiten oder hohe Rohrleitungsgewichte angesehen werden, untersucht.

Die Abschätzung der einzelnen Rohrbrücken erfolgt durch Auswertung von Interconnecting-Fließbildern. In diesen Fließbildern werden Rohrleitungen dargestellt, die zur Verbindung der einzelnen Prozessbereiche der Anlage auf den Rohrbrücken verlaufen. Auf Basis der auf den einzelnen Rohrbrückenabschnitten verlaufenden Rohrleitungen werden anhand der Nenndurchmesser die sich ergebenden Trassenabmessungen abgeschätzt. Der für die Montage und Halterung der Rohrleitungen benötige Raum wird über Zuschlagsfaktoren berücksichtigt. Der Anteil der innerhalb eines Prozessbereiches über die Rohrbrücke verlaufenden Rohrleitungen kann jedoch nur aufgrund von Erfahrungswerten abgeschätzt werden, da diese Leitungen nicht in den Interconnecting-Fließbildern enthalten sind. Dies führt zu einer erheblichen Unsicherheit bei der Kostenschätzung der Rohrbrücken. Weitaus problematischer können jedoch die Folgen einer zu gering dimensionierten Rohrbrücke bei Anlagen sein, die aufgrund der Untergrundbeschaffenheit eine Pfählung erfordern, um die auftretenden Lasten aus den Stahlkonstruktionen aufnehmen zu können. Da diese Arbeiten bereits kurz nach Auftragsvergabe beginnen, führen anschließende Änderungen der Rohrbrückendimensionierung in der Regel zu erheblichen Folgekosten und Terminüberschreitungen.

Durch die vollständige Verrohrung des Anlagenmodells im Planungssystem kann die Dimensionierung der Rohrbrücken auf eine erheblich belastbarere Basis gestellt werden. Das System kann für alle in der Anlage vorhandenen Rohrbrücken den Ausnutzungsgrad der zur Verfügung stehenden Rohrtrassen ermitteln. Bei einer Überschreitung eines zuvor definierten Grenzwertes kann das System dem Planer entsprechende Hinweise liefern und auf Basis der in der Rohrtasse verlaufenden Leitungen eine Neudimensionierung der Rohrbrücke vornehmen.

Um diese Abschätzung weiter zu verbessern, ist bei der Definition der Rohrbrücken eine Angabe zulässiger Medien für die einzelnen Ebenen möglich. Hierdurch können analog zur konventionellen Planung Versorgungs- und Prozessleitungen durch Verwendung unterschiedlicher Rohrbrückenebenen getrennt werden. Während der Einfluss auf die zu ermittelnden Rohrleitungslängen meist vernachlässigbar ist, kann durch die veränderte Zuordnung der Leitungen eine Vergrößerung der Rohrbrücke notwendig werden.

# **5.8 Abschätzung der Rohrleitungskosten in der Angebotsphase**

## **5.8.1 Grundlagen der Kostenschätzung im Anlagenbau**

Die Kostenschätzung einer Anlage im Rahmen der Angebotsbearbeitung ist eine wesentliche Aufgabe bei Anlagenbauunternehmen und Ingenieurbüros. Letztlich entscheidet der ermittelte Angebotspreis über die Wettbewerbschancen des Unternehmens bei der Auftragsvergabe und die Genauigkeit der Kostenschätzung über den ökonomischen Erfolg eines abzuwickelnden Auftrags [CAG00]. Die Kostenschätzung umfasst zwei Aufgabenstellungen:

### ¾ *Bid/No-Bid* Entscheidung

Auf Basis einer vom Kunden erhaltenden Aufforderung zur Angebotsabgabe muss die generelle Entscheidung getroffen werden, ob das Unternehmen bereit ist, die zum Teil erheblichen Kosten für die Angebotsbearbeitung zu tragen. In *Bid/No-Bid* Entscheidung spielt neben den technischen Fragestellungen vor allem die Beurteilung der Wettbewerbssituation eine wesentliche Rolle. Hierbei geht eine erste Abschätzung des Angebotspreises wesentlich in den Entscheidungsprozess mit ein.

### $\triangleright$  Angebotspreis

Im Rahmen der detaillierten Bearbeitung des Angebots muss eine belastbare Kostenkalkulation erstellt werden, die unter Berücksichtigung einer vorzunehmenden Risikoabschätzung die Basis für den bindenden Angebotspreis darstellt.

Aufgrund der unterschiedlichen Rahmenbedingungen und Detaillierungstiefen stehen zur Ermittlung der Kostenschätzung eine Reihe von unterschiedlichen Vorgehensweisen/ Methodiken zur Verfügung. Im Rahmen dieser Arbeit stand die Fragestellung im Vordergrund, in welchen Bereichen die Anwendung eines Konzeptphasensystems zu einer Verbesserung der Kostenschätzung führen kann. Hierbei sind zwei Aspekte beim Vergleich mit der konventionellen Vorgehensweise zu bewerten. Zum einen der notwendige Aufwand zur Ermittlung der Datenbasis und als zweite wichtige Kenngröße die Belastbarkeit der aus diesen Daten abgeleiteten Kostenschätzung.

Um den Einfluss auf die Gesamtkalkulation abschätzen zu können, soll zunächst der Anteil der Rohrleitungskosten an den Gesamtkosten der Anlage dargestellt werden. Im Anschluss werden dann die zur Ermittlung der Rohrleitungskosten angewendeten Kalkulationsmethoden vorgestellt. In diesem Zusammenhang wird der Versuch unternommen, die jeweiligen Vorund Nachteile zuzuordnen und Entscheidungskriterien für die Auswahl der Methodik aufzuzeigen. Auf Grundlage dieser Zusammenstellung erfolgt abschließend eine Einschätzung des durch den Einsatz eines Konzeptphasentools zu erzielenden Verbesserungspotentials.

Bei der Bewertung des Nutzens eines Konzeptphasensystems stößt man auf die Schwierigkeit, dass sich die durch das System erzielte Verbesserung am Aufstellungskonzept meist nicht quantitativ in Form eines erzielten Einsparungspotential darstellen lässt. Ohne eine nachvollziehbare Investitions- und Wirtschaftlichkeits-Rechnung werden die Unternehmen die notwendigen Investitionen zur Einführung und Nutzung eines entsprechenden Planungssystems nicht zur Verfügung stellen. Unter diesem Aspekt kann durch direkten Vergleich des für die Kostenkalkulation notwendigen Aufwands zwischen konventioneller Vorgehensweise und Einsatz des Konzeptphasentools das zu erzielende Einsparungspotential objektiv ermittelt und entsprechend bewertet werden. Erfolgt zusätzlich noch eine nachweisliche Verbesserung der Kalkulationsgenauigkeit, kann die schwer zu quantifizierende Optimierung der Aufstellungsplanung bei der Kosten-Nutzenanalyse unberücksichtigt bleiben.

Bei den meisten Unternehmen und Organisationen, die sich mit der Kostenkalkulation befassen, existiert eine Spezifikation oder Klassifikation der unterschiedlichen Kalkulationsmethoden, die während der einzelnen Projektphasen zur Anwendung kommen können. Um eine einheitliche Terminologie innerhalb der Prozessindustrie zu gewährleisten, sind von zwei führenden Organisationen im Bereich der Kostenschätzung für die Prozessindustrie Normen entwickelt worden, die über den Zusammenhang zwischen Projektfortschritt und Verwendungszweck der Kalkulation eine Klassifizierung in Bezug auf die zu erwartende Schätzgenauigkeit vornimmt. In Tabelle 5-5 und Tabelle 5-6 sind die sich an diesen Kriterien orientierenden Klassen aufgeführt.

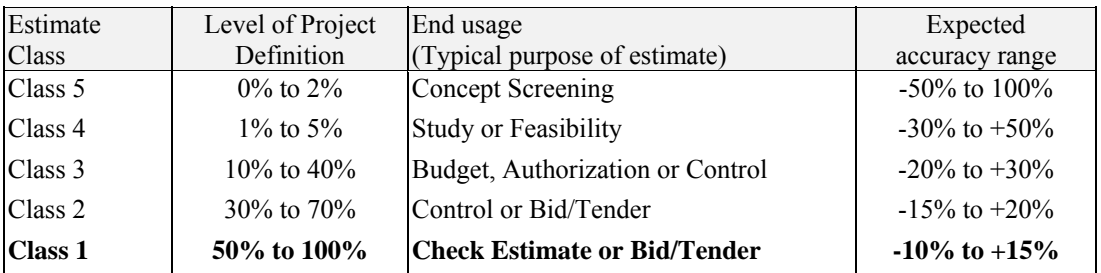

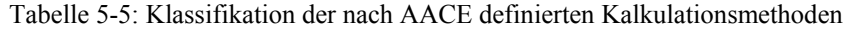

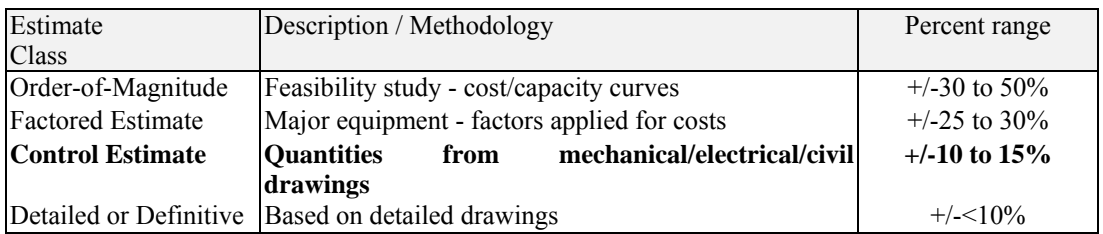

Tabelle 5-6: : Klassifikation der nach CII definierten Kalkulationsmethoden

Bei der dargestellten Klassifizierung werden die Unterschiede zwischen den beiden zuvor angeführten Aufgabenstellungen deutlich. In der Bid/No-Bid Phase eines Projekts kann aufgrund der zur Verfügung stehenden Daten und des eingeschränkten Zeit- und Kostenrahmens durch die zur Anwendung kommenden Methoden eine Abweichung von 20 bis 30 Prozent auftreten. Setzt man hingegen die im allgemeinen bei der Angebotsbearbeitung zur Verfügung stehenden Daten und die zur Begrenzung des wirtschaftlichen Risikos gerade noch zu vertretende prozentuale Abweichung bei der Ermittlung eines bindenden Angebotspreises an, ergibt sich nach AACE28 Definition eine notwendige Klassifizierung nach *Class 1* und nach CII<sup>29</sup> die als *Detailed or Definitive* bezeichnete Klasse [AACE97][ AACE98][CII99]. Obwohl es sich um die jeweils höchsten Stufen der beiden Klassifizierungssysteme handelt, weisen sie dennoch eine zu erwartende Abweichung von 10 bis 15 Prozent auf. Diese relativ hohen Abweichungen verdeutlichen das zum Teil erhebliche Planungsrisiko der Unternehmen, da die zu berücksichtigende Unsicherheit in der Regel die Summe aus kalkuliertem Gewinn und der Technisch-Wirtschaftlichen Risikoposition (TWR-Anteil) übersteigt. Eine Erhöhung der Schätzgenauigkeit kann daher als direkter Wettbewerbsvorteil angesehen werden.

 $\overline{a}$ 

<sup>&</sup>lt;sup>28</sup> AACE - American Assn. of Cost Engineers

<sup>&</sup>lt;sup>29</sup> CII - Construction Industry Institute

# **5.8.2 Anteil der Rohrleitungskosten an den Gesamtkosten der Anlage**

Zunächst soll der Anteil der Rohrleitungskosten an den Gesamtkosten einer Anlage betrachtet werden. Abhängig von dem zugrunde liegenden chemischen Prozess kann es bei der Kostenverteilung und hier insbesondere bei den Rohrleitungskosten, zu einer gewissen Schwankungsbreite kommen. Die dargestellte Kostenverteilung kann für vollständig in der flüssigen Phase ablaufende Verfahren als Richtwert angesehen werden. In Abbildung 5-27 sind die einzelnen bei der Erstellung der Gesamtkalkulation zu berücksichtigenden Kostenanteile anhand einer Anlage aus dem Bereich der Grundstoffchemie aufgeführt.

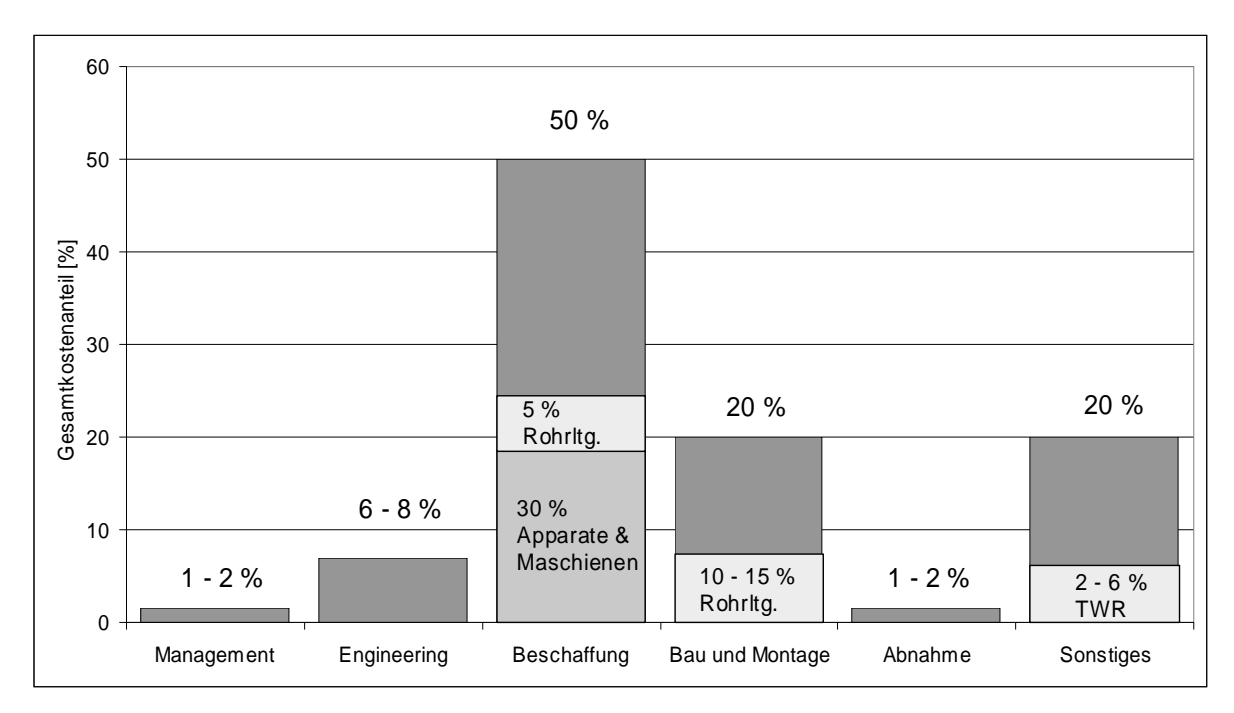

Abbildung 5-27: Prozentuale Kostenverteilung bei einem Anlagenbauprojekt [UHD02]

Mit 50 Prozent der Gesamtkosten entspricht die Beschaffung der mit Abstand größten Position. Davon entfallen 30 Prozent auf die Investkosten für Apparate und Maschinen. Das Rohrleitungsmaterial einschließlich der Kosten für Rohrleitungshalterungen und Unterstützungskonstruktionen, entspricht ca. 5 Prozent an den Gesamtkosten. Zu den reinen Materialkosten der Verrohrung müssen noch die hiervon direkt abhängigen Montagekosten addiert werden. Deren Anteil an den Gesamtkosten beläuft sich auf weitere 10 bis 15 Prozent. Berücksichtigt man abschließend noch den Anteil der Verrohrung innerhalb des Technisch-Wirtschaftlichen Risikopostens *TWR*, ergibt sich ein Gesamtanteil von 20 Prozent an den Anlagenkosten. Damit liegen die Rohrleitungskosten bei dieser Anlage im oberen Bereich der in der Literatur angegebenen Werten [3R80].

Während die Kosten für Apparate und Maschinen entweder aufgrund von Erfahrungswerten oder durch Anfragen bei Lieferanten mit einer relativ hohen Genauigkeit in die Kalkulation einfließen, stehen für die Rohrleitungskosten bei konventioneller Vorgehensweise aufgrund der zu diesem Zeitpunkt geringen Planungstiefe nur sehr viel ungenauere Schätzungsmethoden zu Verfügung. Vor allem in dem sehr lohnintensiven Montagebereich können Fehlkalkulationen sehr schnell zu erheblichen Kostenüberschreitungen führen, die sich direkt auf das Gesamtergebnis auswirken.

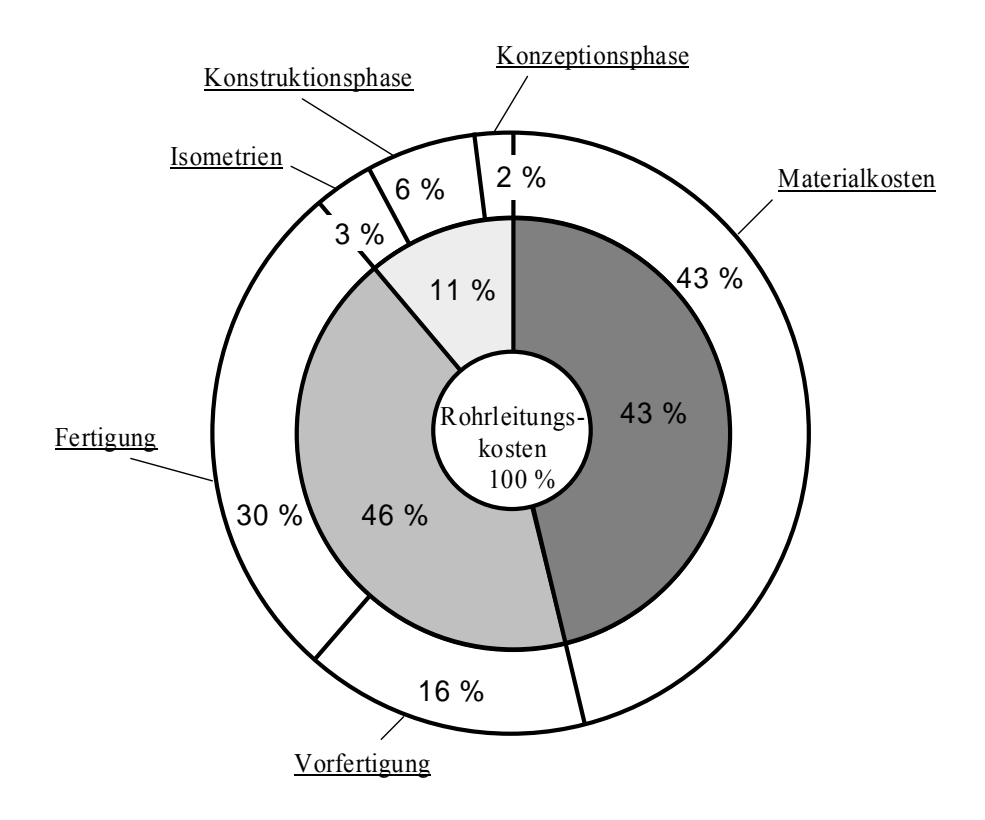

Abbildung 5-28: Detaillierte Aufteilung der Rohrleitungskosten am Beispiel einer Raffinerieanlage

## **5.8.3 Kalkulationsmethoden für die Ermittlung der Rohrleitungskosten**

Im folgenden werden die unterschiedlichen Kalkulationsmethoden beschrieben. Generell unterteilt man die Verfahren in zwei Kategorien. Bei der Gruppe der stochastischen Methoden werden die zu ermittelnden Rohrleitungskosten durch statistische Beziehungen zu anderen, in der Anlage vorhandenen, konstruktiv beeinflussten Parameter bestimmt. Dies kann auf Basis von Zuschlagfaktoren oder prozentualen Anteilen zu bereits ermittelten Kostenpositionen erfolgen, beispielsweise auf Basis der ermittelten Apparate- und Maschinenkosten. Des weiteren können Beziehungen zu anderen verfahrenstechnisch relevanten Parametern, beispielsweise der Kapazität der Anlage, der Kalkulation zugrunde gelegt werden [GER00]. Die zweite Gruppe bilden die deterministischen Methoden. Hierbei werden die notwendigen Kosten auf Basis einer detaillierten Auswertung des Aufstellungskonzepts und der zugrunde liegenden Verfahrens- bzw. der R&I-Diagramme ermittelt. Hierbei wird jede in der Anlage vorhandene Einzelposition des entsprechenden Gewerkes bei der Kostenaufstellung berücksichtigt [UPP02]. Welches Verfahren zur Anwendung kommt, hängt von einer Reihe von Faktoren ab:

¾ Kosten und Terminplanung für die Angebotsphase Da sich die zur Verfügung stehenden Methoden stark im Aufwand und somit in den verursachten Kosten und der notwendigen Bearbeitungsdauer unterscheiden, hat die vorgegebene Projektplanung für die Angebotsphase, sowohl in Bezug auf die einzuhaltenden Termine als auch den zulässigen Kostenrahmen, erheblichen Einfluss auf die Auswahl der Methodik.

¾ Qualität der zur Verfügung stehenden Planungsunterlagen

Für eine detaillierte Bewertung ist das Vorhandensein entsprechender Planungsunterlagen in der notwendigen Detaillierungstiefe Voraussetzung. Hierbei muss neben den R&I-Diagrammen mit einem dem Basic Engineering entsprechenden Status, vor allem ein Aufstellungskonzept vorliegen. In diesem Kontext spielt auch die Unterscheidung zwischen Fremd- und Eigenverfahren eine wesentliche Rolle. Bei einer ganzen Reihe von Fremdverfahren werden dem Planungsunternehmen aufgrund von Geheimhaltungsabsichten des Lizenzgebers nur sehr begrenzt detaillierte Planungsunterlagen zur Verfügung gestellt. Bei derartigen Projekten ist eine Kostenkalkulation über deterministische Methoden von vornherein ausgeschlossen.

# ¾ Vorhandene Erfahrungen mit dem Verfahren bzw. dem Anlagentyp

Liegen beim Planungsunternehmen Erfahrungen mit dem zu planenden Anlagentyp vor, kann in den meisten Fällen auf entsprechende Kostenaufstellungen von Altprojekten zurückgegriffen werden. Da hierbei die Kostenschätzung auf vorhandenen As-Built Daten basiert, zeichnet sie sich in der Regel durch eine hohe Genauigkeit aus.

 $\triangleright$  Wettbewerbssituation

Bei niedrigem Wettbewerbsdruck wird im allgemeinen auf eine detaillierte Abschätzung zugunsten eines höheren Risikozuschlags verzichtet. Diese Voraussetzungen sind jedoch nur in wenigen Firmen, die über Schlüsseltechnologien verfügen oder die eine Quasi-Monopolstellung in dem speziellen Verfahrenssegment besitzen, gegeben.

Generell werden nach den aufgeführten Entscheidungskriterien Abschätzungen durch Scale-Up Verfahren dann zur Anwendung kommen, wenn eine fundierte Datenbasis aus Altprojekten zur Verfügung steht. Da deterministische Methoden eine insgesamt höhere Schätzgenauigkeit als stochastische Methoden aufweisen, ist ihre Verwendung bei neuen oder unbekannten Prozessen trotz des damit verbundenen höheren Aufwands sinnvoll. Dies gilt ebenfalls für Portfolio Verfahren des Unternehmens, wenn durch erhebliche Änderungen der Randbedingungen, beispielsweise der Kapazität oder der Infrastruktur, die notwendigen Anpassungen keine gesicherte Übertragung der vorhandenen Kostenaufstellungen auf die neue Anlage zulassen.

Um die geforderte Verbesserung der Kalkulationsgenauigkeit zu erreichen, sollten demnach bevorzugt deterministische Methoden zur Anwendung kommen. Durch die Möglichkeit, das im Konzeptphasentool erzeugte Anlagenmodell durch Anwendung des Routing-Algorithmus vollständig zu verrohren, bietet sich eine Auswertung der einzelnen Leitungen in Hinblick auf die Kosten an. Um die notwendigen Bearbeitungsschritte im System abbilden zu können, soll zunächst eine genauere Beschreibung der Detailkalkulation erfolgen. Hierbei stehen zwei Fragestellungen im Vordergrund:

- ¾ Welche Kostenanteile im Bereich der Verrohrung gehen in die Kalkulation ein und auf welche Weise können sie ermittelt werden ?
- ¾ Welche Faktoren beeinflussen im wesentlichen die Genauigkeit dieser Kalkulationsmethode ?

In Abbildung 5-29 sind die zur Verfügung stehenden Methoden der Kostenkalkulation gegenübergestellt.

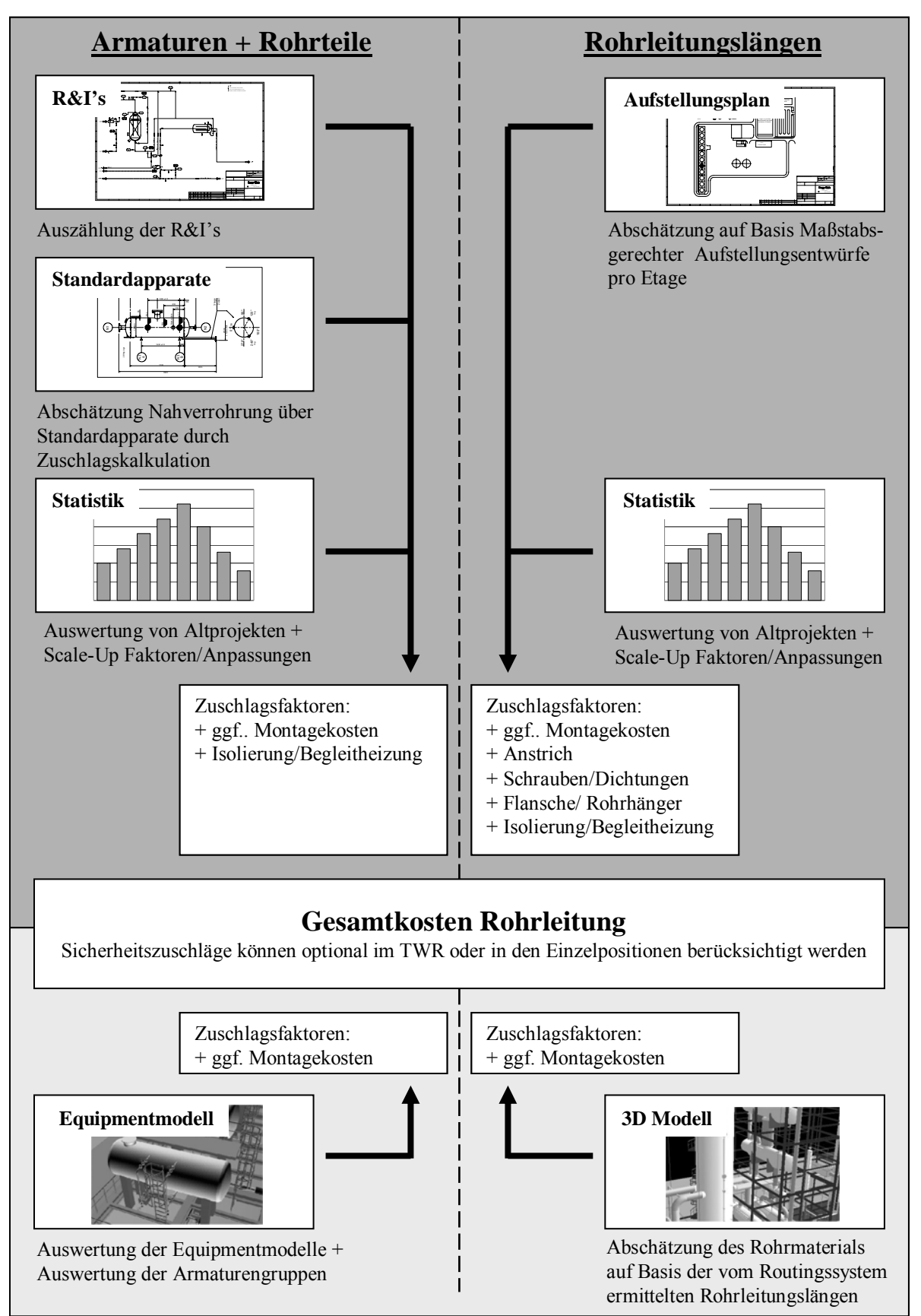

Abbildung 5-29: Übersicht über die Kalkulationsarten für die Verrohrung

 $\overline{a}$ 

Bei der detaillierten Auswertung werden die Rohrleitungslängen und die notwendigen Rohrteile und Armaturen getrennt ermittelt und abschließend in der Kalkulation zusammengeführt. Bei Vorhandensein der entsprechenden Planungsunterlagen kann eine Ermittlung der Armaturen und Rohrteile durch Auswertung der vorliegenden Fließbilder erfolgen. Hierbei wird je nach Detaillierungstiefe entweder von einem vollständigen oder einem teilweisen  $MTO^{30}$  ausgegangen. Der fehlende Anteil bei dem teilweisen MTO wird im Anschluss über einen prozentualen Zuschlag abgeschätzt. Zur Ermittlung der Rohrleitungslängen können verschiedene Methoden angewendet werden. Bei einer Reihe von Anlagentypen wird von einem konstantem Verhältnis zwischen den Armaturengewichten und den Rohrleitungsgewichten ausgegangen. Demnach können aus den ermittelten Armaturen direkte Rückschlüsse auf die notwendigen Rohrtonnagen gezogen werden.

In der Annahme eines gleich bleibenden Verhältnisses der beiden Anteile liegt jedoch ein erhebliches Risiko. Bei vielen Prozessen ist aufgrund des Kostendrucks eine Tendenz zu hohen Kapazitäten erkennbar. Die sich hierdurch zwangsläufig ergebenden hohen Nennweiten in der Anlage können diese Abhängigkeiten stark verzerren. Die Gründe hierfür sind vielfältig. Bei hohen Nennweiten unterliegen die Armaturenlieferanten nur noch einem eingeschränkten Wettbewerb, was sich in Form von zusätzlichen Kostensteigerungen auswirkt. Ab gewissen Nennweiten sind zudem Sonderkonstruktionen bei den Armaturen oder aufwendige Anpassungen der Rohrführung notwendig. Verstärkt wird diese Problematik durch die Tatsache, dass eine Aussage, in welche Richtung sich das Verhältnis ändert, nur durch eine detaillierte Bewertung zu erzielen ist. Hierdurch wird die Verbesserung der Kostenschätzung, die durch die detaillierte Ermittlung der Armaturenkosten erreicht werden sollte, wieder in Frage gestellt. Ein vergleichbares Problem tritt auch bei den zuvor betrachteten Faktorierungsmethoden durch den notwendigen Scale-Up auf.

Eine genauere Abschätzung der Rohrleitungslängen kann durch manuelle Auswertung des zumeist aus maßstabsgerechten Skizzen der einzelnen Stahlbauetagen bestehenden Aufstellungskonzepts abgeleitet werden. Hierbei werden die Distanzen zwischen den jeweiligen Start- und Endreferenzen der Rohrleitungen abgemessen. Die fehlende dritte Dimension wird gegebenenfalls anhand der Etagenhöhen abgeschätzt und zu der ermittelten Rohrleitungslänge hinzuaddiert. Während bei Rohrleitungen, die von Equipment zu Equipment verlaufen, eine relativ hohe Schätzgenauigkeit erreicht werden kann, liegen die Aussagen bei Rohrleitungen, die als Start und/oder Endreferenz ebenfalls Rohrleitungen aufweisen, in einem sehr großen Unsicherheitsbereich. Die durch die Abmessungen nicht berücksichtigten Detailaspekte der Rohrführungen müssen wiederum über Zuschlagsfaktoren bestimmt werden.

Eine alternative Bestimmung der beiden Anteile an der Verrohrung kann durch Verwendung von vordefinierten Apparatestandards erfolgen. Die in der Anlage vorhandenen Apparate und Maschinen werden einem entsprechenden Standard zugeordnet und können über Faktoren an den der Ausrüstung übergeordneten Prozessbereich angepasst werden. In Abhängigkeit von Anlagenkapazität und Medium wird so eine relativ genaue Bestimmung der für die einzelnen Ausrüstungen notwendigen Nahverrohrung erreicht [DYS01]. Die bei dieser Methodik fehlende Anlagenverrohrung kann für den Bereich der Rohrbrücken durch Auswertung der Interconnecting-Fließbilder oder zusammen mit der fehlenden Verrohrung innerhalb der Prozessbereiche über Zuschlagsfaktoren bestimmt werden.

<sup>&</sup>lt;sup>30</sup> die teilweise Massenermittlung auf Basis vorläufiger R&I-Diagramme wird in der Literatur oftmals als 80% MTO bezeichnet

Eine Weiterentwicklung dieser Methode ist die so genannte Modultechnik. Hierbei werden mehrere Ausrüstungen zu prozesstechnischen Einheiten zusammengefasst und in einer sehr hohen Detaillierungstiefe als Standard vorgeplant und abgelegt. Unter anderem kann hierdurch die Nahverrohrung mit einer sehr viel höheren Genauigkeit abgeschätzt werden. Auf diese, in letzter Zeit zunehmend Beachtung findende Methode, wird zum Abschluss des Kapitels noch genauer eingegangen.

Um aus den ermittelten Stückzahlen der in der Anlage vorhandenen Armaturen, Rohrteile und Rohrlängen eine Kostenschätzung für die Anlagenverrohrung zu erhalten, müssen in einem nachfolgenden Schritt entsprechende Kosten zugewiesen werden. Hierzu werden die gesammelten Daten zunächst, abhängig von den zur Verfügung stehenden Kostendaten, nach bestimmten Merkmalen und Kenngrößen verdichtet.

Die Kalkulation der Armaturen kann sowohl auf Basis hinterlegter Durchschnittpreise erfolgen, beispielsweise aufgeschlüsselt nach Gewicht und Materialgruppe<sup>31</sup>, oder durch Zuordnung von Einzelpreisen. Auch die Kombination beider Vorgehensweisen ist gebräuchlich. So werden meist für hochpreisige Armaturen individuelle Preise zugeordnet und die Standardarmaturen über Gewichtspreise bewertet. Bei Rohrteilen und Rohrlängen verdichtet man in der Regel auf Gewichte pro Nennweite und Materialgruppe. Zur Ermittlung der Gewichte werden die vorhandenen Rohrteile mit hinterlegten Teilegewichten verknüpft, für die Rohrlängen erfolgt die Berechnung über Nennweite und Wandstärke.

Nach Abschluss dieser Auswertung sind die direkten Materialkosten ermittelt. Zwei wesentliche Kostenanteile der Verrohrung werden im Anschluss über Zuschlagsfaktoren abgebildet, die abhängigen Materialkosten und die Montagekosten. Zu den abhängigen Kosten zählen folgende Positionen:

- ¾ Dämmungskosten
- $\triangleright$  Anstrichkosten

 $\overline{a}$ 

- $\triangleright$  Kosten für Begleitheizung
- ¾ Kosten für die Unterstützungskonstruktion
- ¾ Korrekturfaktoren für Verschnitt und Verlust auf der Baustelle

Zur Ermittlung der Montagekosten liegen bei den Unternehmen meist Erfahrungswerte vor, die Aussagen über die pro Tonne Rohrleitungsmaterial notwendigen Stunden zur Montage zulassen. Dabei wird nach Teileart, also ob es sich um Rohrteile, Armaturen oder Rohrleitungslängen handelt, der Materialgruppe, der Nennweite und gegebenenfalls der Verlegeart unterteilt. Bei der Verlegeart unterscheidet man zwischen Rohrleitungen, die im Untergrund, auf Rohrbrücken oder im Prozessbereich der Anlage verlegt werden. Eine solche Unterteilung kann jedoch nur dann zu einer höheren Genauigkeit der Kostenschätzung führen, wenn bei der Ermittlung der Rohrlängen entsprechend genaue Aufteilungen der einzelnen Leitungen vorgenommen worden sind. Nach der Summierung der einzelnen Kostenpositionen erhält man die geschätzten Gesamtkosten für die Anlagenverrohrung.

Generell lässt sich aus der beschriebenen Vorgehensweise folgende Schlussfolgerung ziehen: Die Kostenschätzung auf Basis einer detaillierten Bewertung des Aufstellungsentwurfs führt zu einem erheblich höheren Aufwand, ohne zwangsläufig zu einer spürbaren Verbesserung

<sup>&</sup>lt;sup>31</sup> in Materialgruppen werden Werkstoffe mit ähnlichen Eigenschaften zusammengefasst. Die in der Anlage vorhandenen Werkstoffen können beispielsweise in eine der folgenden Gruppen eingeordnet werden: unlegierte Stähle, niedrig legierte Stähle, hoch legierte Stähle und Kunststoffe.

der Schätzgenauigkeit zu führen. Hierfür gibt es mehrere Gründe. Bei der Ermittlung der Rohrleitungslängen kommt es zu nicht kalkulierbaren Ungenauigkeiten, da keine Möglichkeit besteht, die auf Basis manueller Auswertung des Aufstellungsplans erzeugten Massenauszüge nachzuprüfen bzw. nachzuvollziehen, da die angenommenen Rohrleitungsführungen nicht dokumentiert werden. Auf Basis dieser mit einer Unsicherheit belasteten Daten wird dann im folgenden ein erheblicher Anteil an den Gesamtkosten über Zuschlagsfaktoren bestimmt. Bei dieser Methode ist von einer bereits zu Beginn beschriebenen höheren Abweichung auszugehen. Angesichts dieser Tatsache eine Aussage zu treffen, ob sich die mögliche Abweichung bei der Kostenkalkulation in dem festgelegten Rahmen von maximal 10 bis 15 Prozent bewegt, erscheint zumindest fragwürdig.

Als weitere Konsequenz aus der manuell durchgeführten Bestimmung der Rohrleitungslängen ergibt sich der Zwang, das zugrunde liegende Aufstellungskonzept nach Aufnahme der Rohrleitungen einzufrieren oder zumindest größere Änderungen zu vermeiden, wodurch vorhandenes und teilweise erkanntes Optimierungspotential ungenutzt bleibt.

# **5.8.4 Kostenschätzung bei Anwendung eines Konzeptphasensystems**

Im Anschluss an die Beschreibung der unterschiedlichen Kalkulationsmethoden soll eine mögliche Anwendung des Konzeptphasentools bei der Kostenkalkulation untersucht werden. Es bietet sich an, die hohe Detaillierung des im System abgebildeten Anlagenmodells und der erzeugten Verrohrung zu nutzen, um daraus die für eine deterministische Kalkulation notwendigen Einzelpositionen mit einer verbesserten Genauigkeit gegenüber der konventionellen Methodik zu ermitteln. Vor dem eigentlichen Vergleich soll zunächst die Vorgehensweise innerhalb des System beschrieben werden.

Abbildung 5-29 zeigt die beiden Programmmodule des Konzeptphasensystems, die zur Erstellung des Mengengerüsts für die Rohrleitungskalkulation erforderlich sind. Durch Auswertung der vom Routing-Algorithmus erzeugten Rohrführungen ergibt sich der wesentliche Anteil der Rohrleitungslängen und Rohrteile. Die in den Equipmentmodellen enthaltene Nahverrohrung sowie die in der Anlage platzierten Armaturengruppen vervollständigen das Mengengerüst. Zur Ermittlung der Anzahl der Armaturen stehen zwei Alternativen zur Verfügung. Es kann entweder die erzeugte Verrohrung ausgewertet werden, wobei Armaturen nur bei der Nahverrohrung der Ausrüstungen und in Armaturengruppen auftreten können. Oder eine Summierung auf Basis der R&I-Diagramme erfolgen. Welche der beiden Methoden zur Anwendung kommen sollte, hängt sowohl vom Stand der zur Verfügung stehenden Fließbilder als auch von dem Stand der im Konzeptphasentool hinterlegten Standardverrohrungen ab. Diese müssen mit der dem Projekt zugrunde liegenden Rohrleitungsspezifikation übereinstimmen.

Die Kostenkalkulation auf Basis der im System vorhandenen detaillierten Verrohrung hat folgende Vorteile gegenüber der konventionellen Vorgehensweise:

Ermittlung der Rohrleitungslängen

- + Es erfolgt eine detaillierte Ermittlung der einzelnen Rohrleitungsführungen.
- + Es ergibt sich eine genaue Aufteilung der Rohrleitung in die unterschiedlichen Verlegebereiche der Anlage (Rohrbrücke, Prozessbereich und Untergrund).
- + Das erzeugte Massengerüst kann aufgrund der vorhandenen visuelle Darstellung der Rohrführung im Anlagenmodell nachvollzogen und überprüft werden.

Ermittlung der Rohrteile und Armaturen

- + Rohrleitungsabzweige, Flansche und Bögen können aufgrund der vorliegenden Rohrleitungsführung genauer ermittelt werden. Eine genaue Zuordnung zu den einzelnen Verlegebereichen ist möglich.
- Reduzierungen und Erweiterungen sind weiterhin nur über Zuschläge auf die ermittelte Rohrleitungstonnage in der Kalkulation zu berücksichtigen.
- Bei Armaturen ist eine Auswertung der erzeugten Anlagenverrohrung nur dann sinnvoll, wenn die Nahverrohung und die Armaturengruppen der dem Projekt zugrunde liegenden Spezifikation entsprechen. Es kann nicht von einer vollständigen Erfassung der in der Anlage benötigten Armaturen ausgegangen werden, da z.B. Entleerungen und Belüftungen nur teilweise in den Nahverrohrungen berücksichtigt werden. Die Fehlmengen müssen über Zuschlagfaktoren in die Kalkulation mit einbezogen werden.

# Abhängige Materialkosten

- + Die für eine genaue Kalkulation der Anstrichkosten notwendigen Rohrleitungsoberflächen werden vom System zur Verfügung gestellt. Auch können die notwendigen Rohrleitungslängen zur Kalkulation von Dämmung oder Begleitheizung auf Basis der Rohrleitungsführungen ermittelt werden.
- Die Abschätzung der Unterstützungskonstruktionen muss weiterhin über Zuschlagsfaktoren erfolgen. Es kann von einer genaueren Ermittlung der als Basis dienenden Rohrleitungstonnage ausgegangen werden.

# Montagekosten

- + Auch bei den Montagekosten kann von einer belastbaren Ausgangsbasis für die Kalkulation ausgegangen werden. Eine weitere Verbesserung der Montagekalkulation wird durch die genaue Einteilung der Rohrleitungsabschnitte in die unterschiedlichen Verlegebereiche erreicht
- (+) Es besteht die Möglichkeit, eine erheblich genauere Berechnungsmethode für die Montagekosten auf Basis von Normzeiten im System zu integrieren. Vergleichbare Kalkulationsmethoden werden bei der Abrechnung und Kontrolle der Rohrleitungsmontage mit den Montagefirmen angewendet. Durch die Bereitstellung der einzelnen Rohrleitungsführungen im System kann diese Systematik bereits in der Angebotsphase zur Kostenabschätzung verwendet werden.

Die Möglichkeit zur Nutzung von Normzeiten bei der Kalkulation des Montageaufwands soll im folgenden noch etwas detaillierter betrachtet werden.

Bei diesem Abrechnungsverfahren werden die zu erbringenden Montageleistungen zwischen Montagefirma und Anlagenbauunternehmen auf Basis eines zu Auftragsbeginn für jeden einzelnen Arbeitsschritt der Rohrleitungsmontage festgelegten Zeitaufwands ermittelt [ROS93]. So sind z.B. bei einem Rohrteil folgende Arbeitsschritte zu berücksichtigen:

- 1. Lagerung der Rohrteile auf der Baustelle
- 2. Transport der Rohrteile vom Materiallager zum Einbauort
- 3. Einbau des Rohrteils
- $\triangleright$  Trennen und Anfasen des Rohrteils
- $\triangleright$  Anschweißen des Rohrteils
- ¾ Optionales Auftragen eines Anstriches
- ¾ Optionales Anbringung einer Dämmung oder Begleitheizung
- 4. Montage von Rohrhalterungen oder Unterstützungskonstruktionen
- 5. Durchführung der Druck- und Dichtigkeitsprüfung
- 6. Dokumentation

Durch die Summation der für jede Einzeltätigkeit angegebenen Arbeitsdauer mit den sich aus der Rohrführung ergebenden Einzelpositionen erhält man eine genaue Aufstellung der notwendigen Montagezeit pro Rohrleitung. Die ermittelte Normzeit ist zunächst eine Vorgabe des Anlagenbauunternehmens bei Ausschreibung der Montageleistungen. Die Vorgaben können durch Verwendung eines globalen Faktors, dem so genannten Produktivitätsfaktor, an die Montagezeiten des eigenen Unternehmens angepasst werden. Das Verhältnis des angesetzten Arbeitsaufwands für die einzelnen Leistungen bleibt davon in der Regel unberührt. Es ergibt sich ein zu kalkulierender Gesamtaufwand, der durch Multiplikation mit der auf der Baustelle anzusetzenden Stundenlöhnen die Grundlage für die Gesamtkosten der Montage ist.

Diese Berechnungsmethodik setzt zwingend das Vorhandensein detaillierter Rohrleitungsführungen voraus, die im bisherigen Planungsprozess erst nach erfolgter Detailplanung der Rohrleitungen durch Erzeugung von Rohrleitungsisometrien vorliegen. Daher wird diese Methode vorwiegend zur Abrechnung der auf der Baustelle von der Montagefirma erbrachten Leistungen verwendet. Durch den Einsatz eines Konzeptphasensystems liegen die notwendigen Daten jedoch schon in der Angebotsphase in hinreichender Genauigkeit vor.

Diese Vorgehensweise bereits in der Angebotsphase zu nutzen, bringt zwei wesentliche Vorteile mit sich: die Montageleistungen können mit einer sehr viel höheren Genauigkeit abgeschätzt werden. Auf Grundlage der vom Planungsunternehmen angegebenen Tonnagen können Montagekontraktoren nur durch Einbeziehung erheblicher Risikopositionen ein bindendes Angebot abgeben. Bei einer detaillierten Leistungsbeschreibung könnte demnach sowohl bei Kontraktoren als auch beim Anlagenbauunternehmen eine höhere Planungssicherheit erreicht werden. Der zweite Vorteil wirkt sich auf das bei Auftragsvergabe beginnende Projektcontrolling aus. Das bereits zu Auftragsbeginn vorliegende Leistungsverzeichnis kann zu einer detaillierten Kosten- und Terminkontrolle herangezogen werden, da für jede einzelne Rohrleitung kalkulierte und tatsächliche Kosten gegenübergestellt werden können. Voraussichtliche Terminverzögerungen und Kostensteigerungen, die sich durch Planungsänderungen an einzelnen Rohrleitungen ergeben, können abgeschätzt und so die Auswirkungen auf die Gesamtkosten (Cost of Completion) besser bewertet werden.

Zusammenfassend können folgende Aussagen getroffen werden:

Der Einsatz eines Konzeptphasensystems zur Kostenkalkulation in der Angebotsphase hat deutliche Vorteile gegenüber den in der Praxis gängigen Kalkulationsmethoden. Durch die im Detail vorliegende Verrohrung steht eine genauere Kalkulationsbasis zur Verfügung, die zudem durch die Visualisierung des Anlagenmodells nachvollziehbar und bei Bedarf nachprüfbar ist. Auf Basis dieser Daten können sowohl die notwendigen Rohrlängen und

Rohrteile mit einer höheren Genauigkeit abgeschätzt werden, als auch ein Teil der abhängigen Materialkosten statt durch Zuschlagsfaktoren durch Einzelauswertung ermittelt werden. Durch die Möglichkeit einer Kalkulation der Montagekosten durch die beschriebene Verwendung von Normzeiten ergibt sich ein weiteres, erhebliches Optimierungspotential.

Einzige Ausnahme bieten Anlagen, deren Kalkulation durch Auswertung von Altprojekten abgeleitet werden können. Da hier As-Built Daten zur Verfügung stehen, ist die zu erwartende Abweichung als geringer anzusehen als bei einer deterministischen Kalkulationsmethode selbst bei Einbeziehung eines Konzeptphasensystems.

### **5.8.5 Umsetzung der Kalkulationsmethode im Konzeptphasensystem**

Bei der Umsetzung der notwendigen Funktionen innerhalb des Konzeptphasensystems stehen zwei unterschiedliche Varianten der Auswertung zur Verfügung. Die sich ergebenden Rohrleitungsführungen können in Form von Stücklisten in ein externes Kalkulationssystem exportiert werden. Zur eindeutigen Bewertung der einzelnen Rohrelemente werden über die Kopfdaten der Rohrleitung die Nennweite, die Rohrklasse sowie die Zuordnung zu einer der Verlegearten übergeben. Aus der Rohrklasse können die zur Gewichtsermittlung notwendige Wandstärke und der Werkstoff abgeleitet werden. Die Zuordnung der Kosten, für Rohrleitungen und Rohrteile über die sich ergebenden Gewichte und für Armaturen alternativ über Einzelpreise oder ebenfalls über Gewichtsangaben erfolgt vollständig außerhalb des Konzeptphasensystems. Dadurch muss der zur Kostenermittlung notwendige Datenbestand, besonders die zur Kalkulation der Armaturen notwendigen Einzelpreise, nicht im System gepflegt werden. Zudem sind die in den meisten Planungsunternehmen im Einsatz befindlichen Kalkulationssysteme im Bereich der Datenauswertung eindeutig im Vorteil und in die IT-Systemlandschaft des Unternehmens integriert. Mit einer externen Ermittlung der Kosten sind jedoch auch Nachteile verbunden. Sollen im Planungssystem unterschiedliche Aufstellungsvarianten verglichen oder das Optimierungspotential einzelner Leitungen bewertet werden, so sind Angaben über zu erwartende Kostendifferenzen bzw. Einsparungen aussagekräftiger als Unterschiede in Teileanzahl oder Gewicht.

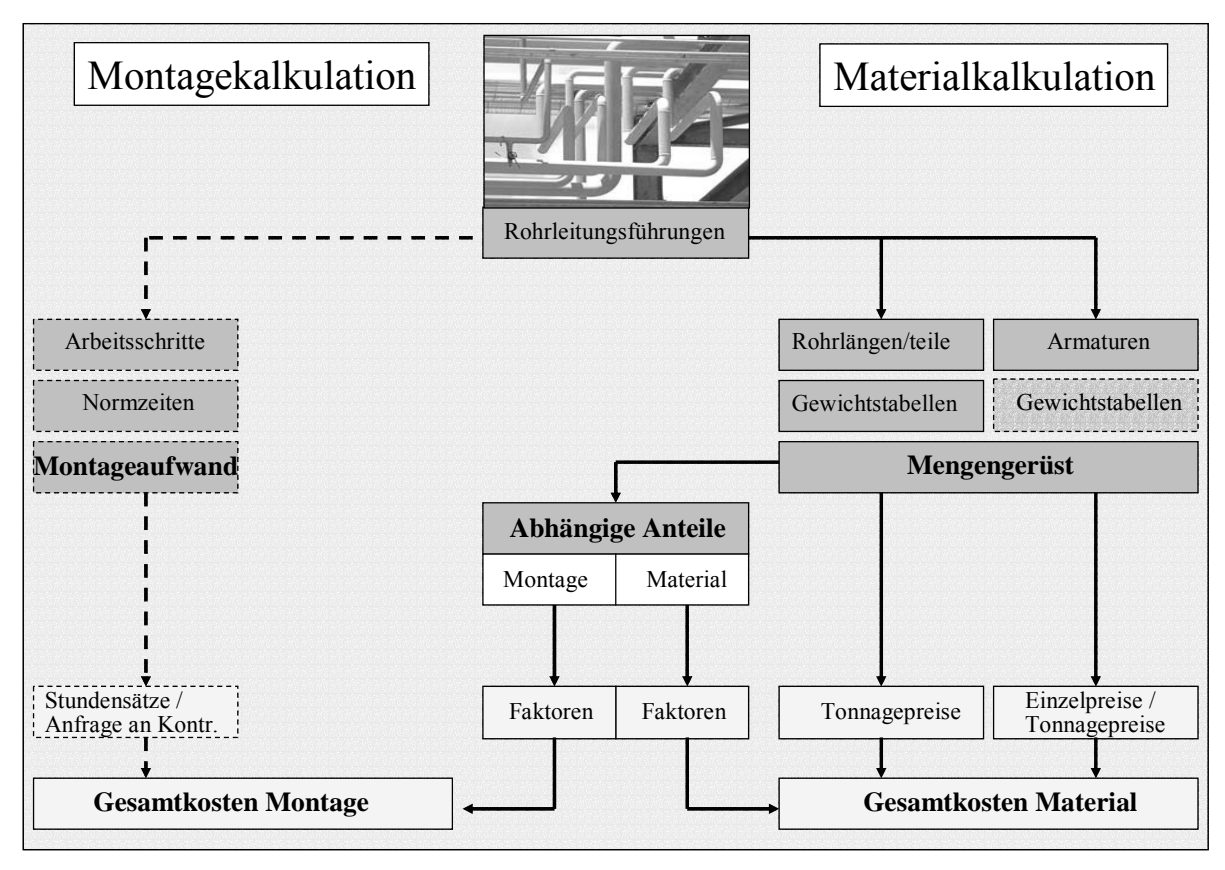

Abbildung 5-30: Abbildung der Kostenkalkulation innerhalb des Konzeptphasensystem

Soll die gesamte Kostenkalkulation im System durchgeführt werden, sind neben den notwendigen Zuschlagsfaktoren noch Angaben zu den Rohrklassen, den Materialkosten sowie gegebenenfalls Einzelpreise für Armaturen in der Datenbank zu hinterlegen. Werden die Armaturen durch Auswertung von R&I-Diagrammen ermittelt, müssen die daraus abgeleiteten Aufstellungen direkt in die Datenbank des Systems übertragen werden. Eine dezidierte Schnittstelle zum Einlesen dieser Daten direkt in das Konzeptphasensystem steht zur Zeit nicht zur Verfügung. Die Armaturenpreise werden durch Rohrklasse, Armaturentyp und Nennweite zugeordnet. Eine eindeutige Rohrteilenummer, wie sie inzwischen bei den meisten Planungsunternehmen Standard ist, wird vom System nicht unterstützt. Hierdurch sind die Unternehmen in der Lage, unabhängig von dem jeweils im Auftrag zur Anwendung kommenden Kennzeichnungssystem die einzelnen Armaturen zu identifizieren und so einen über mehrere Aufträge hinweg gemittelten Einkaufspreis zu errechnen. In Folge dessen muss gegebenenfalls vor dem Import der Daten eine manuelle Zuordnung zwischen den vom Konzeptphasensystem verwendeten Zuordnungsschlüssel und der vorhandenen Teilenummern erfolgen. Die Abschätzung der Montagekosten erfolgt ausschließlich über Zuschlagsfaktoren über die auf Materialgruppen und Nennweiten verdichteten Rohrleitungstonnagen. Eine Umsetzung der nach Leistungskatalogen und Normzeiten erfolgenden Kalkulation, die sich in Abbildung 5-30 gestrichelt dargestellt, ist im Rahmen dieser Arbeit nicht implementiert worden.

# **5.8.6 Modultechnik als Alternative zum Einsatz von Konzeptphasensystemen**

Zum Abschluss soll die Modultechnik, die zunehmende Bedeutung im Bereich der Anlagenplanung gewinnt, vorgestellt werden [BITT02]. Die hier vorgestellten Ergebnisse sind im Rahmen einer umfangreichen Untersuchung der Uhde GmbH zu einem möglichen Einsatz von Konzeptphasensystemen bei der Angebotserstellung entstanden. Sie wurden im Anschluss an das von Universität Dortmund und Uhde gemeinsam durchgeführte Projekt zur Entwicklung eines Aufstellungskonzepts für eine Aromatenanlage (vergleiche Kapitel 6) durchgeführt.

Aufgrund des direkten Zusammenhangs zum Thema dieser Arbeit soll an dieser Stelle kurz auf die Vorgehensweise und die Zielsetzung der Modultechnik in Abgrenzung zu den von Konzeptphasensystemen zur Verfügung gestellten Funktionalitäten eingegangen und die wesentlichen Ergebnisse der Untersuchung dargestellt werden.

# **5.8.6.1 Ziel der Modultechnik**

Die Modultechnik hat eine Vereinheitlichung und als Konsequenz daraus eine Optimierung des Engineering Prozesses zum Ziel. Der Schwerpunkt liegt hierbei bei einer Beschleunigung der Angebotsphase bei gleichzeitiger Erhöhung der Kalkulationsgenauigkeit. Ein weiterer Vorteil ist die Präzisierung von Vorgaben für das Detail Engineering hinsichtlich der Aufstellungsplanung und der Verrohrung.

Hierzu müssen die in den Modulen zusammengefassten Ausrüstungen in der Weise definiert sein, dass die für das zu projektierende Verfahren notwendigen Apparate und Maschinen durch Verwendung dieser Module zu einem wesentlichen Teil erfasst werden. Eine vollständige Abdeckung ist aufgrund der hohen Zahl möglicher Prozessvarianten und der unterschiedlichen Randbedingungen bei den Projekten in der Regel nicht zu erreichen. Die Module umfassen hierbei einen Planungsstand der im Bereich des Detail Engineering einzuordnen ist. Sie beinhalten neben den Ausrüstungen einschließlich der vorhandenen Nahverrohrung auch Rohrleitungen sowie Stahlbauelemente bzw. Betonfundamente. Bei der Definition der Module besteht die Bestrebung, verfahrenstechnisch oder konstruktiv zusammengehörige Anlagenteile in einem Modul zusammenzufassen. Hierdurch können die verbindenden Rohrleitungen zwischen den im Modul abgebildeten Ausrüstungen mit einer hohen Genauigkeit ermittelt werden. Dies umfasst auch vorhandene Armaturen und Unterstützungskonstruktionen. Gerade bei der Abbildung kompletter Prozessstufen ist das Optimierungspotential in Hinblick auf einen effizienteren Planungsprozess am größten. Entscheidend ist, einen Kompromiss zwischen der Modulgröße, also der Anzahl der innerhalb des Moduls abgebildeten Ausrüstungen, und einer möglichst flexiblen Anwendbarkeit des Moduls, zu finden.

Die Modelle umfassen folgende Anlagenelemente:

- $\triangleright$  Equipment (Apparate und Maschinen)
- $\triangleright$  Stahlbau und Fundamente
- $\triangleright$  Rohrleitungen inklusive Einbauten und Armaturen

 $\triangleright$  MSR-Technik<sup>32</sup>

Für die im Moduls abgebildeten Anlagenelemente können aufgrund der hohen Detailtiefe bereits folgende Dokumente erstellt werden:

- ¾ R&I-Diagramme
- $\triangleright$  Equipment Spezifikationen
- ¾ 3D-Detailmodul
- ¾ Mengengerüste für Rohrleitungen, MSR-Technik und Stahl- und Massivbau

In folgenden wird die Abgrenzung eines Moduls innerhalb des Verfahrens exemplarisch anhand einer aus insgesamt vier Wärmetauscher bestehenden Feed-Vorwärmung beschrieben. In Abbildung 5-31 ist das zugrunde liegende R&I-Diagramm abgebildet. Die zum Modul zugehörigen Ausrüstungen und Rohrleitungen sind hervorgehoben dargestellt.

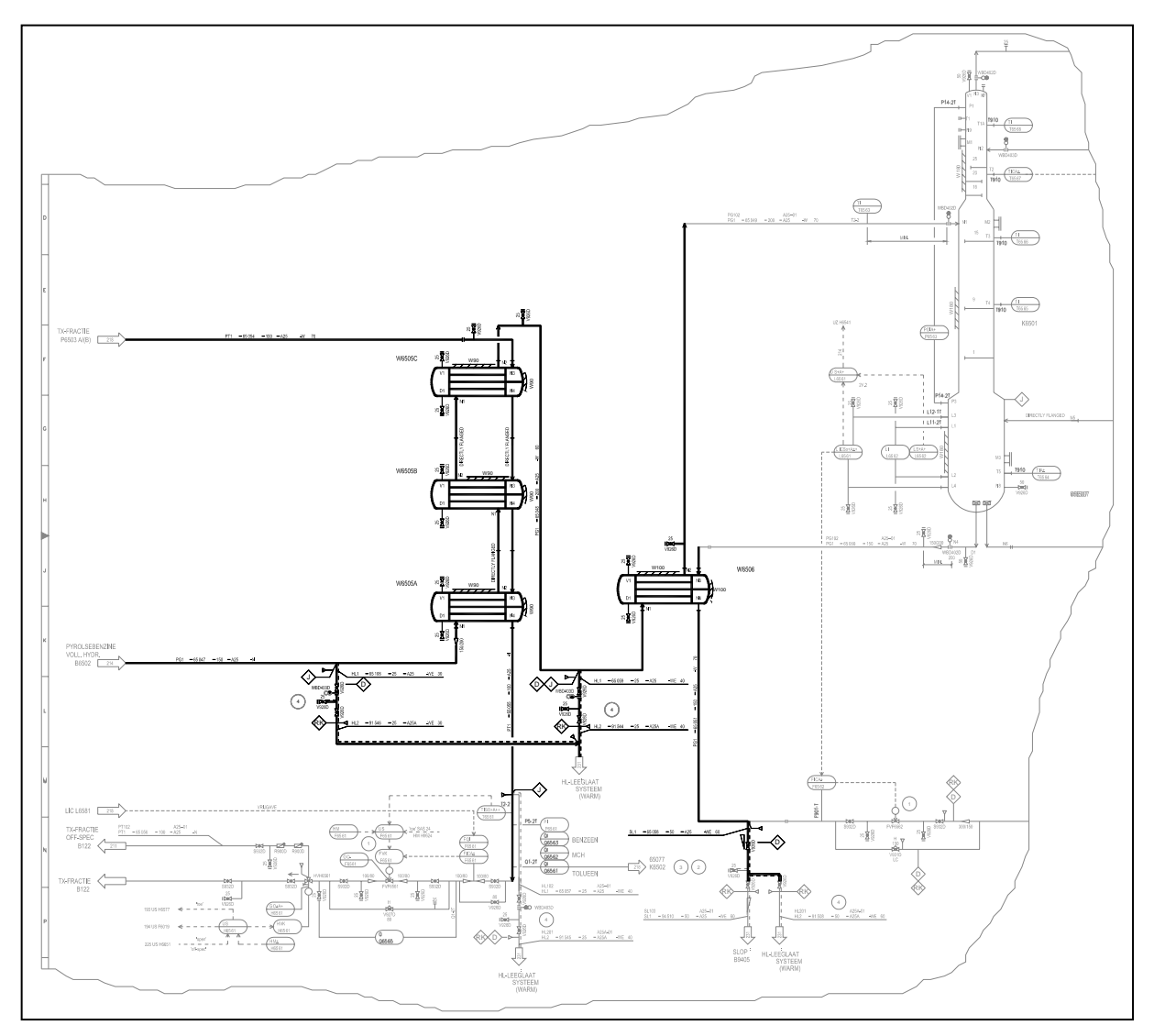

Abbildung 5-31: Darstellung der Modulgrenzen innerhalb des R&I-Diagramms

 $\overline{a}$ <sup>32</sup> Vorzuplanende MSR-Technik beschränkt sich auf modulinterne Regelkreise

Auf Basis dieser Auswahl ist in einem Detailplanungssystem ein entsprechendes Anlagenteilmodell erstellt worden, auf dessen Basis die weitere Auswertung des Moduls erfolgen kann. Für eine Verwendung der Modultechnik für die Kostenschätzung sind die aus dem Modulen abgeleiteten Mengengerüste der Rohrleitungen ausschlaggebend. Hierbei ist zwischen Rohrleitungen, bei denen sowohl Start- als auch Endpunkt im Modul selbst liegen, und Leitungen, die über die Modulgrenze hinweg verlaufen, zu unterscheiden. Da zum Zeitpunkt der Moduldefinition für die verbindenden Rohrleitungen keine Aussagen über die Distanz zu den korrespondierenden Anschlusspunkten gemacht werden kann, müssen die entsprechenden Rohrlängen abgeschätzt werden. Ausgangspunkt für eine Schätzung ist die Annahme einer mittleren Distanz jedes Moduls zum nächstgelegenen Rohrbrückensegment von sechs Metern. Die in den Modulen hinterlegte Rohrlänge umfasst die gesamte Prozessverrohrung. Die hierdurch nicht erfasste Verrohrung auf den Rohrbrücken wird im Anschluss auf Basis der Interconnecting-Fließbilder abgeschätzt und manuell dem Mengengerüst hinzugefügt.

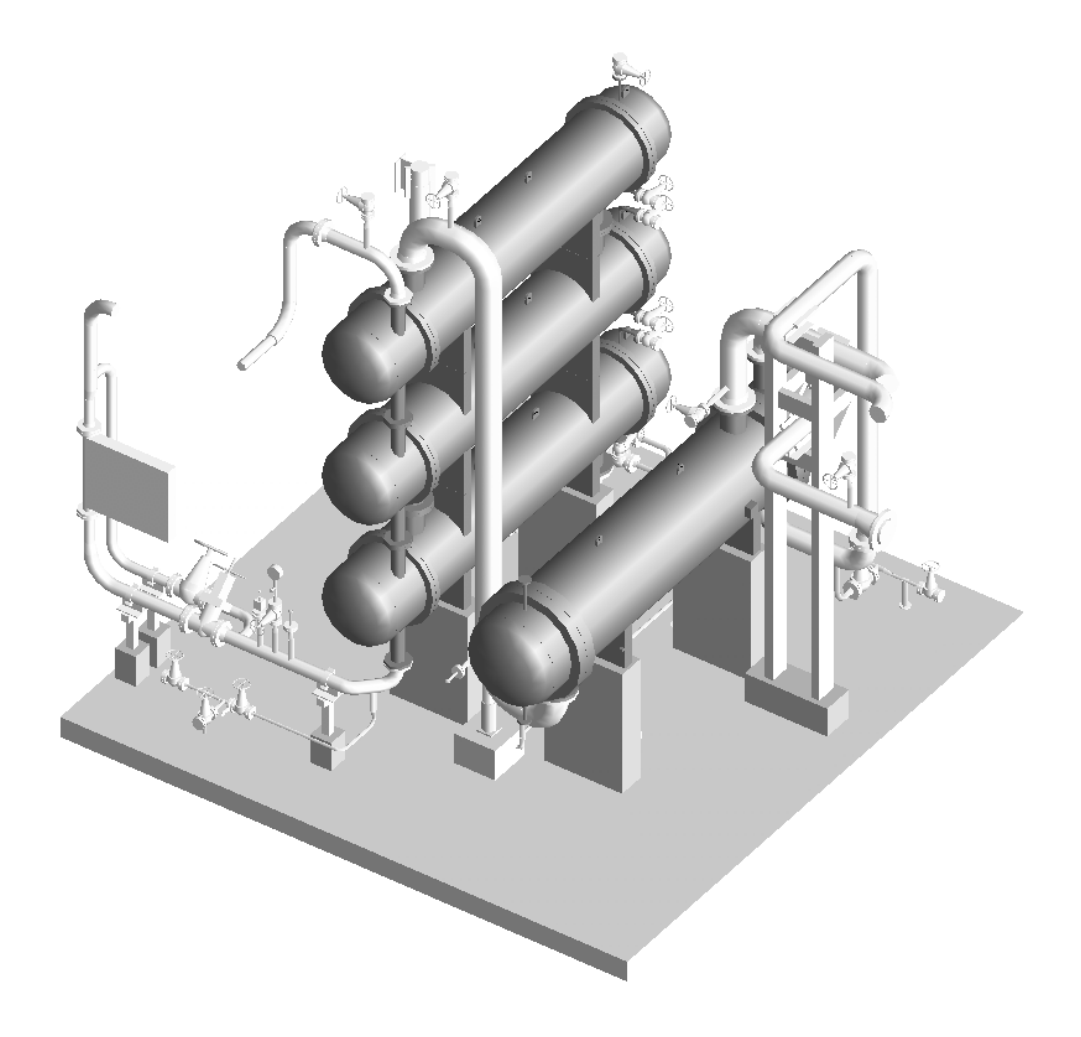

Abbildung 5-32: Darstellung einer Second Stage Feed Effluent Exchanger als Standardmodul im 3D-Detailplanungssystem

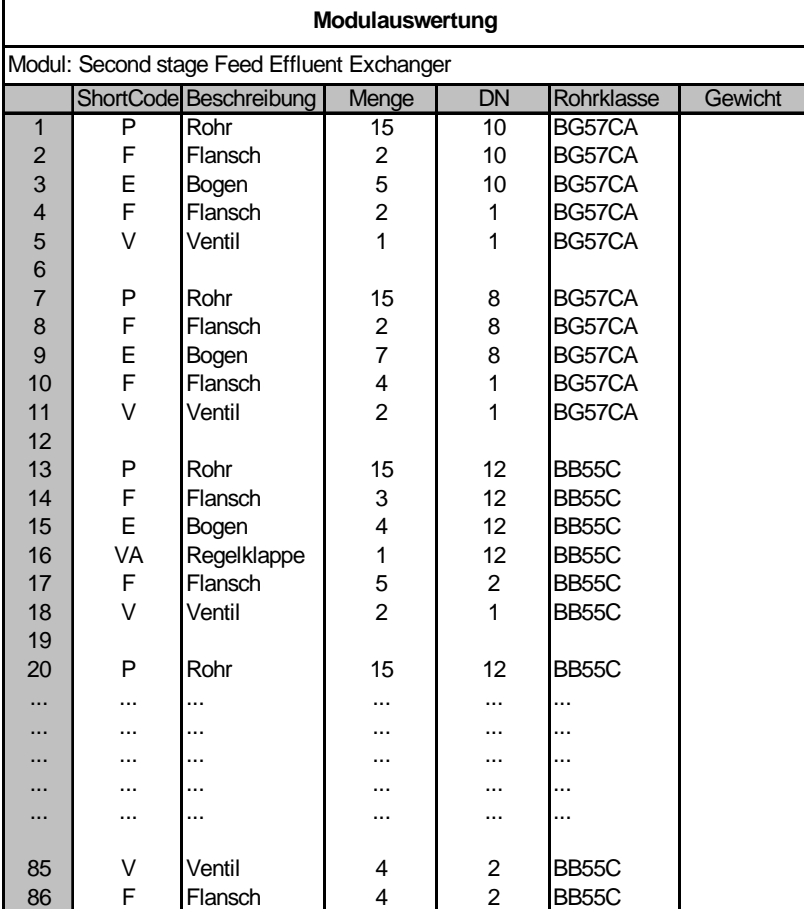

Im Abbildung 5-33 ist für das zuvor beschriebenen Modul das Mengengerüst für die Verrohrung aufgeführt. Hierbei bezieht sich die Mengenangabe bei Rohrstücken auf Meter und bei Rohrteilen auf Stückanzahl.

Abbildung 5-33: Ausschnitt aus dem hinterlegten Mengengerüst für die abgebildete Wärmetauschergruppe

#### **5.8.6.2 Bewertung der Modultechnik als Basis zur Kostenabschätzung**

Die Modultechnik erlaubt eine deterministische Kostenkalkulation auf Basis einer sehr detailliert vorliegenden Verrohrung. Dementsprechend kann für Rohrleitungen innerhalb der Module von einer sehr geringen Abweichung des Mengengerüst zur späteren Detailplanung ausgegangen werden. Hier sind auch gegenüber der Anwendung der im Konzeptphasensystem hinterlegten Equipment-Modelle noch deutliche Verbesserungen zu erwarten. Um eine Aussage über die Qualität der auf Basis der Module ermittelten Kostenschätzung treffen zu können, muss zunächst der fehlende Anteil der Prozessverrohrung, der außerhalb der Module liegt, abgeschätzt werden. Dies kann über die Annahme einer mittleren Distanz zwischen Modul und nächstgelegener Rohrbrücke erfolgen. Entsprechend dieser Entfernung werden alle aus dem Modul herausführenden Leitungen bis zum Erreichen der Rohrbrücke verlängert. In Abbildung 5-34 sind die einzelnen Distanzen mit dem Buchstaben *D* und der entsprechenden Modulbezeichnung gekennzeichnet.

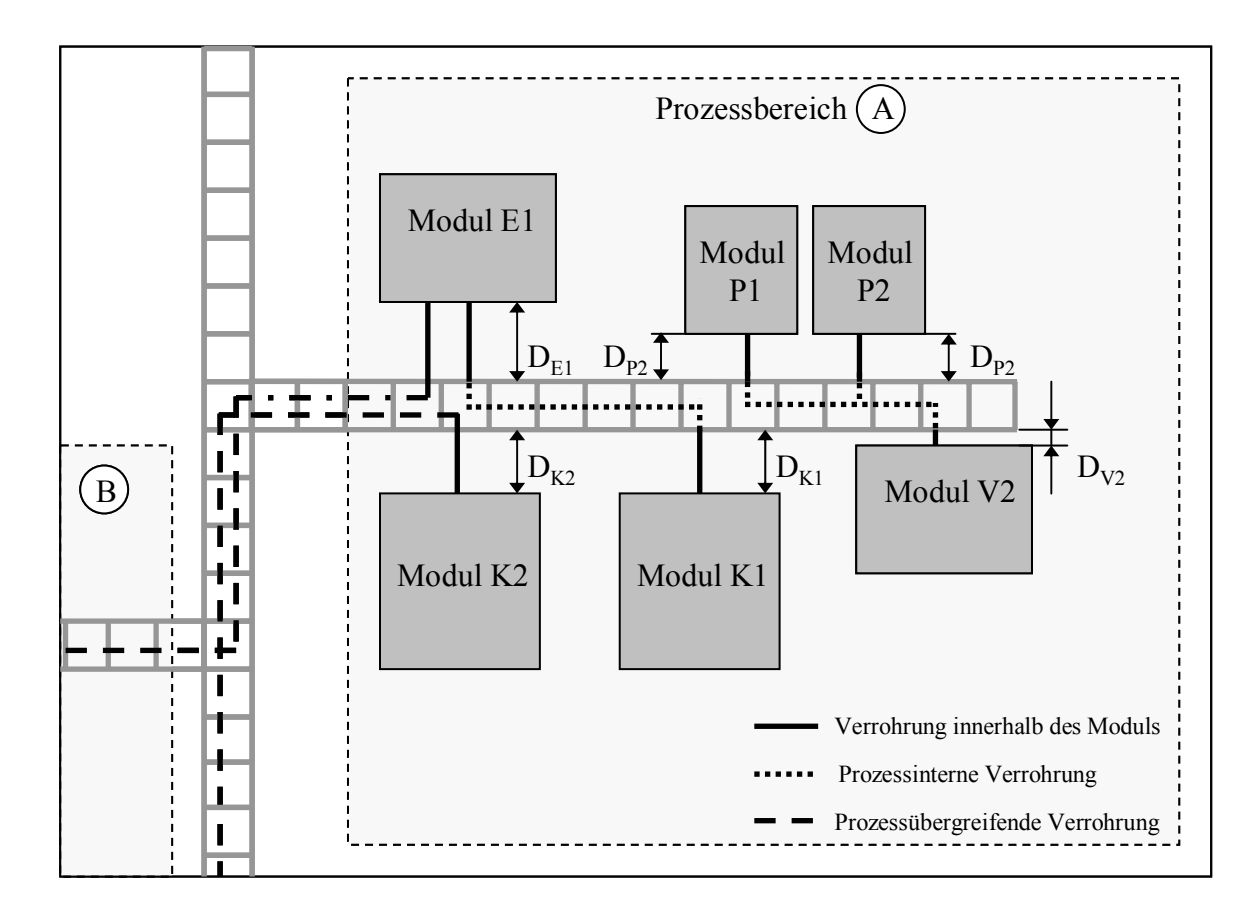

Abbildung 5-34: Aufstellungsplan zur Verdeutlichung der Probleme bei der Abschätzung der fehlenden Rohrleitungsanteile

Diese müssen zu Beginn der Auswertung zu einem Mittelwert zusammengefasst werden. Bei Prozessen, deren Aufstellung sich typischerweise entlang von durch den Prozessbereich verlaufenden Rohrbrücken orientiert, ist eine solche Vorgehensweise im Rahmen der zu erzielenden Kalkulationsgenauigkeit zu vertreten. Dies gilt insbesondere für den hier untersuchten Prozess aus dem Bereich der Raffinerietechnik, dessen Layout diesen Vorgaben fast ausnahmslos folgt [BAU93]. Bei Anlagentypen, deren Aufstellung sich stärker auf den reinen Prozessbereich konzentrieren, kann die dem Modul zugehörige Verrohrung insoweit angepasst werden, das sie eine individuelle Anpassung der Distanz zur Rohrbrücke erlauben. Diese kann dem zugrunde liegenden Aufstellungskonzept entnommen werden. Rohrleitungsverbindungen zwischen den Modulen untereinander bleiben unberücksichtigt. Je stärker sich die Aufstellung auf den reinen Prozessbereich konzentriert, umso stärker wird dieser Anteil in Bezug auf die Gesamtverrohrung steigen. Ein weiteres Problem liegt in der Auswertung des noch fehlenden Rohrbrückenanteils. Die zur Auswertung heranzuziehenden Interconnecting-Fließbilder beinhalten ausschließlich prozessübergreifende Rohrleitungen. Die in Abbildung 5-34 gepunktet dargestellten prozessinternen Verbindungen zwischen den Modulen fallen aus der Gesamtbewertung heraus und müssen über Zuschlagsfaktoren auf die Gesamttonnage ermittelt werden. Hierdurch wird die zu erreichende hohe Genauigkeit bei der Ermittlung des Mengengerüstes zum Teil wieder in Frage gestellt.

Zur Abschätzung des fehlenden Anteils der prozessinternen Verrohrung wurde eine parallele Auswertung einer Anlage sowohl auf Basis der Modultechnik als auch durch Anwendung des Konzeptphasensystems durchgeführt.

 $\overline{a}$ 

Als Grundlage für den Vergleich wurde ein von der Uhde GmbH entwickeltes Verfahren zur Dehydrierung von Propan zu Propylen verwendet. Von den zehn vorhandenen Prozessunits wurden für vier Bereiche mit insgesamt 200 Rohrleitungen die entsprechenden Mengengerüste ermittelt. Im Anschluss wurden Auswertungen und Vergleiche auf Basis einzelner Module, ganzer Prozessbereiche und in Bezug auf den bei der Modultechnik fehlenden Anteil der Verrohrung durchgeführt [UHD03]. Als wesentliches Ergebnis wurde für die prozessinterne Verrohrung aller untersuchter Prozessbereiche ein mittlerer Anteil von 12 Prozent an der jeweiligen Gesamttonnage ermittelt. Dieser Anteil lag damit deutlich über dem prognostizierten Bereich von sechs bis acht Prozent. Nach dem dieser Anteil bei der sich auf Basis der Modulauswertung ergebenden Mengengerüste berücksichtigt wurde, betrug die Gesamtdifferenz zu der vom Konzeptphasensystem kalkuliertem Rohrleitungstonnage noch sechs Prozent<sup>33</sup>. Es ist davon auszugehen, dass der bei der Modultechnik fehlende Anteil der prozessinternen Verrohrung stark vom zugrunde liegenden Prozess und der jeweils gewählten Aufstellung abhängig ist, so dass bei Angabe eines allgemeingültigen Zuschlagsfaktors mit einer hohen Unsicherheit zu rechen ist.

Hier bietet sich eine Kombination beider Methoden an. Für Prozesse, für die sich der Aufwand, der mit einer Modularisierung der Anlage verbunden ist, für das Planungsunternehmen rentiert, kann im Bereich der Prozessverrohrung eine Kalkulationsgenauigkeit erreicht werden, die mit keiner anderen deterministischen Methode zu erreichen ist. Um diesen Vorteil auf die Abschätzung der gesamten Anlagenverrohrung übertragen zu können, bietet sich eine Kombination mit einem Routing-Algorithmus an. Hierdurch können die fehlenden Anteile im Bereich der Rohrbrücken mit entsprechend hoher Genauigkeit in die Kalkulation mit einbezogen werden. Des weiteren können durch diese Vorgehensweise auch Prozesse mit hoher Genauigkeit abgebildet werden, deren Layout sich nicht auf die geforderte Weise an den vorhandenen Rohrbrücken orientiert. Voraussetzung für den Einsatz des Konzeptphasensystems in diesem Bereich ist eine Nachbildung der Module innerhalb des Equipment-Modelling. Die modulinterne Verrohrung, bei den Equipment Modellen als Nahverrohrung bezeichnet, kann sich hierbei auf die Rohrlängen und Rohrteile beschränken. Eine genaue Abbildung der Armaturen ist in diesem Zusammenhang nicht notwendig, da die entsprechenden Mengengerüste durch die Auswertungen der Detailmodule erfolgen kann. Wichtig ist dabei die genaue Definition der Anschlusspunkte an den Modulgrenzen, an denen der Routing-Algorithmus die zu erzeugende Anlagenverrohrung anschließen kann. Eine Festlegung der jeweiligen Distanz zwischen Modul und Rohrbrücke entfällt vollständig.

Durch die Kombination beider Methoden kann so bei gleichzeitiger Verkürzung der Angebotsdauer aufgrund der hohen Planungstiefe der einzelnen Module eine bisher nicht zu erreichende Genauigkeit bei der Kostenkalkulation erzielt werden.

<sup>&</sup>lt;sup>33</sup> Die einzelnen Auswertungen unterliegen aufgrund des Verfahrens der Geheimhaltung. Daher sind im Rahmen dieser Arbeit lediglich Aussagen über die ermittelten Gesamtabweichungen zulässig.

Kapitel 6

# **Industrieprojekt - Aromatenanlage**

Im Rahmen der Entwicklung des beschriebenen Konzeptphasentools wurden in Zusammenarbeit mit einem Planungsunternehmen mehrere Projekte durchgeführt. Ziel war eine Validierung der bisherigen Entwicklung und die Erarbeitung neuer oder verbesserter Funktionalitäten in Bezug auf die Abbildung des Planungsprozesses und eine anschließende Bewertung der Ergebnisse. Des weiteren sollte das System dem Planungsunternehmen vorgestellt werden, um den späteren Einsatz eines aus den Forschungsergebnissen abgeleiteten kommerziellen Planungswerkzeugs vorzubereiten.

# **6.1 Allgemeine Informationen zum Projekt**

Bei der zu projektierenden Anlage handelt es sich um eine Pyrolysebenzin-Aufbereitung zur Gewinnung der Aromaten Benzol und Toluol. Die Anlage besitzt eine Kapazität von 230.000 t/a. Diese Anlage wurde 1998 von Krupp Uhde in Asien gebaut und im Frühjahr 2000 in Betrieb genommen.

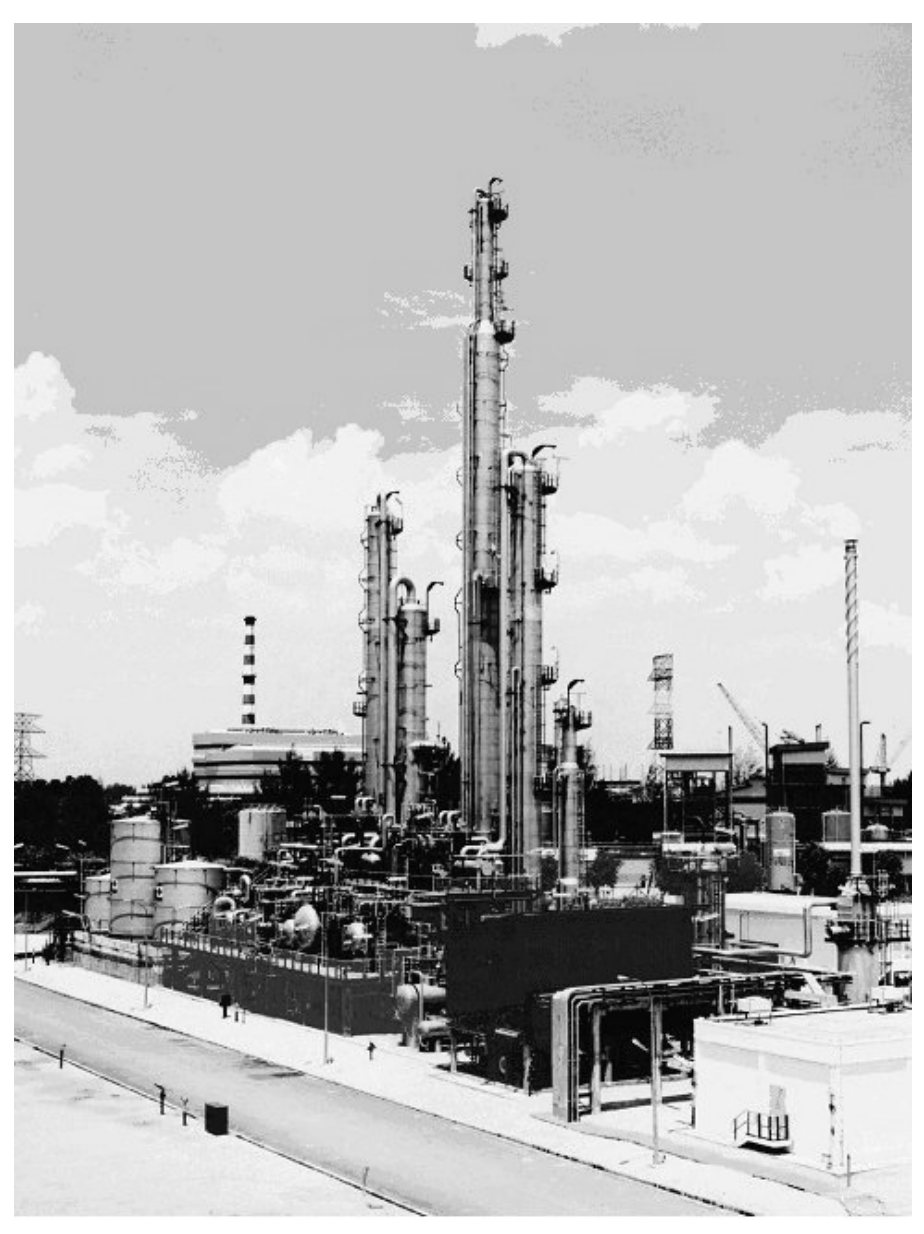

Abbildung 6-1:Anlagenkomplex in Asien nach der Fertigstellung und Inbetriebnahme

# **6.2 Verfahrensbeschreibung**

 $\overline{a}$ 

Reine Aromaten (Benzole, Toluole und die drei Strukturen des Xylols<sup>34</sup> (ortho-, meta- und  $para-Xylo()$ ) sind Ausgangsstoff für eine große Anzahl an chemischen Produkten<sup>35</sup>. Sie werden hauptsächlich aus dem aromatenhaltigen Produktstrom, der bei der Raffination von Erdöl entsteht, gewonnen. Die beiden wichtigsten Quellen für die Gewinnung von Aromaten ist zum einen das in Raffinerien durch katalytische Reforming entstehende Reformat und das beim Steam-Cracking aus Rohbenzin, dem so genannten Naphtha, entstehende Pyrolysebenzin. Dieses Pyrolysebenzin war Ausgangsstoff für die zu projektierende Aromatentrennung. Es besteht zu ca. 40 Ma.-% aus Benzol und zu ca. 20 Ma.-% aus Toluol, Xylole hingegen machen nur einen geringen Prozentsatz aus. Daher ist ihre Gewinnung aus

 $34$  Benzol, Toluol und Xylol werden im allgemeinen als BTX-Fraktion bezeichnet  $35$  Eine Übersicht der wichtigsten Produkte auf Basis der Aromaten ist dem Anhang C zu entnehmen

Pyrolysebenzin nicht wirtschaftlich. Um das vor allem für die Erzeugung von PVC<sup>36</sup> benötigte Xylol zu gewinnen wird daher Reformat eingesetzt [ARO00].

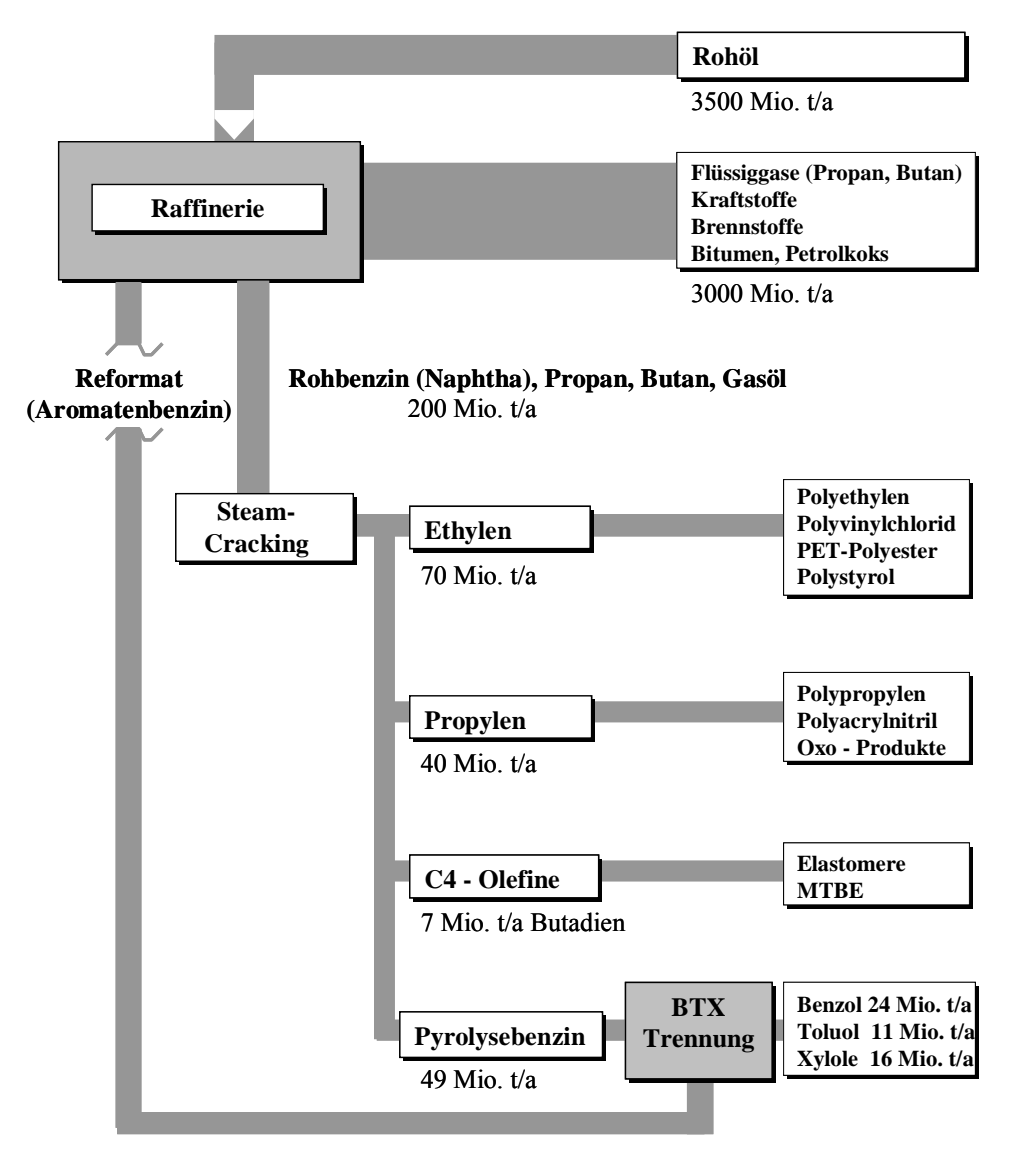

Abbildung 6-2: Erdöl basierende Produkte [LAN01]

Entsprechend handelte es sich bei dem Prozess um eine reine Benzol/Toluol-Trennung. In Abbildung 6-2 zeigt schematisch die einzelnen Ausgangs- und Endstoffe bei der Aufbereitung des Erdöls.

Der eigentliche Prozess der Aromatentrennung (BTX-Trennung) soll im folgenden anhand der Darstellung37 in Abbildung 6-3 erläutert werden.

Das aus dem Steam-Cracker stammende, bereits selektiv hydrierte Pyrolysebenzin wird nach Zugabe von Wasserstoff und entsprechende Vorwärmung in den Reaktor (R-1410) geleitet. Hier findet eine katalytische Vollhydrierung statt, in der die Olefine (Alkene) unter gleichzeitiger Entfernung der schwefel- und stickstoffhaltigen Anteile in gesättigte Kohlenwasserstoffe überführt werden. Dieser Prozess basiert auf einem Lizenzverfahren der

 $\overline{a}$ 

<sup>36</sup> PVC - Abkürzung für Polyvinylchlorid

<sup>37</sup> Die Verfahrensfließbilder befinden sich im Anhang C.

BASF und zeichnet sich durch eine hohe Selektivität<sup>38</sup> aus. In der sich anschließenden Trennung (T-1410) werden die langkettigen Kohlenwasserstoffe ( $C_8$ + Fraktion) vom Benzol-/Toluol-Gemisch und von noch im Feed vorhandenen C7- Nicht-Aromaten getrennt.

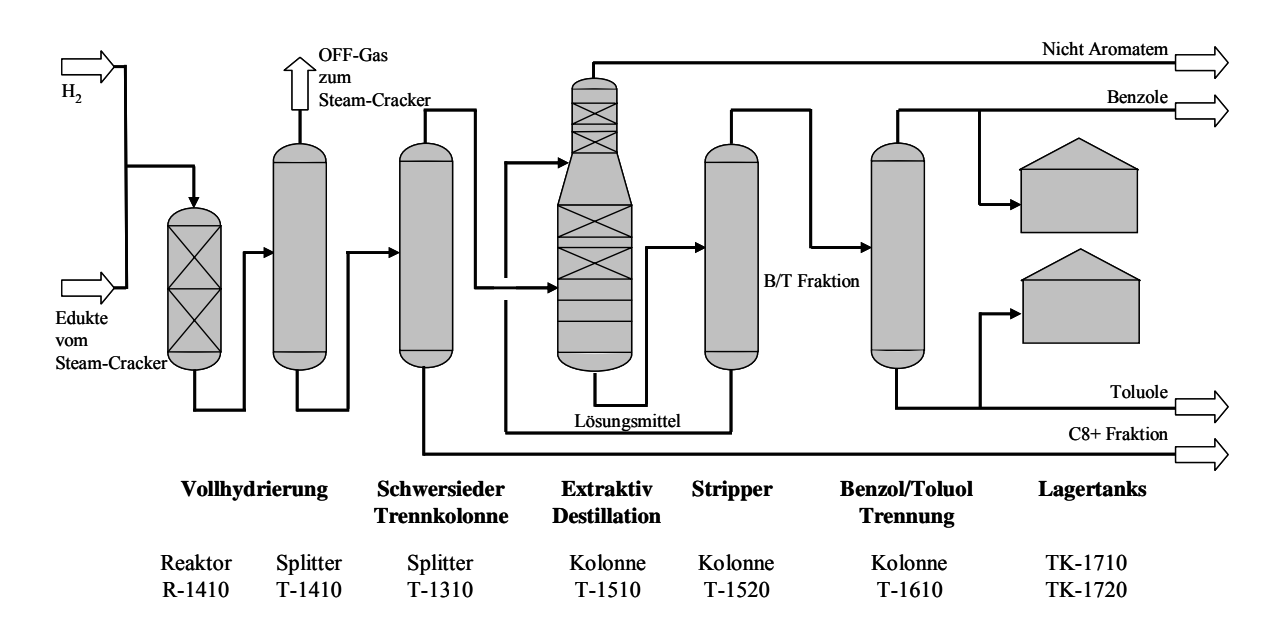

Abbildung 6-3: Schematische Darstellung des Prozesses

Die vollständige Trennung der Aromaten von den gesättigten Kohlenwasserstoffen kann aufgrund der sehr nahe beieinander liegenden Siedepunkte nicht durch eine rein thermische Destillation erfolgen. Deshalb wird eine Extraktiv-Destillation nach dem Morphylan-Verfahren der Uhde GmbH verwendet. Die Namensgebung bezieht sich auf das als Lösungsmittel verwendete N-Formylmorpholin (NFM). In der Destillationskolonne (T-1510) werden die Aromaten in NFM gelöst und als Sumpfprodukt in der sich anschließenden Trennkolonne (T-1520) wieder vom Lösungsmittel getrennt. Die Auftrennung des Benzol/Toluol-Gemisches erfolgt durch eine 2-phasige Destillation in der Kolonne T-1610 statt. Benzol wird in der geforderten Reinheit als Leichtersieder über Kopf abgezogen und entweder zur Anlagengrenze oder in den Zwischentank TK-1710 gefördert. Entsprechend wird mit dem Sumpfprodukt Toluol verfahren [EMM99].

#### **6.3 Ablauf des Planungsprozesses und Datenbereitstellung**

Die Entwicklung des Aufstellungskonzepts und die anschließende Kostenkalkulation der Verrohrung mit Hilfe des Konzeptphasensystem wurde parallel zur konventionell durchgeführten Planung der Firma Krupp Uhde durchgeführt. Die durch Anwendung des Systems erzeugten Planungsergebnisse wurden anschließend gemeinsam diskutiert und mit den Aufstellungsplänen und Kostenkalkulationen der Planungsabteilungen verglichen. Zusätzlich wurde ein Vergleich zu den vorliegenden As-Built Rohrleitungsmengen der gebauten Anlage vorgenommen.

 $\overline{a}$ 

<sup>&</sup>lt;sup>38</sup> Durch die hohe Selektivität wird eine Hydrierung von Aromaten verhindert.

Als Planungsgrundlage wurden die vorhandenen Ausrüstungsspezifikationen, die R&I-Diagramme, die Rohrspezifikation sowie Angaben zum Baufeld inklusive der vorhandenen Infrastruktur zur Verfügung gestellt.

### **6.4 Erzeugung des Aufstellungskonzepts**

Der Planungsprozess soll hier anhand einiger Kennzahlen und wichtiger Arbeitsschritte beschrieben werden, eine ausführliche Darstellung zu diesem Themenkomplex findet sich in Beiderbeck [BEID00] und Liebl [LIEB99].

Die Eingabe der notwendigen Daten in das Konzeptphasentool stellte sich als sehr komplexe Aufgabe heraus, die einen Großteil der gesamten Planungszeit ausmachte. Aufgrund der im Rahmen dieses Projektes gesammelten Erkenntnisse wurde eine verbesserte Projektdateneingabe konzipiert und umgesetzt. Weiterhin wurden Möglichkeiten zum Datenaustausch mit in den Planungsunternehmen zum Einsatz kommenden Systemen durch Entwicklung entsprechender Schnittstellen und Datenaustauschformate untersucht.

Nach Abschluss der Projekteingabe konnte mit dem eigentlichen Planungsprozess begonnen werden. Die in der Anlage vorhandenen 97 Ausrüstungen und Apparate wurden in folgende Equipment Modelle zusammengefasst:

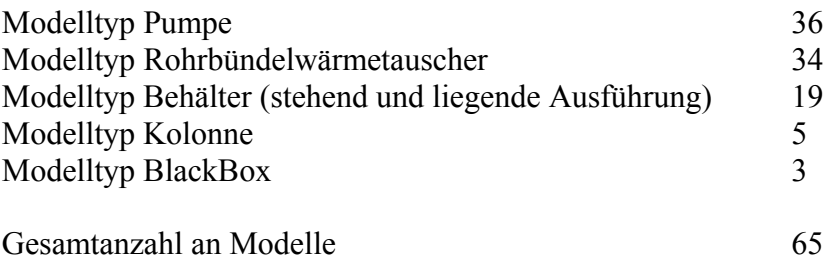

Die Gesamtanzahl der Modelle ist geringer als die Summe der Einzelausrüstungen, da teilweise mehrere Ausrüstungen in einem Modul zusammengefasst werden (z.B. redundante Pumpenpaare oder Kolonnen mit angeflanschten Verdampfern).

Aus den erzeugten Modellen ergab sich ein Flächenbedarf der Ausrüstungen von 1040 m<sup>2</sup> und ein zugeordneter Volumenbedarf von 4049 m<sup>3</sup>. Auf Grundlage dieser Daten und der durch den AutoPlacer ermittelten 415 Platzierungsanforderungen wurde im zweiten Schritt ein Aufstellungskonzept entwickelt. Zunächst wurden das vorgegebene Baufeld und die vorhandene Hauptrohrbrücke nachgebildet. Die Kolonnen konnten aufgrund des für die Montage benötigten freien Raumes nur an der Nordseite der zur Verfügung stehenden Anlagenfläche aufgestellt werden. Ihre Positionierung erfolgte entsprechend der vorgegebenen Prozessreihenfolge. Zusätzlich wurden die drei großen Tagestanks (als Behältermodell) am Ende des Baufelds vorpositioniert.

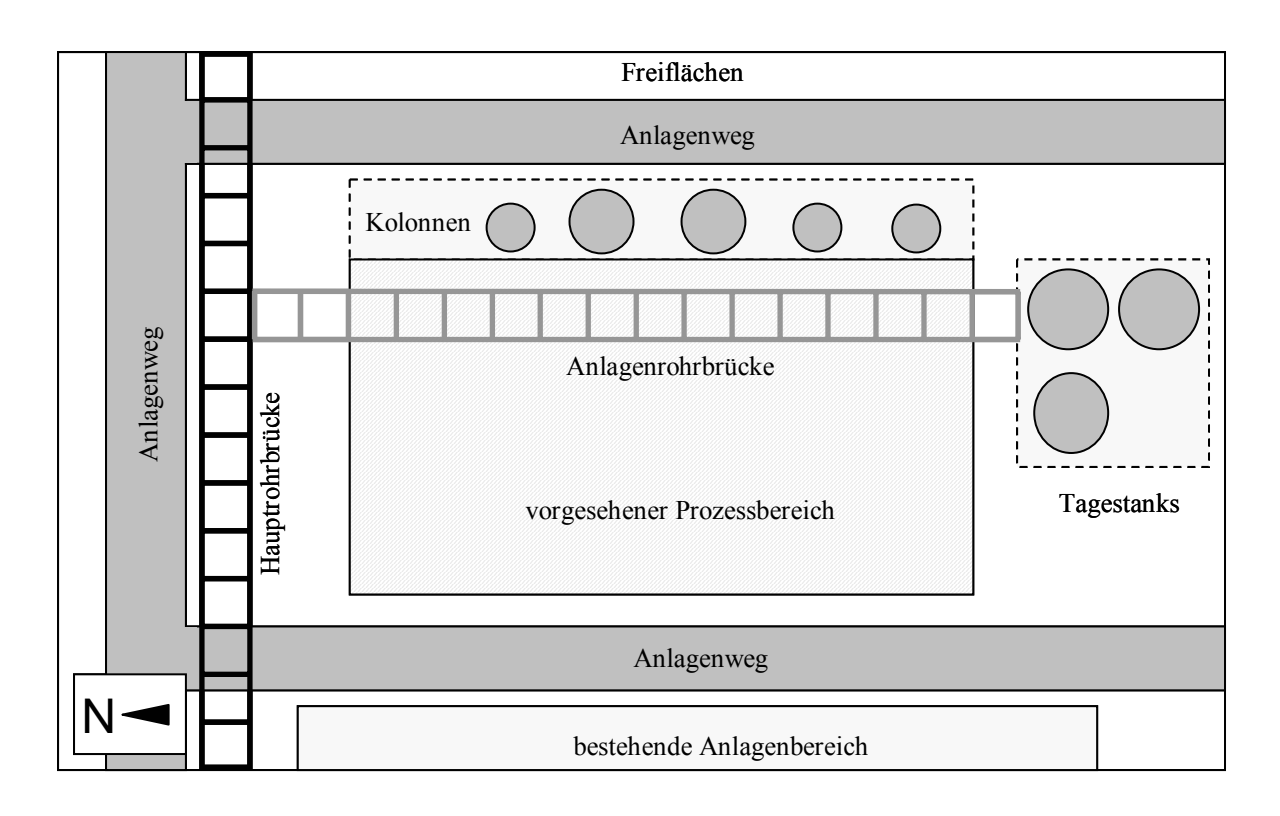

Abbildung 6-4: Anlagenbaufeld einschließlich vorhandener Infrastruktur und vorplatzierten Ausrüstungen

Unter Verwendung der durch einen ersten Lauf des Platzierungsalgorithmus vorliegenden Ebenenzuordnungen wurde ein Stahlbaukonzept entworfen. Neben einer durch die komplette Anlage verlaufenden Hauptrohrbrücke ergeben sich folgende Flächen in den einzelnen Etagen:

| Etagenbezeichnung | Flächenbedarf aufgrund der<br>erfolgten Ebenenzuordnung<br>$\rm{[m^2]}$ | Innerhalb des Stahlbauentwurfs<br>zur Verfügung stehende Fläche<br>$\text{Im}^2$ |  |  |
|-------------------|-------------------------------------------------------------------------|----------------------------------------------------------------------------------|--|--|
|                   |                                                                         |                                                                                  |  |  |
| Erdgeschoss       | 1300                                                                    | 1580                                                                             |  |  |
| Etage 1           | 750                                                                     | 1250                                                                             |  |  |
| Etage 2           | 80                                                                      | 580                                                                              |  |  |
| Gesamtfläche      | 2130                                                                    | 3410                                                                             |  |  |

Tabelle 6-1: Notwendige und zur Verfügung gestellte Grundflächen für das Aufstellungskonzept

In dem modellierten Stahlbau wurden dann die vorhandenen Ausrüstungen platziert. Hierzu wurden mehrere Revisionen durch den Platzierungsalgorithmus erzeugt. Durch Anpassung der Platzierungsanforderungen und Optimierung der Algorithmusparameter wurde Schritt für Schritt eine Verbesserung des erzeugten Aufstellungsentwurfes erreicht. Zum Abschluss wurden unter Verwendung konstanter Parameter die Platzierung wiederholt, um die Reproduzierbarkeit der Ergebnisse zu prüfen. Durch Anwendung des Manhattanrouters wurden weiter Verbesserungsmöglichkeiten der Aufstellung aufgezeigt und in den Entwurf eingearbeitet. Nach Abschluss der Konzeptphase erfolgte eine technische Durchsprache mit den Planungsingenieuren der Firma Krupp Uhde. Der Entwurf wurde von den Planern positiv bewertet. Für einzelne Ausrüstungsgruppen wurden nahezu gleiche Anordnungen gewählt. Der auffälligste Unterschied trat bei der Platzierung der Tanks auf. Krupp Uhde hat eine Platzierung am Beginn des Baufelds gewählt, während im Rahmen der automatischen Platzierung die Tanks am Ende des Baufelds fest vorpositioniert worden sind (siehe

Abbildung 6-4). Aufgrund der Gespräche wurden einige Regeln verbessert und in die Wissensbasis übergenommen. Der erzeugte Aufstellungsentwurf wurde daraufhin manuell überarbeitet und in einzelnen Ausrüstungspositionen verbessert. Des weiteren wurde die vom Krupp Uhde entwickelte Aufstellung im Planungswerkzeug nachgebildet, um auf Basis einer automatischen Verrohrung beide Aufstellungsvarianten vergleichen zu können.

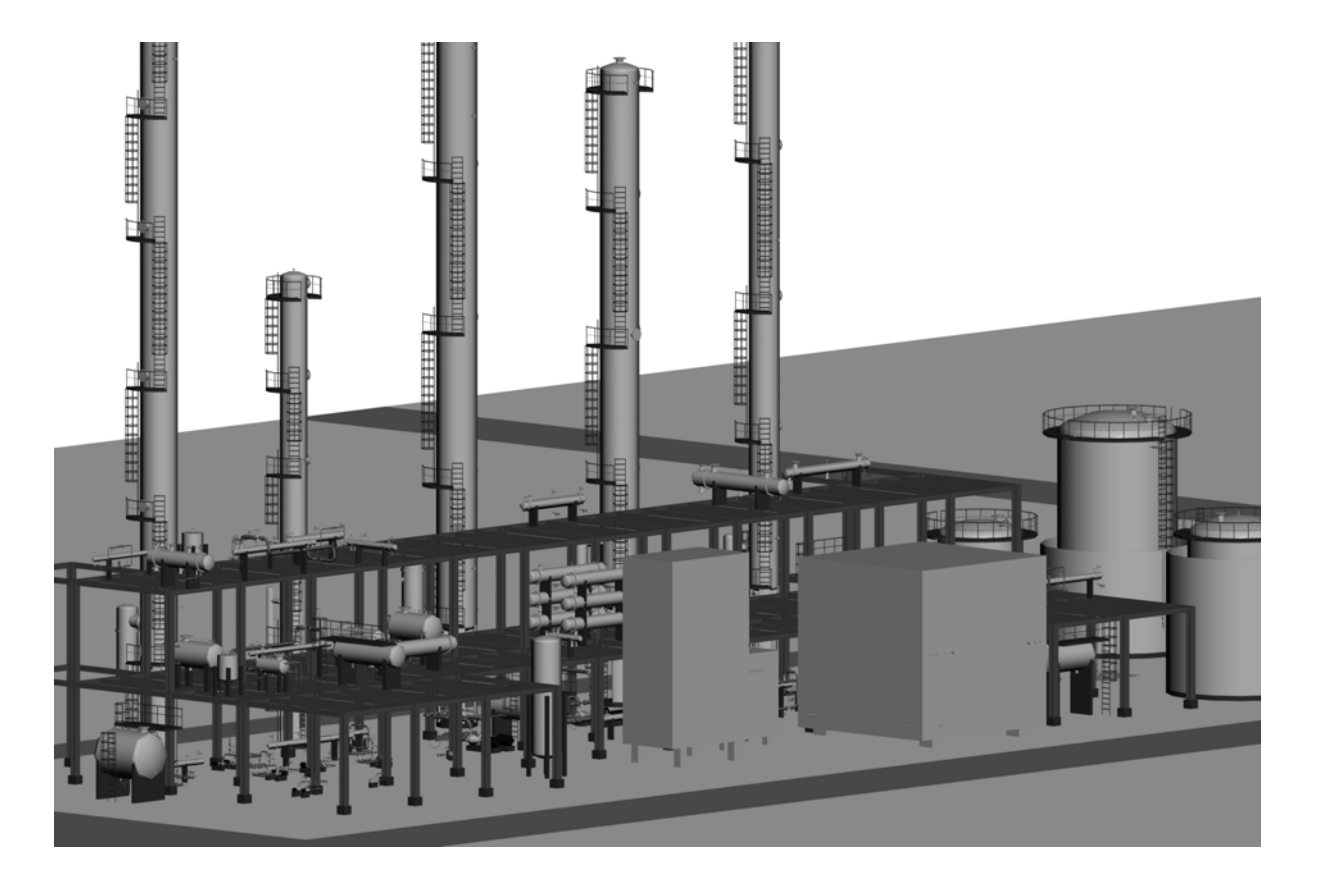

Abbildung 6-5: Darstellung des Anlagenmodells nach Abschluss der Optimierung

Die Bearbeitung des Projekts hat hierbei deutlich die bei Verwendung eines Konzeptphasensystems vorgesehene Arbeitsweise widergespiegelt. Zunächst wird durch Vorgabe einiger weniger Hauptausrüstungen, in diesem Fall der Kolonnen, die grobe Struktur der Anlage vorgegeben. Sie richtet sich in der Regel nach der vorgegebenen Prozessfolge und der zur Verfügung stehenden Grundfläche. Im Anschluss erfolgt eine Positionierung der Ausrüstungen durch den Platzierungsalgorithmus, die im nachfolgenden durch Anpassung der Parameter, Gruppierung von Ausrüstungen und manuelle Eingriffe optimiert wird. Die Auswertung der für die einzelnen Revisionen erfolgte Anlagenverrohrung dient hierbei als ein wichtiges Kriterium für den Verbesserungsprozess. Zum Abschluss dient das erzeugte Anlagenmodell als Diskussionsgrundlage für die an der Aufstellungsplanung beteiligten Fachdisziplinen. Wobei davon auszugehen ist, das sich die Qualität der erzeugten Aufstellungsentwürfe durch fortlaufende Verbesserungen der Wissensbasis noch steigen wird.

#### **6.5 Bewertung der Rohrleitung und Kostenkalkulation**

Neben der Bewertung der am Aufstellungskonzept vorgenommenen Veränderungen wurde die Anlagenverrohrung auch zu einem Vergleich mit der vom Planungsunternehmen konventionell erzeugten und umgesetzten Aufstellung benutzt. Zu diesem Zweck wurde ausschließlich der Manhattanrouter eingesetzt, da zum Projektzeitpunkt die Implementierung des Rasterbasierten Routing-Algorithmus nicht abgeschlossen war.

Die in der übergebenen Rohrleitungsliste enthaltenen 340 Leitungen wurden innerhalb des Planungssystems durch 290 Leitungen abgebildet, für die durch den Manhattanrouter eine entsprechende Rohrführung erzeugt wurde. Ein Teil der nicht berücksichtigten Leitungen wurden bereits im Rahmen des Equipment-Modelling als Nahverrohrung an den Ausrüstungen erzeugt. Abbildung 6-6 zeigt eine Detaildraufsicht auf die interne Rohrbrücke. In Abbildung 6-7 ist eine Seitenansicht des Anlagenmodells dargestellt.

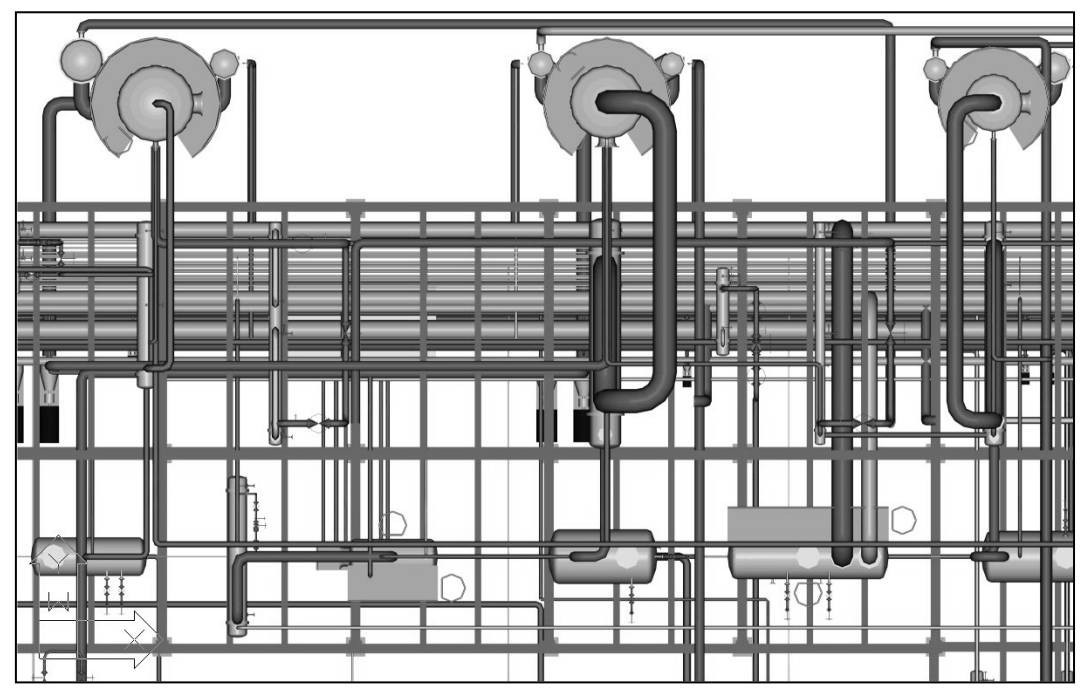

Abbildung 6-6: Durch das Planungssystem erzeugtes Anlagenmodell in der Draufsicht

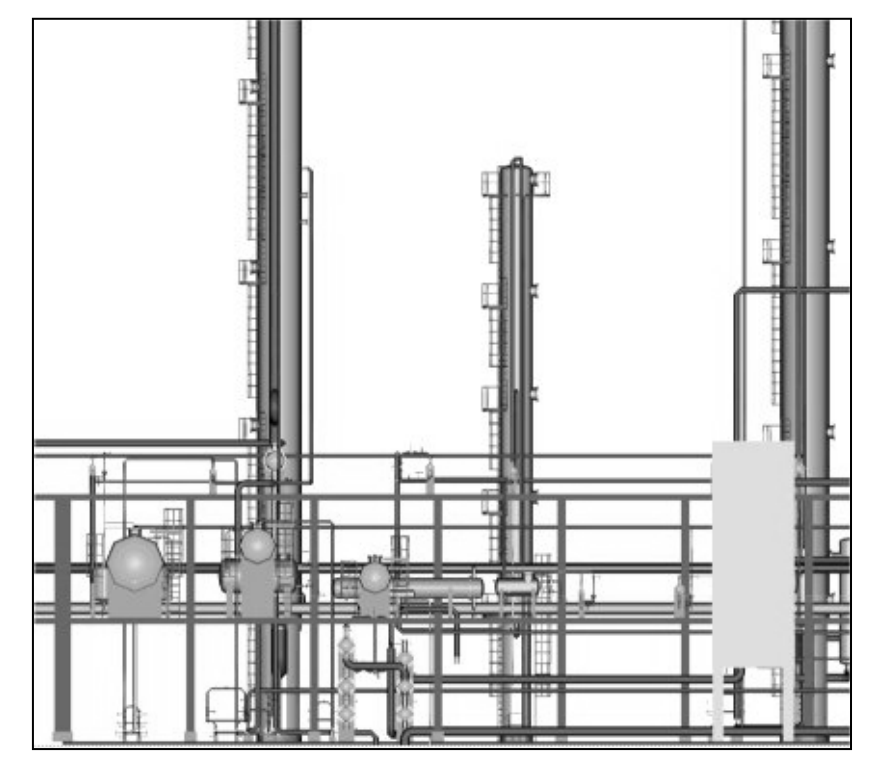

Abbildung 6-7: Durch das Planungssystem erzeugtes Anlagenmodell in der Seitenansicht

Der Vergleich der vom Router ermittelten Rohrleitungen mit der vorliegenden As-Built Verrohrung der gebauten Anlage kann generell durch zwei unterschiedliche Ansätze erfolgen, einem Mikrovergleich und einem Makrovergleich.

Als Mikrovergleich bezeichnet man die Bewertung auf Basis einzelner Rohrleitungen. Hierzu werden die Rohrleitungsführungen bzw. Rohrleitungsisometrien der vorhandenen Einträge der Rohrliste einzeln ausgewertet und pro Leitung die prozentualen und absoluten Abweichungen gegenüber der gerouteten Leitung ermittelt.

Im Gegensatz zu dem sehr aufwendigen Mikrovergleich werden beim Makrovergleich Rohrleitungen bzw. Rohrteile nach vorgegebenen Eigenschaften zusammengefasst. Als typische Kriterien sind hierbei die Zuordnung zu Teilefamilien, Rohrklassen, Werkstoffgruppen oder Nennweiten anzusehen.

## **6.5.1 Mikrovergleich zwischen Manhattanrouter und As-Built Verrohrung**

Eine Auswertung durch einen Mikrovergleich war im vorliegenden Fall sehr aufwendig, da keine hundertprozentige Übereinstimmung der Rohrleitungslisten vorlag. Eine Reihe von Gründen hierfür sind bereits in Kapitel 5.5 in Zusammenhang mit der Kontrolle der Rohrleitungsliste beschrieben worden. So kommt es innerhalb einer Rohrverbindung häufig zu einem Wechsel der Rohrleitungsbezeichnung, beispielsweise aufgrund einer Änderung der Rohrklasse oder der Dämmung. Da sich hierdurch zwei Rohrleitungen gegenseitig als Startbzw. Zielreferenz angeben, ist für einen Routing-Algorithmus keine eindeutige Rohrführung zu ermitteln. Beim Einsatz eines Routers werden beide Rohrleitungen unter einer gemeinsamen Rohrleitungsnummer geführt, die zweite Rohrleitungsbezeichnung entfällt im Planungstool. Für einen Mikrovergleich wurden anschließend beide Isometrien aus der Detailplanung der einzelnen, gerouteten Leitung zugeordnet, um einen korrekten Vergleich durchführen zu können.
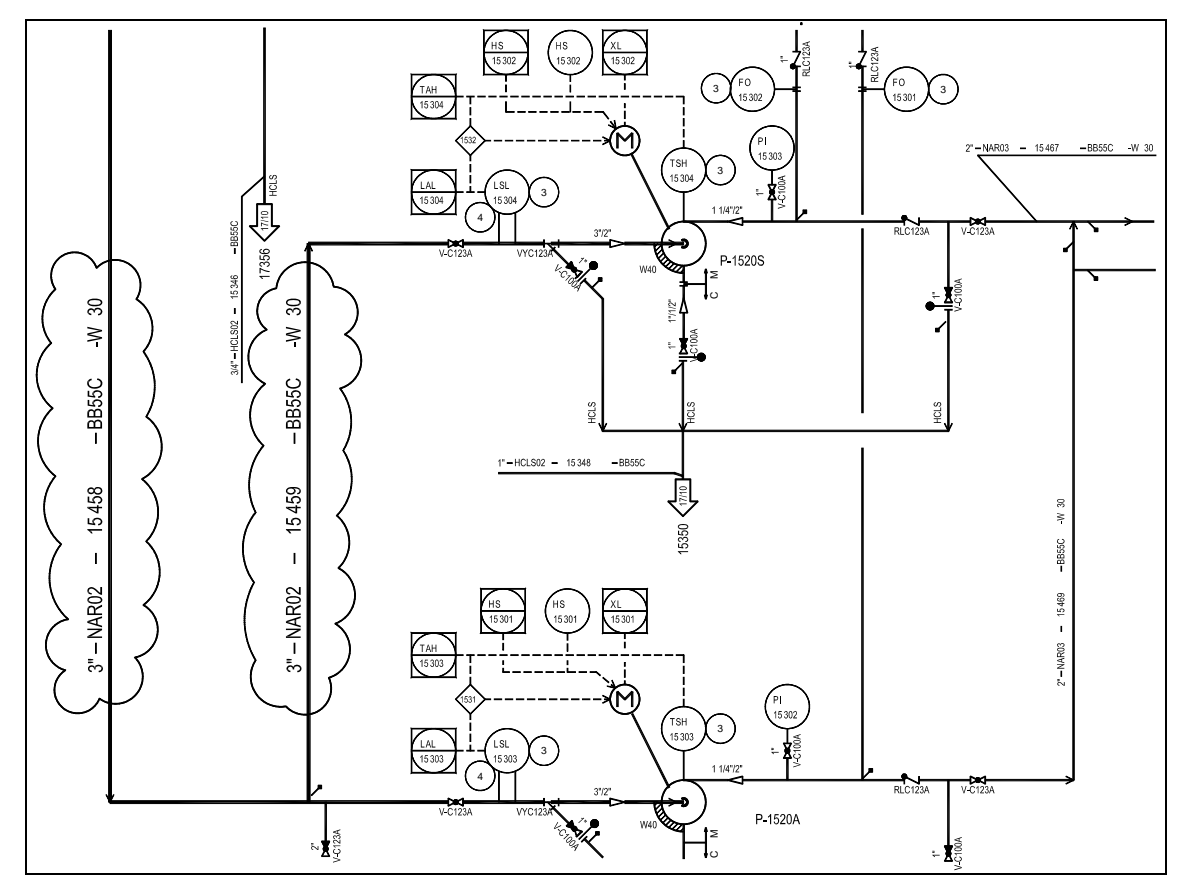

Abbildung 6-8: Ausschnitt P&ID - Abgrenzung zwischen Anlagenverrohrung und Nahverrohrung der Pumpen

Ein weiteres Problem stellt die innerhalb des Equipment-Modelling erzeugte Nahverrohrungen, z.B. an Wärmetauschern und Pumpen, dar. In Abbildung 6-8 ist die Verrohrung eines redundanten Pumpenpaares im R&I-Diagramm dargestellt. Die Rohrleitung mit der Rohrleitungsnummer 15459 verbindet die Pumpe P-1520S mit der Hauptleitung 15458. Bei der Verrohrung des entsprechenden Pumpenpaares innerhalb des Planungssystems wird die komplette Leitung 15459 sowie ein Teil der Leitung 15458 durch die bei der Modellierung des Pumpenmodells generierte Nahverrohrung abgebildet, da die entsprechende Rohrleitung die beiden Saugstutzen der Pumpen verbinden. Demnach liegen für die entfallene Leitung auf Seiten des Planungssystems keine Daten vor und ein Vergleich der Leitung 15458 liefert ein verzerrtes Ergebnis.

Diese Probleme entstehen immer dann, wenn Rohrleitungsführungen, die durch Einsatz von Routing-Systemen erzeugt worden sind, mit konventionell erzeugten Planungsergebnissen verglichen werden sollen. Beim Vergleich unterschiedlicher Aufstellungsvarianten innerhalb des Planungssystems ist die Anwendung des Mikrovergleichs sehr effektiv. Im Rahmen dieses Projekts wurde der Vergleich auf eine Auswahl von besonders kritischen Rohrleitungen beschränkt. Die sich daraus abgeleiteten Erkenntnisse sollen anhand eines Beispiels näher betrachtet werden.

Abbildung 6-9 zeigt einen Anlagenausschnitt mit drei Ausrüstungen und den zugehörigen Rohrleitungen aus dem Planungstool. Es ist deutlich das Manhattanprinzip der kürzesten Verbindung zwischen den Ausrüstungen zu erkennen. Die Rohrleitung 17681 wird direkt vom Behälter V-1760 zum Wärmetauscher E-1730 geführt, ohne eine Kollisionsprüfung mit vorhandenen Rohrleitung und Ausrüstungen durchzuführen.

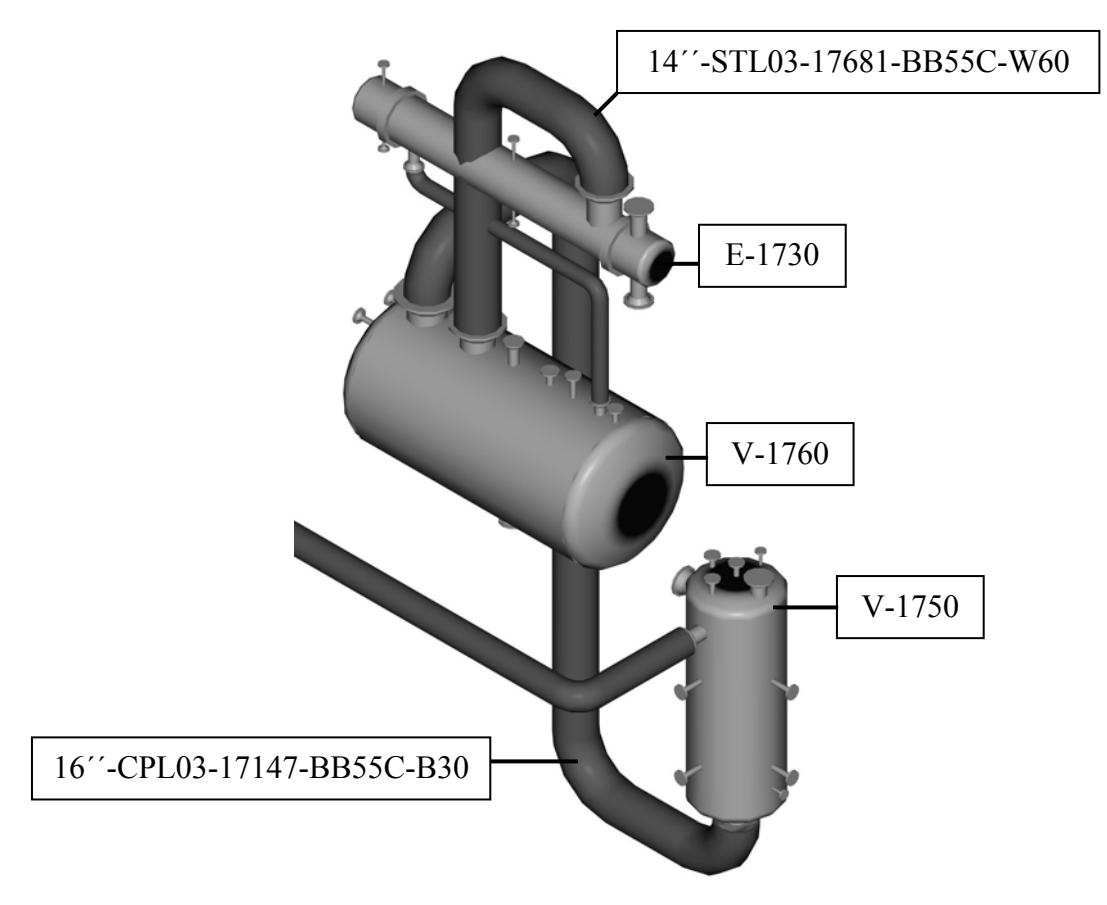

Abbildung 6-9: Rohrleitungsführung auf Basis des Manhattanrouters

In Tabelle 6-2 sind für die beiden Leitungen 17147 und 17681 die Rohrführungen entsprechend der Datenstruktur des Planungssystems aufgelistet. Zu jedem Rohrteil wird neben seiner eindeutigen Kennzeichnung aus Rohrleitungsbezeichnung und laufender Zählnummer noch die Verlegerichtung, der Nenndurchmesser und gegebenenfalls die Länge des Rohrteils hinterlegt.

| RigID                     | RlgTeilNr      | DN  | RlgTeil      | Laenge | Dir x    | $Dir$ v  | kDir z   |
|---------------------------|----------------|-----|--------------|--------|----------|----------|----------|
| 14"-STL03-17681-BB55C-W60 |                | 350 | gerades Rohr | 2486   |          | $\theta$ |          |
| 14"-STL03-17681-BB55C-W60 | 2              | 350 | 3DBogen      |        | $\theta$ | $-1$     | 0        |
| 14"-STL03-17681-BB55C-W60 | 3              | 350 | gerades Rohr | 656    | $\Omega$ | $-1$     | $\Omega$ |
| 14"-STL03-17681-BB55C-W60 | 4              | 350 | 3DBogen      | 0      | $-0$     | $-0$     | $-1$     |
| RigID                     | RlgTeilNr      | DN  | RlgTeil      | Laenge | Dir x    | $Dir$ v  | Dir z    |
| 16"-CPL03-17147-BB55C-B30 |                | 400 | 3DBogen      |        |          |          |          |
| 16"-CPL03-17147-BB55C-B30 | $\overline{c}$ | 400 | gerades Rohr | 965    | $\Omega$ |          | 0        |
| 16"-CPL03-17147-BB55C-B30 | 3              | 400 | gerades Rohr |        | 0        |          |          |
| 16"-CPL03-17147-BB55C-B30 | 4              | 400 | 3DBogen      | 0      | $\Omega$ | $\Omega$ |          |
| 16"-CPL03-17147-BB55C-B30 | 5              | 400 | gerades Rohr | 6072   | $\Omega$ | $\Omega$ |          |
| 16"-CPL03-17147-BB55C-B30 | 6              | 400 | 3DBogen      | 0      | $-1$     | $\Omega$ | 0        |
| 16"-CPL03-17147-BB55C-B30 | 7              | 400 | gerades Rohr | 800    | $-1$     | $\Omega$ | $\Omega$ |
| 16"-CPL03-17147-BB55C-B30 | 8              | 400 | 3DBogen      |        | -0       | -0       | -1       |

Tabelle 6-2: Ablage der Rohrleitungsführung innerhalb des Planungssystems

Zum Vergleich ist in Abbildung 6-10 der entsprechende Anlagenausschnitt, wie er sich im Detailplanungssystem PDMS darstellt, abgebildet.

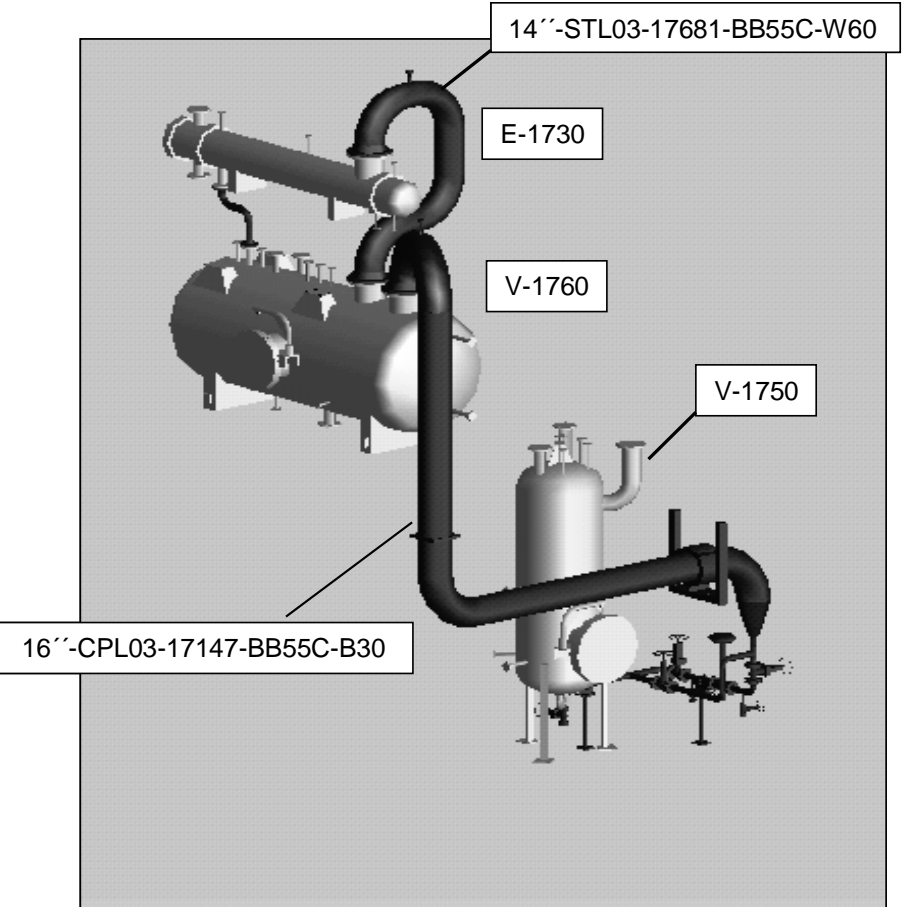

Abbildung 6-10: Darstellung der Verrohrung im Detailplanungssystem PDMS

Zwei Unterschiede zum Anlagenmodell im Konzeptphasensystem sind hierbei besonders auffällig. Der Behälter V-1760 wurde in der Detailplanung um 180 Grad gedreht aufgestellt. Hierdurch können die Rohrleitungsverbindungen aller drei dargestellten Leitungen kostengünstiger verlegt werden. Dieses Optimierungspotential ist aus keiner der durch das Planungstool erzeugten Kennzahlen zu erkennen. Hier zeigt sich, dass eine abschließende visuelle Bewertung der gesamten erzeugten Verrohrung durch den Planungsingenieur auch durch Anwendung sehr weitreichender automatisierter Bewertungsfunktionen nicht ersetzt werden kann.

Die zweite Änderung betrifft die Rohrleitung 17147. In der Detailplanung ist eine starke Reduzierung des Nenndurchmessers erkennbar. Da durch den Manhattanrouter keine Änderungen des Durchmessers innerhalb einer Leitung unterstützt werden, kommt es in solchen Fällen zu größeren Abweichungen bei den ermittelten Rohrleitungsmassen. Bei der hier betrachteten Leitung 17147 ist dies aber vernachlässigbar, da die Reduzierung erst in direkter Nähe zum Zielstutzen erfolgt.

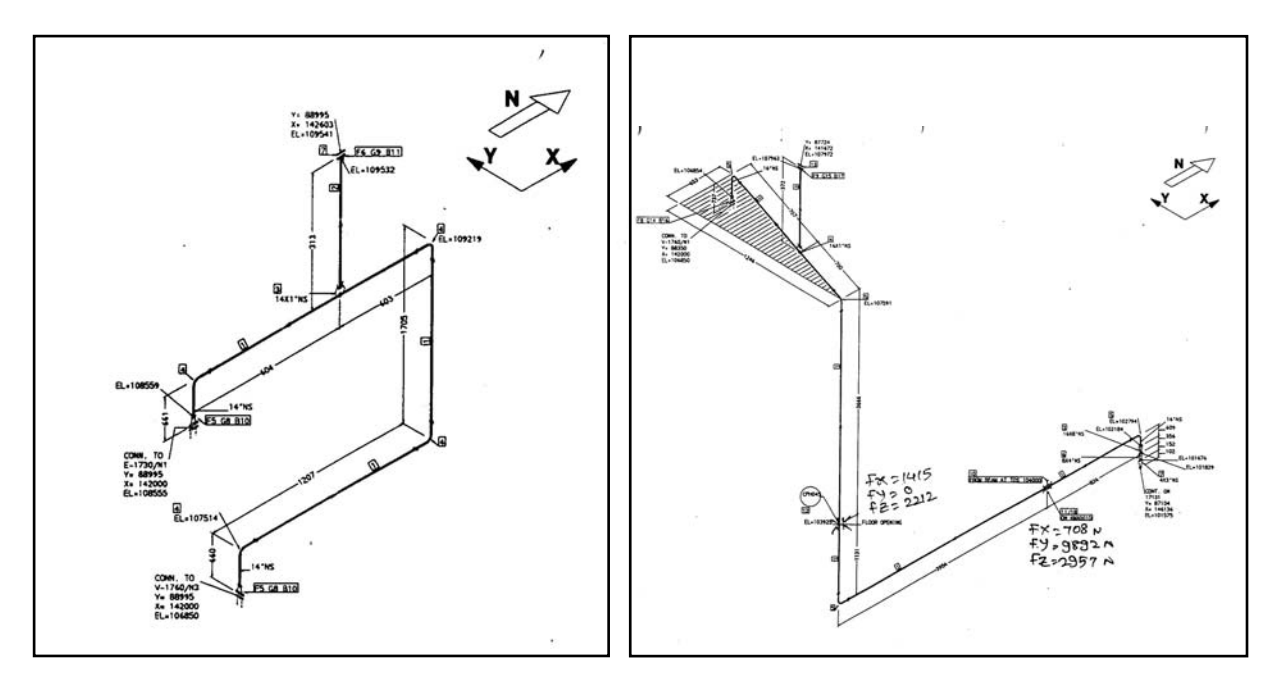

Abbildung 6-11: Isometrien der Rohrleitungen 17147 und 17681

Durch Ableitung der Isometrien aus dem Planungssystem PDMS für die Rohrleitungen 17147 und 17681 können entsprechende Rohrteilelisten erzeugt werden. Der Vergleich mit den in Tabelle 6-2 aufgeführten Rohrteilen ergibt die gesuchte Differenz zwischen den geschätzten und den tatsächlich erforderlichen Rohrleitungsmassen.

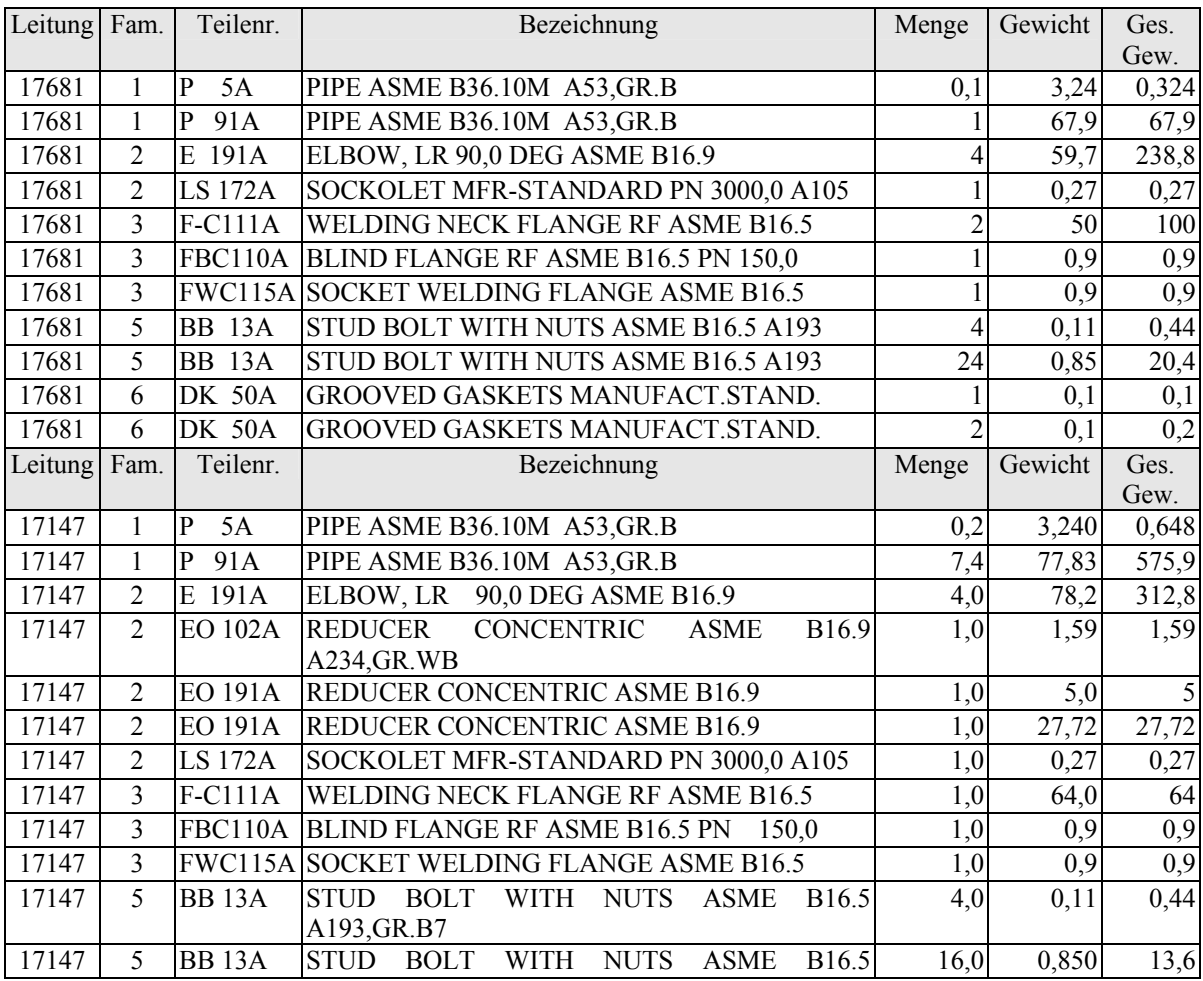

|       |   |          | A193, GR. B7                           |               |       |       |
|-------|---|----------|----------------------------------------|---------------|-------|-------|
| 17147 | 6 | $DK$ 50A | <b>GROOVED GASKETS MANUFACT STAND.</b> | $1.0^{\circ}$ | 0.100 | 0.11  |
| 17147 | 6 | $DK$ 50A | <b>GROOVED GASKETS MANUFACT STAND.</b> | $1.0^{1}$     | 0.100 | 0,1   |
| 17147 |   |          | LACB005D PIPE SHOE UN 3786-01 1.0038   | 1,0           | 38,08 | 38,08 |
| 17147 |   | CPH045   | <b>ISPECIAL SUPPORT</b>                | 0.1           | 124.8 | 124,8 |
| 17147 |   |          | KMX01D BRACKET UN 3789-01 1.0038       | 1.01          | 48.32 | 48,32 |
| 17147 |   |          | NP0011D GUIDE PAD UN 3790-16 1.0038    | 1,0           | 4.240 | 4.24  |

Tabelle 6-3: Rohrteileliste für die Leitungen 17681 und 17147 basierend auf den Isometrien

Aus der Summierung der Rohrteile ergibt sich für die Leitung 17681 ein Gesamtgewicht von 430 Kg und von 1219 Kg für die Leitung 17147. Diese Werte können jedoch nicht direkt für einen Vergleich mit den vom Router ermittelten Massen herangezogen werden. Ein Teil der in der Liste aufgeführten Rohrteile wird bei der Kostenschätzung der Verrohrung durch Zuschlagsfaktoren auf die angenommenen Rohrleitungsmassen berücksichtigt. Ein entsprechendes Vorgehen ist auch notwendig, wenn die Abschätzung der Rohrleitungsmassen durch einen Router erfolgen soll, da auch hier Rohrunterstützungen und Entlüftungs- oder Entleerungsleitungen nicht in die Kalkulation einbezogen werden. Der Vergleich wird daher auf die zur eigentlichen Massenschätzung herangezogenen Rohrteile beschränkt. Diese setzen sich in der Regel aus geraden Rohrstücken, Bögen sowie Flansche zusammen. Beim Planungsunternehmen Krupp Uhde sind diese Rohrteile den Teilefamilien eins, zwei und drei zugeordnet. Tabelle 6-4 listet die entsprechend reduzierten Rohrteile und die sich daraus ergebenden Rohrleitungsgewichte auf.

| Leitung Fam. |                | Teilenr.            | Bezeichnung                                                 | Menge          | Gewicht | Ges.   |
|--------------|----------------|---------------------|-------------------------------------------------------------|----------------|---------|--------|
|              |                |                     |                                                             |                |         | Gew.   |
| 17681        | 1              | $\mathbf P$<br>5A   | PIPE ASME B36.10M A53, GR.B                                 | 0,1            | 3,24    | 0,324  |
| 17681        | 1              | P<br>91A            | PIPE ASME B36.10M A53, GR.B                                 |                | 67,9    | 67,9   |
| 17681        | $\overline{c}$ | 191A<br>E           | ELBOW, LR 90,0 DEG ASME B16.9                               | 4              | 59,7    | 238,8  |
| 17681        | $\overline{c}$ | <b>LS 172A</b>      | SOCKOLET MFR-STANDARD PN 3000,0 A105                        |                | 0,27    | 0,27   |
| 17681        | 3              | F-C111A             | WELDING NECK FLANGE RF ASME B16.5                           | $\overline{2}$ | 50      | 100    |
| 17681        | $\overline{3}$ | <b>FBC110A</b>      | BLIND FLANGE RF ASME B16.5 PN 150,0                         |                | 0,9     | 0,9    |
| 17681        | 3              |                     | FWC115A SOCKET WELDING FLANGE ASME B16.5                    |                | 0,9     | 0,9    |
|              |                |                     |                                                             |                |         | 409,1  |
| Leitung      | Fam.           | Teilenr.            | Bezeichnung                                                 | Menge          | Gewicht | Ges.   |
|              |                |                     |                                                             |                |         | Gew.   |
| 17147        | 1              | 5A<br>$\mathbf{P}$  | PIPE ASME B36.10M A53, GR.B                                 | 0,2            | 3,240   | 0,648  |
| 17147        | 1              | $\mathbf{P}$<br>91A | PIPE ASME B36.10M A53, GR.B                                 | 7,4            | 77,83   | 575,9  |
| 17147        | $\overline{c}$ | E 191A              | ELBOW, LR 90,0 DEG ASME B16.9                               | 4,0            | 78,2    | 312,8  |
| 17147        | $\overline{2}$ | <b>EO 102A</b>      | <b>REDUCER</b><br>B16.9<br><b>CONCENTRIC</b><br><b>ASME</b> | 1,0            | 1,59    | 1,59   |
|              |                |                     | A234, GR. WB                                                |                |         |        |
| 17147        | $\overline{2}$ | <b>EO 191A</b>      | REDUCER CONCENTRIC ASME B16.9                               | 1,0            | 5,0     | 5      |
| 17147        | $\overline{2}$ | <b>EO 191A</b>      | REDUCER CONCENTRIC ASME B16.9                               | 1,0            | 27,72   | 27,72  |
| 17147        | $\overline{2}$ | <b>LS 172A</b>      | SOCKOLET MFR-STANDARD PN 3000,0 A105                        | 1,0            | 0,27    | 0,27   |
| 17147        | 3              | $F-C111A$           | WELDING NECK FLANGE RF ASME B16.5                           | 1,0            | 64,0    | 64     |
| 17147        | 3              | FBC110A             | BLIND FLANGE RF ASME B16.5 PN<br>150,0                      | 1,0            | 0,9     | 0,9    |
| 17147        | $\overline{3}$ |                     | FWC115A SOCKET WELDING FLANGE ASME B16.5                    | 1,0            | 0,9     | 0,9    |
|              |                |                     |                                                             |                |         | 989,73 |

Tabelle 6-4: Auf die Teilefamilien 1-3 beschränkte Rohrteileliste

Vergleicht man die durch das Planungstool ermittelten Gewichte mit diesen Angaben ergeben sich drastische Unterschiede. So wurden durch den Manhattanrouter für die Leitung 17681 ein Gesamtgewicht von 150 Kg (Abweichung von 270%) und für die Leitung 17147 ein Gewicht von 450 Kg (Abweichung 220%) errechnet. Bei einem visuellen Vergleich der beiden Verrohrungen wird deutlich, das eine derartige Abweichung nicht allein durch die Unterschiede in den Rohrführungen zu begründen ist.

Eine Analyse ergibt zwei wesentliche Faktoren für die unterschiedlichen Leitungsgewichte. Zum einen wurden bei der Generierung der Rohrführung durch den Manhattanrouter keine Flansche erzeugt. Der zweite Grund liegt in den zur Kalkulation der Rohrleitungsgewichte im Planungstool verwendeten mittleren Wandstärken. Diese weisen erhebliche Differenzen zu den in den Rohrklassen in Abhängigkeit von der Druckstufe festgelegten Werten auf. In Tabelle 6-5 sind die beide Angaben und die sich daraus ableitenden Differenzen für gerade Rohrleitungselemente aufgeführt.

| Nenn-            | Rohrklasse | Druckstufe  | Gewicht     | Kalkulationsgewicht <sup>39</sup> | Abweichung |
|------------------|------------|-------------|-------------|-----------------------------------|------------|
| Durchmesser      |            |             | [Kg/m Rohr] | [ $Kg/m$ Rohr]                    | [%]        |
| 10 <sup>°</sup>  | BB55C      | Class 150   | 41,8        | 26,70                             | 57         |
| $12^{\circ}$     | BB55C      | Class 150   | 49,7        | 35,57                             | 40         |
| 14 <sup>cc</sup> | BB55C      | Class $150$ | 67,9        | 39,15                             | 73         |
| 16 <sup>44</sup> | BB55C      | Class 150   | 77,8        | 49,76                             | 56         |
| 18 <sup>cc</sup> | BB55C      | Class $150$ | 117,2       | 69,83                             | 68         |

Tabelle 6-5: Gegenüberstellung der unterschiedliche Rohrleitungsgewichte

Berechnet man die Rohrleitungsgewichte im Planungstool mit entsprechend korrigierten Wandstärken<sup>40</sup> und nimmt die Flanschgewichte<sup>41</sup> aus dem Vergleich heraus, ergibt sich für die Rohrleitung 17681 mit dem neuen Gewicht von 332 Kilogramm eine Abweichung von ca. 8 Prozent zur Detailplanung. Die Abweichung bei Leitung 17147 beträgt danach 6 Prozent. Das die Manhattanrohrlänge größer ist als der sich aus der Detailverrohrung ergebene Wert entspricht nicht dem Durchschnitt der Vergleiche. Da der Router keine Hindernisse in Form von Ausrüstungen oder Rohrleitungen umgeht, liegt die Rohrleitungslänge beim Manhattanrouter in der Regel unter dem Wert der Detailverrohrung. In diesem Fall ist die positive Abweichung durch den in der Detailplanung gedrehten Behälter zu erklären. Hierdurch ergibt sich eine insgesamt günstigere Leitungsführung als in der Konzeptplanung vorgesehen.

Als Konsequenz aus diesem Vergleich wurden für die verwendeten Rohrklassen die entsprechenden Wandstärken im Planungssystem hinterlegt und die Berechnung der Rohrleitungsgewichte an diese Methodik angepasst (siehe auch Kapitel 5.8 – Abschätzung der Rohrleitungskosten in der Angebotsphase). Eine Einbeziehung von Flanschen bei der Erzeugung der Rohrleitungsführung durch den Manhattanrouter ist für die Zukunft geplant. Da die Information, ob es sich bei der Start- oder Zielreferenz um einen Apparatestutzen handelt, im Planungssystem hinterlegt ist, können die entsprechenden Gegenflansche relativ einfach in die Leitung integriert werden.

Insgesamt liegen die Abweichungen der beiden betrachteten Rohrleitungen nach der vorgenommenen Korrektur mit unter 10% im Rahmen der bei einer Angebotskalkulation zulässigen Genauigkeit.

 $\overline{a}$ 

<sup>&</sup>lt;sup>39</sup> Gewicht auf Basis einer angenommenen mittleren Wandstärke des Rohres unabhängig von der zugrunde liegenden Rohrklasse

<sup>40</sup> einschließlich korrigierter Gewichte für die Rohrleitungsbögen

<sup>41</sup> dies entspricht allen Rohrteilen der Rohrfamilie 3

### **6.5.2 Makrovergleich zwischen Manhattanrouter und As-Built Verrohrung**

Der im Anschluss durchgeführte Makrovergleich wurde anhand einer Reihe unterschiedlicher Kriterien durchgeführt. Exemplarisch wird hier der Vergleich zwischen Manhattanverrohung und As-Built Verrohrung anhand der nach Nennweite unterteilten Rohrleitungsmassen dargestellt. Als Konsequenz der bei dem zuvor durchgeführten Mikrovergleich wurden die Rohrleitungsgewichte unter Verwendung von rohrklassenabhängigen Wandstärken berechnet und die Flanschgewichte auf Seiten der Detailverrohrung herausgerechnet.

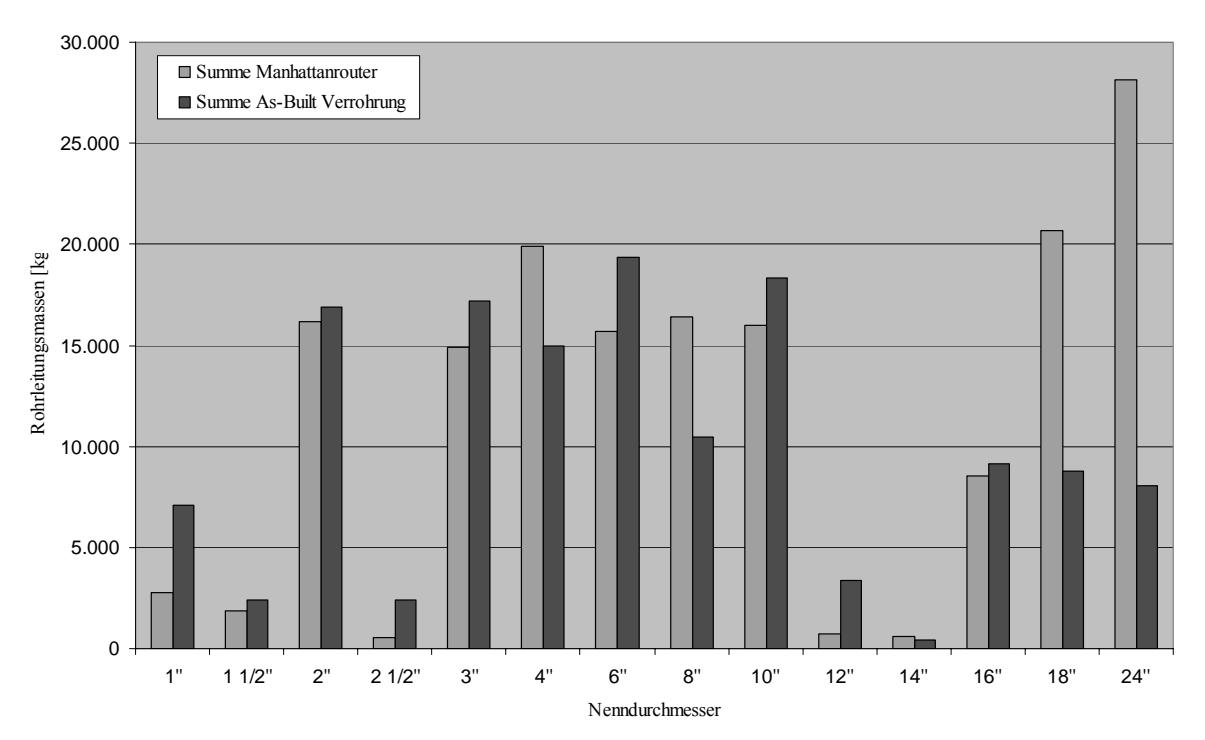

Abbildung 6-12: Rohrleitungsmassen nach Nennweiten

In Abbildung 6-12 sind die entsprechenden Werte für den Manhattanrouter und die As-Built Verrohrung in Abhängigkeit der Nennweite gegenübergestellt. Auf den ersten Blick fallen die sehr hohen Abweichungen bei den Nennweiten 18" und 24" auf. Bei der Nennweite 24" liegt das auf Basis des Manhattanrouters ermittelte Rohrleitungsgewicht um 250 Prozent über dem entsprechenden As-Built Wert. Für die Rohrleitungen mit den betreffenden Nennweiten wurde daraufhin ein Mikrovergleich durchgeführt.

Bei diesen Leitungen handelt es sich um Betriebsmittelleitungen (Kühlwasser und Dampf). Sie verlaufen vollständig innerhalb der Anlagenrohrbrücken. Zwei wesentliche Gründe wurden bei den Vergleichen als Ursache für die Abweichungen festgestellt:

- ¾ Die Betriebsmittelleitungen weisen meist sehr hohe Nennweiten auf, die in der Praxis durch Abzweigungen zu den Verbrauchern reduziert werden, während der Manhattanrouter konstante Nennweiten verwendet. Die sich ergebenden Abweichungen gehen überproportional in das Gesamtgewicht der Verrohrung ein.
- ¾ Betriebmittelleitungen, die innerhalb der gesamten Anlage benötigt werden, werden im Konzeptphasensystem manuell vorverlegt. Da erst bei der Verrohrung die Lage und Position der einzelnen Rohrleitungsabzweige ergeben, werden die Leitungen vom Übergabepunkt auf der Hauptrohrbrücke bis zum Ende der innerhalb der Anlage verlaufenden Stichrohrbrücke geführt.

In Abbildung 6-13 sind die entsprechenden Leitungen für die verwendete Aufstellungsvariante dargestellt.

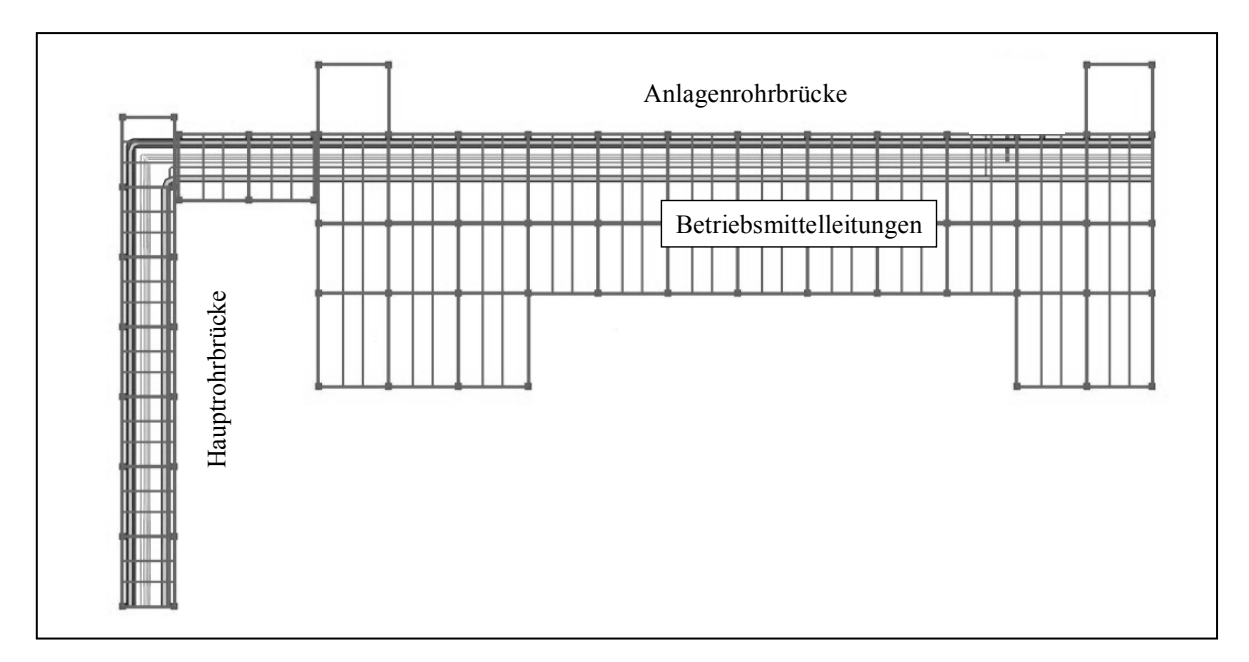

Abbildung 6-13: Vorverlegte Betriebsmittelleitungen auf den Rohrbrücken

In der Praxis werden die Versorgungsleitungen nur bis zum letzten Rohrleitungsabzweig verlegt und mit einem Blindflansch abgeschlossen. Vor der Auswertung der Verrohrung im Konzeptphasensystem muss die betroffenen Leitungen manuell verkürzt werden, um eine Verzerrung des Ergebnisses zu verhindern.

Wie groß der Einfluss der beiden genannten Faktoren auf die zu ermittelnden Rohrleitungsgewichte ist, soll zunächst anhand eines Beispiels aufgezeigt werden. In Tabelle 6-6 werden für eine Versorgungsrohrleitung auf einer Rohrbrücke die sich ergebenden Gewichte bei durchgehender Anfangsnennweite (Manhattanrouter) und schrittweise reduzierter Nennweite (Praxis) verglichen.

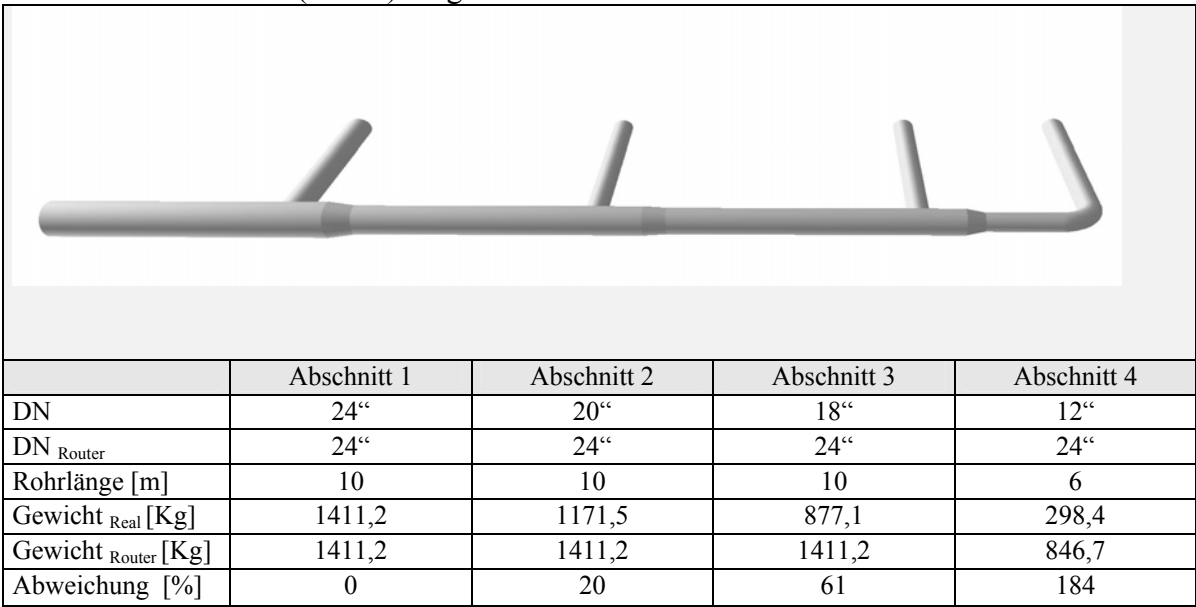

Tabelle 6-6: Gegenüberstellung von Rohrleitungsgewichten<sup>42</sup> für eine Betriebsmittelleitung auf der Rohrbrücke

 $\overline{a}$ 42 Rohrleitungsgewichte auf Basis einer Leitung mit Rohrklasse BB55C

In Abbildung 6-14 ist die Kühlwasserversorgung der Anlage als Ausschnitt aus dem Betriebsmittelfließbild dargestellt.

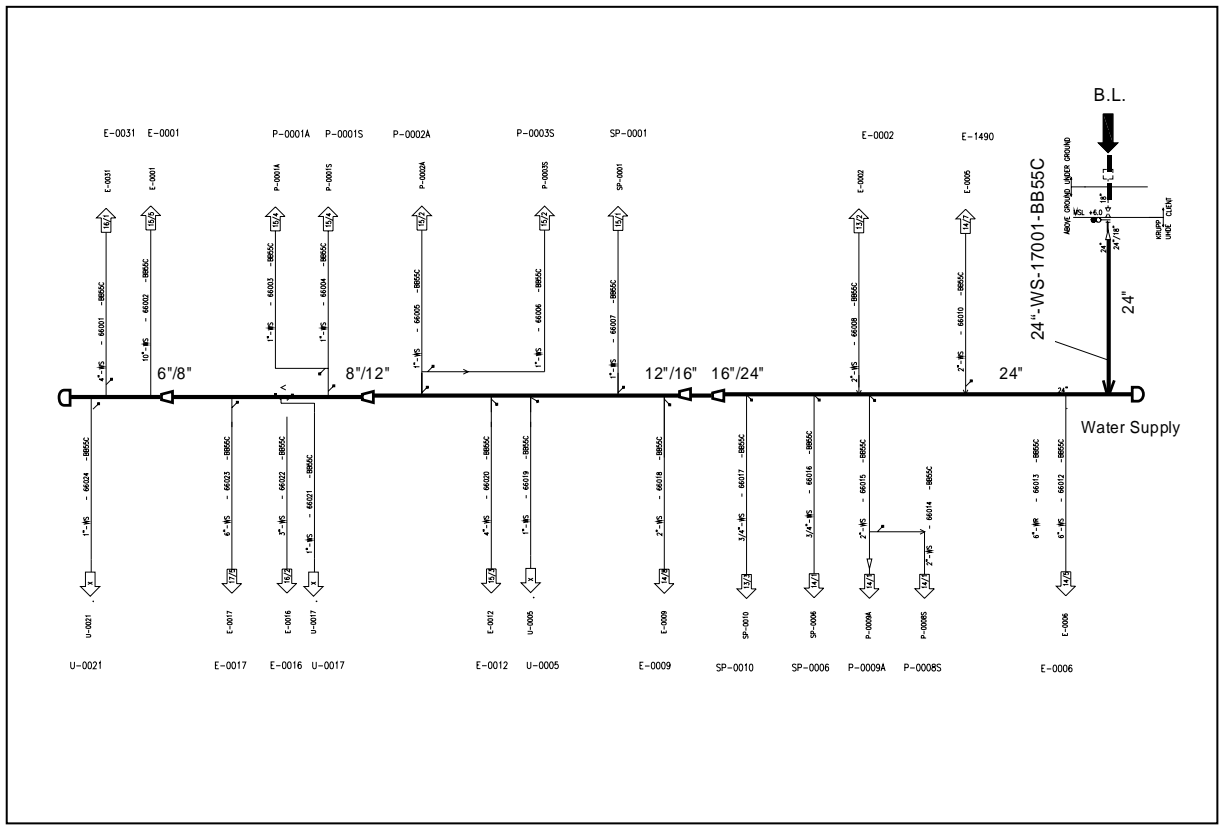

Abbildung 6-14: Kühlwasserversorgung – Rohrleitungsabzweige von der Anlagenrohrbrücke

In Tabelle 6-7 ist in Anlehnung an das zuvor beschriebene Beispiel die Abweichungen der auf Basis des Manhattanrouters erzeugten Rohrleitung und der As-Built Verrohrung gegenübergestellt. Bei einer Gesamtlänge der Rohrleitung von ca. 70 Metern ergibt sich

|         |            | As-Built Verrohrung |           | Manhattanverrohrung |           |               |
|---------|------------|---------------------|-----------|---------------------|-----------|---------------|
| Leitung | Rohrklasse | Menge               | Nennweite | Gesamtgewicht       | Nennweite | Gesamtgewicht |
|         |            | [m]                 |           | [Kg]                |           | [Kg]          |
| 17812P  | BB55C      | 0,5                 | 2"        | 2,7                 | 24"       | 70,6          |
| 17812P  | BB55C      | 4,8                 | 6"        | 135,6               | 24"       | 677,4         |
| 17812P  | BB55C      | 17,3                | 6"        | 488,9               | 24"       | 2441,4        |
| 17812P  | BB55C      | 4,1                 | 8"        | 136,6               | 24"       | 578,6         |
| 17812P  | BB55C      | 5,6                 | 8"        | 186,5               | 24"       | 790,3         |
| 17812P  | BB55C      | 5,3                 | 12"       | 263,6               | 24"       | 747,9         |
| 17812P  | BB55C      | 10,1                | 12"       | 502,3               | 24"       | 1425,3        |
| 17812P  | BB55C      | 0,2                 | 24"       | 28,2                | 24"       | 28,2          |
| 17812P  | BB55C      | 21                  | 24"       | 2963,5              | 24"       | 2963,5        |
| Summe   |            |                     |           | 4708,0              |           | 9723,2        |

Tabelle 6-7: Vergleich der Rohrleitungsgewichte für die Kühlwasserzufuhr

eine Abweichung von 100 %, was allein bei dieser einen Leitung durch die hohen Nennweiten zu einer Absolutdifferenz von 5 Tonnen führt. Um eine so hohe Abweichung zu verhindern, muss das Planungssystem eine Möglichkeit zur Nennweitenanpassung innerhalb von einzelnen Rohrleitungen zur Verfügung stellen. Hierbei sind unterschiedliche Anwendungsfälle zu betrachten:

### 1. Automatische Anpassung der Rohrleitungsnennweiten

Zielsetzung ist eine durch den Router durchführbare Anpassung der Rohrleitungsnennweite durch Auswertung der erzeugten Rohrleitungsabzweige. Dieses Vorgehen erfolgt in zwei Schritten. Zunächst wird die betrachtete Rohrleitung analog zu der bisherigen Vorgehensweise auf der Rohrbrücke manuell positioniert und über die gesamte Länge der Rohrbrücke mit der gegebenen Anfangsnennweite geroutet.

Nach erfolgter Verrohrung der Anlage wird eine interne Liste der vorhandenen Rohrleitungsabzweige in der Reihenfolge der in der Leitung erzeugten T-Stücke zusammengestellt. Nach dem zuletzt platzierten T–Stück wird die weiterführende Rohrleitung gelöscht und durch einen Blindflansch geschlossen. Im zweiten Schritt wird die Nennweite der Versorgungsleitung zwischen den einzelnen Abzweigen angepasst. Ausgehend vom erzeugten Blindflansch wird die Nennweite durch Aufsummierung der für die einzelnen Rohrleitungsabzweige vorgegebenen Leitungsquerschnitte schrittweise erhöht. Optional kann ein prozentualer Zuschlag auf den summierten Rohrleitungsquerschnitt vorgegeben werden, um einer niedrigeren Strömungsgeschwindigkeit<sup>43</sup> in den abzweigenden Leitungen Rechnung zu tragen. Die einzelnen Reduzierungen und Rohrteile werden gespeichert und ersetzen die ursprüngliche Rohrleitungsführung.

Die sich ergebenden Reduzierungen der Nennweite entsprechen in der Regel nicht denen der sich anschließenden Detailplanung. Sie führen jedoch zu einer signifikanten Reduzierung der Gewichtsabweichungen bei den betrachteten Rohrleitungen, ohne dass der Planer manuell in die Verrohrung eingreifen muss.

### 2. Manuelle Anpassung der Rohrleitungsnennweiten

Bei dieser Methodik werden die einzelnen Reduzierungen bzw. Erweiterungen entweder vom Planer vor dem Routing festgelegt oder nach erfolgtem Routing die erzeugte Rohrführung manuell angepasst.

### 2.1 Rohrleitungen mit vorgegebener Reihenfolge der Anschlüsse

Für die Mehrheit der in einer Anlage vorkommenden Rohrleitungen ist die Reihenfolge der vorgesehenen Rohrleitungsanschlüsse, im Gegensatz zu den meisten Betriebsmittelleitungen, durch prozesstechnische Vorgaben festgelegt. Auch in diesem Bereich treten Rohrleitungen mit großen Nennweiten, z.B. als Verbindung zwischen den unterschiedlichen Anlagenteilen, auf. Durch die Vorgabe der Anschlussreihenfolge kann der Rohrleitung in Abhängigkeit von den zu platzierenden Abzweigen eine Reduzierung oder Erweiterung der Nennweite vorgegeben werden. Die Eingabe erfolgt über den bereits in Kapitel 5.5 dargestellten Dialog zur Bearbeitung von Rohrleitungsabschnitten (vergl. S.91). Für jeden einer Leitung zugeordneten Rohrleitungsabzweig kann optional eine Reduzierung oder Erweiterung der Nennweite zugeordnet werden.

 $\overline{a}$ 

<sup>43</sup> aufgrund von eingebauten Armaturen und Rohrteilen

Die Anpassung der Nennweiten erfolgt analog zu der zuvor beschriebenen Anpassung für Betriebsmittelleitungen.

#### 2.2 Rohrleitungen mit variabler Reihenfolge der Anschlüsse

Parallel zu der unter Punkt 1 beschriebenen automatischen Anpassung der Nennweiten für Leitungen mit variabler bzw. freier Anschlussreihenfolge, sollte das Planungssystem eine nachträgliche Änderung der erzeugten Nennweiten ermöglichen, um die sich ergebenden Massen für die Leitung zu korrigieren.

Um dem Planer die Möglichkeit zur manuellen Platzierung entsprechender Reduzierungen oder Erweiterungen zu geben, muss die Rohrführung auf der Ebene der einzelnen Rohrteile angepasst bzw. durch zusätzliche Rohrteile verändert werden können. Die Unterstützung derartiger konstruktiver Funktionalitäten innerhalb des Planungssystems erfordert einen hohen Entwicklungs- und Implementierungsaufwand und wurde im Rahmen dieser Arbeit nicht umgesetzt.

Generell führen die hier beschriebenen Möglichkeiten zur Anpassung von Nennweiten innerhalb einzelner Rohrleitungen zu einer signifikanten Erhöhung der Genauigkeit bei der Ermittlung der Rohrleitungsmassen. Dabei reicht es aus, lediglich eine geringe Anzahl von Rohrleitungen zu betrachten. Neben den Betriebsmittelleitungen - vor allem Kühlwasser- und Dampf – sollten Rohrleitungen mit einer großen Anzahl an Rohrleitungsanschlüssen und einer hohen Anfangsnennweite betrachtet werden. Das Planungssystem ist in der Lage aufgrund dieser Kriterien entsprechende Rohrleitungen in der Rohrliste zu kennzeichnen und somit dem Planer eine selektive Bearbeitung der relevanten Leitungen zu ermöglichen.

Bei Anwendung der unter Punkt 2 beschriebenen manuellen Anpassung der Rohrleitungsnennweiten auf die Betriebmittelleitungen verbessert sich die Gesamtabweichung aller in der Anlage vorhandenen Rohrleitungen auf 7 %. In den Abbildung 6-15 und Abbildung 6-16 ist deutlich zu erkennen, dass die verbleibende Abweichung innerhalb einzelner Nennweitenbereiche jedoch erheblich höher liegt.

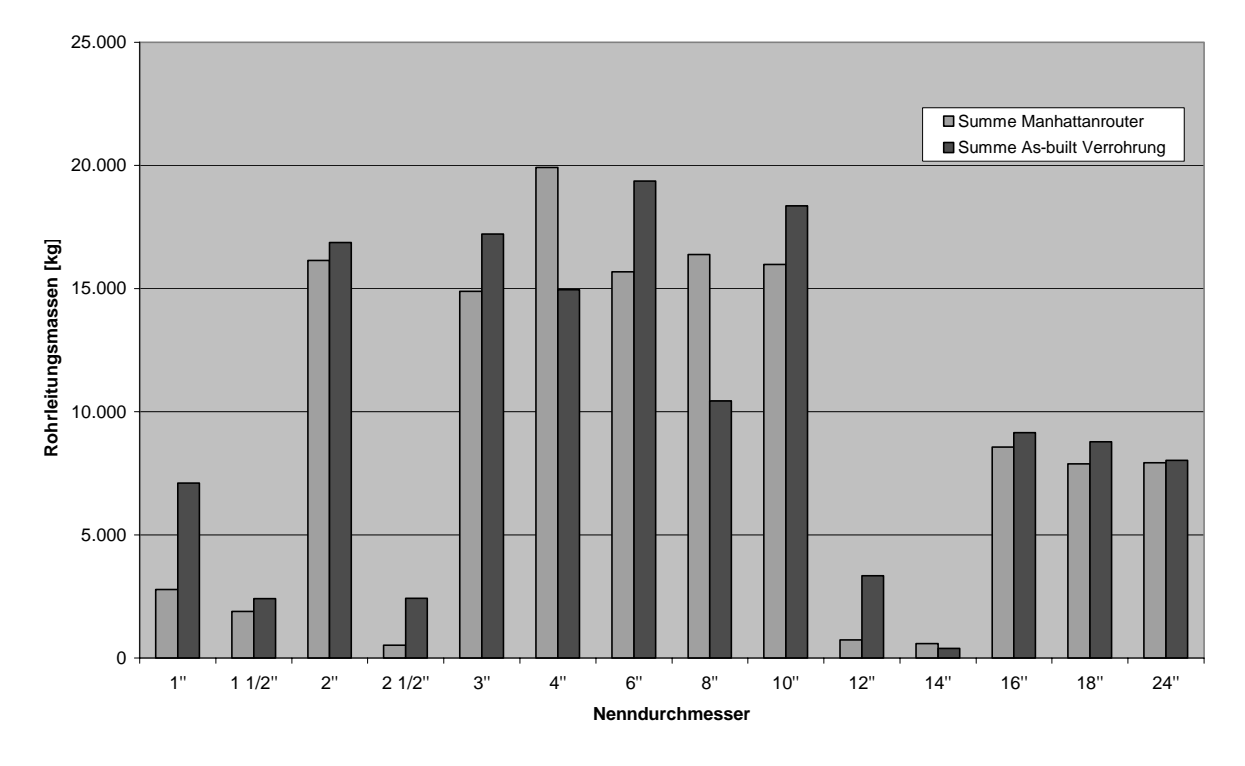

Abbildung 6-15: Korrigierte Rohrleitungsmassen nach Nennweiten

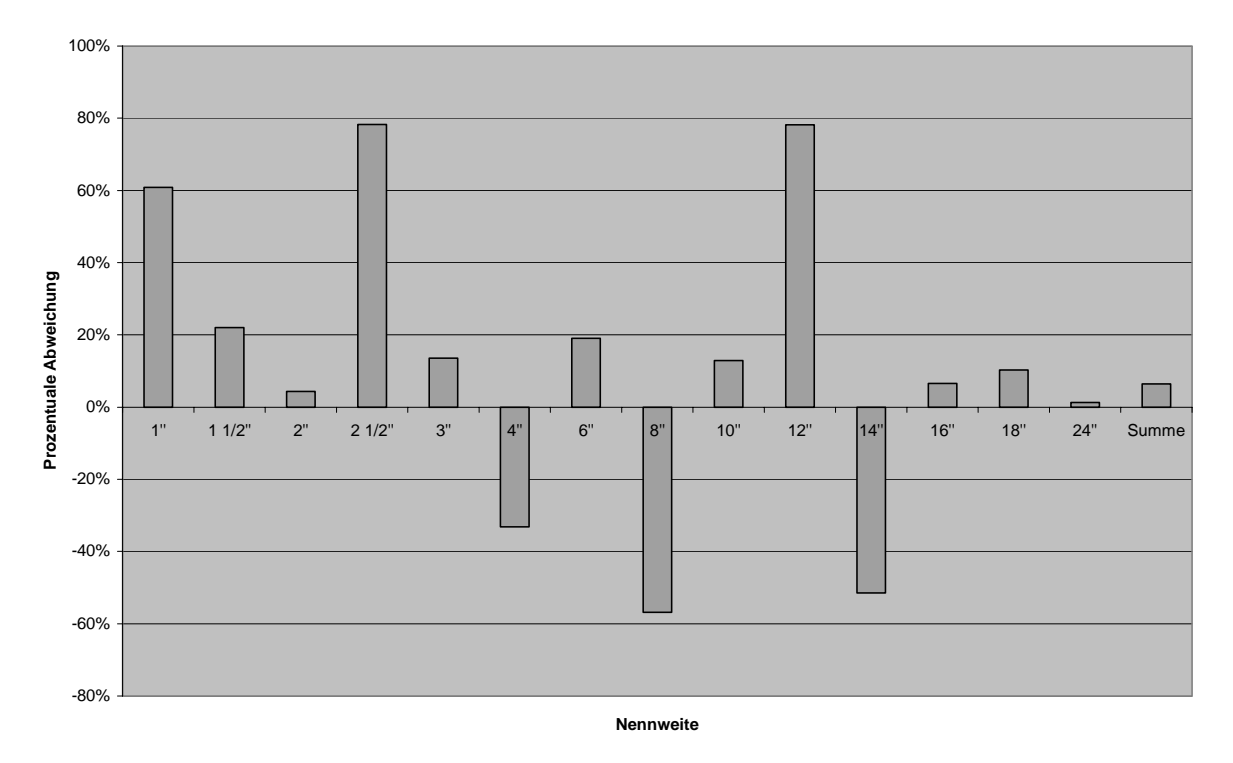

Abbildung 6-16: Massendifferenzen nach Nennweite

Auffällig sind die Unterschiede zwischen den Nennweiten 12" und 14". Teilweise liegt die Begründung in Änderungen der für einzelne Leitungen verwendeten Nennweiten, die erst nach Abschluss der Planung direkt auf der Baustelle durchgeführt worden sind. Der hohe Prozentwert bei 1" Leitungen ist durch das im Planungstool nicht abgebildete Slop-System zu erklären. Bei einer konventionellen Kostenschätzung werden Leitungen mit einer Nennweite unter 3" bei Anlagen, die eine hohe mittlere Nennweite besitzen, in der Regel nicht berücksichtigt. Aufgrund dieser Vorgabe wurden die Leitungen des Slop-Systems nicht geroutet. Bei dem dargestellten Vergleich zeigt sich daraus ergebene hohe Abweichung von über 4 Tonnen bei einer statistisch verteilten Gesamtabweichung von 9 Tonnen. Daher sollten bei zukünftigen Projekten auch die Leitungen mit geringen Nennweiten vollständig im Planungssystem abgebildet werden.

Zusammenfassend kann festgestellt werden, dass die mit dem Manhattanrouter ermittelten Rohrleitungsmassen eine sehr gute Kalkulationsgrundlage darstellen. Zumal die der Kalkulation zugrunde liegende Verrohrung der Anlage für eine visuelle Kontrolle herangezogen werden kann.

Kapitel 7

# **Zusammenfassung und Ausblick**

Der hohe internationale Wettbewerbsdruck im Bereich der chemischen Industrie erzwingt in dem von ihr anhängigen Anlagenbau immer kürzere Planungszeiten bei gleichzeitig steigenden Anlagenkapazitäten. Diesem Kostendruck entgegnen die Planungsunternehmen mit einer verstärkten Auslagerung der Planung in Drittländer und durch weitere Rationalisierung des Planungsprozesses.

Als Konsequenz ergeben sich für die mit der Planung beauftragten Abteilungen zwei gegenläufige Forderungen. So sollen sie mit immer geringeren Ressourcen an Personal und Planungszeit für die ihnen zugewiesene Aufgaben auskommen. Gleichzeitig besteht der Zwang zu einer immer genaueren Angebotsplanung, um das bei Abgabe bindender Angebote bestehende wirtschaftliche Risiko zu minimieren.

In diesem Bereich kommt der Entwicklung des Aufstellungskonzepts eine entscheidende Bedeutung zu. Die zu einem frühen Zeitpunkt innerhalb des Planungsprozesses getroffenen Entscheidungen bezüglich der Struktur der zu errichtenden Anlage, einschließlich aller Ausrüstungspositionen sowie der Konzeption des Stahl- und Massivbaus, können im weiteren Verlauf des Planungsprozesses nur in sehr begrenztem Maße und verbunden mit erheblichen Kosten verändert werden. Zielsetzung der Planungsunternehmen ist diese zur Zeit noch sehr stark von individuellen Entscheidungen und Erfahrungen geprägten Planungsphase stärker zu strukturieren und standardisieren, um ihn einer objektiven Bewertung zuführen zu können. Dies würde zwangsläufig zu einer Reduzierung von Planungsfehlern bei gleichzeitiger Verbesserung des erstellten Anlagenkonzepts führen. Kommerzielle Softwaresysteme, die vergleichbare Prozessänderungen in anderen Planungsphasen erreicht haben, stehen jedoch im Bereich der konzeptionellen Aufstellungsplanung nicht zur Verfügung.

Im Rahmen dieser Arbeit wurde eine Methodik zur Erzeugung und Bewertung von Aufstellungskonzepten entwickelt und in Form eines Softwaresystems implementiert. Die als Computer Aided Plant System bezeichnete Software unterstützt den Prozess der Aufstellungsplanung durchgängig von der Modellierung und Raumbedarfsabschätzung der Ausrüstungen über die Konzeption des Stahl- und Massivbaus bis hin zur automatischen Erzeugung der Anlagenverrohrung. Bei jedem dieser Arbeitsschritte wird der Planer durch hinterlegte Standards und Automatismen in seinen Entscheidungen unterstützt. Ein integriertes Bewertungs- und Analysemodul erlaubt eine kontinuierliche Verbesserung des erzeugten Entwurfs und ist in der Lage durch unterschiedliche Lösungsansätze erzeugte Aufstellungsvarianten miteinander zu vergleichen.

Der Anwendungsbereich der Software deckt hierbei unterschiedliche Aufgabenstellungen ab, von der in der Angebotsphase geforderten Kostenkalkulation bis hin zu detaillierten Aufstellungskonzepten im Rahmen des Basic Engineering. Daher war bei der Entwicklung eines geeigneten Softwarekonzepts für die Umsetzung, neben der Abdeckung der geforderten Funktionalität, eine hohe Flexibilität des entstehenden Systems eine der Hauptforderungen. Dies wurde durch die Verwendung eines modularen Ansatzes bei der Implementierung der Software erreicht. Jedes einzelne Modul repräsentiert hierbei ein entsprechendes Arbeitsgebiet innerhalb des Planungsprozesses. Dieser Ansatz ermöglichte zugleich die parallele und voneinander getrennte Entwicklung der unterschiedlichen Module. Durch Vorgabe einer genauen Spezifikation der zwischen den Modulen vorhandenen Schnittstellen konnte trotz der verteilten Entwicklung jederzeit ein funktionsfähiges Gesamtsystem erzeugt werden.

Neben der Konzeption und Umsetzung des Software bildete die Erzeugung und anschließende Bewertung der Anlagenverrohrung einen Schwerpunkt dieser Arbeit. Die Integration eines leistungsfähigen Algorithmus zur Generierung der Rohrführungen unter Berücksichtigung einer größtmöglichen Anzahl an verfahrenstechnischen und konstruktiven Randbedingungen führt zu einer praxisnahen Verrohrung. Durch die Möglichkeit einzelne Bereiche der Anlage, beispielsweise Ausrüstungen oder zuvor verlegte Rohrleitungen, aus der im Routing-Algorithmus integrierten Kollisionsprüfung auszuschließen, lassen sich direkte Einflüsse der Aufstellungsplanung auf die erzeugte Leitungsführung ablesen. Diese können für eine Bewertung der Rohrleitungsführung im Hinblick auf mögliches Optimierungspotential genutzt werden. Hierdurch besteht die Möglichkeit einer iterativen Verbesserung des erzeugten Aufstellungskonzepts.

Um zu einer aussagekräftigeren Bewertung der erzeugten Verrohrung zu kommen, wurde ein vom verwendeten Routing-Algorithmus unabhängige Methode zur Ermittlung von Rohrleitungsführungen entwickelt. Hierbei werden die bei der Verrohrung in der Anlage zu berücksichtigenden Randbedingungen selektiv so eingeschränkt, das eine theoretisch optimale Rohrleitungsführung erzeugt wird. Durch Anwendung dieser Leitungsführung als objektives Vergleichskriterium können die durch den Routing-Algorithmus generierten Ergebnisse nach der Stärke ihres Optimierungspotentials sortiert werden und der Planer kann sich auf die Leitungen mit für die Konzeptphase kostenrelevanten Abweichungen konzentrieren.

Durch die erzeugte Anlagenverrohrung bietet sich gleichzeitig die Möglichkeit die in der Angebotsphase mitentscheidende Kostenkalkulation nachhaltig zu verbessern. Auf Basis der vom Planungssystem bereitgestellten detaillierten Informationen zu den einzelnen Rohrleitungsverläufen können deterministische Kostenschätzungen mit einer Genauigkeit durchgeführt werden, die signifikant über den in der Praxis zur Anwendung kommenden Methoden liegt. Gleichzeitig können die ermittelten Mengengerüste durch die zur Verfügung stehende Visualisierung der Anlagenverrohrung gegebenenfalls nachvollzogen bzw. übergeprüft werden. Gerade im Bereich der in der Angebotsphase durchzuführenden Kostenschätzung können die durch den Einsatz des Systems zu erzielenden Verbesserungen von wettbewerbsentscheidender Bedeutung sein.

Anhand eines mit dem Anlagenplanungsunternehmen Krupp Uhde durchgeführte Aufstellungsplanung einer Petrochemischen Anlage konnte das entwickelte Planungssystems erfolgreich getestet werden. Die gewonnenen Erfahrungen konnten für eine weitere Verbesserung des Konzeptphasensystems genutzt werden. Obwohl zu diesem Zeitpunkt das System noch nicht über den vollen Funktionsumfang verfügte, konnten im Bereich des Aufstellungsentwurfs und bei der Ermittlung der Rohrleitungsmassen gute Ergebnisse erzielt werden.

Im Rahmen des Industrieprojekts zeigte sich jedoch auch die Bedeutung der Integration eines solchen Systems in die IT-Landschaft des jeweiligen Unternehmens. Dies gewährleistet zum einen konsistente Datenbestände über die in der Planungsphase zum Einsatz kommenden Anwendungen hinweg. Des weiteren kann ein signifikanter Anteil der für die Planung im Konzeptphasensystem benötigten Daten über elektronische Transfere aus anderen Anwendungen bereitgestellt werden, sowie die als Ergebnis erzeugte Aufstellungsplanung in das im Anschluss zum Einsatz kommende Detailplanungssystem übernommen werden. Hierdurch kann die Gesamtplanungszeit weiter reduziert werden.

Der Einsatz eines Konzeptphasensystem sowohl im Bereich der Angebotsbearbeitung als auch bei der Unterstützung der Aufstellungsplanung führt zu einer Verbesserung der Planungsergebnisse bei gleichzeitiger Reduzierung des notwendigen Planungsaufwands und stellt somit eine mögliche Lösung für die zu Beginn erläuterte Problematik, mit der sich die Planungsabteilungen konfrontiert sehen, dar.

### **Ausblick**

Als wesentliche Voraussetzung für eine Einführung entsprechender Systeme bei den betroffenen Unternehmen ist die zur Verfügung Stellung eines kommerziellen Produktes dar. Da dies nicht in den Aufgabenbereich einer universitären Forschung fällt, sollte als nächster Schritt der Transfer der erarbeiteten Forschungsergebnisse in Richtung eines KuM-Unternehmens aus dem Bereich Softwareentwicklung angestrebt werden.

Im Bereich der vom System zur Verfügung gestellten Funktionalität können durch die Integration von Anlagenmodulen in das Planungssystem die Stärken einer umfassenden Standardisierung, schnellerer Planungszeiten und hoher Detaillierung der Planung übernommen werden. Gleichzeitig wird durch den Einsatz der Router-Technologie die Schwäche der Modultechnik, im Bereich der Kostenabschätzung der ausserhalb der Module liegenden Anlagenverrohrung, ausgeglichen. Hierbei könnte ein *intelligente* Parametrisierung der Module konzipiert und umgesetzt werden. In Abhängigkeit von zuvor festzulegenden Schlüsselfaktoren, beispielsweise der Kapazität eines Reaktormoduls oder die zu erbringende Leistung eines Pumpenmoduls, wäre das System in der Lage die Dimensionierung aller im Modul enthaltenden Ausrüstungen, Rohrleitungen sowie Stahl- und Massivkonstruktionen nach hinterlegten Regeln anzupassen. Eine solche Vorgehensweise würde einen sehr flexiblen Einsatz der Modultechnik zulassen und bei einem Scale-Up der Anlagenkapazität zu einer verbesserten Planungssicherheit führen.

Bei der Kostenabschätzung der Verrohrung ergibt sich aus den Ausführungen in Kapitel 5 die Forderung nach einer Integration von detaillierten Arbeitsschritten und entsprechenden Normzeiten. Der sich in Kombination mit der vorliegenden Rohrleitungsführung ergebende Montageaufwand auf Basis einzelner Rohrleitungen ermöglicht eine genaue Ermittlung der Montagekosten. Diese detaillierten Planungsunterlagen können parallel zu einem verbesserten Projektcontrolling im Bereich der Rohrleitungsplanung und -montage genutzt werden.

Ein weiterer Schwerpunkt zukünftiger Entwicklungen könnte im Bereich der Biotechnologie und der Pharmatechnik liegen. In Hinblick auf die zu modellierenden Ausrüstungen, die bei Ermittlung der Platzierungsregeln zu berücksichtigenden Richtlinien und Gesetze und die zur Anwendung kommenden Sonderregeln bei der Rohrleitungsführung stellen diese Anlagentypen im Vergleich zu herkömmlichen Chemieanlagen neue Anforderungen an das Planungssystem. Aufgrund der zunehmenden Bedeutung dieses Marktsegments und der sehr dokumentationslastigen Planungsprozesse in diesem Bereich, würde sich eine erheblich breitere Anwendungsbasis für die entwickelte Methodik ergeben.

Zum Abschluss soll an dieser Stelle nochmals die Bedeutung der in Kooperation mit der Industrie durchgeführten Planungsprojekten hervorgehoben werden. Der sich aus dieser Zusammenarbeit für die universitäre Forschung ergebende Wissenstransfer und die neuen Denkanstösse sind letztlich ausschlaggebend für den zukünftigen Einsatz der entwickelten Methoden. Gleichzeitig ergibt sich die Chance, die im Planungssystem erzielten Resultate mit konventionellen Planungsergebnissen und der späteren Realität auf der Baustelle zu vergleichen und so die erzielten Auswertungen auf eine breite statistische Basis zu stellen.

# **Anhang A Literaturverzeichnis**

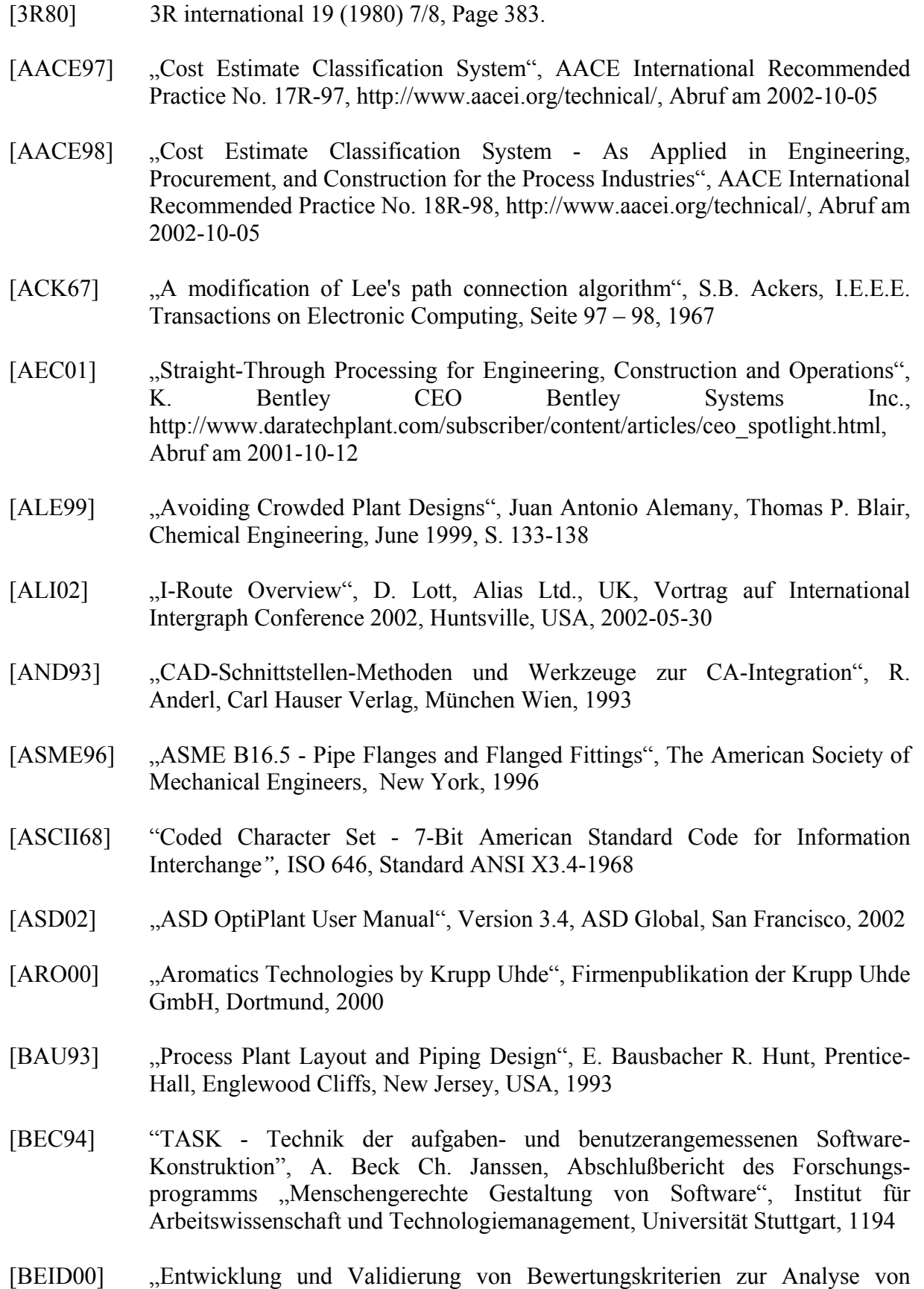

rechnergestützten Aufstellungsentwürfen", S. Beiderbeck, Diplomarbeit, Fachbereich Chemietechnik, Universität Dortmund, 2000

- [BITT02] "Liegt die Zukunft im modularen Anlagenbau", H. Bittermann, Process 2002, S. 8-10
- [CAD02] ...PDMS Plant Design Management System", CadCentre Ltd., Cambridge UK, 2002, http://www.cadcentre.com/pdms/, Abruf am 2002-05-10
- [CAG00] .Cost Estimation of Industrial Risk in the Bidding Process" Cagno E., Caron F., Mancini M., Department of Mechanical Engineering, University of Milan, SENET Review, 1st South East Europe Regional Conference on Project Management, 9-11.11.2000, Liubliana, Slovenia.
- [CHA92] "A Knowledge Based Automatic Pipe Roting System", D. Jain, M. Chatterjee, A. Unemori, N. Thangam, ASD Interbational inc., San Francisco, USA, Computer in Engineering, Vol. 1, ASME, 1992
- [CII99] "Improving Early Estimates", J. Terrezza, Foster Wheeler, Advantage 2000 Construction Conference, Seattle, USA, 1999 http://construction-institute.org/, Abruf am 2002-10-05
- [CODD70] .A relational model of data for large shared data banks", E.F. Codd, CACM 13, Juni 1970
- [CODD90] "The relational model for database management: Version 2", E.F. Codd, Addison-Wesley, 1990
- [CUM99] "Safety and Emergency Considerations", I. W. Cumming, Kursunterlagen Plant Layout, Center for Professional Advancement, Niederlande, 1999
- [DAV83] "Tools and Technique for structured System Analysis and Design", Addision-Wesley Oxford, 1983
- [DES01] "Plant Wise for Optimal Plant Layout", Design Power Inc., Cupertino, USA, http://www.dp.com/text/prod\_qe.htm und http://www.dp.com/text/prod\_pb.htm, Abruf am 2001-11-04
- [DUM01] "Examining XML in GNOME", E. Dumbill, O'Reilly Verlag, http://www.xml.com/pub/a/2001/10/10/xml-gnome.html, Abruf am 2001-10-14
- [EMM99] "Krupp Uhde Processes for Aromatics Recovery", G. Emmerich, Vortrag auf der 1st European Petrochemicals Technology Conference 1999
- [ERD02] "Untersuchungen zum Einsatz heuristischer und mathematischer Methoden bei der rechnergestützten Aufstellungsplanung von Chemieanlagen", M. Erdwins, Dissertation, Fachbereich Chemietechnik, Universität Dortmund, 2002
- [FLO84] "A systematic look at prototyping", C. Floyd, Approaches to Prototyping, Berlin, Springer Verlag, 1984
- [FLU02] .Fluor Cooperation Overview", www.fluor.com/about/companydesc.asp, Abruf am 2002-02-10

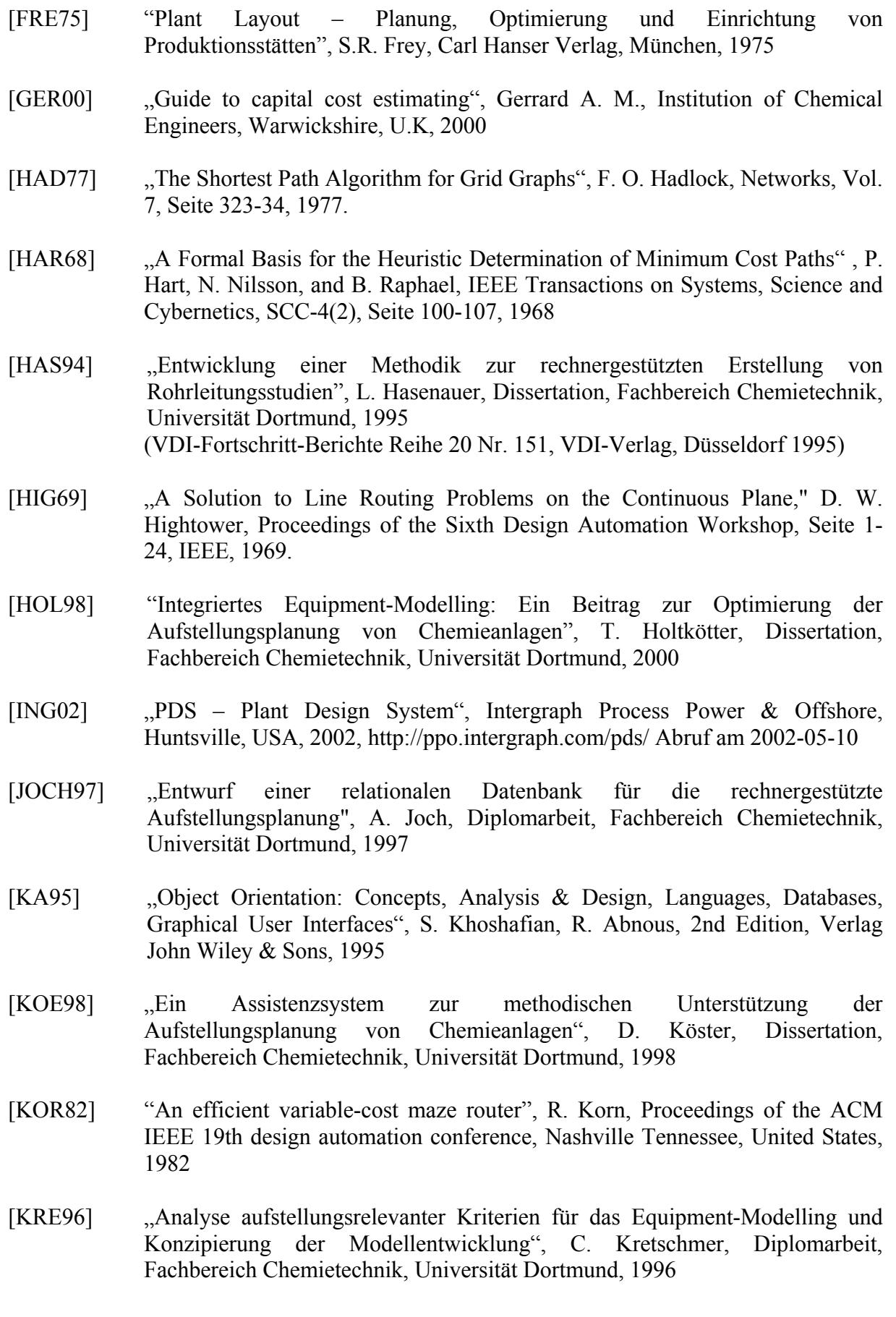

- [LAW85] "The Travelling Salesman Problem A Guided Tour of Combinatorial Optimization", E.L. Lawler, J.K. Lenstra, A.H.G. Rinnooy Kan, D.B. Shmoys, Chichester (Wiley), 1985
- [LEE61] ...,An algorithm for path connections and its applications", Lee C.Y., I.R.E. Transactions on Electronic Computers, Vol. EC-10, Seite 346- 265, 1961
- [LEU02] "Rechnergestützte Optimierung der Layoutplanung von Chemieanlagen", P. Leuders, Dissertation, Fachbereich Chemietechnik, Universität Dortmund, 2002
- [LIEB99] "Verifikation und Optimierung eines Programms zur rechnergestützten Erstellung von Aufstellungsentwürfen anhand einer Chemieanlage zur Aromatentrennung", Th. Liebl, Studienarbeit, Fachbereich Chemietechnik, Universität Dortmund, 1999
- [LIP83] "Finding a Manhattan path and related problems", W. Lipski, Networks, 13(3), Seite 399-409, September 1983
- [LOH02] "Erfahrungen bei der Anlagenprojektierung mit dem Konzepttool ASD OptiPlant" , Th. Lohmann, Bereich Öl und Gas der Krupp Uhde GmbH, Fachgespräch, Dortmund, 2002
- [MAD99] . Producing the Layout Layout Generation / Open Plots, Buildings and Sites / Piping"; Madden, J.; Kursunterlagen Plant Layout, Center for Professional Advancement, Niederlande, 1999
- [MAN02] Fachgespräch mit F. Jopp, Ch. Wykoff und M. Herod, Mitarbeiter Intergraph Process, Power & Offshore, Huntsville USA, 2003-02-01
- [MIK68] ... A Computer Program for Optimal Routing of Printed Circuit Connectors", K. Mikami, K. Tabuchi, IFIPS Proceedings, H-47, Seite 1475-1478, 1968
- [MELT93] "Understanding the New SQL, A Complete Guide", J. Melton und A. R. Simon, Morgan Kaufman Publisher, 1993
- [MCC95] .Code Complete", S. McConnell, Microsoft Press, 1995
- [NINK01] "Step DBS", U. Nink, Fachbereich Informatik, Universität Kaiserslautern, http://www.uni-kl.de/AG-Haerder/Nink/Step/index.html, Abruf am 2001-09-05
- [NIPP00] "Rechnergestützte Erstellung und Bewertung von Rohrleitungsverläufen für den Chemieanlagenbau", N. Nipper, Dissertation, Fachbereich Chemietechnik, Universität Dortmund, 2000 (VDI-Fortschritt-Berichte Reihe 20 Nr. 323, VDI-Verlag, Düsseldorf 2000)
- [OPR97] MS Press Release. Microsoft Office Breaks Ground By Adopting HTML Standard as File Format. http://www.microsoft.com/presspass/press/1997/

Dec97/htmlpr.htm, Abruf am 1999-02-25

- [PAE98] "Aufgabenorientierte Softwareentwicklung", B. Paech, Springer Verlag, 1998
- [PDX01] .PDAC Launches pdXML Initiative", Plant Design Automation Consulting, Inc., http://www.pdXML.org, Abruf am 2001-08-04
- [RICH00] "Ein numerisch-heuristisches System zur Rohrleitungsplanung verfahrenstechnischer Anlagen", H. Richert, Dissertation, Technische Universität Hamburg-Harburg, 2000
- [ROS93] Work Units for piping construction", H. Rosenberg, Firmeninterne Richtlinie der Krupp Uhde GmbH, Dortmund, 1993
- [SAT00] "Verfahrenstechnische Anlagen Planung, Bau und Betrieb", K. Sattler, Kasper, W; Wiley-VCH, Weinheim, 2000
- [SMGL86] "Text and Office Systems Standard Generalized Markup Language (SGML)" ISO/IEC 8879
- [SCH76] "Einfluss und Bedeutung der Rohrleitungsplanung auf die Kosten von Chemieanlagen", Prof. Dr.-Ing. H. Schwind, Vortragsveröffentlichung, Vulkan-Verlag Essen, 1976
- [SOL99] "Strukturierung konsistenter Eingabedaten von Standardausrüstungen in ein System für die rechnergestützte Aufstellungsplanung", V. Schmidt-Soltau, Studienarbeit, Fachbereich Chemietechnik, Universität Dortmund, 1998
- [SOM01] "Software Engineering", I. Sommerville, Addison Wesley, 2001
- [SOU78] "Fast Maze Router", J. Soukup, Proceedings of the 15th Design Automation Conference, Seite 100-102, 1978.
- [STK99] "OptimEyes Ein Tool zum Modellieren verfahrenstechnischer Anlagen", G. Stiksma, Fluor Daniel Co., Vortrag und Fachgespräch, GVC-Fachausschuss, Frankfurt am Main, 2000-18-03.
- [TEM99] "TEMA Standards", Tubular Heat Exchanger Manufacturer Association, 7. Auflage, New York, 1988
- [UHD01] "Checking Instruction for Layout Model Review"; Prüfdokument im Rahmen des Qualitätsmanagements für den Auftrag, QMHA, Krupp Uhde GmbH, Dortmund, 2001
- [UHD02] "Kostenverteilung bei Chemieanlagen", Unternehmensinterne Untersuchung, Uhde GmbH, Dortmund, 1998
- [UHD03] "ASD OptiPlant Abschlussbericht zur R-Phase des Konzeptphasentools", M. Heydemann, Th. Lohmann, M. Lederhose, Uhde GmbH Dortmund, Mai 2003
- [UPP02] "Project Cost Estimation Scope of Work is Vital", Uppal B., Online Constructor Inc., Houston USA, Chemical Engineering, September 2002
- [UTT96] "Analyse des Platzbedarfs sowie der Equipment-Anforderungen von Hauptausrüstungen anhand einer Modellanlage", D. Uttelbach, Studienarbeit, Fachbereich Chemietechnik, Universität Dortmund, 1996
- [WEA89] "Process Piping Design Vol. 1-2", R. Weaver, Gulf Publishing Company, Texas, USA, 1989
- [WEIZ00] "XML Konzept und Anwendungen der Extended Markup Language" , T. Weitzel, Dr. P. Buxmann, F. Ladner, Prof. Dr. W. König, Lehrstuhl für Betriebswirtschaftlehre, Wirtschaftinformatik und Informationsmanagement, Johann Wolfgang Goethe-Universität, Frankfurt am Main
- [WER99] ...,Integrated Concept Design in Chemical Plant Construction", Th. Werner, Bayer AG – Engineering, ChemManager, Mai 1999 sowie "Rechnerintegrierte Entwurfsplanung im Chemieanlagenbau als Mittel zur Kostensenkung", Th. Werner, Vortrag 2001
- [ZHU91] "Mechanization of spartial reasoning for automatic pipe layout design", D. Zhu, J. C. Latombe, Robotics Laboratory, Department of Computer Science, Stanford University, USA, 1991

# **Anhang B Abkürzungsverzeichnis**

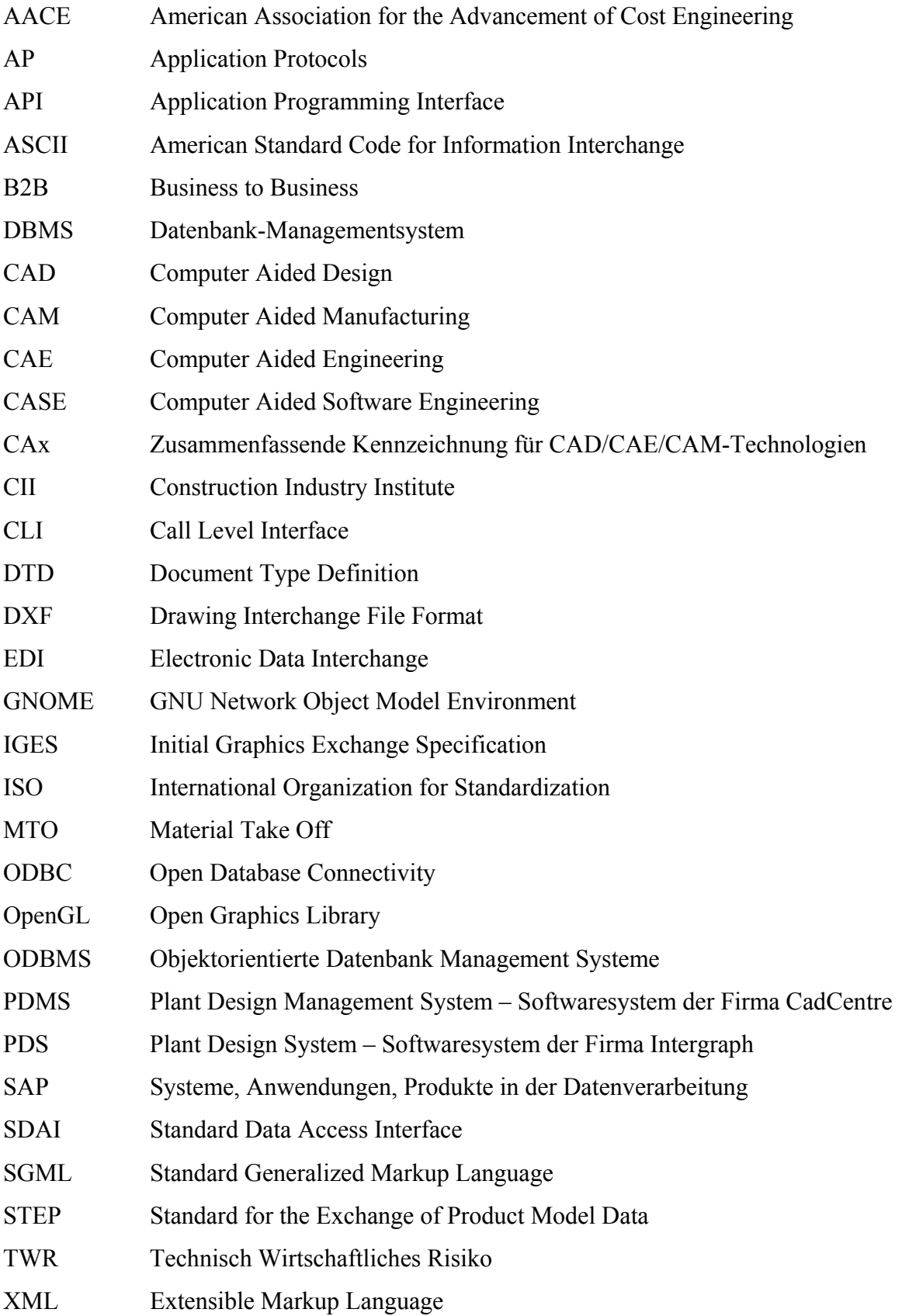

### **Anhang C Projektgrundlagen**

#### **Phenol-Harze Polycarbonate Styrol Styrol Polystyrol Polystyrol Lösungsmittel Plexiglas**  $Cumol$ **Aceton Aceton Phenol Fasern Fasern**<br>**Folien 24 Mio. t/a Verpackungen Gerätegehäuse Styropor 17 % 15 % 53 % Caprolactam Caprolactam Benzole 11 Mio. t/a Lösungsmittel TDI-Isocyanat TDI-Isocyanat Polyurethane Polyurethane Benzole Benzole Xylole Xylole 47 % 17 % 8 % Toluole Schaumstoffe Beschichtungen Phthalsäure-Phthalsäure-Anhydrid Anhydrid Dimethyl-Dimethylterephthalat terephthalat PET-Polyester PET-Polyester Terephthalsäure Terephthalsäure 16 Mio. t/a Xylole Dioctylphthalat Dioctylphthalat Fasern Folien Flaschen Techn. Polymere PVC Weichmacher 65 % 15 % p-Xylol o-Xylol**

### **C.1 Produktübersicht auf Basis von Benzol, Toluol und Xylol**

Bei den angegebenen Mengen und Prozentanteilen handelt es sich um Schätzungen auf Basis verfügbarer Veröffentlichungen [LAN02].

### **C.2 Verfahrensfließbilder**

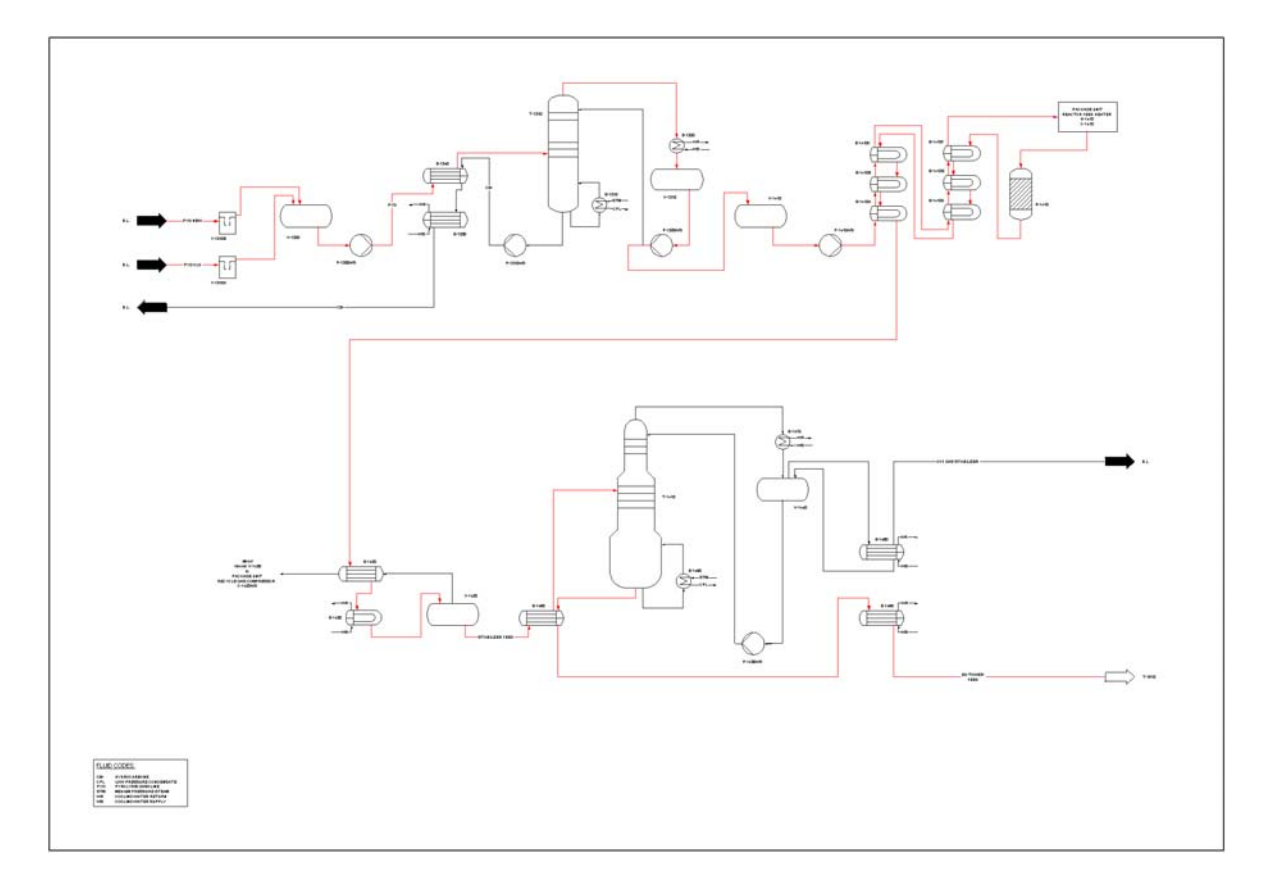

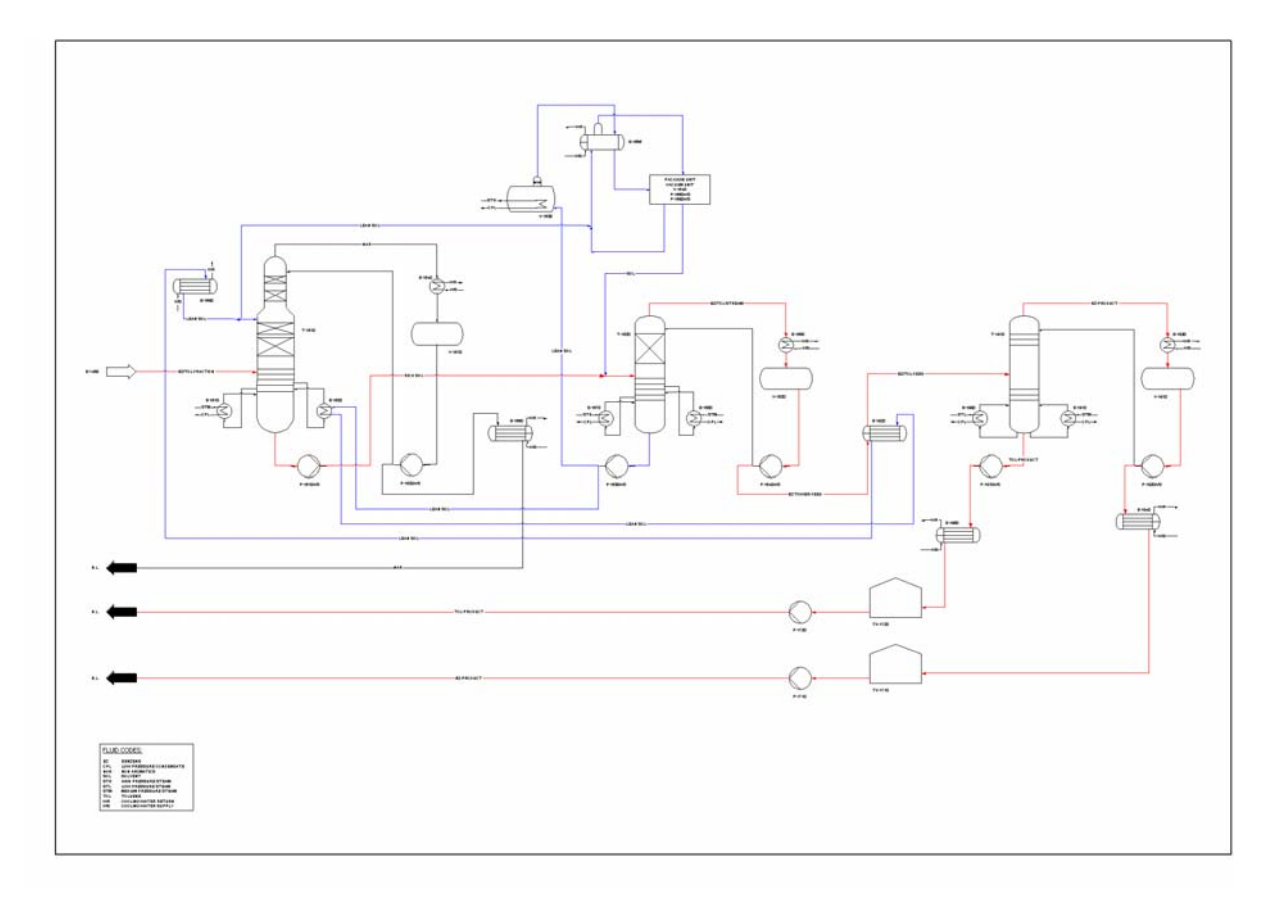

Kapitel 7 166